Forschungsvorhaben

SDBtransfer - Entwicklung einer Demonstrationslösung zum digitalen Austausch von Sicherheitsdaten in der Lieferkette

### **Abschlussbericht**

Förderkennzeichen: 01MS13004A

Förderzeitraum: 01.11.2013 – 29.02.2016

Gefördert vom Bundesministerium für Wirtschaft und

Energie aufgrund eines

Beschlusses des Deutschen Bundestages

Norbert Kluger, Dr. Thomas Martin, Dr. Helmut Möbus Christoph Henke und Lutz Dannemann

# Abschlussbericht

*Elektronischer Austausch von Sicherheitsdatenblättern Grund-*

*lagen, Umsetzungsempfehlungen, Best Practice* 

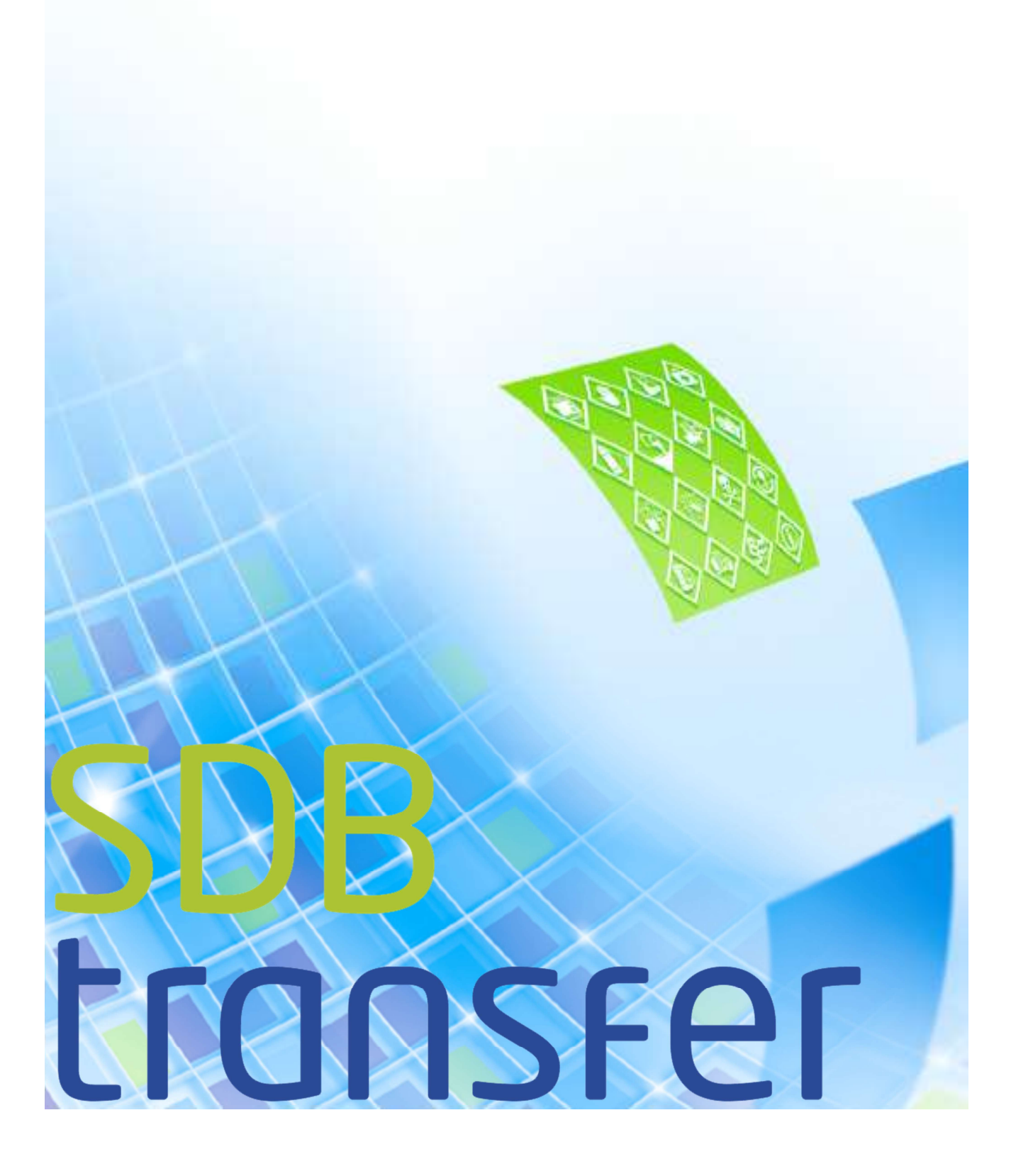

Das dem Bericht zugrundeliegende Vorhaben wurde mit Mitteln des Bundesministeriums für

Wirtschaft und Energie unter dem FKZ 01MS13004A gefördert.

Die Verantwortung für den Inhalt liegt bei den Autoren.

#### **Autoren und Anschriften:**

Norbert Kluger (Projektleiter BG BAU) Dr. Uwe Musanke Jasper Quenzel Birgit Merget Berufsgenossenschaft der Bauwirtschaft – BG BAU Hildegardstraße 29/30, 10715 Berlin nachfolgend "BG BAU" genannt

Dr. Thomas Martin (Projektleiter BG RCI) Dr. Stefan Henrich Mariana Alvarado-Garibay Berufsgenossenschaft Rohstoffe und chemische Industrie – BG RCI Kurfürsten-Anlage 62, 69115 Heidelberg nachfolgend "BG RCI" genannt

Dr. Helmut Möbus (Projektleiter DAW SE) Tatjana Spahl Giuseppe Costa DAW SE Dr. Robert-Murjahn-Institut GmbH Roßdörfer Straße 50, 64372 Ober-Ramstadt nachfolgend "DAW" genannt

Christoph Henke (Projektleiter eska) Joachim Boenisch eska Ingenieurgesellschaft mbH Neue Große Bergstr. 20, 22767 Hamburg nachfolgend "eska" genannt

Lutz Dannemann (Projektleiter SI PRO) Andreas Renner SI PRO GmbH Gesellschaft für Systemintegration und Geschäftsprozessgestaltung Weinheimer Straße 68, 68309 Mannheim nachfolgend "SI PRO" genannt

#### **Nebenautoren:**

Matthias Kaiser AKC Angersbach & Kaiser Computer GmbH Siemensstraße 21 63165 Mühlheim am Main nachfolgend "AKC" genannt

## **Kurzfassung**

Der vorliegende Bericht gibt einen Überblick über die Ergebnisse des Projekts "SDBtransfer" der Förderinitiative "Mittelstand Digital" des Bundesministeriums für Wirtschaft und Energie.

Ziel des Projekts war die Entwicklung einer Demonstrationslösung zum digitalen Austausch von Sicherheitsdaten in der Lieferkette der Bauwirtschaft. Zu diesem Zweck wurden die Austauschformate EDASxBau und EDASxChem auf Grundlage des bereits vor Projektbeginn bestehenden Formats SDScomXML entwickelt. Als Transportstandard wurde das PDF/A-3- Format gewählt. Anschließend wurden entsprechende Schnittstellen durch Anschubfinanzierung in mehreren relevanten Softwarelösungen implementiert. Ein zentrales Element war die Einführung einer Import- und Exportschnittstelle in einem SAP EH&S System. Für die Nutzung von Daten aus Sicherheitsdatenblättern, die nicht aus einer Software mit Austauschschnittstelle stammen, wurde ein Extraktionstool entwickelt. Es wurden mehrere IT-Workshops für die erfolgreiche Implementierung in den entsprechenden Systemen durchgeführt. Die technische Machbarkeit des Vorhabens konnte nachgewiesen werden.

Bereits vor Projektbeginn war den Projektpartnern bewusst, dass die hauptsächliche Herausforderung nicht in der technischen Umsetzung, sondern in der Motivation der Beteiligten zu solchen Lösungen liegt. Daher wurde auf einer großen Anzahl verschiedener Veranstaltungen zur Etablierung der entwickelten Lösungen für das Projekt geworben. Es konnte ein umfassendes Netzwerk aufgebaut werden, das sich nicht nur auf den Bereich der Bauwirtschaft beschränkt.

Außerdem wurde eine Toolbox entwickelt, die von Interessenten in den Unternehmen genutzt werden kann, um Entscheidungsträger vom Nutzen der entwickelten Lösungen zu überzeugen.

Somit konnte eine Grundlage geschaffen werden, um die entwickelten Lösungen in der Bauwirtschaft und darüber hinaus auch in anderen Wirtschaftszweigen erfolgreich etablieren zu können.

### **Abstract**

The present report gives an overview of the results of the project "SDBtransfer" which is an initiative "Mittelstand Digital" funded by the German Federal Ministry of Economy and Energy.

The project goal was to develop a demonstration solution for digital exchange of safety data in the supply chain of the construction industry. For this purpose the exchange formats EDASxBau and EDASxChem were developed on the basis of SDScomXML, which is an exchange format that already existed at the beginning of the project. As transport standard the PDF/A-3 format was chosen. Appropriate interfaces were implemented in a number of relevant software solutions using start-up financing. A key element was the introduction of an import and export interface in a SAP EH&S System. For the use of data from safety data sheets, which do not originate from software with an exchange interface, an extraction tool was developed. Several IT workshops for the successful implementation of the corresponding systems were conducted. The technical feasibility could be proven.

Even before the project began the project partners realized that the main challenge does not lie in the technical implementation of solutions but in the motivation of the parties to use such solutions. Therefore, a large number of events have been visited in order to advertise the solutions developed in the project. An extensive network not limited to the construction sector has been built up.

In addition, a toolbox was developed, which can be used by interested persons in companies in order to convince decision makers of the benefits of the given solutions.

Consequently a basis was successfully created to establish the solutions of the project in the construction industry especially but also in other industries.

### **Resumen**

El presente informe ofrece un resumen de los resultados del proyecto "SDBtransfer", una iniciativa "PyMES Digital" del Ministerio Federal de Economía y Energía.

El objetivo del proyecto era el desarrollo de una solución de un formato estándar para el intercambio de las fichas de datos de seguridad en la cadena de suministro de la industria de la construcción. Con este fin se desarrollaron los formatos de intercambio "EDASxBau" y "EDASxChem" con base en el formato existente "SDScomXML" y se eligió como estándard de transferencia el formato PDF/A-3.

Posteriormente se implementaron interfaces por medio de financiamientos en diversos softwares relevantes. Un elemento clave fue la introducción de una interfaz de importación y exportación en un sistema de SAP EH&S. Se desarrolló la herramienta de extracción de datos para el uso de la información de las fichas de datos de seguridad que no se originan a partir de un software con interfaz de intercambio. Se llevaron a cabo varios talleres de TI para asegurar la implementación exitosa en los sistemas de software. Se pudo demostrar la viabilidad técnica del proyecto.

Desde el inicio del proyecto, los socios del mismo estaban conscientes de que el principal desafío no radicaba en la aplicación técnica sino en la motivación de las personas vinculadas a la búsqueda de tales soluciones. Por lo tanto, se anunció en un gran número de eventos el establecimiento de las soluciones desarrolladas para el proyecto. Se pudo construir una extensa red de contactos que no se limita al sector de la construcción.

Por otra parte, se desarrolló una Toolbox para las empresas con el fin de incentivar al órgano correspondiente para la toma de decisiones dentro de la empresa sobre el uso de la solución desarrollada.

En conclusión, se creó una base para establecer exitosamente la solución desarrollada en el sector de la construcción así como en otros sectores económicos.

### **Résumé**

Le présent rapport donne un aperçu des résultats du projet "SDBtransfer" de l'initiative de financement "Mittelstand Digital (Numérisation des PME)" du Ministère fédéral de l'Économie et de l'Énergie.

Le but du projet était de développer une solution de démonstration pour l'échange numérique des fiches de données de sécurité dans la chaîne d'approvisionnement du secteur de la construction. À cette fin, les formats d'échange EDASxBau et EDASxChem ont été développés sur la base du format SDScomXML déjà existant avant le lancement du projet. Le format PDF/A-3 a été choisi comme format standard. Des interfaces appropriées ont été par la suite mises en œuvre dans plusieurs solutions logicielles pertinentes grâce à une aide financière. Un élément clé a été l'introduction d'une interface d'importation et d'exportation dans un système SAP EH & S. Un outil d'extraction a été développé pour l'utilisation de données des fiches de données de sécurité, ne provenant pas d'un logiciel avec une interface d'échange. Plusieurs ateliers informatiques ont été organisés pour réussir la mise en œuvre dans les systèmes en question. La faisabilité technique du projet a pu être démontrée.

Bien avant le début du projet, les partenaires du projet ont réalisé que le principal défi ne résidait tant pas dans la mise en œuvre technique, mais plutôt dans la motivation des acteurs impliqués à utiliser de telles solutions. De ce fait, de nombreuses manifestations pour la promotion de l'établissement des solutions développées ont a été organisées. Un vaste réseau ne se limitant pas uniquement au secteur de la construction a pu être ainsi mis en place.

En outre, une boîte à outils a été mise au point pour les personnes intéressées dans les entreprises, afin de convaincre les décideurs des avantages des solutions développées.

Par conséquent, une base a pu être créée pour établir avec succès les solutions développées dans le secteur de la construction et également au-delà, dans d'autres industries.

## **Abbildungsverzeichnis**

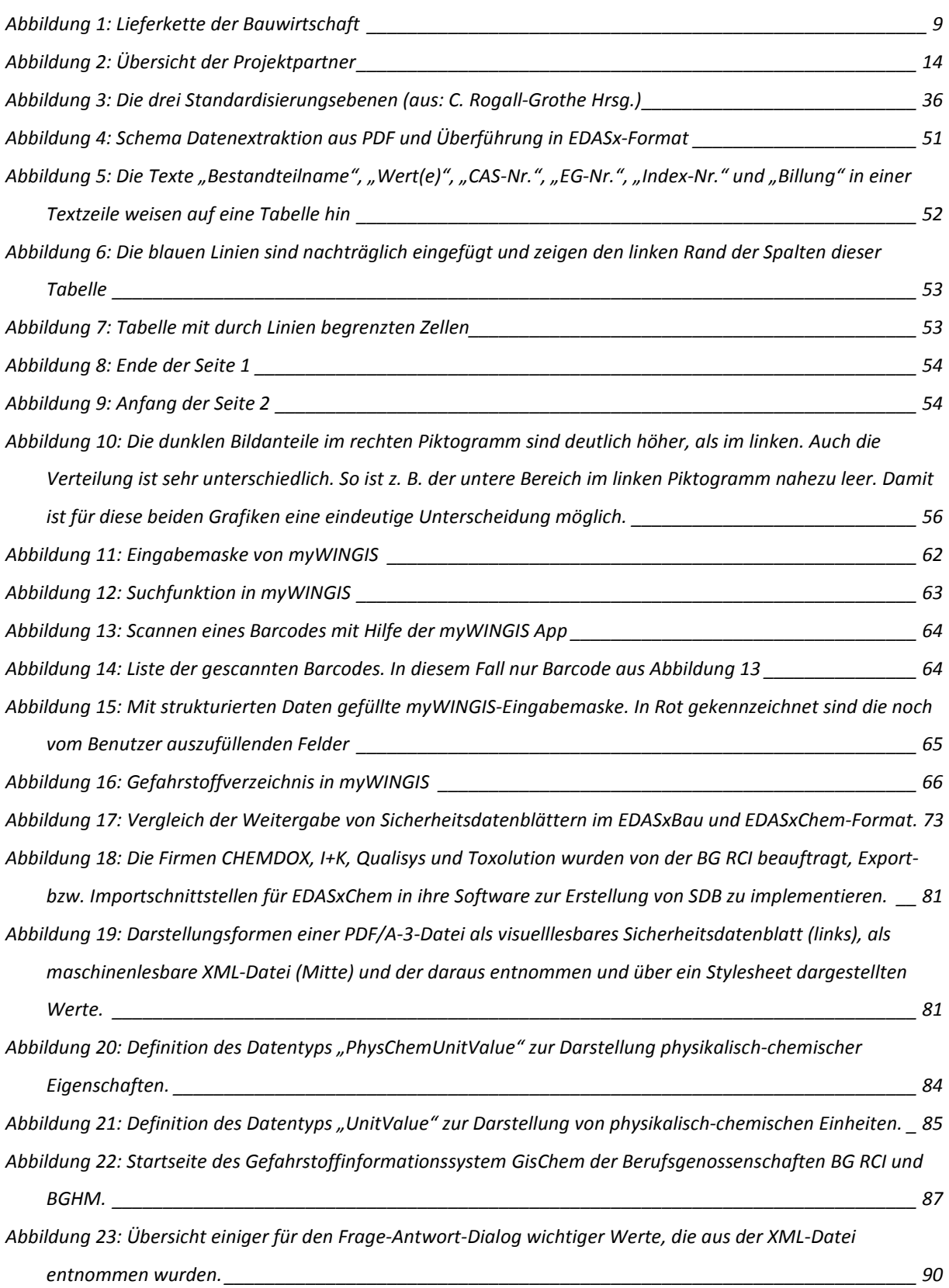

#### Abschlussbericht – BMWi–Verbundförderprojekt SDBtransfer

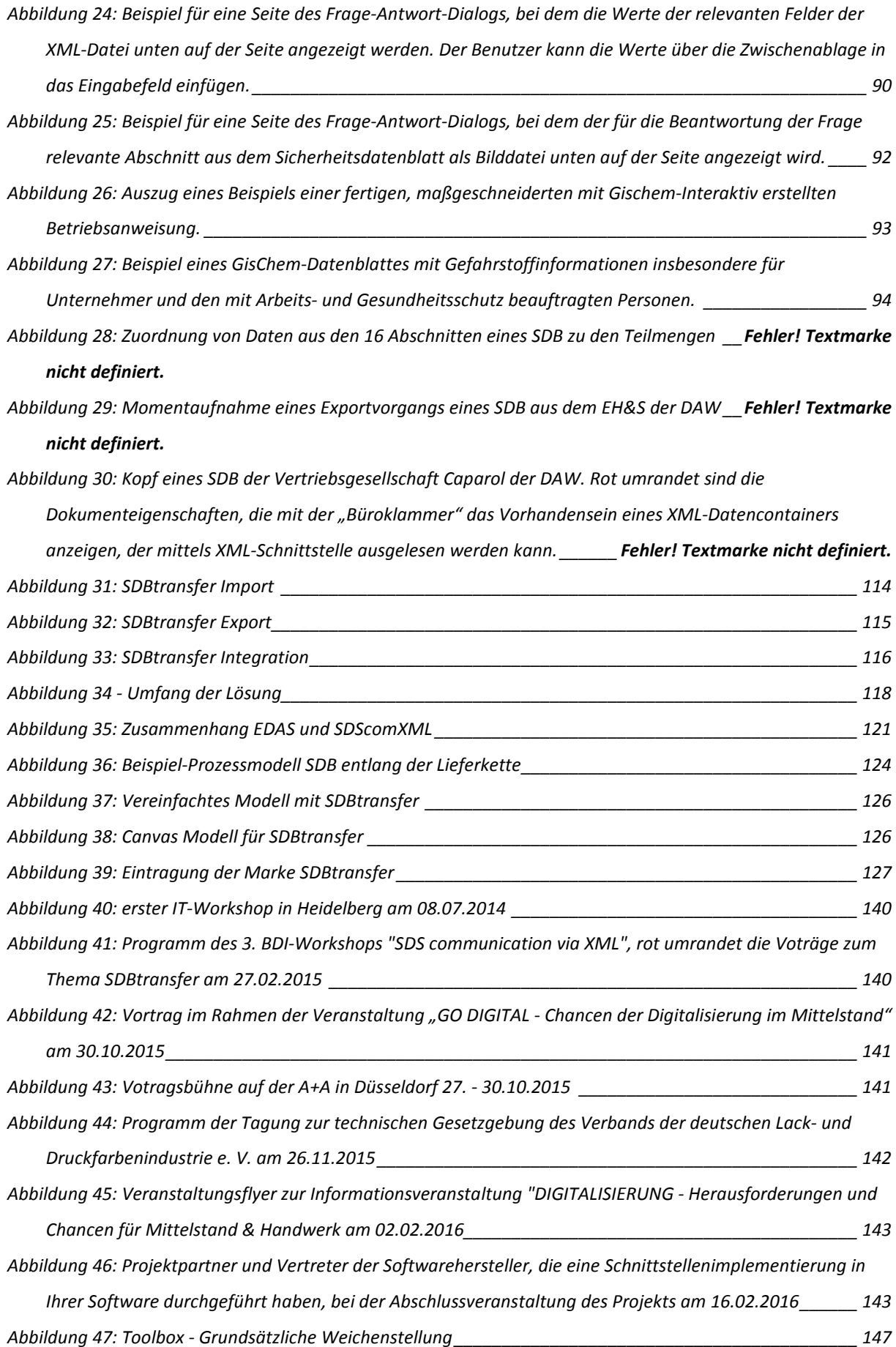

#### Abschlussbericht – BMWi–Verbundförderprojekt SDBtransfer

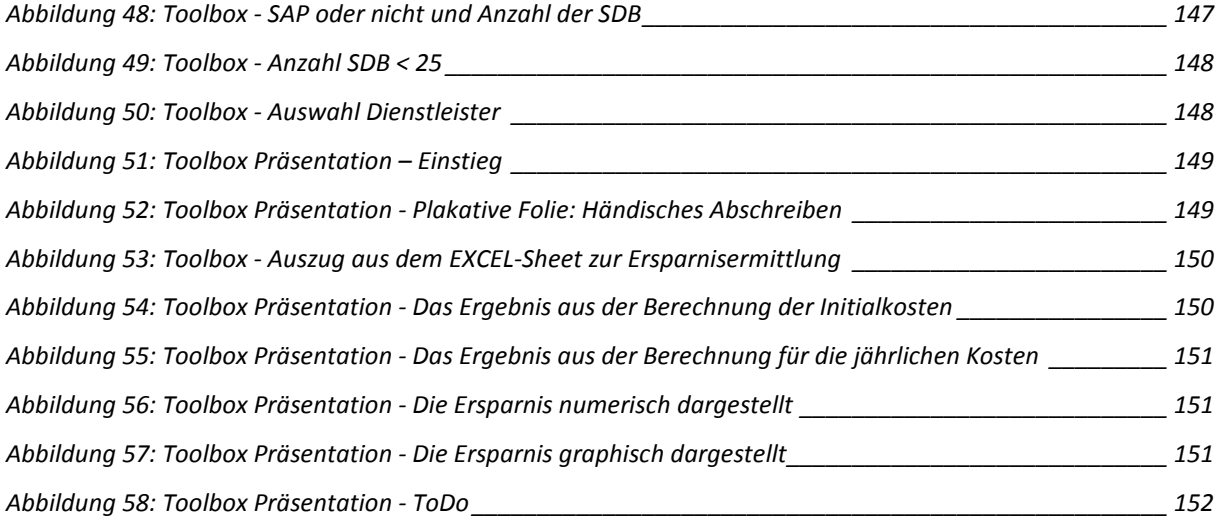

## **Tabellenverzeichnis**

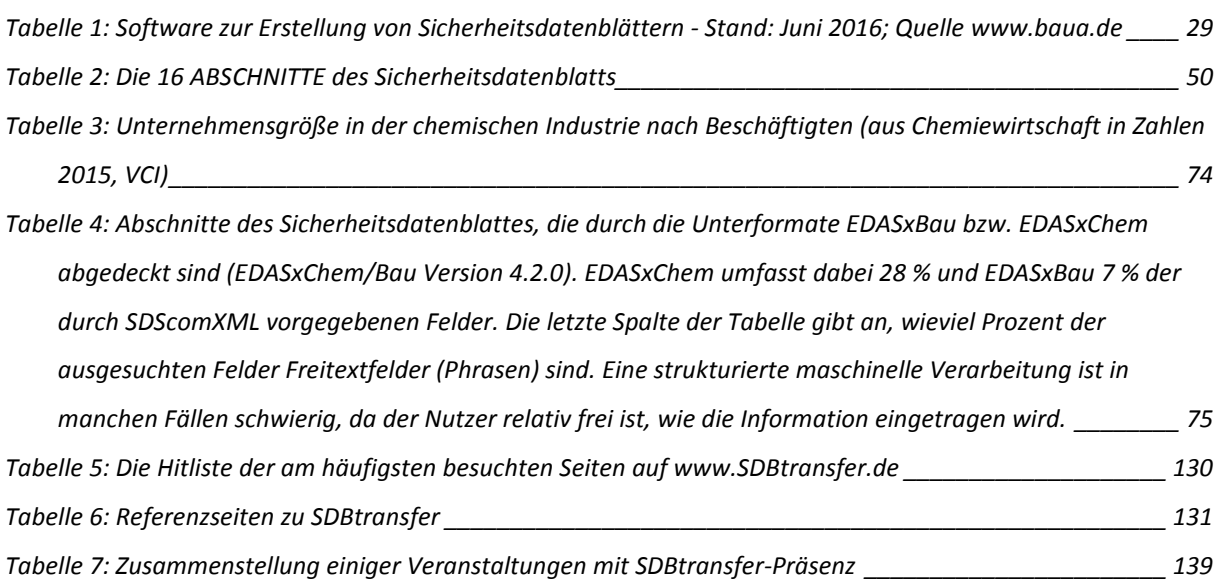

## **Inhaltsverzeichnis**

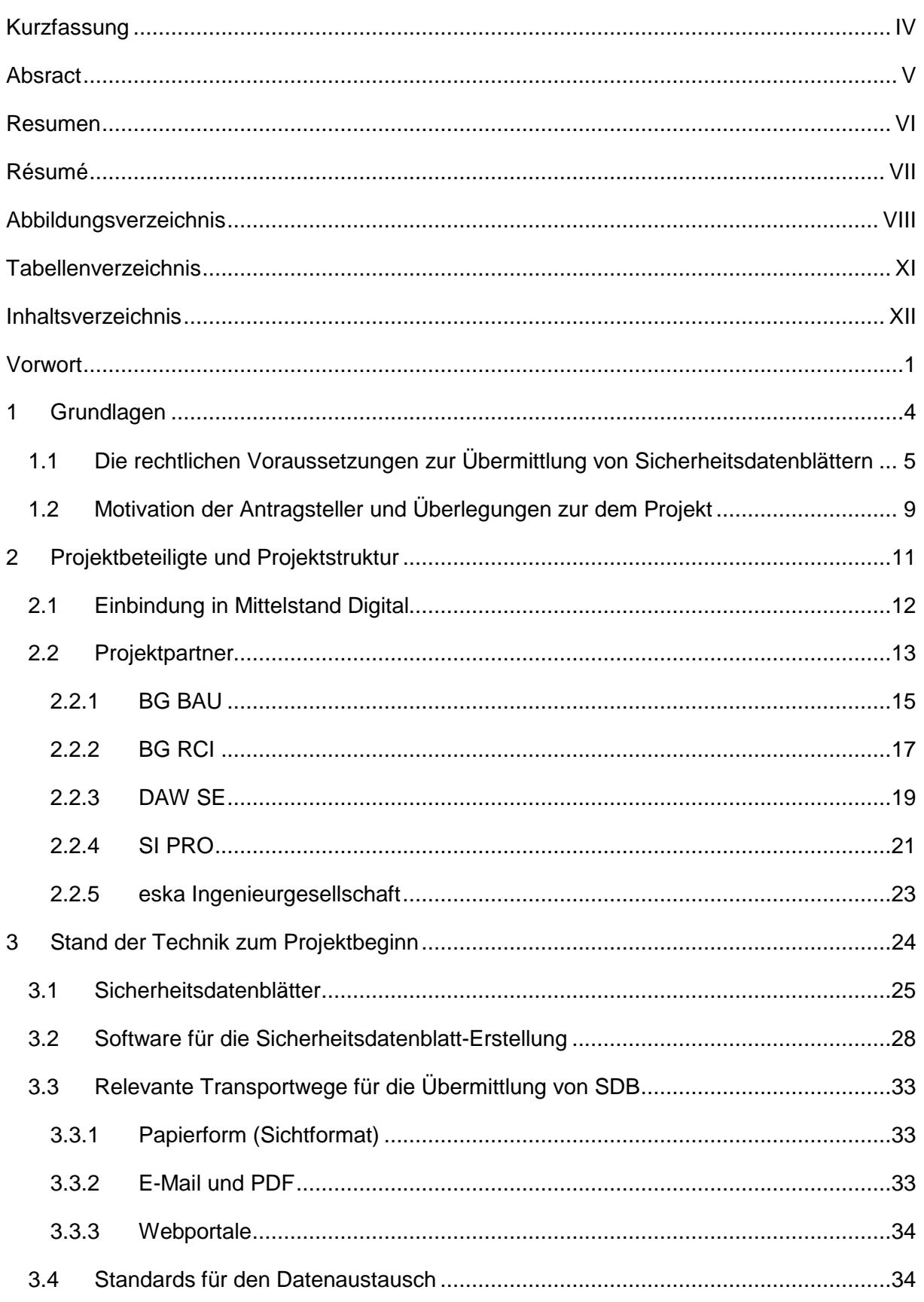

#### Abschlussbericht – BMWi–Verbundförderprojekt SDBtransfer

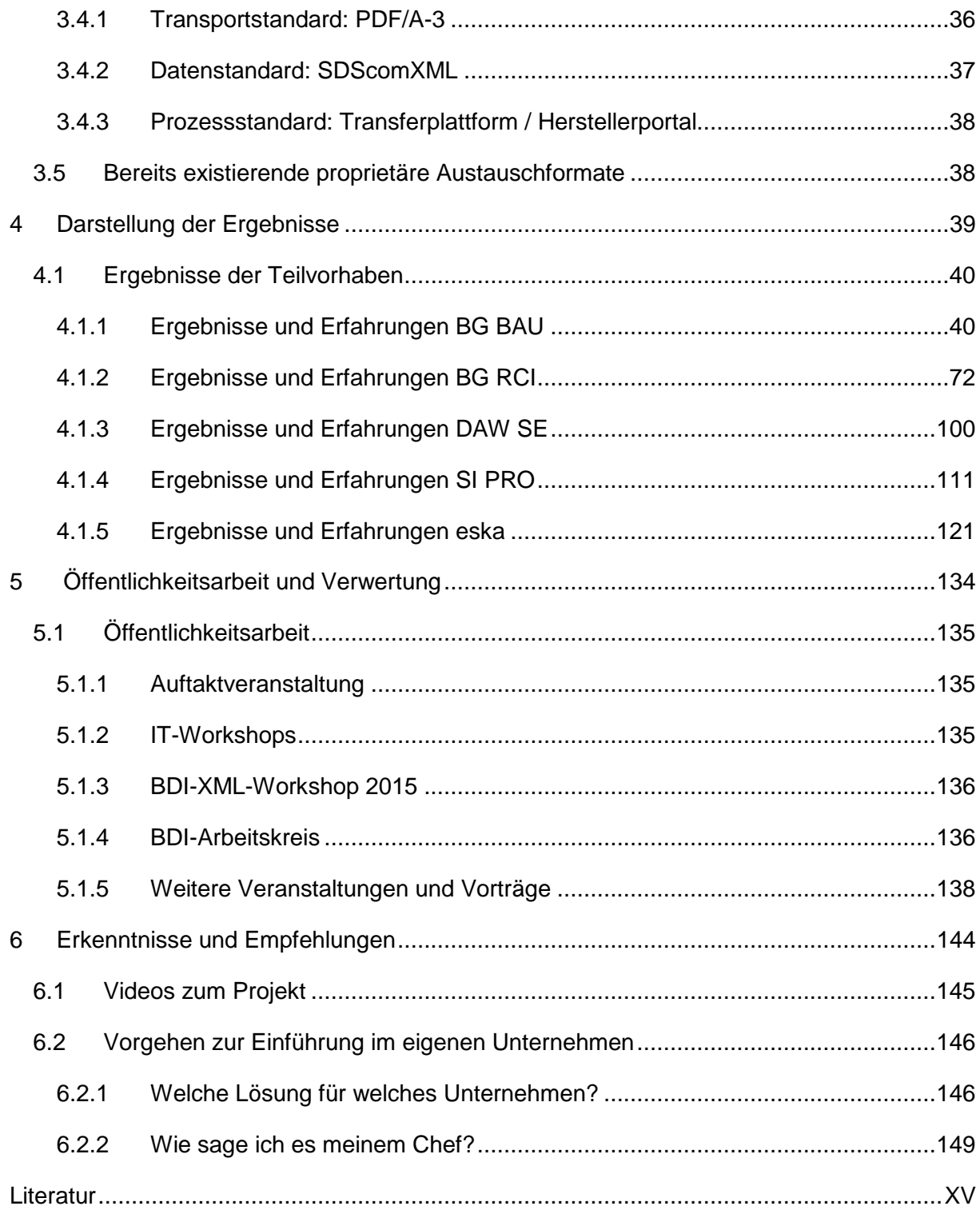

## **Vorwort**

Der elektronische Austausch strukturierter Sicherheitsdaten in der Lieferkette in Deutschland und Europa wird Realität

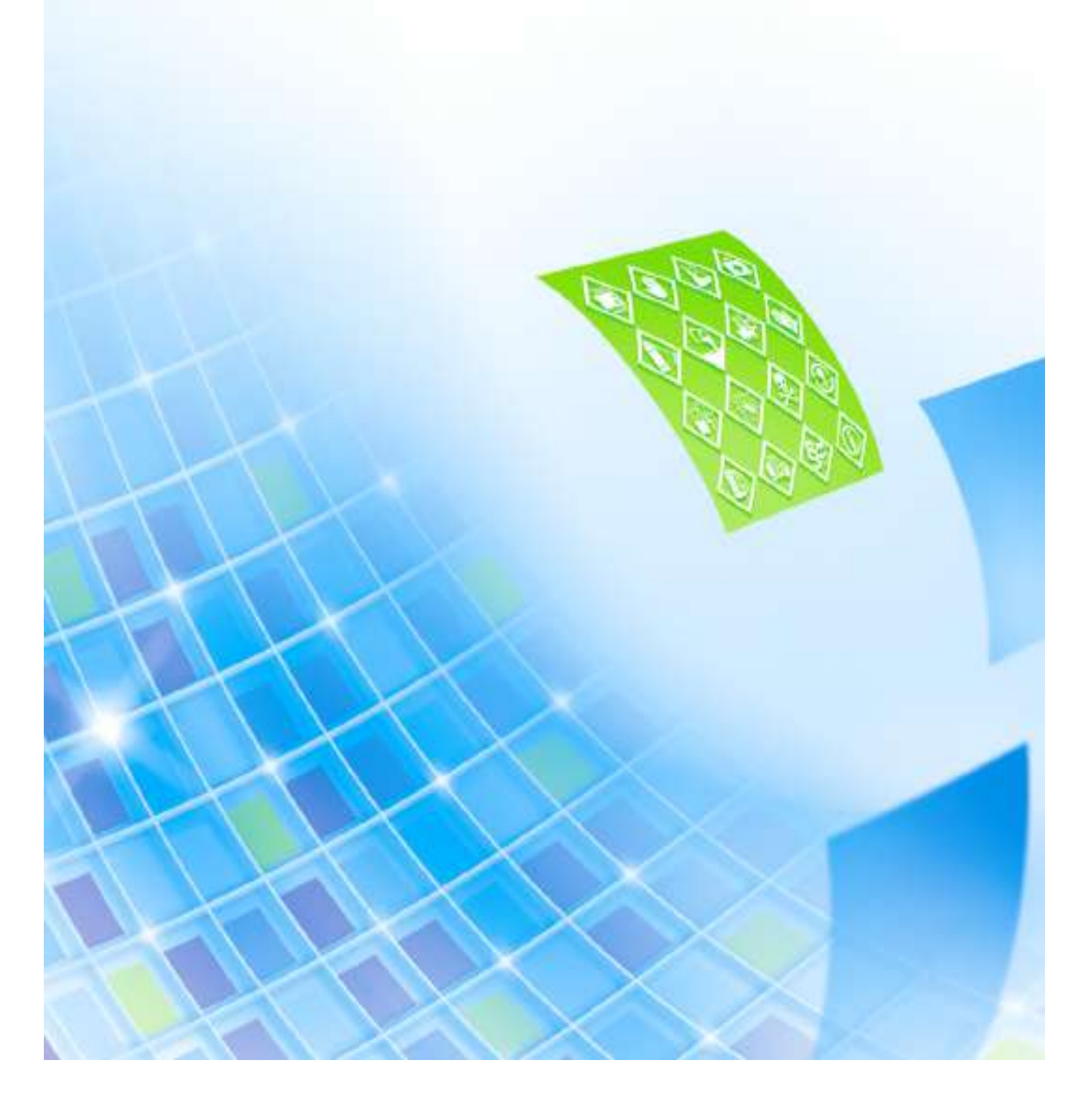

Durch die Anforderungen der beiden europäischen Chemikalienverordnungen REACH und CLP stehen die Unternehmen in Deutschland vor der Herausforderung, die Kommunikation von Sicherheitsinformationen in der Lieferkette neu zu konzipieren. Angesichts der bereitgestellten Datenmengen und Zyklen der verbindlichen Aktualisierung von Informationen entlang der Lieferkette vom Hersteller der Rohstoffe bis zum gewerblichen Verarbeiter sind diese Aufgaben manuell kaum zu bewältigen.

Es besteht daher in den Unternehmen ein enormer Bedarf, diese Daten und Informationen elektronisch auszutauschen. Als obligatorisches Instrument für die Übermittlung von Sicherheitsinformationen zwischen den Akteuren in der Lieferkette des europäischen Binnenmarktes wurde durch die EU das Sicherheitsdatenblatt (SDB) etabliert. Zur Art und Weise der Übermittlung wurden keine konkreten Vorgaben gemacht: Die Übermittlung kann in Papierform oder elektronisch erfolgen. Ein digitaler Standard für den elektronischen Austausch der rechtlich notwendigen Informationen wurde nicht vorgegeben. Bei der Übermittlung der SDBs in elektronischer Form nutzen daher nahezu alle Akteure die Variante der Übermittlung im PDF-Format. Ein durchgehender digitaler – d. h. automatisierter - Datenaustausch ist mit diesem Format aber nicht möglich.

Digitale Standards (eBusiness-Standards) sind aber die Voraussetzung und gemeinsame Sprache für den Austausch im elektronischen Geschäftsverkehr. Digitale Standards ermöglichen die elektronische Vernetzung und den automatisierten Austausch von Daten zwischen den Akteuren in der Lieferkette. Der durchgehende digitale Austausch von Sicherheitsdatenblättern nach einem digitalen Standard bietet die Optionen branchenübergreifend erhebliche Effizienzreserven in den Unternehmen zu nutzen. Die möglichen Einsparungspotenziale sind beeindruckend.

Doch Entwicklung und Etablierung eines Standards sind erfahrungsgemäß mit großen Herausforderungen verbunden. Zwar gibt es rund um das Thema eines digitalen Standards für den Austausch von Sicherheitsdatenblättern an vielen Stellen und seit langer Zeit unterschiedliche Aktivitäten. Aber erst jetzt konnten dank der Förderinitiatiative "eStandards" des Bundesministeriums für Wirtschaft und Energie (BMWi) die Aktivitäten zielführend im Verbundprojekt SDBtransfer gebündelt werden.

Die Förderinitiative "eStandards" als Teil des BMWi-Förderschwerpunktes "Mittelstand-Digital – IKT – Anwendungen in der Wirtschaft" unterstützt gezielt KMU sowie das Handwerk bei der Entwicklung und Nutzung moderner Informations- und Kommunikationstechnologien (IKT) (siehe: **www.mittelstand-digital.de**).

Nach nur zwei Jahren kann das SDBtransfer Projektteam zeigen, dass der elektronische und strukturierte Austausch von Sicherheitsdatenblättern entlang der Lieferkette funktioniert. Das

im Rahmen von Mittelstand-Digital geförderte Projekt hat zwei branchenspezifische Formate auf der Basis von SDScomXML definiert. Diese wurden von acht Softwarefirmen, einem Dienstleister und dem Industriepartner im Rahmen des Projektes umgesetzt. Somit steht die Basis für den elektronischen und strukturierten Austausch von Sicherheitsdatenblättern in der Lieferkette. Das Projekt ist erfolgreich abgeschlossen, wird aber von allen Beteiligten weitergeführt, denn es gibt noch viel zu tun: Nach der Einführung in der Lieferkette der Bauwirtschaft soll nun auch die Transformation in andere Branchen erfolgen.

Das Verbundprojekt SDBtransfer hat erstmals die technischen Voraussetzungen für eine durchgehende elektronische Übermittlung von Sicherheitsdaten in der gesamten Lieferkette geschaffen. Die flächendeckende Umsetzung in die Praxis der Unternehmen ist aber keine rein technische, sondern eher eine soziotechnische Herausforderung. Die Akteure der Lieferkette müssen die Umsetzung auch wollen, um die gesellschaftlichen Vorteile zu nutzen.

Die größten Herausforderungen bei der Einführung eines eBusiness-Standards liegen also nicht so sehr im technischen Bereich. Möglichkeiten und Kenntnisse sind hier bei der rasant fortschreitenden Digitalisierung ausreichend vorhanden. Die große Herausforderung liegt eher darin die entwickelten digitalen Standards auch zur Anwendung zu bringen. Dies sollte nun eigentlich bei einem Standard, der die rechtlich verbindliche Übermittlungsverpflichtung von Sicherheitsdatenblättern erheblich vereinfacht, bestens gelingen. Der Nutzen für die Anwender der SDBtransfer-Lösung ist immens und die entwickelte Lösung denkbar einfach in der Anwendung. Die Projektpartner blicken daher erwartungsvoll in die Zukunft.

## **1 Grundlagen**

Was war die Motivation?

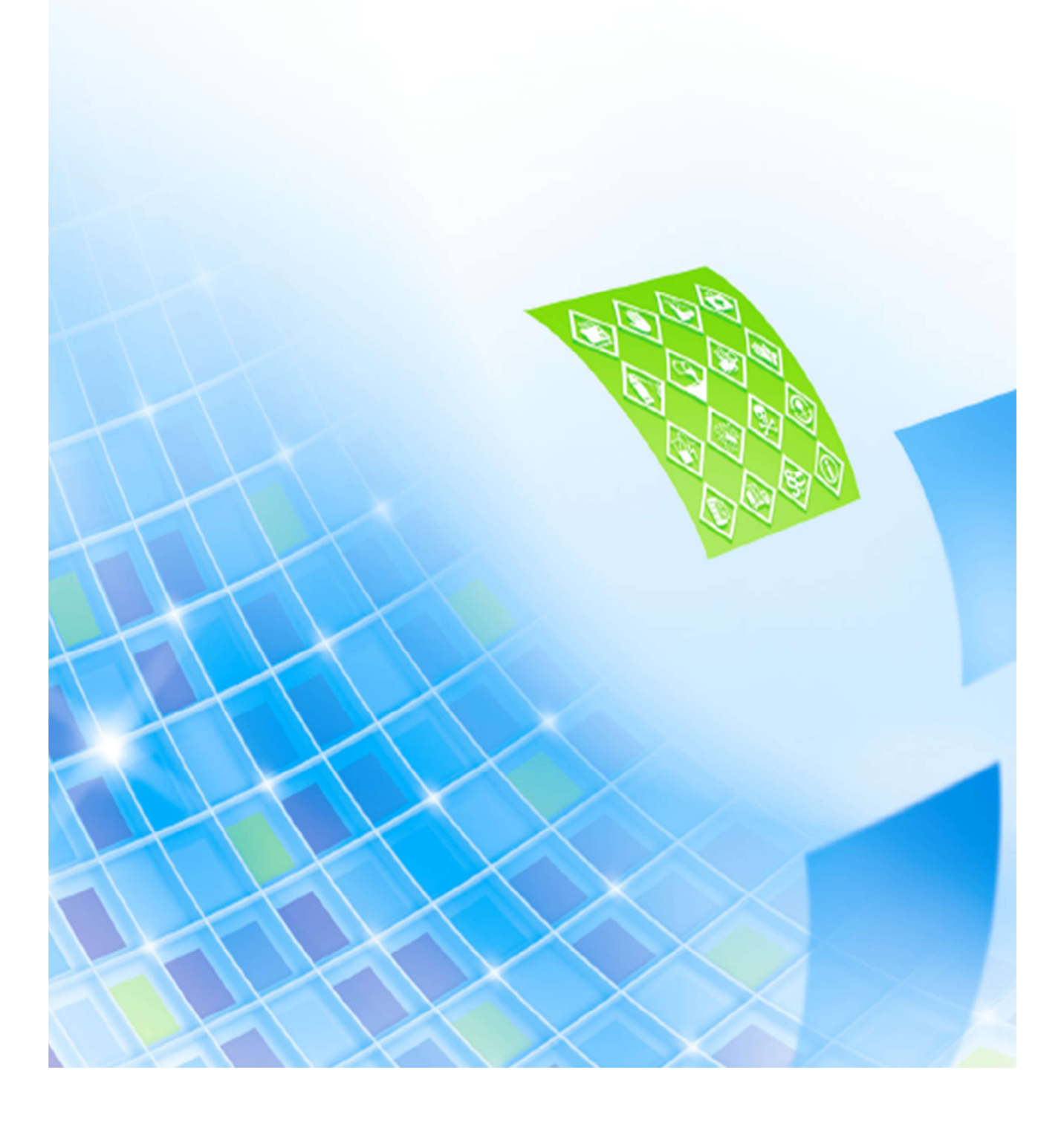

### **1.1 Die rechtlichen Voraussetzungen zur Übermittlung von Sicherheitsdatenblättern**

Hersteller von chemischen Produkten sind nach dem europäischen Chemikalienrecht (Verordnung (EG) Nr. 1907/2006 – REACH-Verordnung) verpflichtet ihre Produkte bezüglich der Gefahren für Mensch und Umwelt zu bewerten (d. h. einzustufen) und den Verwendern durch Hinweise auf der Verpackung (d. h. Kennzeichnung) zu informieren. Diese Hinweise auf der Verpackung (d. h. Gefahrstoff-Etikett) sind allein aber nicht ausreichend, um die notwendigen Arbeitsschutz- und Umweltschutzmaßnahmen zu ergreifen. Daher müssen Hersteller oder Lieferanten gefährlicher Stoffe und Gemische für ihre Produkte seit 1994 in der gesamten Europäischen Union sogenannte Sicherheitsdatenblätter bereitstellen.

Auf der Basis dieser Sicherheitsdatenblätter erarbeiten die Unternehmen nach den Vorgaben der nationalen Arbeitsschutzregelungen Maßnahmen zum Schutz ihrer Beschäftigten und der Umwelt. Hierzu sind ausgewählte Angaben, Daten und Informationen aus den Sicherheitsdatenblättern zu entnehmen und in betriebliches Handeln zu übersetzen. So sind z. B. anhand der Einstufung "leicht bzw. extrem entzündbar" die Anforderung an die Lagerung; maximale Lagermenge bzw. Zusammenlagerung mit anderen Stoffen innerbetrieblich festzulegen. Daneben enthält das Sicherheitsdatenblatt Angaben zu den Grenzwerten für die Luft am Arbeitsplatz und zur notwendigen persönlichen Schutzausrüstung wie beispielsweise Art / Typ der Handschuhe oder Atemschutzfilter. Aus den Angaben im Abschnitt 14 des Sicherheitsdatenblattes ist zu entnehmen, ob die Produkte als Gefahrgut nach den Regelungen der Gefahrgutverordnung-Straße (GGVSEB) zu verpacken und transportieren sind. Daneben ist anhand der Wassergefährdungsklasse (WGK) zu ermitteln, ob der Stoff bzw. das Gemisch in der Anlage ohne weiteres verwendet werden kann.

Die Angaben aus dem Sicherheitsdatenblatt müssen daher in vielfältiger Weise für Aufgaben des betrieblichen Arbeits- und Gesundheitsschutzes innerbetrieblich weiterverarbeitet werden.

#### **Lieferkette der Bauwirtschaft**

Bei der Durchführung des Verbundprojekts haben die Partner sich auf den Bereich der Bauwirtschaft konzentriert. Dies liegt zum einen in der administrativen Zuständigkeit der BG BAU begründet, die als gesetzliche Unfallversicherung die Unternehmen der Bauwirtschaft betreut. Weitaus bedeutender für die Fokussierung auf diese Branche ist jedoch, dass alle Akteure in der Lieferkette der Bauwirtschaft zum Thema "Gefahrstoff-Kommunikation" seit langer Zeit sehr gut vernetzt sind.

Den Projektpartnern war immer bewusst, dass die Etablierung der entwickelten eStandards für den Austausch von Sicherheitsdatenblättern weniger eine technische, sondern viel mehr eine große soziotechnische Herausforderung sein wird. Daher war es für die Umsetzung der Vorgehensweise von SDBtransfer eine überaus effektive Konstellation, gleich zu Projektbeginn, auf ein bestehendes gut funktionierendes Netzwerk zurückgreifen zu können.

Diese Vernetzung resultiert auch aus einer notwendigen Kooperation in verschiedenen Arbeitskreisen (DIN und EN-Normen), die sich zum Beispiel mit der Zulassung, Zertifizierung und Normung von Bauprodukten befassen. Auch mit der Berufsgenossenschaft der Bauwirtschaft (BG BAU) und der Berufsgenossenschaft Rohstoffe und chemische Industrie (BG RCI) bestehen seit Jahrzehnten Kooperationen mit allen Akteuren der Lieferkette in ganz verschiedenen Bereichen.

Andererseits ist die Branche auf Grund historisch gewachsener Strukturen überschaubar. Gerade aber zum Thema "Gefahrstoff-Kommunikation" und Sicherheitsdatenblatt besteht seit dem Aufbau von GISBAU, dem Gefahrstoff-Informationssystem der BG BAU, ein äußerst intensiver Austausch zu vielfältigen Themen. Nicht zuletzt wegen der durch die REACH-Verordnung gestiegenen Anforderungen zum Sicherheitsdatenblatt beraten die Akteure der Lieferkette der Bauwirtschaft in unterschiedlicher Zusammensetzung die Thematik seit 2008 sehr intensiv. Als Konsequenz dieser Beratungen wurde seit 2011 an einer Gesamtlösung für die Branche unter Federführung von GISBAU, dem **G**efahrstoff**I**nformations**S**ystem der BG **BAU**, gearbeitet. Nach langen und intensiven Verhandlungen konnte im September 2012 eine Branchenlösung zur Gefahrstoff-Kommunikation in der Lieferkette der Bauwirtschaft vereinbart werden.

Die vielbeachtete Vereinbarung kann durchaus als politische Willenserklärung betrachtet werden, die die nachfolgende technische Etablierung des eStandards (EDASxBau und EDASxChem) in der Praxis sehr befördert hat.

#### **Branchenlösung GefKomm-Bau**

Eine Unterstützung beim Gefahrstoffmanagement und Anleitungen zum sicheren Umgang mit Chemikalien bietet die Berufsgenossenschaft der Bauwirtschaft (BG BAU) den Betrieben der Bauwirtschaft bereits seit langer Zeit durch GISBAU an. GISBAU stellt den Mitgliedsbetrieben einfache und verständliche Informationen zu bauchemischen Produkten unter dem jeweiligen Handelsnamen zur Verfügung und ersetzt damit das mühsame Lesen und Verstehen von SDBs.

Allerdings befreit GISBAU die Unternehmen nicht von ihrer rechtlichen Verpflichtung zur Bereitstellung und zehnjährigen Archivierung der SDBs. Zudem benötigt auch GISBAU für seine Aufgaben der Informationserstellung diese Dokumente und bestimmte ausgewählte Daten und Angaben aus dem SDB. Es liegt also nahe, die Anforderungen an die moderne Gestaltung des Geschäftsprozesses "elektronischer Austausch von Sicherheitsdatenblättern" in einem gemeinsamen Projekt mit den Erstellern von SDBs aus der Industrie effizient zu entwickeln.

Daneben erscheint es volkswirtschaftlich nicht sinnvoll, dass alle 570.000 Betriebe der Bauwirtschaft (Stand 2014) jeweils die Sicherheitsdatenblätter der eingesetzten Bau-Chemikalien selbstständig zehn Jahre in ihrem Unternehmen archivieren. Diese Aufgabe kann effizienter und kostengünstiger von einer zentralen Stelle übernommen werden. Die BG BAU ist bereit, diese zusätzliche Serviceleistung im Rahmen von GISBAU aufzubauen. Dafür ist der elektronische Austausch von SDBs und von ausgewählten strukturierten Daten unverzichtbar.

Auch der Baustoff-Fachhandel ist seit längerem bestrebt, eine Branchenlösung für das "Problem" Sicherheitsdatenblätter zu finden, bei der alle Akteure gemeinsam an einer wirksamen Umsetzung der oben beschriebenen Problematik zusammenwirken.

Daneben ist auch die gesamte Lieferkette der Branche betroffen - vom Rohstoffproduzenten der Grundchemikalien bis hin zum Formulierer, der Lacke, Klebstoffe und andere Gemische herstellt und diese dann an den Baustoff-Fachhandel verkauft. Auch dieser Formulierer erhält das Sicherheitsdatenblatt mit den für ihn relevanten Daten üblicherweise als PDF-Dokument. Auch er muss für den Arbeitsschutz in seinem Betrieb - genauso wie der oben bereits genannte Endanwender - die für die Gefährdungsbeurteilung und die Betriebsanweisung relevanten Daten aus dem Dokument auslesen und weiterverarbeiten.

Der angestrebte elektronische Austausch von sicherheitsrelevanten Daten in der Lieferkette vom Hersteller von Grundchemikalien über Veredlungsbetriebe (Spezialchemikalienhersteller) und Formulierer bis hin zum verarbeitenden klein- und mittelständischen Handwerksbetrieb - in Form elektronisch strukturierter Daten ("hard facts") - stellte vor Projektbeginn ein ungelöstes Problem dar.

Es ist anzunehmen, dass aus diesem Grund jährlich mehrere Millionen Stunden wertvoller Arbeitszeit hochqualifizierter Mitarbeiter in den chemischen und den nachgeschalteten Industrien, bei Berufsgenossenschaften, Giftinformationszentren und anderen Stellen verloren gehen. In Deutschland werden in den Unternehmen hierfür häufig Personen eingesetzt, die die Sachkunde nach §5 ChemVerbotsV besitzen. Ein übliches SDB umfasst(e) nach der Stoff- bzw. Zubereitungsrichtlinie (67/548/EWG bzw. 1999/45/EG) i. d. R. fünf bis zehn Seiten A4. Das erweiterte SDB nach REACH (1907/2006/EG) umfasst wenigstens 20 Seiten A4, es sind auch erweiterte SDBs mit 70, 120 und im Extremfall ~1000 Seiten im Umlauf. Die manuelle Erfassung, der Versand und / oder Druck und die Auswertung dieser Daten- und Papierflut ist zu einem immer größeren Hemmnis für die Wirtschaft geworden und trifft besonders Deutschland mit seiner starken Chemieindustrie.

Die Schwierigkeiten rund um das Thema Sicherheitsdatenblatt sind allen Akteuren in der Lieferkette der Bauwirtschaft seit langer Zeit bewusst. Im Unterschied zu einem Wirtschaftszweig, in dem sich die Aktivitäten der Unternehmen überwiegend an stationären Arbeitsplätzen entfalten, dominieren in der Bauwirtschaft naturgemäß mobile und ortsveränderliche Arbeitsplätze. Dies stellt die gesamte Branche vor große logistische Herausforderungen, unter anderem bei der Warenwirtschaft. Kleinere und mittlere Unternehmen mit einer Betriebsgröße unter 20 Beschäftigten (95% der Unternehmen) sind in dieser Branche gegenüber anderen Wirtschaftszweigen überproportional vorhanden.

Die in der Branchenlösung vereinbarten Maßnahmen liefern als politische Willenserklärung der Partner die Grundlage für die kommunikative Infrastruktur des Vorhabens. In der Branchenlösung haben alle Partner vom Hersteller / Lieferanten, über den Fachhandel bis zum Verarbeiter vor Ort (Handwerker) - vertreten durch ihre Verbände und Institutionen - die Bereitschaft erklärt, beim Thema Austausch von Sicherheitsdatenblättern zusammenzuwirken.

Damit schafft die Branchenlösung als Kommunikationsplattform ohne Frage eine der wichtigsten Voraussetzungen für den erfolgreichen Abschluss des Vorhabens: Die Bereitschaft der Industrie, ihre Daten in strukturierter Form bereit zu stellen. Denn alle entwickelten Austauschformate und Schnittstellen sind nutzlos, wenn diese von der Industrie und ihren Partnern in den verschiedenen Handelsstufen nicht implementiert und genutzt werden.

Nur wenn jeder Partner der Lieferkette den im Rahmen von SDBtransfer entwickelten eBusiness-Standard zum Austausch verwendet, können die Vorteile des elektronischen Datenaustausches genutzt werden. Wenn die "Motivation" von außen fehlt, neigen Unternehmen aber häufig dazu, auf den Einsatz von eBusiness-Standards zu verzichten. Diese bislang fehlende Motivation ist durch die Branchenlösung nun entstanden.

Bei der praktischen Umsetzung stößt der Kerngedanke - die Kommunikation in der Lieferkette - an Grenzen. In Abhängigkeit vom Wirtschaftszweig können sich die Lieferketten und ihre jeweiligen Akteure in ihren Möglichkeiten und Fähigkeiten zur Kommunikation sehr unterscheiden. Global tätige Chemie- oder Automobilkonzerne besitzen Fachpersonal und interne Strukturen, die eine effiziente Kommunikation von Sicherheitsinformationen ermöglichen. Völlig andere Voraussetzungen finden sich in den unzähligen kleinen Handwerksbetrieben, etwa in der Baubranche.

Die Entwicklung und Umsetzung eines strukturierten Austauschformates für Sicherheitsdatenblätter kann nicht in bilateralen Gesprächen zwischen 400 Herstellern/Lieferanten und GISBAU auf der einen Seite sowie 2500 Baustoff-Fachhändlern und 570.000 Baubetrieben auf der anderen Seite erfolgen. Die Bewältigung dieser Aufgabe kann nur durch einen Branchenstandard für den elektronischen Austausch der benötigten Daten und Informationen erfolgen. Auch andere Branchen und Wirtschaftszweige stehen vor der gleichen Herausforderung beim Austausch von Sicherheitsdatenblättern. Daher stellt der im Rahmen von SDBtransfer entwickelte "Branchenstandard" zugleich genau betrachtet, "den" eBusiness-Standard zum Austausch von SDBs in allen Lieferketten dar.

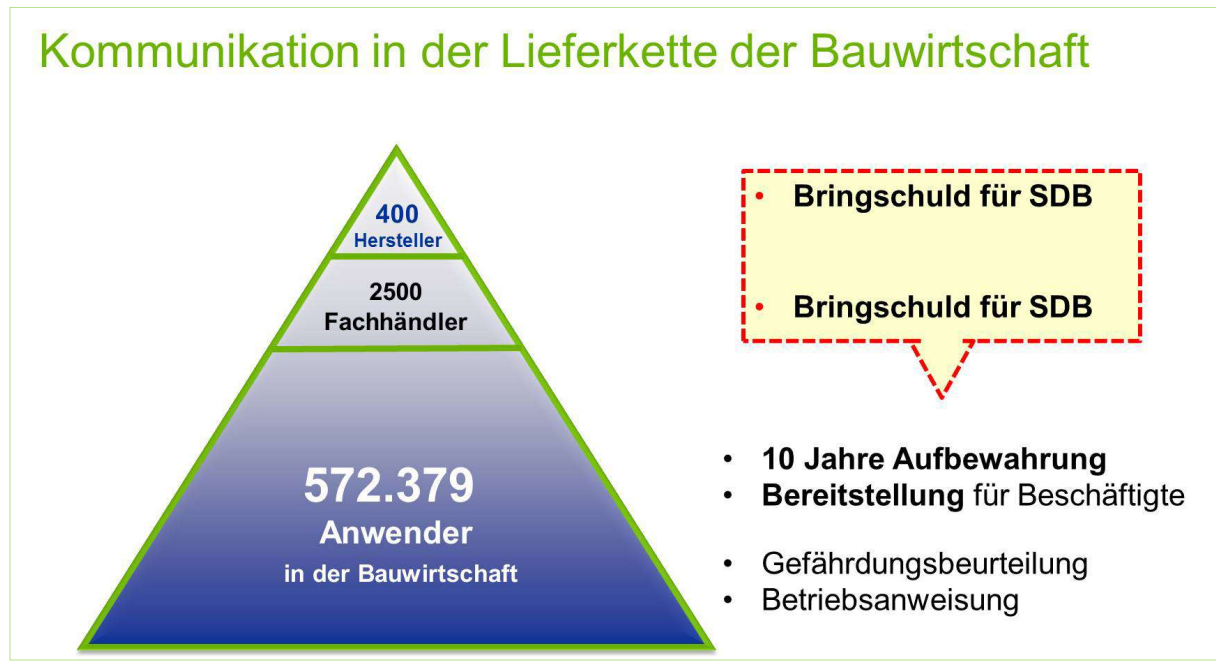

**Abbildung 1: Lieferkette der Bauwirtschaft** 

### **1.2 Motivation der Antragsteller und Überlegungen zum Projekt**

Das mühsame und fehleranfällige Abtippen von Angaben aus SDBs ist sicherlich eine Belastung für viele – auch hoch qualifizierte – Mitarbeiter in nahezu allen betroffenen Unternehmen, mit der sich aber glücklicherweise nicht alle abgefunden haben.

#### **Industriepartner und Behörden entwickeln gemeinsam**

Erfreulicherweise hat die Fa. Deutsche Amphibolin-Werke (DAW SE) bereits vor Verabschiedung der Branchenlösung Kontakt zu GISBAU aufgenommen und ihre Bereitschaft angeboten, den Austausch von strukturierten Daten in der Branche aktiv zu unterstützen. Hintergrund dieser Bereitschaft seitens DAW ist auch der Wunsch, die Datenlieferung an GISBAU für das Unternehmen möglichst einfach, effizient und kostengünstig voranzubringen.

Schnell wurde jedoch deutlich, dass durch den Einsatz von SAP EH&S im Unternehmen eine schnelle und vor allem kostengünstige Variante kaum möglich sein wird. Da SAP EH&S eine gewisse Verbreitung in anderen Unternehmen der Branche hat, ist es sinnvoll, hier nicht nur eine Lösung für DAW SE zu entwickeln, sondern eine Lösungsvariante zu konzipieren, die auch auf andere Unternehmen übertragbar ist. DAW steht in diesem Zusammenhang für ein Unternehmen des Mittelstandes mit globalen Absatzmärkten, für das der elektronische Geschäftsverkehr (eBusiness) ein wichtiges Thema ist.

Doch viele kleine und mittlere Unternehmen (KMU) haben aufgrund mangelnder Ressourcen noch keine IT-Lösungen für den elektronischen Austausch von Sicherheitsdatenblättern und strukturierter Daten entwickelt. KMU nutzen daher bei der Übermittlung, Verwaltung und Aktualisierung von Sicherheitsdatenblättern weiterhin traditionelle Wege. Gerade in diesen Unternehmen mit ohnehin geringen Ressourcen werden personal- und zeitintensive Tätigkeiten zur Erfassung von Daten aus dem Sicherheitsdatenblatt aufgebracht.

Die Stärken dieser Unternehmen liegen in der Entwicklung und Vermarktung innovativer chemischer Produkte für den Bereich der Bauchemie und Baustoffindustrie. Hiermit erwirtschaften sie ihre Umsätze. Gerade angesichts des oft zitierten drohenden Fachkräftemangels sollten daher die Anstrengungen darauf gerichtet sein, den Unternehmen genau hierfür den Kopf und Rücken freizuhalten.

Unnötiger Aufwand für das manuelle Erfassen und Verwaltung von Daten, die an anderer Stelle bereits in elektronischer Form vorliegen, sollte reduziert werden. Es sollte der Vergangenheit angehören, dass der deutschen Wirtschaft jährlich viele Stunden wertvoller Arbeitszeit hochqualifizierter Mitarbeiter in der Bruttowertschöpfung für die manuelle Beseitigung eines Medienbruchs (d. h. Abschreiben) verloren gehen.

Die Informations- und Kommunikationsmöglichkeiten in Deutschland sind eigentlich schon viel weiter. Die IT-Entwicklungen haben nur das Thema des Arbeits- und Gesundheitsschutzes in der Fläche noch nicht erreicht. So ist die Anzahl der Apps, die sich mit diesem Themen beschäftigen, derzeit noch an den Fingern zweier Hände abzählbar. Die vorhandenen Potenziale der Informations- und Kommunikationsmöglichkeiten gilt es für das Thema Sicherheitsdaten und zur Entlastung der Unternehmen zu nutzen.

Durch die Belieferung teilweise identischer Lieferanten (Import) und die Bedienung von identischen Portalen mit Sicherheitsdatenblättern und Daten durch die Firmen sollten sich zudem Synergien ergeben. Durch den Aufbau einer digitalen Infrastruktur innerhalb einer ausgewählten Branche (Bauwirtschaft) wird die Möglichkeit zur Übertragung der entwickelten Lösungen auch auf andere Branchen aufgezeigt.

Aus diesen Gedanken entwickelten sich die Vorüberlegungen zu dem Verbundvorhaben SDBtransfer, das jetzt erfolgreich abgeschlossen werden konnte.

## **2 Projektbeteiligte und Projektstruktur**

Wer sind die Projektakteure?

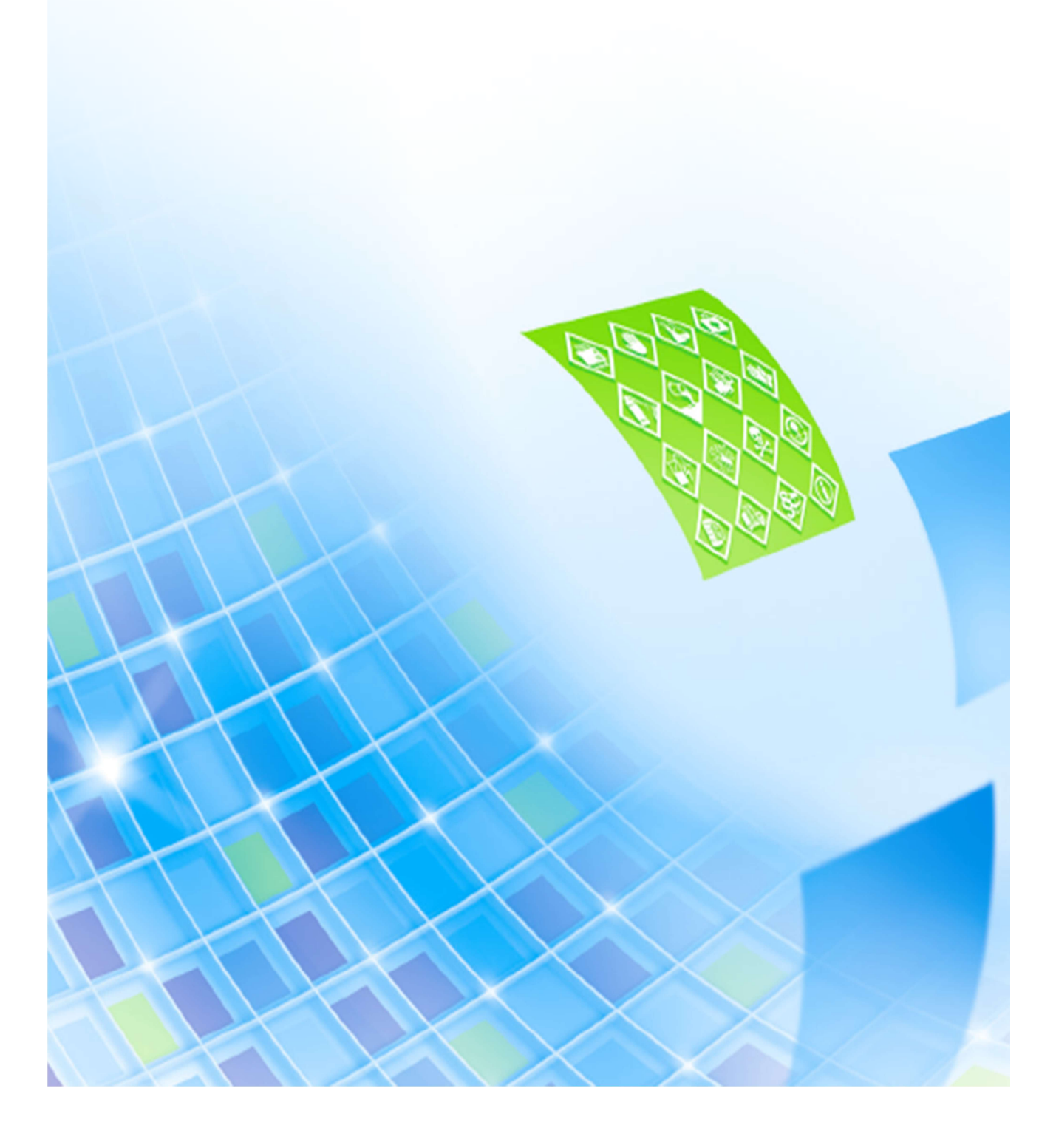

#### **2.1 Einbindung in Mittelstand Digital**

Der Begriff eBusiness ist relativ jung und stellt die Kurzform für Electronic Business dar. Er entstammt einer Werbekampagne der IBM, die 1997 im Wall Street Journal erschien. Die Voranstellung von "Electronic" vor "Business" sollte verdeutlichen, dass sich die Art und Weise, wie Unternehmen arbeiten, durch das Internet grundlegend verändert wird.

Gegenwärtig wird unter dem Begriff der gesamte Leistungsaustausch zwischen den Akteuren am Markt wie Herstellern, Lieferanten, Handel, Kunden, öffentliche Verwaltung oder anderen Organisationen zur Erzielung einer Wertschöpfung oder zur Organisation eines Prozesses verstanden. Für diesen Leistungsaustausch werden Informations- und Kommunikationssysteme sowie Internettechnologie eingesetzt.

Bezogen auf das Themenfeld "Sicherheitsdatenblätter" können die Unternehmen hiermit (derzeit) in der Wertschöpfungskette keinen Umsatz generieren. Die Übermittlung an den Kunden ist durch EU-Verordnung verbindlich geregelt und muss für den Kunden frei von Kosten sein. Damit ist das Thema strukturierter Austausch von Sicherheitsdaten derzeit wenig "sexy". Das Business läuft eben auch so und selbst Lücken bei der "Übermittlung" des Sicherheitsdatenblatt in der Lieferkette halten in der Regel den gesamten Geschäftsprozess nicht auf.

Durch die Einführung von eBusiness-Standard im Themenfeld "Sicherheitsdatenblätter" lassen sich jedoch im Unternehmen enorme Kosten einsparen. Diese Einsparungen resultieren aus einer wesentlichen effizienteren Organisation des Gesamtprozesses rund um das Thema Sicherheitsdatenblatt in der Lieferkette. Diese Sachlage wird leider derzeit von den Unternehmen noch zu wenig erkannt. In Abschnitt 6.2 auf Seite 146 sind Möglichkeiten und Tools dargestellt mit denen jedes Unternehmen eine Wirtschaftlichkeitsberechnung zur Einführung des strukturierten elektronischen Austausch in seinem Unternehmen selbst durchführen kann.

Daneben sind die gesamten volkswirtschaftlichen Kosten, die eingespart werden könnten, enorm. (Auswertung "Statischstes Bundesamt" zur Verlängerung § 28 ChemG). Den ahnungslosen Rechtsunterworfenen, der mit dem Thema konfrontiert wird, wundert es daher seit Jahren, dass die Übermittlung des Sicherheitsdatenblatt in einem festgelegten elektronischen Austauschformat nicht bereits seit langer Zeit vom Verordnungsgeber gefordert und verbindlich eingeführt wurde. Für andere Zwecke rechtliche Anforderungen zur "Daten"-Übermittlung ist dies seit langer Zeit durch Rechtsverordnung etabliert z. B. eAN - Elektronisches Abfallnachweisverfahren, ESTER – Die elektronische Steuererklärung.

Veränderungen, wie die Digitalisierung des Geschäftsprozesses "Übermittlung von Sicherheitsdatenblätter" in der Lieferkette, müssten eigentlich in die Gesamtstrategie der Unternehmen eingebunden werden. Auch stellt die Einführung von eBusiness in diesem Bereich die einzelnen Unternehmen vor Herausforderungen, die sie mit Bordmitteln alleine kaum bewältigen können. So kann auf der einen Seite nicht jedes Unternehmen sein individuelles, eigeneständiges Austauschformat für seine Produkte, in seiner Lieferkette entwickeln. Auf der anderen Seite sind die Unternehmen kaum in der Lage, Ressourcen in die langjährige Entwicklung eines Standardaustauschformates (eStandard) zu investieren, das für das eigene Unternehmen eigentlich gar keine "Wertschöpfung" erzielt.

Zeit und Geld könnte also in vielen Unternehmen gespart werden, wenn nur ein Akteur den ersten Schritt machen würde. Dieser erste – aber auch wohl schwerste Schritt – besteht in der Entwicklung und Etablierung eines eStandard für den Leistungsaustausch im Bereich. Trotz vielfältiger Aktivitäten unterschiedlicher Kreise und Aktionen z. B. der Berufsgenossenschaften zur Motivation in dieser Richtung tätig zu werden, blieb ein Erfolg bis zum Jahr 2013 aus.

Dies hat sich nun grundlegend geändert: Mit der Initiative "eStandards": Geschäftsprozesse standardisieren, Erfolg sichern" im Förderschwerpunkt Mittelstand Digital des Bundesministeriums für Wirtschaft und Energie (BMWi) werden vor allem KMU und Verwaltungsorganisationen bei der Nutzung von eStandards im Geschäftsprozess unterstützen. Die Initiative soll dazu beitragen, die Entwicklung, Erprobung und Verbreitung von eBusiness-Standards zu beschleunigen, um betriebliche Prozess zu vereinfachen und damit letztlich die internationale Wettbewerbssituation von KMU zu stärken.

Mit der Förderinitiative wurden Wege, Möglichkeiten und Plattformen geschaffen, dem Thema "eStandard für den Austausch von Sicherheitsdatenblättern" einen Rahmen zu geben, der eine nachhaltige Akzeptanz und Etablierung sehr erleichtert.

Ein Konsortium von Projektpartnern hat sich im des Rahmen des Verbundprojektes zusammengefunden und auf den Weg gemacht, die Herausforderungen die mit der Entwicklung und Implementierung eines Standards verbunden sind anzunehmen.

#### **2.2 Projektpartner**

Es besteht in den Unternehmen ein enormer Bedarf, diese Daten und Informationen elektronisch auszutauschen. Ein eBusiness-Standard für diesen Prozess ist - bei allem was wir heute wissen - ein effektives Instrument die Etablierung zu forcieren.

In Anbetracht der hohen (jährlich) Kosten, die jedes Unternehmen allein für die Erfassung und Verwaltung von Sicherheitsdatenblättern in Papierform oder als PDF aufbringen muss, zeigt sich drastisch die Dimension der Einsparpotenziale, wenn dieser Geschäftsprozess mittels eBusiness-Standard durchgängig elektronisch unterstützt wird.

Die BG BAU, die BG RCI und ein führender deutscher Farben-, Lack- und Bautenschutzmittelhersteller, die DAW SE haben nun gemeinsam mit den erfahrenen DV-Dienstleistern SI PRO und der eska Ingenieurgesellschaft mbH genau diesen eBusiness-Standard geschaffen.

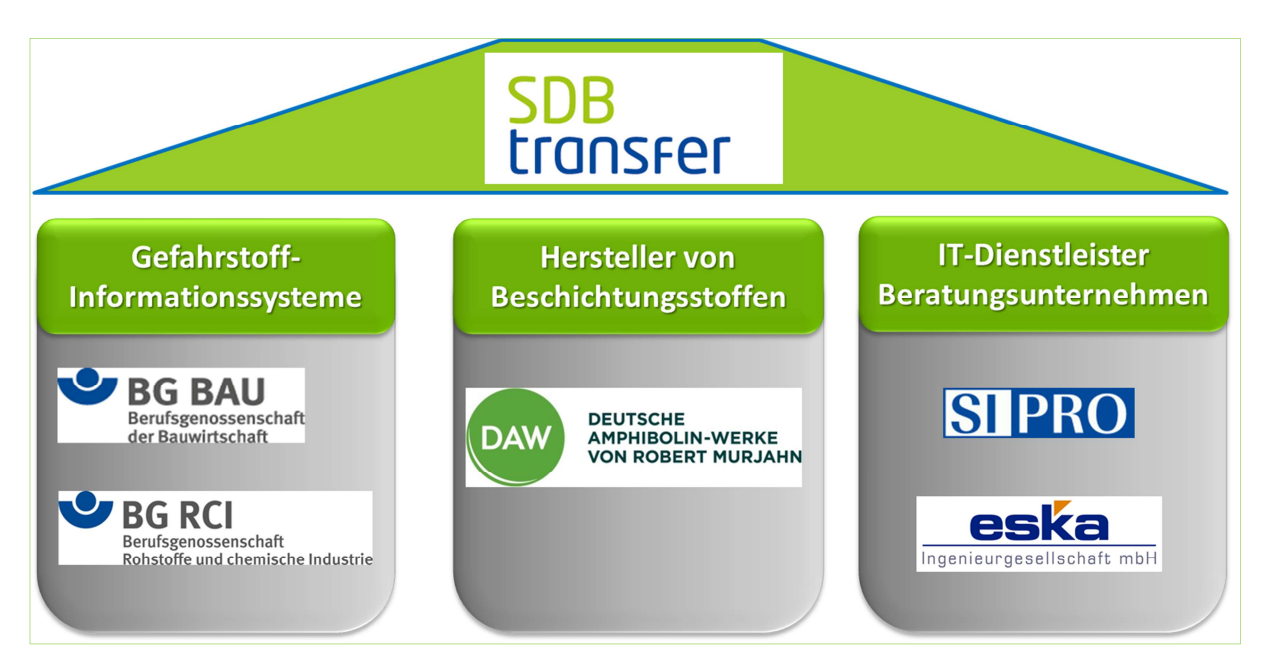

**Abbildung 2: Übersicht der Projektpartner** 

#### 2.2.1 BG BAU

Die BG BAU ist die gesetzliche Unfallversicherung für die Bauwirtschaft und baunahe Dienstleistungen und gehört zu den gewerblichen Berufsgenossenschaften in der Bundesrepublik Deutschland. Sitz der Hauptverwaltung ist Berlin. Mitgliedschaft (Unternehmer) und Schutz der Versicherten (Arbeitnehmer) sind gesetzlich geregelt.

Für das gesamte Leistungsspektrum der BG BAU gilt: Alles aus einer Hand. Das heißt, sie fördert Arbeitssicherheit und Gesundheitsschutz im Betrieb und am Arbeitsplatz, damit Arbeitsunfälle und Berufskrankheiten vermieden werden. Nach Eintritt eines Arbeitsunfalles oder einer Berufskrankheit bietet sie umfassende Betreuung und stellt die Leistungsfähigkeit mit allen geeigneten Mitteln wieder her beziehungsweise leistet finanzielle Entschädigung.

#### **Zahlen & Fakten:**

Wir betreuen ca. 2,8 Mio. gesetzlich und freiwillig Versicherte in rund 570.000 Betrieben und ca. 45.000 private Bauvorhaben.

Einnahmen (2014) in Mio. Euro: 2.186,2

Ausgaben (2014) für: 70 % Entschädigungsleistungen; 13 % Beitragsausfälle, Verwaltungskosten; 8 % Zuführung zum Vermögen/Altersrückstellung; 6 % Unfallverhütung/Erste Hilfe und 2 % Arbeitsmed./Sicherheitstechnischer Dienst.

Mitarbeiter (2014): 3.841

#### **Produkte & Dienstleistungen:**

Mit dem Gefahrstoff-Informationssystem GISBAU stellt die BG BAU seit vielen Jahren einen in der Praxis bewährten Service für ihre Mitgliedsunternehmen bereit. Die Gefahrstoff-Software WINGIS liefert zu Tausenden Bau-Chemikalien einfache und verständliche Hinweise zur sicheren Verarbeitung.

#### **Aufgabe im Projekt:**

Die BG BAU hat Schnittstellen in den marktgängigen Softwarelösungen für die Erstellung von Sicherheitsdatenblättern nach dem Standard EDASxBau gefördert. Über diese Austauschschnittstellen kann heute eine automatisierte Übermittlung z. B. an ein Branchenportal sowie weitere Akteure in der Lieferkette erfolgen. Ein Tool zum Auslesen von Sicherheitsdatenblättern im PDF-Format und Konvertieren der Daten in ein Standardformat wurde entwickelt.

Für die Übermittlung an die Abnehmer (Handwerker, Fachhandel) hat die BG BAU eine Verteilungsplattform aufgebaut.

#### **Kontakt:**

Norbert Kluger Berufsgenossenschaft der Bauwirtschaft – BG BAU Hungener Straße 6, 60389 Frankfurt am Main Tel.: +49 (069) 4705 270 norbert.kluger@bgbau.de

#### 2.2.2 BG RCI

Die BG RCI ist die gesetzliche Unfallversicherung für Rohstoffe und chemische Industrie und gehört zu den gewerblichen Berufsgenossenschaften in der Bundesrepublik Deutschland. Sitz der Hauptverwaltung ist Heidelberg. Mitgliedschaft (Unternehmer) und Schutz der Versicherten (Arbeitnehmer) sind gesetzlich geregelt. Für unser gesamtes Leistungsspektrum gilt: Alles aus einer Hand. Das heißt, wir fördern Arbeitssicherheit und Gesundheitsschutz im Betrieb und am Arbeitsplatz, damit Arbeitsunfälle und Berufskrankheiten vermieden werden. Nach Eintritt eines Arbeitsunfalles oder einer Berufskrankheit bieten wir umfassende Betreuung und stellen die Leistungsfähigkeit mit allen geeigneten Mitteln wieder her beziehungsweise leisten finanzielle Entschädigung.

#### **Zahlen & Fakten:**

Wir betreuen rund 1,3 Mio. gesetzlich und freiwillig Versicherte in gut 33.000 Mitgliedsbetrieben.

Einnahmen (2015) in Mio. Euro: 1.274,0

Ausgaben (2015) für: 86% Entschädigungsleistungen; 9,5% Verwaltungsaufwand und Beitragsausfälle; 0,9 % Zuführung zum Vermögen/Altersrückstellung; 8,0 % Unfallverhütung und Erste Hilfe; 2,6 % Ausgaben für die Lastenverteilung der Berufsgenossenschaften.

#### **Produkte & Dienstleistungen:**

Mit dem Gefahrstoff-Informationssystem GisChem stellt die BG RCI seit vielen Jahren einen in der Praxis bewährten Service für ihre Mitgliedsunternehmen bereit. Im Internet finden die Betriebe sowohl Stoff- und Produktgruppeninformationen als auch etliche interaktive Module für ihr Gefahrstoffmanagement. Seit April 2014 wird GisChem im Rahmen einer Kooperation zwischen der BG RCI und der Berufsgenossenschaft Holz und Metall (BGHM) für Betriebe beider Berufsgenossenschaften angeboten.

#### **Aufgabe im Projekt:**

Die BG RCI hat für Betriebe der chemischen Industrie das elektronische Austauschformat EDASxChem mit entwickelt. Die Förderung der Implementierung von Schnittstellen in den marktgängigen Softwarelösungen für die Erstellung von Sicherheitsdatenblättern war ein weiterer wichtiger Projektbestandteil und bezog sich sowohl auf die finanzielle Förderung von externen Softwarefirmen als auch auf die konkrete Unterstützung bei der Umsetzung und Validierung dieser Schnittstellen. Der umfangreichste Projektbestandteil war die Anpassung des Gefahrstoffinformationssystems GisChem. Die verschiedenen interaktiven Module wurden so angepasst, dass direkt vorliegenden EDASx-Daten eines externen Sicherheitsdatenblatts vom GisChem-Nutzer eingelesen werden und damit die Frage-Antwort-Dialoge in den Modulen zur Erstellung von Betriebsanweisungen auf ein Minimum reduziert werden können. Für Sicherheitsdatenblätter im PDF-Format ohne strukturierte Daten wurde das Datenextraktionstool, das die BG BAU im Rahmen des Projekts entwickelt hat, auf die von GisChem zusätzlich benötigten Datenfelder erweitert. Dieses Tool wird nun direkt aus den GisChem-Modulen angesteuert, sofern ein PDF-Dokument ohne EDASx-Daten hochgeladen wird.

#### **Kontakt:**

Dr. Thomas Martin Berufsgenossenschaft Rohstoffe und chemische Industrie – BG RCI Kurfürstenanlage 62, 69115 Heidelberg Tel.: 06221/5108-28351 Fax: 06221/5108-21199 Thomas.Martin@bgrci

#### 2.2.3 DAW SE

Beschichtungen wie Farben und Lacke werden seit Jahrtausenden zum Schutz und zur Dekoration von Wohn- und Lebensräumen eingesetzt. Wir haben uns in den letzten 119 Jahren als ein europaweit führender Anbieter von Beschichtungssystemen etabliert. Rund 6.000 Mitarbeiter arbeiten mit Engagement daran, unsere Visionen von heute zur Realität von morgen zu machen, und setzen damit die langjährige Firmentradition fort. Das faszinierende Arbeitsgebiet der Farben und Lacke inspiriert uns, neue, zeitgemäße Produkte zu entwickeln und zu erproben. Auf der Suche nach höchster Qualität und Effektivität haben wir in den vergangenen Jahren stets der Kraft innovativer Ideen vertraut. Das hat uns zu dem gemacht, was wir heute sind: ein Unternehmen mit Tradition und Zukunft.

#### **Zahlen & Fakten:**

1895 Firmengründung durch Eduard Murjahn heute - ein inhabergeführtes Unternehmen in der 5. Generation Europas größter privater Farbenhersteller, insgesamt die Nummer 3 in Europa in mehr als 40 Ländern vertreten mit 29 Produktionsstandorten in Europa und Asien Marktführer in Deutschland, Österreich und der Türkei Gesamtumsatz (2015): 1,5 Mrd. € 6.000 Mitarbeiter (3.500 Inland, 2.500 Ausland) breitestes Sortiment an Beschichtungssystemen für Bauen und Renovieren wichtigste Kunden - kleine und mittelständische Unternehmen der Baubranche

#### **Produkte & Dienstleistungen:**

Die innovativen Beschichtungssysteme der DAW erfüllen einzigartige Funktionen, die das Wohnen und Leben schöner und beständiger machen - sie schützen, gestalten und erhalten. Die DAW bietet die ganze Welt der Bauten-Beschichtungen aus einer Hand. Die Vielfalt unserer Beschichtungssysteme stimmen wir auf die Kundengruppen ab – von der Lackdose für Heimwerker bis zum Spezialboden für die Industrie. Die Expertisen der DAW liegen in der Produktqualität, der Sortimentsbreite, der Innovationskraft, der Gestaltungskompetenz und der Kundennähe des Unternehmens.

#### **Aufgabe im Projekt:**

Mit der DAW SE bringt ein großer mittelständischer inhabergeführter Gemischhersteller seine Erfahrungen und Anforderungen an ein XML-Standardformat zur digitalen Übermittlung von Produktsicherheitsinformationen als Pilotanwender in das Vorhaben ein. Bei DAW ist das EDV-System SAP EH&S zur Generierung von Sicherheitsdatenblättern im Einsatz, so dass hier ein Standard für eine verbreitete Software geschaffen wurde.

#### **Kontakt:**

Dr. Helmut Möbus DAW SE Roßdörfer Straße 60, 64372 Ober-Ramstadt Tel.: +49 (06154) 71 71159 Fax: +49 (06154) 71 70656 helmut.moebus@dr-rmi.de

#### 2.2.4 SI PRO

SI PRO GmbH ist ein Beratungsunternehmen im Bereich Geschäftsprozessgestaltung und Systemintegration. Als SAP Servicepartner bieten wir betriebswirtschaftlich orientierte Unternehmensberatung und Softwareentwicklung auf Basis von SAP Software an.

Zu den Kunden der SI PRO gehören führende multinationale und mittelständische Unternehmen der Prozess-, Fertigungsindustrie und Versorgungswirtschaft.

#### **Zahlen & Fakten:**

Gegründet 1999 Firmensitz in Mannheim Geschäftsstellen in Berlin, München und New York SAP Service Partner und Validated Expertise Partner Branchen Schwerpunkte: Chemie, Pharma, Fertigungsindustrie und Versorgungswirtschaft Services: Beratung, Implementierung, Standardsoftware, Anwendungsentwicklung, Support und Wartung Team: Experten mit vielen Jahren einschlägiger Projekterfahrung SI PRO Lab: Aktuelle SAP Test-, Demo- und Best-Practice-Systeme

#### **Produkte & Dienstleistungen:**

SI PRO GmbH ist Ihr Beratungspartner für SAP EHS Management, SAP Product Compliance und SAP Sustainability Lösungen. Unsere Berater verfügen über langjährige branchenspezifische Erfahrung, sowie über Spezialkenntnisse zur SAP Software im internationalen Projektumfeld in Europa, Amerika und Asien. Gemeinsam entwickeln wir mit unseren Kunden Strategien und innovative Lösungen, die sich positiv und nachhaltig auf das Ergebnis des Unternehmens auswirken.

#### **Aufgabe im Projekt:**

Aufgrund unserer langjährigen Erfahrung und zahlreichen erfolgreich abgeschlossenen Projekten im Umfeld von SAP EH&S wurden durch uns die Schnittstellen für den Import und Export des XML Standardformats, sowie die dazugehörige Verarbeitung innerhalb des SAP Systems, insbesondere innerhalb SAP EH&S, konzipiert und implementiert. Hierfür betrieb SI PRO ein eigenes SAP Forschungs- und Entwicklungssystem. Des Weiteren haben wir die Integration der entwickelten Lösung bei unserem Projektpartner DAW SE begleitet.

#### **Kontakt:**

Lutz Dannemann (Geschäftsführer) SI PRO GmbH Weinheimer Str. 68 68309 Mannheim Tel.: +49 (0)621 / 30982615 www.si-pro.com

#### 2.2.5 eska Ingenieurgesellschaft

Die eska Ingenieurgesellschaft mbH wurde 1993 in das Handelsregister eingetragen. Zu den wesentlichen Arbeitsgebieten der eska GmbH gehören das Gefahrstoff- und Gefahrgutmanagement. In diesen beiden Bereichen entwickelt und konzipiert die eska GmbH anwendungsorientierte Software und hat langjährige Erfahrungen bei der Implementierung in die betrieblichen Abläufe. Die eska Ingenieurgesellschaft mbH ist seit der Gründung aktives Mitglied im SDScomXML-Arbeitskreis (vormals EDAS-AK) und im EuPhraC-AK (vormals BDI-AK-Standardsätze). Weitere Informationen hierzu unter www.esdscom.eu.

#### **Zahlen & Fakten:**

Gründung 1993 12 MitarbeiterInnen über 300 Kunden

#### **Produkte & Dienstleistungen:**

Für das Gefahrstoffmanagement EGSIDA®, e-SDB® und sigma® sowie für das Gefahrgutmanagement DANGEROO®. Darüber hinaus Beratungen, Projekte sowie Schulungen in den Bereichen Gefahrstoff und -gut.

#### **Aufgabe im Projekt:**

Durch unsere langjährige Erfahrung mit dem elektronischen Austausch von Sicherheitsdatenblättern (SDB) sind wir für die Formate EDASxBau und EDASxChem verantwortlich. Uns obliegt auch die Zukunftssicherung des Projektes. Die entwickelten Dienste werden wirtschaftlich betrieben und weiterentwickelt. Die im Projekt gewonnenen Erfahrungen werden genutzt, um diese auf weitere Branchen zu übertragen.

#### **Kontakt:**

Christoph Henke eska Ingenieurgesellschaft mbH Neue Große Bergstraße 20 22767 Hamburg-Altona Tel.: +49 40 30 68 17 - 0 Fax: +49 40 30 68 17 – 99 henke@eska.eu www.eska.eu
# **3 Stand der Technik zum Projektbeginn**

Auf welche Grundlagen konnte aufgebaut werden?

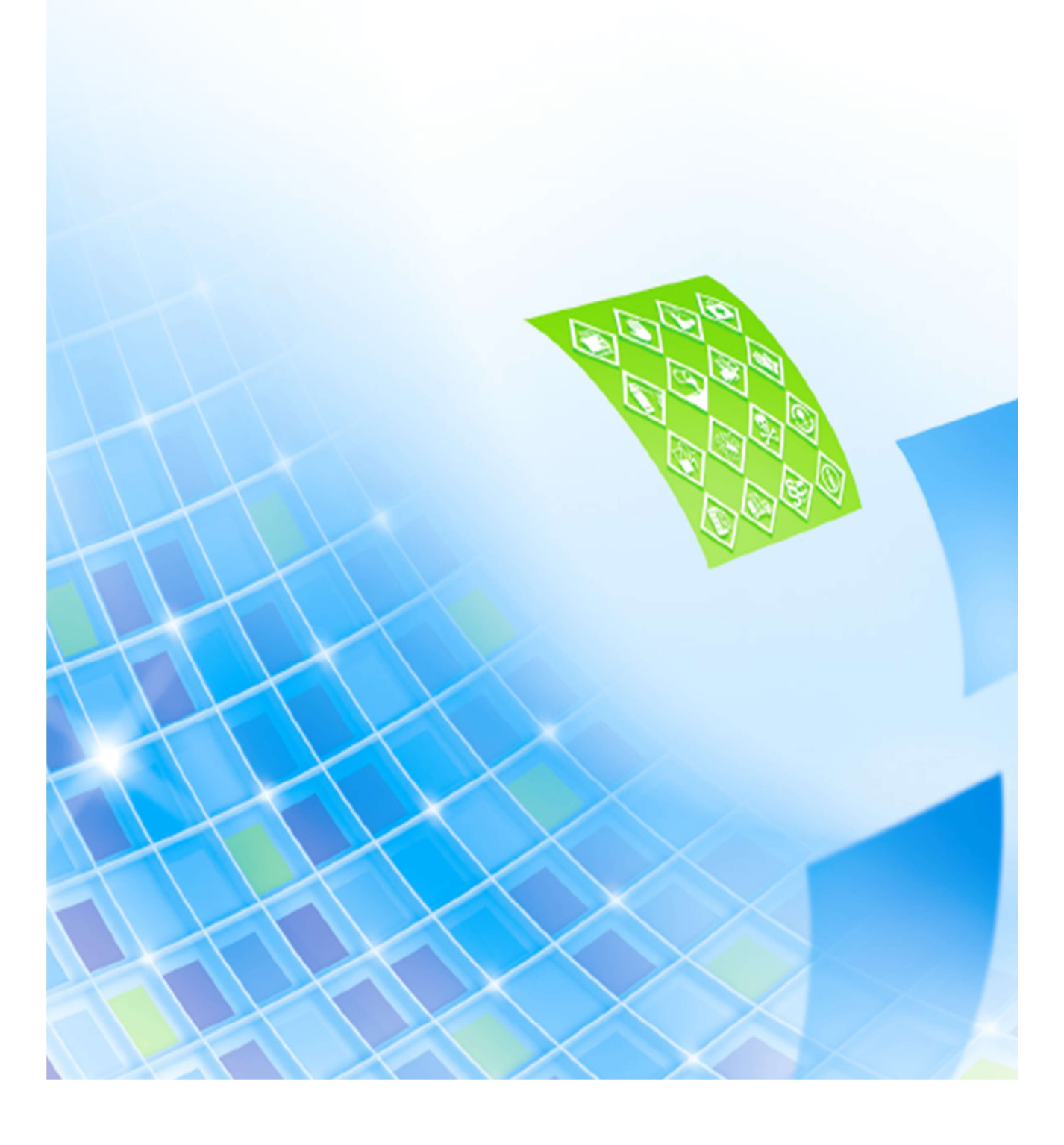

## **3.1 Sicherheitsdatenblätter**

In Deutschland wurde bereits im Februar 1983 die Norm DIN 52900 "Sicherheitsdatenblatt für chemische Stoffe und Zubereitungen – Formblatt und Hinweise zum Ausfüllen" veröffentlicht. Erstmals beschrieb seinerzeit die DIN, wie sogenannte Sicherheitsdatenblätter für gefährliche Stoffe und Zubereitungen erstellt werden sollen. Seitdem lag das Sicherheitsdatenblatt in genormter Form vor und ersetzte die Vielzahl der Formblätter, die bis dahin im Umlauf waren.

Auf europäischer Ebene wurden die seinerzeitigen Überlegungen zu einem "Merkblatt mit den wesentlichen sicherheitstechnischen Kenngrößen" - wie in der damaligen Zubereitungsrichtlinie beschrieben - erstmals konkreter im Jahr 1991 in der "Richtlinie 91/155/EWG der Kommission vom 5. März 1991 zur Festlegung der Einzelheiten eines besonderen Informationssystems für gefährliche Zubereitungen gemäß Artikel 10 der Richtlinie 88/379/EWG des Rates" überführt.

Diese Richtlinie hat als "Sicherheitsdatenblattrichtlinie" die Unternehmen lange Zeit begleitet und lieferte die Vorgaben, anhand derer europaweit die 16 Abschnitte eines EU-Sicherheitsdatenblattes vom Hersteller oder Inverkehrbringer erarbeitet werden müssen. Mit der Veröffentlichung der Richtlinie im Jahr 1991 und einer Übergangszeit von drei Jahren sind seit 1994 in der gesamten EU obligatorisch sogenannte EU-Sicherheitsdatenblätter für gefährliche Stoffe und Gemische zu erstellen. Sie sind vom Inverkehrbringer (Hersteller, Lieferant, Händler) unaufgefordert spätestens bei der Erstlieferung an den gewerblichen Abnehmer zu übermitteln und später bei jeder maßgeblichen Änderung zu aktualisieren.

Seit dieser Zeit haben sich Sicherheitsdatenblätter zu dem wichtigsten Instrument der Kommunikation von Sicherheitsinformationen entlang der Lieferkette von gefährlichen Stoffen und Gemischen entwickelt. Die Sicherheitsdatenblatt-Richtlinie 91/155/EWG selbst und auch die inhaltlichen Anforderungen an Sicherheitsdatenblätter sind letztlich in den Anhang II der Verordnung (EG) Nr. 1907/2006/ (REACH-Verordnung) überführt worden.

Abgesehen von zahlreichen inhaltlichen und formalen Anpassungen der letzten Jahre besteht die Grundanforderung einer systematischen verbindlichen Lieferung von Daten und Sicherheitsinformationen vom Inverkehrbringer an den gewerblichen Kunden seit nunmehr bald 25 Jahren.

Die Übermittlung der Sicherheitsdatenblätter erfolgte seinerzeit ausschließlich in Papierform. In der Regel erreichten die Dokumente ihre Zielgruppen auf dem Postweg. An eine Übermittlung in elektronischer Form war 1991 noch nicht zu denken. Denn die IT-Ausstattung vieler kleiner und mittlerer Unternehmen reduzierte sich in diesen Jahren oftmals höchstens auf elektrische Schreibmaschinen und maximal einige wenige Personal Computer in größeren Unternehmen. Eine Kommunikation via E-Mail oder Internet war noch weitgehend unbekannt.

Auch der Austausch von Sicherheitsdatenblättern, d. h. ihre Übermittlung vom Hersteller an den gewerblichen Kunden, erfolgte daher zunächst in Papierform. Die meist 4-8-seitigen Dokumente verweilten in den vielen hunderttausenden europäischen Unternehmen, archiviert in zahllosen Ordnern. Eine verbindliche Aufbewahrungspflicht für Sicherheitsdatenblätter bei den gewerblichen Anwendern gab es in dieser Zeit zwar noch nicht, aber in den meisten Unternehmen war es gelebte Praxis, die Sicherheitsdatenblätter abzulegen; Nach Herstellern sortiert, nach Handelsnamen oder einfach chronologisch nach dem Datum des Sicherheitsdatenblattes.

Nachdem Ende der 90er-Jahre die IT-Ausstattung der Unternehmen rasant modernisiert wurde, kamen zunehmend Softwareprodukte wie Textverarbeitung, Tabellenkalkulation und Datenbankanwendungen selbst in kleineren Unternehmen zum Einsatz.

Damit geriet auch die DV-mäßige Verarbeitung von Sicherheitsdatenblättern in den Fokus. Zwar war das "papierlose" Büro Ende der 90er noch kein erstrebenswertes Ziel, doch der Wunsch vor allem des betrieblichen Arbeits- und Umweltschutzes, wenigstens die wichtigsten Daten aus den Sicherheitsdatenblättern im Computer verwalten zu können, war vorhanden. Gerade auch in dieser Zeit boomten kleine relationale Datenbankanwendungen für den PC-Anwender. Die Unternehmen erfassten z. B. systematisch die Daten ihrer Kunden und Lieferanten sowie die Stammdaten ihrer Produkte in Datenbanken, um diese unternehmensweit zu nutzen.

An einen elektronischen Austausch von Daten zwischen den Unternehmen oder gar zwischen unterschiedlichen Softwareanwendungen war noch nicht zu denken. Erst mit dem Siegeszug des PC-Einsatzes in allen Bereichen der Wirtschaft und auch immer häufiger im Privatbereich drang der Wunsch zum Austausch der gesammelten und erfassten Datenbestände in das Bewusstsein der Laien unter den EDV-Anwendern. Es entwickelten sich verschiedene Standards für den Im- und Export von Daten, z. B. in die unterschiedlichen Tabellenkalkulationssysteme.

Einige Softwareprodukte von Marktführern wurden zu einem quasi Standard wie das Microsoft-Excel-Format. Daneben war über das Format CSV (d. h. comma separated values) auch der Austausch zwischen Software verschiedener Hersteller und sogar unterschiedlicher Betriebssysteme möglich. Obwohl bereits in den frühen 90er-Jahren konzipiert, hat sich der Imund Export im CSV-Format aufgrund seiner universellen Einsatzmöglichkeiten bis heute in vielen Programmen gehalten.

Nachdem in den Unternehmen immer häufiger die gesamte Bürokommunikation nahezu ausschließlich mittels Textverarbeitung durchgeführt wurde, kam der Wunsch nach einem plattformunabhängigen Dateiformat auf. An den Schreibtischen der Welt war der Kampf um die Markführung in der Textverarbeitung noch nicht entschieden und so waren viele verschiedene Dateiformate im Umlauf. Jedes Textverarbeitungsprogramm hatte sein eigenes Dateiformat für die Speicherung von Dokumenten. Der Austausch von Dateien zur Weiterverarbeitung oder selbst ein einfacher Ausdruck der erstellten Texte auf anderen Computersystemen war ohne weiteres nicht möglich. Stets musste das Anwendungsprogramm, d. h. zum Beispiel die Textverarbeitung des Erstellers des Textes, auf dem eigenen Rechner vorhanden sein. Eine gewisse Standardisierung ist durch das Rich Text Format (RTF) erreicht worden, mit dem aber die Einheitlichkeit des Layouts auf verschiedenen Rechnern nicht gewährleistet ist.

#### **PDF-Format**

Seit seiner Veröffentlichung 1993 entwickelte sich das PDF-Format (d. h. Portable Document Format) rasch zu einem Standard beim Austausch von Dokumenten. Ziel dieses von dem Unternehmen Adobe Systems entwickelten plattformunabhängigen Dateiformats für Dokumente war es, ein Format für elektronische Dokumente zu schaffen, das diese unabhängig vom ursprünglichen Anwendungsprogramm, vom Betriebssystem oder von der Hardwareplattform originalgetreu wiedergibt. Die typischen Konvertierungsprobleme (wie veränderter Seitenumbruch oder falsche Schriftarten) beim Austausch eines Dokuments zwischen verschiedenen Programmen entfallen dadurch.

#### **Software für die Erstellung von Sicherheitsdatenblättern**

Die Unternehmen waren seit Anfang der 90er Jahre zwischenzeitlich daran gewöhnt, Texte, Graphiken und andere Druckerzeugnisse mittels Bürosoftware zu erstellen. Was lag da näher, als auch die rechtlich verbindlichen Sicherheitsdatenblätter mittels der Textverarbeitung am PC zu erstellen. Aufbauend auf diesem Gedanken waren bereits seit 1989 die ersten Softwareprodukte für die Erstellung von Sicherheitsdatenblättern am Markt verfügbar.

Die Ausgabe der Sicherheitsdatenblätter an die Kunden erfolgte zunächst weiterhin in Papierform. Zu dieser Zeit war der Austausch via E-Mail und die Nutzung des Internets noch einigen wenigen Anwendern vorbehalten. Erstellt und gespeichert wurden Sicherheitsdatenblätter also digital am Personal Computer. Die Ausgabe und Übermittlung an den Kunden vollzog sich dann aber analog auf dem Postweg. Neben dem Versand wie klassischer Briefpost gewannen ab Ende der 80er-Jahre auch die "Fernkopien" – das Fax zunehmend an Bedeutung. Bereits Anfang der 90er-Jahre kam quasi kein Büro mehr ohne die Nutzung eines Faxgerätes aus. Einige Jahre spielte der Einsatz von Faxgeräten zur schnellen Übermittlung von Dokumenten – eben auch Sicherheitsdatenblättern – in der Bürokommunikation

eine wesentliche Rolle. Mit der allgemeinen Verbreitung des Internets ab Mitte der neunziger Jahre wurde der Telefaxdienst zunehmend durch E-Mail verdrängt.

Die Weitergabe von Dokumenten auf Speichermedien war aber auch Anfang der 90er-Jahre noch unüblich und das heute am weitesten verbreitete (physische) Medium zum Verteilen von Daten und Software - die CD-ROM - konnte erst Anfang 2000 seinen Siegeszug durch die Medienwelt antreten.

Erst später mit der Einführung des PDF-Formates und dann insbesondere mit der Verbreitung des Internets Mitte der 90er Jahre und der damit verbundenen zunehmenden Bedeutung von E-Mail für die geschäftliche und private Kommunikation wurden auch Sicherheitsdatenblätter im PDF-Format ausgegeben. Bis heute ist das PDF-Format die Standardausgabe für Sicherheitsdatenblätter in den meisten Erstellprogrammen für SDB. Die Unternehmen erstellen ihre Sicherheitsdatenblätter am PC, erstellen eine PDF-Datei und senden diese einzeln per Mail oder gebündelt als Katalog per CD-ROM an ihre Kunden.

## **3.2 Software für die Sicherheitsdatenblatt-Erstellung**

Für die Erstellung von Sicherheitsdatenblättern werden heute in den allermeisten Unternehmen unterschiedliche Softwareprodukte eingesetzt. Ein Bericht der Bund/Länder-Arbeitsgemeinschaft Chemikaliensicherheit "Ergebnisse des 1. REACH-Überwachungsprojekts auf nationaler Ebene im Rahmen von REACH-EN-FORCE 1" (März 2010) kommt zu der Erkenntnis, dass 82 Prozent der in Deutschland überprüften Unternehmen über Computerprogramme zur Erstellung von Sicherheitsdatenblättern verfügen. Unternehmen, die derartige Softwareprodukte nicht im Einsatz haben, erstellen Sicherheitsdatenblätter für ihre Produkte häufig entweder klassisch noch mit Textverarbeitungssystemen oder lassen diese durch einen externen Dienstleister erarbeiten.

Die Anzahl der Softwareprodukte für die Erstellung von Sicherheitsdatenblättern am Markt ist derzeit mit 26 Anbietern (Stand: 07/2016) relativ überschaubar. Die Systeme werden häufig im Paket mit Managementsystemen angeboten. Die Produktpalette erstreckt sich von Software zur Einstufung und Kennzeichnung, zur Transporteinstufung, etc. über Standardsatz-Phrasenkataloge bis zur Erstellung des Sicherheitsdatenblattes.

Im Rahmen des INQA-Workshops "Qualität bei Sicherheitsdatenblättern - DV-gestützte Erstellhilfen" bei der Bundesanstalt für Arbeitsschutz und Arbeitsmedizin (BAuA) im Dezember 2004 wurde erstmals zwölf Softwarefirmen die Möglichkeit gegeben, ihre Software zur Erstellung von Sicherheitsdatenblättern vorzustellen. Anschließend wurde mit allen Systemen ein Sicherheitsdatenblatt für eine bis dahin unbekannte Beispielrezeptur erstellt. Als Folge dieses Workshops veröffentlicht die BAuA auf ihrer Internetseite eine Liste mit Softwareprodukten zur Erstellung von Sicherheitsdatenblättern. Diese Liste erhebt keinen Anspruch auf Vollständigkeit und wird fortlaufend aktualisiert.

**Tabelle 1: Software zur Erstellung von Sicherheitsdatenblättern - Stand: Juni 2016; Quelle www.baua.de** 

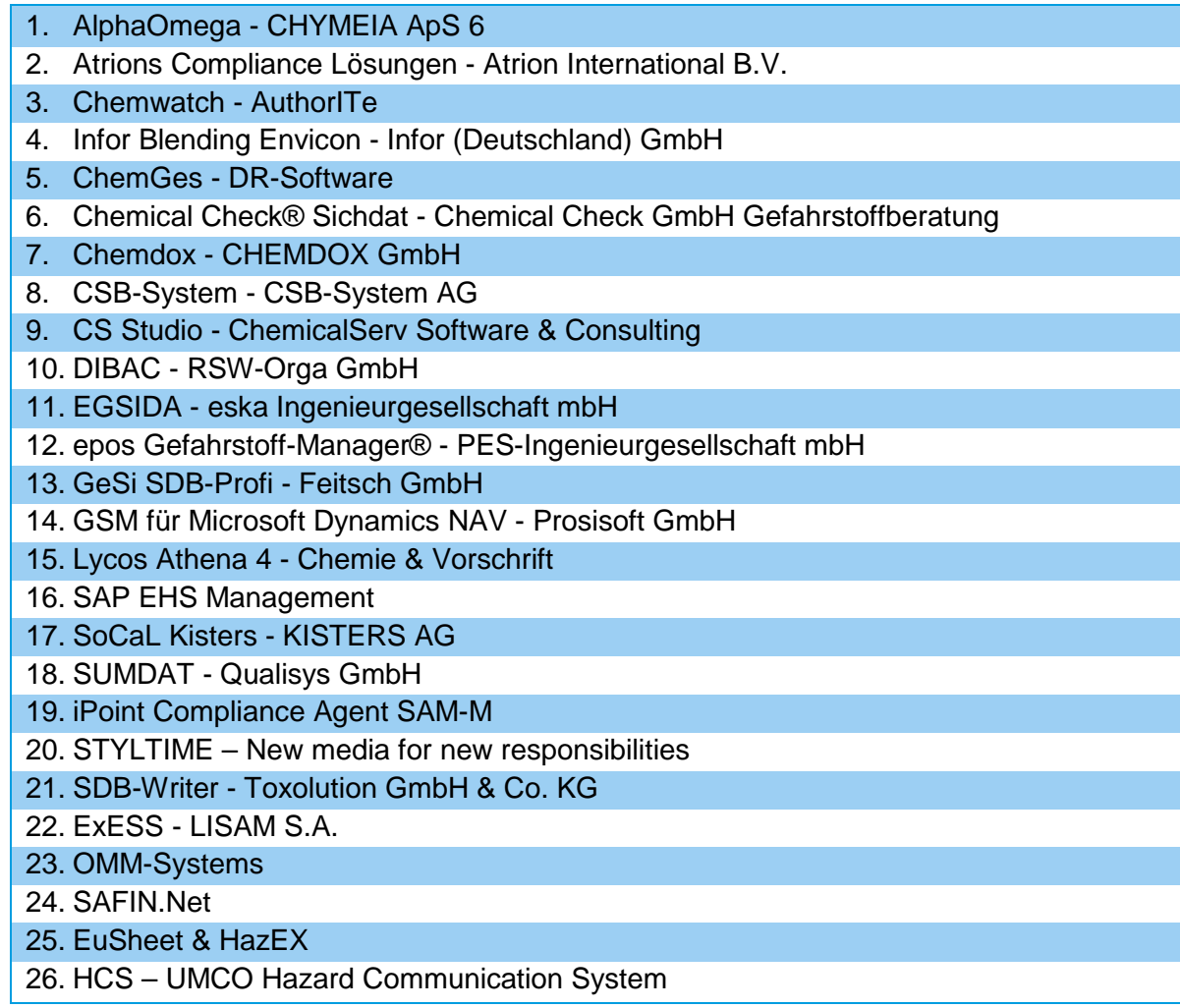

Als Standardausgabeformat für die erstellten Sicherheitsdatenblätter ist in den meisten der aufgeführten Softwareprodukte das PDF-Format vorgesehen. Diese Ausgabevariante bzw. dieses Format entspricht dabei heute auch weitgehend dem Wunsch der Hersteller und Lieferanten von Chemikalien, nämlich Sicherheitsdatenblätter einfach und in einem universell lesbaren Format an die Kunden weiterzugegeben.

Die PDF-Dateien sind mit einer durchschnittlichen Dateigröße von 100-200 KB meist relativ klein und lassen sich bequem per Mail an die Kunden versenden. Ein zur Ansicht der PDF-Datei notwendiges Programm – z. B. der Adobe Acrobat Reader – ist auf den meisten Systemen vorhanden oder ist kostenlos via Internet zu erhalten.

#### **Elektronische Austauschformate von Sicherheitsdatenblättern vor Projektbeginn**

#### *EDAS*

Das Austauschformat EDAS (**E**lektronisches **D**aten**A**ustauschformat für **S**icherheitsdatenblätter) hatte das Ziel, ein einheitliches Format zu schaffen, mit dem die Inhalte von Sicherheitsdatenblättern in einer strukturierten Form elektronisch übertragen werden konnten. Die Entwicklung und Fortschreibung des EDAS-Austauschformates erfolgte seit 1990 im EDAS-Arbeitskreis. Sowohl die Überlegungen zum Format sowie die zur Gründung des EDAS-Arbeitskreises gingen letztlich auf die Initiative des Bundesverbandes der Deutschen Industrie (BDI) zurück. Insbesondere die Vertreter der Automobilindustrie im BDI hatten nämlich bereits recht früh erkannt, welche betriebswirtschaftlichen Vorteile der Austausch von Sicherheitsinformationen in der Lieferkette mit sich bringt. Die Aktivitäten des EDAS-Arbeitskreises wurden koordiniert und begleitet von der eska Ingenieurgesellschaft (Hamburg), die unter anderem auch aus diesem Grund einer der Projektpartner ist.

Nachdem vom EDAS-Konsortium das EDAS-Format entwickelt wurde, bestand der Wunsch, dieses Format als Standardaustausch-Format in Deutschland einzuführen. Ein bedeutsamer Schritt in diese Richtung war sicherlich die Veröffentlichung aller Einzelheiten der Schnittstelle in einer PAS.

#### **PAS 1046**

PAS ist die Abkürzung von "Publicly Available Specification" und bedeutet "öffentlich verfügbare Spezifikation". PAS dienen der schnellen Veröffentlichung von Konsortialergebnissen. Dieses Verfahren findet häufig im Rahmen innovativer Vorhaben Anwendung. Im Gegensatz zu Normen brauchen PAS nicht konsensbasiert zu sein. Sie sind nicht das Ergebnis eines normativen Prozesses, können aber als Ausgangspunkt für die Normung verwendet werden. Das DIN ist für die Veröffentlichung, nicht aber für den Inhalt einer PAS verantwortlich. Eigentümer einer PAS sind die Verfasser.

Mit der PAS 1046 Ausgabe 2004-09 lag seit vielen Jahren eine Beschreibung eines XML-Austauschformats für EG-Sicherheitsdatenblätter vor. Ab diesem Zeitpunkt hätte eigentlich die Implementierung der Schnittstelle in den Softwareprodukten zur Erstellung von Sicherheitsdatenblättern erfolgen können. Doch wenig geschah! Die Implementierung der EDAS-Schnittstelle in den Softwareprodukten findet sich auch im Jahr 2016 nur in verschwindend geringer Anzahl. Die Gründe hierfür sind vielschichtig und können hier nicht im Detail dargestellt werden. Sie reichen von firmenspezifischen technischen Problemen bei der Umsetzung über strategische Überlegungen bis in das weite Feld der Psychologie. Aus heutiger Sicht kann als Fazit dieser Situation vielleicht folgende Aussage getroffen werden: Der Leidensdruck zu einem elektronischen Austausch der Informationen war in dieser Zeit in den Lieferketten noch nicht groß genug.

#### *ESComXML für das erweiterte Sicherheitsdatenblatt (eSDB)*

REACH fordert für viele Stoffe als Anhang zum SDB sogenannte Expositionsszenarien (ES). In diesen werden für die wesentlichen Anwendungen des Stoffes und für unterschiedliche Zielgruppen (Industrie; Handwerk, Verbraucher) Angaben zur sicheren Verwendung beschrieben. Dieser Anhang wird als erweitertes Sicherheitsdatenblatt – oder auch kurz als "eSDB" – bezeichnet, wobei das "e" im Sinne dieses Vorhabens leider nicht für "elektronisch" steht.

An Hand der bislang vorliegenden erweiterten Sicherheitsdatenblätter lässt sich eines eindeutig feststellen: Die Dokumente sind extrem umfangreich! Selbst für gut untersuchte und mit relativ einfachen Mitteln beherrschbare Substanzen wie Calciumoxid (Praxisbegriff: "Baufeinkalk") kursieren Sicherheitsdatenblätter mit mehr als 100 Seiten. Für kritische Substanzen wächst der Umfang aber auch auf mehrere hundert Seiten an. Damit wurde allen Betroffenen schnell klar, die nach REACH geforderte Kommunikation dieser umfangreichen Informationen in der Lieferkette ist keinesfalls mehr in Papierform zu bewältigen. Es verwundert daher nicht, dass relativ rasch nach in Krafttreten der REACH-Verordnung auf europäischer Ebene eine Arbeitsgruppe bei CEFIC (Verband der chemischen Industrie in Europa) an einem elektronischen Austauschformat für das erweiterte Sicherheitsdatenblatt, also dem Anhang des Stoff-Sicherheitsdatenblattes mit Expositionsszenarien, arbeitete. Die Arbeiten an diesem XML-Austauschformat sind abgeschlossen und als ESComXML im Internet veröffentlicht. Es geht dabei um den Datenaustausch mithilfe standardisierter XML-Dateien unter Verwendung des EuPhraC-Phrasenkatalogs, um so die Datenübernahme zur automatisierten Weiterverarbeitung zu erleichtern. Die Version 2.0 des Konzepts ist Mitte 2012 veröffentlicht worden.

Damit hat die Europäische Industrie (insbesondere BUSINESSEUROPE als europäischer Arbeitgeberverband mit Sitz in Brüssel sowie CEFIC als Verband der Europäischen chemischen Industrie (CEFIC von französisch Conseil Européen de l'Industrie Chimique) erstmals die Bedeutung der Verwendung harmonisierter Standardphrasen und die Anwendung eines IT-Austauschformates für den Anhang des Sicherheitsdatenblattes mit seinen Expositionsszenarien herausgestellt. Ein Katalog mit Standardphrasen wurde für unterschiedliche industrielle Sektoren erarbeitet. Gemeinsam entwickelten IT-Dienstleister mit der Industrie ein XML-Austauschformat für die Kommunikation zwischen unterschiedlichen IT-Systemen.

Ein Meilenstein, der aber nur deswegen gelingen konnte, weil die Rahmenbedingungen für die Entwicklung eines Standards günstig waren: Der Austausch von Expositionsszenarien findet überwiegend innerhalb der Industrie (Rohstofflieferant zu Formulierer) statt. Die Industrie hatte ein vehementes Interesse, zum eigenen Nutzen schnell einen Standard zu setzen. Auch die IT-Dienstleister sehen einen Vorteil bei der Implementierung der Schnittstelle in ihre Systeme.

Der bedeutsamste Aspekt für die rasante Entwicklung von ESComXML dürfte aber wohl sein, dass hier völliges Neuland betreten werden konnte. Die Anforderungen der REACH-Verordnung zur Übermittlung von ES aus dem Jahr 2007 waren zum damaligen Zeitpunkt neu und demzufolge hatte auch noch kein Entwickler von Software zum Erstellen von Sicherheitsdatenblättern hier etwas zur Unterstützung seiner Kunden beizutragen. Anders als beim Hauptteil (Mainbody) des Sicherheitsdatenblattes, bei dem Programme und Vorgehensweise sowie Ausgabeformate bei den einzelnen Produkten teilweise in Jahrzehnten historisch gewachsen sind, konnten hier alle Akteure bei "Null" anfangen. Niemand musste Zugeständnisse machen, etwas aufgeben oder in der eigenen Softwareumgebung verändern. Unter diesen Rahmenbedingungen lässt sich ohne Frage gut ein Standardformat kreieren. Inwieweit das ESComXML als Exportschnittstelle in der Liste der 23 laut BAuA bekannten Erstellprogrammen für SDB bereits implementiert wurde, ist derzeit nicht bekannt.

#### *SDScomXML*

Ein weiterer Ansatz in diesem Zusammenhang ist die Kooperation zwischen den Aktivitäten des EDAS-Arbeitskreises und einem europäischen Projekt zum Thema Sicherheitsdatenblatt in Norwegen. Das Projekt ChemXchange hat ebenfalls zum Ziel, den Austausch von Sicherheitsdatenblättern in der Bauwirtschaft in Norwegen zu verbessern. Wie nicht anders zu erwarten, sind auch die Projektpartner in Norwegen zu der Erkenntnis gelangt, dass ein Standardaustauschformat für Sicherheitsdatenblätter eine wichtige Voraussetzung für einen effizienten Austausch darstellt.

Erste Versuche, für das Projekt ChemXchange ein "eigenständiges Format" zu entwickeln, waren nicht von Erfolg gekrönt. Da die Anzahl der Akteure – auch international – im Themenfeld "Austauschformat für Sicherheitsdatenblätter" jedoch oder vielmehr glücklicherweise überschaubar ist, wurde relativ schnell ein Kontakt zwischen dem EDAS-Arbeitskreis und dem ChemXchange-Projekt in Norwegen hergestellt. Seit 2011 arbeiten nun beide Gruppen gemeinsam an einem Austauschformat, welches zwischenzeitlich als SDScomXML in einer ersten Version fertiggestellt ist. Vorsichtig optimistisch kann heute beobachtet werden, dass dieses Format nun offensichtlich auf mehr Akzeptanz in der Branche und bei den Softwareherstellern stößt als vor 20 Jahren das EDAS-Format. Leider wird es jedoch auch hier so sein, dass noch einige Zeit vergehen wird, bis sich das SDScomXML-Format als Industriestandard europaweit durchgesetzt hat.

Zwischen dem SDScomXML-Format und dem im Vorhaben eingesetzten EDASxBau / EDASxChem-Formaten gibt es allerdings eine sehr enge technische Anbindung (und personelle durch eska). Letztendlich sind EDASxBau und EDASxChem Teilmengen von SDScomXML, bei denen nicht alle sondern nur ausgewählte Angaben – aber stets in der von SDScomXML festgelegten Art und Weise – übermittelt werden. Das Vorhaben wird hierdurch deutsche Hersteller bei der frühzeitigen Einführung eines XML-Austauschformates und der Verbreitung eines "offenen" Standards unterstützen. Eine genauere Beschreibung des Formates findet sich auch noch einmal in Abschnitt 3.4.2 auf Seite 37.

## **3.3 Relevante Transportwege für die Übermittlung von SDB**

## 3.3.1 Papierform (Sichtformat)

Die Übertragung in Papierform ist selbst heute noch immer einer der Wege, auf dem die Sicherheitsdatenblätter entlang der Lieferkette übermittelt werden. Die Nachteile dieses Transportweges liegen auf der Hand:

- Es werden große Mengen Papier produziert, die Jahre lang aufgehoben und verwaltet werden müssen.
- Die Übertragung ist fast immer verzögert; postalische Übertragung dauert in der Regel einige Tage.
- Benötigte Informationen müssen durch Lesen großer Teile des Dokumentes gefunden werden.
- Die Daten, die für das interne Gefahrstoffmanagement genutzt werden, müssen in jedem Fall von der Papierversion abgeschrieben werden.

## 3.3.2 E-Mail und PDF

Die Übertragung als PDF-Datei und per Mail ist heutzutage die Hauptübertragungsform von Sicherheitsdatenblättern. Dieser Weg bietet gegenüber der Übertragung in Papierform viele Vorteile:

- Es bleibt dem Empfänger überlassen, ob er die PDF-Datei ausdrucken möchte. Potenziell sind Dateien leichter zu verwalten als analoge Dokumente, insbesondere in Bezug auf Querverweise mehrerer Dokumente.
- Die Übertragung der Daten ist nahezu unverzüglich.
- Es ist meist möglich das Dokument automatisch nach Schlagwörtern zu durchsuchen.
- Neben der Übertragung der PDF-Datei ist es auch möglich weitere Dateien zu übertragen. Somit ist beispielsweise die Übertragung strukturierter Daten denkbar, die ein Abschreiben der Daten unnötig machen würden.
- Genauso wie bei der Übertragung im Papierformat kann der Sender der Sicherheitsdatenblätter entscheiden, wem er diese SDBs übertragen möchte.

## 3.3.3 Webportale

Die Bereitstellung der Sicherheitsdatenblätter in einem Webportal kann nur als Ergänzung zu anderen Übertragungsformen genutzt werden. Dies ist darin begründet, dass das europäische Chemikalienrecht eine Übertragung des Sicherheitsdatenblatts verbindlich vorschreibt. Es ist gestattet, das Sicherheitsdatenblatt per Mail zu versenden oder einen Link auf ein Sicherheitsdatenblatt zu versenden. Der genannte Link muss aber auf ein konkretes Sicherheitsdatenblatt führen. Eine Mitteilung wie "Sie finden alle unsere Sicherheitsdatenblätter in unserem Webportal auf www.firma123XYZ.de" genügt nicht den Anforderungen des Chemikalienrechts.

Anders als bei der Übertragung per Mail hat der Bereitsteller der Sicherheitsdatenblätter in einem Webportal nur wenig Einfluss darauf, wer sich wann die Sicherheitsdatenblätter herunterlädt. Da jedoch die Sicherheitsdatenblätter keinerlei Geschäftsgeheimnisse enthalten und generell jedem Käufer eines Produkts das entsprechende Sicherheitsdatenblatt zur Verfügung gestellt werden muss, ist kein Problem erkennbar, das daraus entspringt.

Zusätzlich zu den meisten Vorteilen die schon bei der Übertragung der Sicherheitsdatenblätter per Mail auftreten, gibt es auch noch andere Aspekte, die für die Bereitstellung von Sicherheitsdatenblättern in einem Webportal sprechen:

- Nutzer des Webportals haben jederzeit Zugriff auf alle darin enthaltenen Sicherheitsdatenblätter. Sollte ein Nutzer ein Sicherheitsdatenblatt verlieren, kann er im Webportal immer Ersatz finden.
- Wenn es sich um ein Unternehmen-übergreifendes Webportal handelt, kann man bei Bedarf die Sicherheitsdatenblätter vieler Lieferanten an einer Stelle finden und muss nicht lange suchen.
- Wenn das Webportal entsprechend eingerichtet ist und die Links zu den Sicherheitsdatenblättern vorhanden sind, kann die gesetzlich vorgeschriebene Archivierung der Sicherheitsdatenblätter in dem Webportal geschehen.

## **3.4 Standards für den Datenaustausch**

Die Einführung einer neuen Informationstechnologie birgt viele Herausforderungen. Sobald der Erfolg und Nutzen einer IT-Anwendung von der Akzeptanz externer Partner abhängt, ist der Handlungsumfang im Gegensatz zur internen Organisation eingeengt.

Für das Projekt SDBtransfer bestimmt die Akzeptanz der Lösung unter den Versendern von Sicherheitsdatenblättern (Hersteller und Lieferanten) entscheidend die realisierbare Etablierung des eStandards in der Praxis. Es besteht das Risiko, dass sich die geplante Einführung eines Austauschformates aufgrund von mangelndem Interesse bei Hersteller und Lieferanten nicht realisieren lässt. Die Berücksichtigung der Interessen der Lieferanten war daher maßgeblich für den Erfolg von SDBtransfer mit verantwortlich. Durch die Einbindung des Partners

DAW SE in das Projekt konnten sehr zielgerichtet die "technischen" Interessen "der Lieferanten" eingebunden werden. Zusätzlich bestand erfreulicherweise auch politisch die Bereitschaft zum Mitwirken durch Vereinbarungen im Rahmen der Branchenlösung "GefKomm-Bau".

Dennoch bleibt die die Auswahl der "richtigen" Standards eine Möglichkeit, um die Akzeptanz unter den Lieferanten zu erhöhen. Im engeren Kontext der Informationstechnologie gibt es allerdings nicht nur einen "Standard", sondern vielmehr das Zusammenspiel von unterschiedlichen Standards auf mehreren Ebenen:

- 1. Ebene: Transportstandard (hier: PDF/A-3)
- 2. Ebene: Datenstandard (hier: SDScomXML bzw. EDASxBau und EDASxChem)
- 3. Ebene: Prozessstandard (Transferplattform / Herstellerportal)

Die erste Ebene der Standards betrifft die Transportstandards, welche die Kommunikation zwischen Transaktionspartnern regeln. Ein etablierter und verbreiterter Standard ermöglicht den reibungslosen Austausch von Informationen zwischen Lieferant und Anwendern, ohne vorherige Abstimmung der Partner. Das gilt nicht nur für menschliche Kommunikation, sondern auch für die Kommunikation zwischen zwei Informationssystemen. Im Falle von SDBtransfer wurde aufgrund der Erfahrungen mit dem ZUGFeRD-Format (Forum elektronische Rechnung Deutschland (FeRD)) der Transportstandard PDF/A-3 gewählt.

Standards auf der zweiten Ebene beschreiben die zu transportierenden Inhalte und legen fest, wie ein Datenformat technisch aufgebaut ist, welche Datenfelder vorhanden sind, wie die Verknüpfung zwischen den Feldern stattfindet. Aufbauend auf den vorhandenen Erfahrungen des Projektpartners eska wurde hier auf dem europäischen Format SDScomXML aufgesetzt und einige fachliche Spezifikationen in den Formaten EDASxBau und EDASxChem vorgenommen.

Auf der dritten Ebene befinden sich die Prozessstandards, welche im Gegensatz zu Datenund Transportstandards relativ unspezifisch gehalten sind und nur eine Art Rahmenwerk für die Gestaltung von Prozessen darstellen. Aufgrund der großen Vielfalt von Organisationsformen und -strukturen müssen Prozessstandards für Organisationen in ihrer spezifischen Situation anpassbar sein. Während bei den Ebenen 1 und 2 von Kompatibilitätsstandards gesprochen wird, stellen Prozessstandards der 3. Ebene eine Form von Qualitätsstandards dar. Der Fokus liegt hier nicht auf technischen Spezifikationen zur Sicherstellung von menschlicher oder maschineller Kompatibilität, sondern auf dem Aufbau von dokumentierten, transparenten und nachvollziehbaren Prozessen mit hoher Datenqualität. Auch wenn das vorrangige Ziel die qualitativ gleichbleibend hohe Wiederholbarkeit eines Prozesses darstellt, gehen die meisten Effizienzgewinne mit Änderungen in dieser Ebene einher.

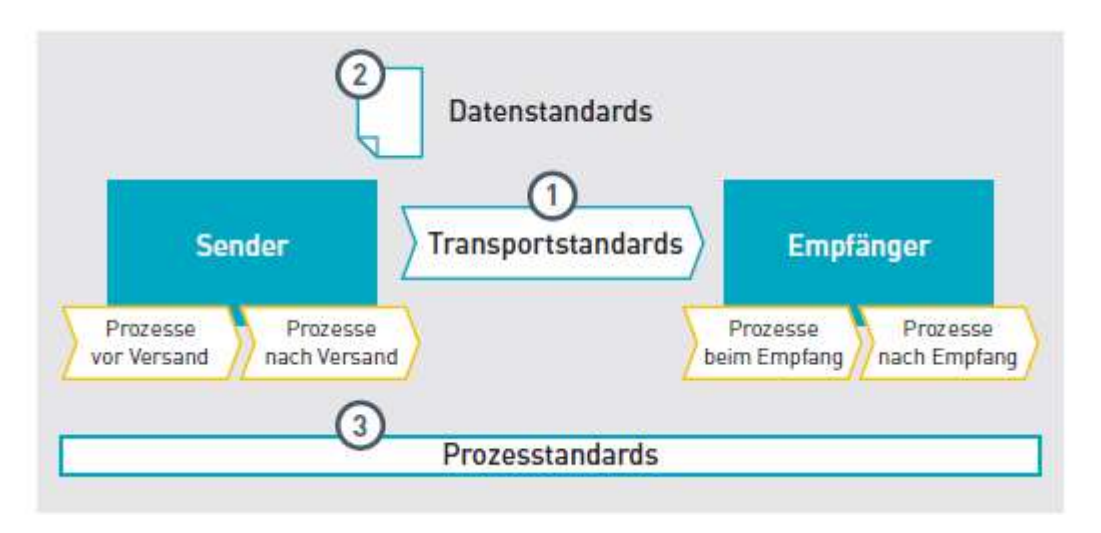

**Abbildung 3: Die drei Standardisierungsebenen (aus: C. Rogall-Grothe Hrsg.)**

## 3.4.1 Transportstandard: PDF/A-3

Das "Portable Document Format" (PDF) wurde 1993 von der Firma Adobe Systems erstmals veröffentlicht. Es stellt ein Dokumentenformat dar, das diese Dokumente unabhängig von verschiedenen Software-, Betriebssystem- und Hardwarekonfigurationen in immer der gleichen Art und Weise darstellen soll. Seitdem hat sich PDF als eines der Standardformate für den Austausch von Dokumenten fest auf dem Markt etablieren können.

Seit 2005 existiert mit der ISO 19005 ein Standard für die elektronische Archivierung von Dokumenten im PDF-Format. Aktuell gibt es drei Normteile der ISO: PDF/A-1 bzw. ISO 19005-1, PDF/A-2 bzw. ISO 19005-2 und PDF/A-3 bzw. ISO 19005-3.

Das wichtigste Feature, das PDF/A-3 im Gegensatz zu den beiden anderen Normteilen besitzt, ist die Fähigkeit beliebige Dateiformate in eine PDF/A-3-Datei einzubetten. Damit ist also die Möglichkeit geschaffen erstellte Dokumente zu archivieren und gleichzeitig als Container für andere Dateien zu nutzen. Diese Eigenschaften kommen der Marktnachfrage in allen Bereichen entgegen.

Anwendungsgebiete sind beispielsweise digitale Rechnungen (siehe ZUGFeRD-Projekt).

Im Rahmen von SDBtransfer ist das PDF/A-3-Format das verwendete Austauschformat für Sicherheitsdatenblätter. Es enthält als Sichtformat eine langzeitarchivierbare PDF/A-Datei und als strukturierte Daten eine XML-Datei (EDASxBau- oder EDASxChem).

Es ist auch möglich PDF/A-3-Dateien als Container für mehrere Dateien zu nutzen. Somit können neben den strukturierten Daten eines Sicherheitsdatenblattes beispielsweise auch Technische Merkblätter, Leistungsnachweise, warenwirtschaftliche Informationen oder andere Informationen in der PDF/A-3-Datei eines Sicherheitsdatenblattes enthalten sein.

#### 3.4.2 Datenstandard: SDScomXML

Wie bereits beschrieben existierte in Deutschland bereits seit Mitte der 1990er mit EDAS ("**E**lektronisches **D**aten-**A**ustauschformat für **S**icherheitsdatenblätter") ein XML-Format für den digitalen Austausch von Daten aus Sicherheitsdatenblättern.

Dieses Format hat sich in der Praxis jedoch nicht in der Fläche durchsetzen können. Die Ursachen hierfür sind vielfältig, jedoch unter anderem auch darin begründet, dass im EDAS-Format gewisse technische Details nicht vollständig ausgefeilt waren. Dies und auch die Tatsache, dass das EDAS ein rein deutsches Format und somit für die international agierenden Unternehmen nicht effizient nutzbar war, machten die Entwicklung eines neuen Formates erforderlich.

Somit wurde 2010 eine Arbeitsgruppe bestehend aus eska Ingenieurgesellschaft mbH, Climate and Pollution Agency Norway, ObjectLabs a.s, Qualisys GmbH und The National Institute of Technology Norway gegründet, um ein neues international einsetzbares Format für den digitalen Austausch von Sicherheitsdatenblättern in strukturierter Form zu entwickeln.

Das entwickelte Format trägt den Namen SDScomXML.

Einer der wichtigsten Vorteile, den SDScomXML gegenüber EDAS vorweist, ist seine sehr viel striktere Dateistruktur. Während die Struktur von EDAS mit Hilfe von sogenannten DTD-Dateien definiert wurde, dienen bei SDScomXML XSD-Schemadateien zur Strukturbeschreibung. Mit Hilfe von XSD-Schemata lassen sich XML-Strukturen genauer definieren, so dass einem exportierenden System weniger Freiheiten eingeräumt werden. So erlauben XSD-Schemadateien beispielsweise die Definition von Enumerationen von gültigen Werten. Es werden also Werte definiert die in einem bestimmten Feld gestattet sind. Dies ist z. B. sinnvoll für die Übermittlung von Einstufung und Kennzeichnung von Chemikalien, da hier durch den Gesetzgeber genau definierte Werte vorgegeben werden. Dies hat den Vorteil, dass importierende Systeme mit weniger unterschiedlichen Einträgen umgehen können müssen.

Ein weiterer Vorteil von XSD-Dateien ist, dass eine leichtere Aufspaltung der unterschiedlichen Schemadefinitionen in mehrere Dateien erfolgen kann. Dies ermöglicht eine leichtere Pflege des Formats und macht es besser für Anwender nachvollziehbar. Besonders auch die Internationalisierung des Formats lässt sich so leichter pflegen, da für jedes Land eigene Schemaergänzungen in eigene Dateien eingepflegt werden können.

Damit stand zu Projektbeginn ein neues zukunftsfähiges, international ausgerichtetes und leicht an sich ändernde gesetzliche und technische Rahmenbedingungen anpassbares Format zur Verfügung.

## 3.4.3 Prozessstandard: Transferplattform / Herstellerportal

Wie weiter oben beschrieben geht es hier weniger um technische Spezifikationen sondern mehr um einen Rahmen für qualitätsgesicherte Prozesse mit hoher Datenqualität, die bei den verschiedenen Akteuren ablaufen.

Hier ist es z. B. ein Ziel, die verschiedenen Wege zu definieren, auf denen die PDF/A-3- Dateien mitsamt der strukturierten Daten im SDScomXML-Format in den GefKomm-Bau SDB-Pool eingespielt werden können. Hierzu hatte die BG BAU zu Beginn des Projektes eine langjährig genutzte Plattform ("Produkt-Code Online") für das händische Erfassen solcher Daten (allerdings in einem viel einfacherem (Datenbank-) Format) den Herstellern von Bau-Chemikalien zur Verfügung gestellt. Diese nutzten Produkt-Code Online um ihre Produkte in die GISBAU-Gefahrstoff-Software WINGIS implementieren zu können.

Mit den Entwicklungen von SDBtransfer musste diese Transferplattform jedoch vollständig neu aufgesetzt werden.

## **3.5 Bereits existierende proprietäre Austauschformate**

Damit die Hersteller und Lieferanten von Bau-Chemikalien ihre Sicherheitsdatenblätter und ausgewählte Daten daraus einfach an GISBAU übermitteln konnten, wurden individuelle Vorgehensweisen entwickelt. Neben der gerade beschriebenen händischen Erfassung über Produkt-Code Online wurde bereits kurz nach der Jahrtausendwende bei GISBAU ein erster Versuch gestartet, sicherheitstechnische Angaben aus Sicherheitsdatenblättern auf strukturierte Weise vom Hersteller zu erhalten.

In Zusammenarbeit mit der Firma Heidelberger Bauchemie GmbH und deren Software-Partner DR Software GmbH konnte 2003 eine erste Austauschschnittstelle im CSV-Format realisiert werden.

Seit 2013 ist diese "GISBAU-Schnittstelle" in der Software ChemGes der Firma DR Software allgemein verfügbar und wird aktuell von einer Reihe an Bau-Chemie-Herstellern zum Import von Sicherheitsdatenblättern in den GefKomm-Bau-SDB-Pool genutzt.

## **4 Darstellung der Ergebnisse**

Was genau wurde entwickelt?

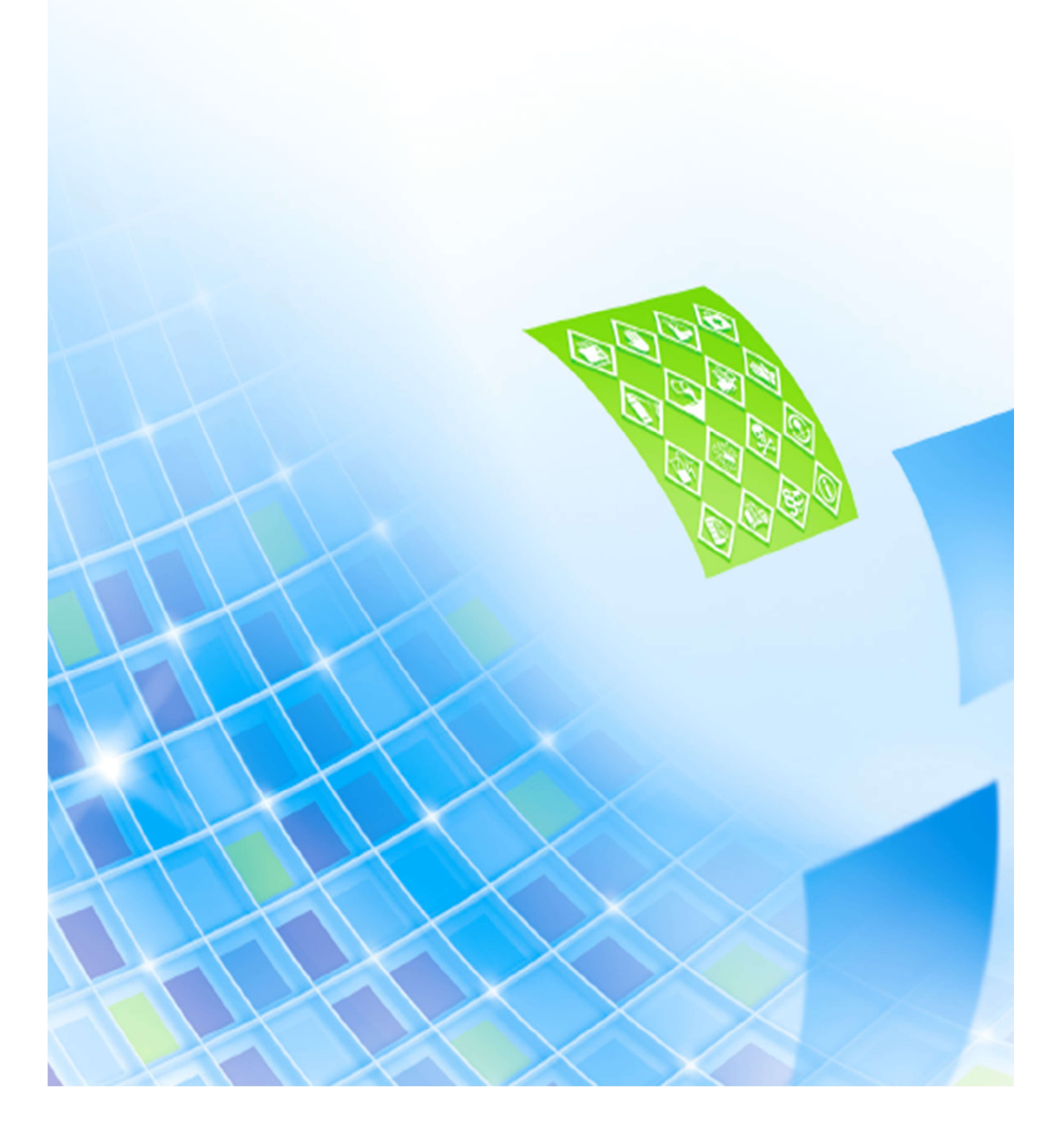

## **4.1 Ergebnisse der Teilvorhaben**

## 4.1.1 Ergebnisse und Erfahrungen BG BAU

## **1) Ergebnisse**

Aufgrund der unterschiedlichen Unternehmensstruktur bei den Herstellern und Lieferanten chemischer Produkte (vom Kleinstbetrieb bis zum global agierenden Unternehmen) sind die für die Aufgabe der Erstellung und Übermittlung von Sicherheitsdatenblättern eingesetzten IT-Lösungen sehr heterogen. Von individuellen Insellösungen für den Einsatz am standalone PC bis zu vernetzten komplexen SAP-Systemen reicht hier das Spektrum der eingesetzten Hardware- und Softwareplattformen.

Eines ist aber bei nahezu allen Varianten gleich und stellt zugleich das eigentliche Kernproblem für die Weiterverarbeitung der Daten in Sicherheitsblättern durch den Nutzer dar: Die Ausgabe von Sicherheitsdatenblättern und Übermittlung an die Abnehmer (gewerbliche Kunden) geschieht überwiegend allein im PDF-Format. Damit bestand die Kernaufgabe des Projekts darin, die Ausgaben aus unterschiedlichen Systemen in eine elektronische und strukturierte Form zu überführen.

Um die Kernaufgabe des Vorhabens zu realisieren hat die BG BAU zwei grundsätzlich verschiedene Lösungsansätze verfolgt:

- Implementierung von Austauschschnittstellen. Hierzu wurde parallel zur Ausgabe im PDF-Format, zusätzlich die Ausgabe strukturierter Daten direkt aus der Software zum Erstellen von Sicherheitsdatenblättern realisiert. Zum größtmöglichen Nutzen konnte hierfür ein Business-Standard etabliert werden.
- Extraktion von Daten aus PDF-Dokumenten. Daneben wird es aus unterschiedlichen Gründen zumindest für längere Zeit auch noch die Bereitstellung von Sicherheitsdatenblättern im (einfachen) PDF-Format geben. Um hier dennoch das mühsame, manuelle Erfassen zukünftig zu reduzieren, konnte eine Softwarelösung für das "Auslesen" strukturierter Daten aus dem als PDF-Datei vorliegenden Sicherheitsdatenblatt geschaffen werden.

Die von der BG BAU entwickelte Lösung besteht daher aus mehreren sich ergänzenden, aber voneinander zunächst unabhängigen Bausteinen (Modulen). Jeder Baustein für sich übernimmt eine Teilaufgabe und trägt zur Lösung eines bestimmten Teilaspektes der Gesamtproblematik bei.

#### **a) Implementierung von Austauschschnittstellen**

Die Standardisierung einer Austauschschnittstelle ist eine Voraussetzung für die Interoperabilität der verschiedenen technischen Systeme in der heterogenen IT-Landschaft der Branche. Um Daten und Informationen durchgängig medienbruchfrei elektronisch auszutauschen,

musste zunächst ein eStandard entwickelt und genutzt werden. Denn optimale Einspareffekte treten nur dann auf, wenn sich alle Partner auf gemeinsame Formate und auszutauschende Inhalte einigen.

Ein verbindliches Standardformat für den elektronischen Austausch von Sicherheitsinformationen aus Sicherheitsdatenblättern fehlte zu Projektbeginn – nicht nur in der Lieferkette der Bauwirtschaft. Die Entwicklung eines Standards kann zwar theoretisch auch bilateral zwischen einzelnen Geschäftspartnern erfolgen. Im Interesse der Zukunftssicherheit und Anwendungsbreite sollten alle Partner einer Branche hierzu jedoch zusammenwirken.

#### **EDASxBau**

Durch die Branchenlösung GefKomm-Bau haben sich die Partner aus der Industrie verpflichtet, Sicherheitsdatenblätter nicht nur im PDF-Format, sondern auch in Form strukturierter Daten in der Lieferkette weiterzugeben. Nach langen und intensiven Diskussionen haben die Industrieverbände der Branchen ihre Bereitschaft hierzu im Oktober 2012 dem Bundesministerium für Arbeit und Soziales (BMAS) auch schriftlich in Form einer Zustimmungserklärung dokumentiert. In vielen Gesprächen zwischen Industrie, Handel und Warenwirtschaftssystemen wurde für den Austausch dieser strukturierten Daten als Austauschformat eine Variante des EDAS-Formates vereinbart.

Im Rahmen der Branchenlösung GefKomm-Bau werden nur ausgewählte Inhalte aus den 16 Abschnitten des Sicherheitsdatenblattes in strukturierter Form benötigt. Hierzu zählen die für den Arbeits- und Umweltschutz elementaren Daten und Informationen wie die Angabe des Flammpunktes, des pH-Wertes, der Einstufung, der Kennzeichnung etc.

Somit stellt dieser Katalog an Datenfeldern nur einen kleinen Auszug der Felder dar, die im gesamten EDAS-Format für die Übertragung aller Informationen der 16 Abschnitte benötigt werden. Dennoch sollte im Rahmen der Branchenlösung kein völlig neues Austauschformat entwickelt werden. Aufbauend auf diesen Überlegungen wurden daher die Felder aus dem gesamten EDAS-Format extrahiert und als Teilmenge in das Austauschformat EDASxBau überführt. Das EDASxBau-Format ist somit kompatibel mit dem EDAS-Format und ist lediglich vom Umfang der übertragenen Datenfelder reduziert. Diese Reduzierung auf das absolut Notwendige – nämlich 122 Datenelemente - schafft aber zugleich viele Vorteile und vor allem Akzeptanz auf Seiten der Industrie und der Softwarehersteller.

Nachdem aber bereits zu Beginn des Projekts festgestellt wurde, dass das ursprüngliche EDAS-Format technisch nicht ganz ausgereift war und wegen des starken Fokus auf den deutschen Binnenmarkt auch teilweise nicht die nötige Akzeptanz vorweisen konnte, wurde ein anderes Basisformat für den Austausch der relevante Daten gewählt. Zu diesem Zeitpunkt waren die grundlegenden Arbeiten am SDScomXML-Format gerade abgeschlossen und aufgrund der in Abschnitt "3.4.2 Datenstandard: SDScomXML" auf Seite 37 genannten Vorteile dieses Formates gegenüber dem klassischen EDAS-Format wurde SDScomXML als Grundlage für die im Projekt erstellten Schnittstellen gewählt.

Der oben beschriebene Fokus auf einige wenige relevante Datenfelder wurde jedoch beibehalten, um die Akzeptanz des Formates zu erhöhen und eine Implementierung der Schnittstellen zu vereinfachen.

Auch der Name EDASxBau wurde beibehalten, weil dieser bei den beteiligten Parteien bereits für das Austauschformat der BG BAU etabliert war. Dieser Punkt ist wichtig: Sowohl EDASxBau als auch EDASxChem (siehe Abschnitt 4.1.2) basieren inhaltlich auf SDScomXML. Lediglich der Name ist dem alten EDAS-Format entliehen.

#### **Software und Austauschschnittstellen**

Bei der Implementierung einer Standard-Austauschschnittstelle in der gängigen Software ist zu unterscheiden, ob es sich um PC-Anwendungen oder um Server-Anwendungen wie SAP EH&S handelt. Bei PC-Anwendungen war eine direkte Abstimmung mit den Entwicklern der jeweiligen Software möglich.

Anders liegt der Fall bei der Implementierung im SAP EH&S-System. Aufgrund der Komplexität des Systems war es unabdingbar, dass hier betriebliche Anwender (DAW SE) und DV-Dienstleister (SI PRO) als SAP-Servicepartner eng zusammenarbeiten.

#### **Fallbeispiele**

Für jede der von der BG BAU in Auftrag gegebenen Softwareschnittstelle wurde ein Hersteller von Bauchemikalien als Pilotunternehmen benannt, das diese Schnittstelle in seinem System testet. In den folgenden Kapitelüberschriften ist jeweils zuerst der Software-Hersteller benannt (in Klammern der Name des Software-Produkts) und nach dem Bindestrich die Pilotfirma.

#### *KISTERS AG (SoCaL) – Triflex GmbH & Co. KG*

#### **Allgemeine Informationen zum Pilotunternehmen**

Das Unternehmen Triflex ist ein Tochterunternehmen der Follmann Chemie und hat seinen Schwerpunkt im Bereich der bauchemischen Produkte. Hier liegt der Fokus besonders im Bereich der Abdichtungs- und Flüssigkunststofftechnologie, sowie im Bereich von Straßenmarkierungen.

Die Firma Triflex hat eine große Anzahl an Abdichtungssystemen und Beschichtungsstoffen im Angebot und hat eine entsprechend große Anzahl Produkten im Portfolio für die ein Sicherheitsdatenblatt benötigt wird. Insgesamt gibt es mehrere Dutzend Produkte für die Triflex der BG BAU regelmäßig Daten übermitteln muss, damit diese in WINGIS übernommen werden.

#### **Beschreibung der Lösung**

SoCaL erstellt, verwaltet und dokumentiert alle Informationen im Bereich Gefahrenmanagement. Es können Dokumente erstellt und ausgegeben sowie Daten über eine integrierte Schnittstelle zu ERP-Systemen ausgetauscht werden. In Kooperation mit den entsprechenden Fachverbänden werden die SoCaL Komponenten permanent weiterentwickelt. Auch branchenspezifische Anforderungen der einzelnen Industriezweige wie Lackindustrie, Lebensmittelindustrie oder Waschmittelindustrie sind in den SoCaL Funktionalitäten vorhanden.

In SoCaL gibt es seit der Beauftragung durch SDBtransfer die Möglichkeit einzelne Produkte als PDF/A-3-Datei zu exportieren. Es besteht auch die Möglichkeit einen Export mehrerer Produkte zu erstellen. Dies geschieht indem ein "Batch"-Prozess erstellt wird. Hier ist es auch möglich frei zu definieren welche Produkte exportiert werden sollen.

Damit der Benutzer einen guten Überblick über die EDASxBau-relevanten Merkmale seiner Sicherheitsdatenblätter erhält, gibt es in SoCaL ein Unterkapitel "GISBAU" indem nur die relevanten Merkmale gezeigt werden. Diese Möglichkeit existiert sowohl für die Pflege wie auch die Ansicht der EDASxBau-Daten.

#### **Initiierungsphase**

Da die BG BAU bereits seit längerer Zeit gute Kontakte zur Firma Triflex pflegt, war eine Zusammenarbeit im Rahmen von SDBtransfer naheliegend.

Nach der Prototypenentwicklung im hauseigenen System der Firma Kisters, wurde die Firma Triflex kontaktiert und als Pilotunternehmen akquiriert.

#### **Implementierungsphase**

Der Export der im SoCaL-System vorhandenen Daten in die beschriebene XML-Struktur des Formates EDASxBau war hier von Kisters in einem ersten Schritt zu realisieren. Bei dieser Umsetzung zeigte sich, dass einige Daten, die bei Triflex im SoCaL-System vorlagen, nicht direkt in die XML-Struktur überführt werden konnten. Ein Problem, das vermehrt auftrat, war, dass SoCaL seine Anwender bei der Erfassung der Informationen große Freiheiten lässt. Dies führt naturgemäß bei der Überführung der Daten in das stringente SDScomXML-Format zu unausweichlichen Schwierigkeiten. Die automatisierte "Aufspaltung" und Umformulierung komplexer Freitext-Felder in wohl definierte Datenelemente stellt eine der größten Herausforderungen für die Softwareentwickler dar.

Die sehr restriktiven Anforderungen des Formates führten somit zu vielen Problemen, die auch nicht alle durch Anpassungen in SoCaL geklärt werden konnten. Obwohl an den meisten Stellen ein Mapping der vom Nutzer erfassten Daten möglich war, musste die Firma Triflex an einigen Stellen ihre Angaben in SoCaL stärker einschränken, als es durch das Programm SoCaL gefordert ist, um mit SDScomXML kompatibel zu sein.

Die großen Anforderungen, die SDScomXML stellt, beziehen sich nicht nur auf Dateninhalte sondern auch auf das Format, in dem diese übermittelt werden. So hat SoCaL zu Beginn der Implementierungsphase beispielsweise verschiedene Datenfelder erzeugt, obwohl diese keinen Inhalt hatten. Für viele Felder ist dieses Vorgehen nicht gestattet. Glücklicherweise sind solche Fehler aber relativ leicht zu korrigieren.

Somit konnte in Zusammenarbeit mit den Firmen Kisters und Triflex eine Lösung geschaffen werden, mit deren Hilfe es leicht möglich ist genau definierte Sicherheitsdatenblätter mit EDASxBau-Anhang zu erstellen, genau nachzuvollziehen welche Daten in der XML-Datei enthalten sind und auch genau diese zu ändern.

#### *Qualisys GmbH (SUMDAT) – Deutsche Rockwool Mineralwoll GmbH & Co. OHG*

#### **Allgemeine Informationen zum Pilotunternehmen**

Der Konzern Rockwool gehört zu den Weltmarktführern im Bereich Dämmstoffe; der Konzernteil "Deutsche Rockwool" ist Marktführer für Steinwolle-Dämmung in Deutschland.

Neben einer großen Anzahl an Mineralwollprodukten hat das Unternehmen auch verschiedene Klebeprodukte, Brandschutzprodukte, Dichtstoffe und ähnliches im Portfolio. Einige dieser Produkte sind auch als gefährliche Chemikalien eingestuft und verfügen dementsprechend über ein Sicherheitsdatenblatt.

Das Unternehmen Deutsche Rockwool nutzt selbst keine Software um die notwendigen SDBs für das Unternehmen zu erstellen, sondern hat hierfür einen Dienstleister beauftragt. Die Firma Qualisys nutzt hierbei die individuelle und selbstentwickelte Softwarelösung SUM-DAT. Die Software ist als solche am Markt nicht verfügbar.

#### **Beschreibung der Lösung**

Für den Kunden eines Gefahrstoffmanagement-Dienstleisters wie Qualisys ergeben sich verschiedene Vorteile. Der Dienstleister kann über Kompetenzen für die Prüfung der Marktfähigkeit, SDB-Erstellung und Kommunikation in der chemischen Lieferkette verfügen. Es liegt also das chemikalienrechtliche notwendige Wissen für die Erstellung von SDBs in jedem Fall vor. Bei Qualisys wird zusätzlich durch die eigene Softwareentwicklung und Systemintegration im Haus ermöglicht, auf individuelle Wünsche einzugehen.

Dies hat den großen Vorteil, dass Entwicklung und Nutzung der Software in einer Hand liegen. Dadurch ist nahezu ausgeschlossen, dass Fehler entstehen, die durch die Eingabe von nicht korrekten bzw. erwarteten Werten verursacht werden.

Es liegen auch die Daten aller Firmen, deren Sicherheitsdatenblätter mit SUMDAT erstellt werden, in der gleichen Form vor. Ein Problem, das einige der anderen Hersteller hatten, war, dass teilweise sehr starke kundenspezifische Anpassungen an den Datenstrukturen vorgenommen werden mussten. Dieses Problem ist bei einem Dienstleister in dieser Form selbstverständlich nicht gegeben.

#### **Initiierungsphase**

Das Unternehmen Deutsche Rockwool ist durch Eigeninitiative zum Pilotanwender der Firma Qualisys geworden. Noch während der ersten internen Implementierungsschritte und bevor ein Pilotunternehmen gesucht wurde, hat sich ein Vertreter der Firma bei den Projektbeteiligten gemeldet und sich nach dem Fortschritt der Schnittstellen erkundigt. Da ein großes Interesse an der gesamten Thematik vorhanden war, konnte die Deutsche Rockwool als Pilotanwender gewonnen werden.

#### **Implementierungsphase**

Obwohl die Firma Qualisys direkt an der Erstellung von SDScomXML beteiligt war / ist und, wie oben beschrieben, nicht so inhomogene Datenstrukturen hatte, war auch hier die Implementierungsphase sehr lang.

Wie die meisten anderen Softwarehersteller auch hatte die Firma Qualisys zunächst die benötigten Daten nicht in der erforderlichen Granularität vorliegen. Auch waren die Daten teilweise nicht in der korrekten Form um sie direkt in EDASxBau zu exportieren. Dies erforderte teilweise sehr grundlegende Anpassungen an den Datenstrukturen, in denen die Daten bei Qualisys abgelegt werden und ein gewisses Mapping der bereits vorliegenden Daten in eine andere Form.

Wie bereits erwähnt, stellen die SDScomXML-Schemadateien nicht nur Anforderungen an die Werte selber, sondern auch an die Struktur der Daten. Während die meisten anderen Softwareunternehmen den XML-Baum nicht früh genug in der Struktur gekappt haben und teilweise leere Felder erzeugt haben, die nicht auftreten dürfen, lag bei Qualisys das genau umgekehrte Problem vor. Es wurden also XML-Elemente, die laut Schemadateien zwingend erforderlich sind, nicht erzeugt.

Heute steht allen Kunden von Qualisys also die Möglichkeit zur Verfügung, sich ihre Sicherheitsdatenblätter nicht nur in PDF-Form, sondern auch deren strukturierte Daten im EDASxBau-Format erstellen zu lassen.

#### *Feitsch GmbH (GeSi³) – Diessner GmbH & Co. KG*

#### **Allgemeine Informationen zum Pilotunternehmen**

Die Diessner Lack- und Farbenfabrik hat ihre Hauptkompetenzen im Bereich Dispersionsfarben, Mix-Produkte, Dekorputze und Spachtelmassen, dekorative Wandgestaltungssysteme, Grundiermittel und Wärmedämmverbundsysteme.

#### **Beschreibung der Lösung**

Die Fa. Feitsch GmbH stellt mit GeSi<sup>3</sup> eine Software zur Verfügung mit der REACH- und GHS-konform Sicherheitsdatenblätter erstellt werden können. Die Software bietet eine Rezepturverwaltung mit einem GHS-Einstufungsrechner und einem Assistenten zur Erzeugung von Sicherheitsdatenblättern. Es können auch mehrsprachige Sicherheitsdatenblätter in bis zu 34 Sprachen auf der Basis des Europäischen Phrasenkataloges mit länderbezogenen Arbeitsplatzgrenzwerten erzeugt werden. Auch GHS konforme Gefahrstoff-Betriebsanweisungen und Gefahrstoff-Etiketten können mit GeSi<sup>3</sup> erstellt werden.

Durch die Zusammenarbeit im Projekt SDBtransfer wurde in GeSi<sup>3</sup> die zusätzliche Möglichkeit geschaffen, einzelne – oder viele - PDF/A-3-Dateien zu erzeugen, die im EDASxBau-Format die strukturierten Daten enthalten.

Der Export erfolgt, indem die gewünschten Sicherheitsdatenblätter als PDF-Datei mit digitalem Anhang "gedruckt" werden.

#### **Initiierungsphase**

Durch persönlichen Kontakt mit dem Projektpartner BG BAU wurde die Fa. Diessner auf das Projekt aufmerksam und hat die Bereitschaft zum Mitwirken als Pilotanwender zum Test der GeSi-Austauschschnittstellen erklärt.

#### **Implementierungsphase**

Insgesamt verlief die Implementierung der EDASxBau-Exportschnittstelle bei der Firma Feitsch sehr effektiv. Bereits von Beginn an wurden nur gültige XML-Daten erzeugt und es mussten lediglich geringe Anpassungen an den übermittelten Daten vorgenommen werden.

Auch beim Einsatz mit echten Daten beim Pilotkunden traten nur wenige Probleme auf.

Die Software GeSi<sup>3</sup> ist sehr viel restriktiver als die anderen Softwarelösungen, was die Erzeugung von EDASxBau-Daten angeht. In GeSI<sup>3</sup> ist es nicht möglich ungültige Daten zu erzeugen. Wird dieses versucht, so wird weder eine XML- noch eine PDF-Datei erzeugt. Dies hat den Vorteil, dass immer ein sehr hohes Maß an Datenqualität gewährleistet ist. Der Nachteil ist, dass, wenn die Pflege des zugrundliegenden Formats oder der Software GeSi<sup>3</sup> nicht in dem gleichen Tempo vonstattengeht, wie die Anforderungen an die Daten sich ändern, gar keine Übertragung irgendwelcher Daten möglich ist.

Somit steht heute allen Nutzern der Software GeSi<sup>3</sup> die Möglichkeit zur Verfügung ihre Sicherheitsdatenblätter im PDF-Format um die EDASxBau-Daten anzureichern.

#### *RSW-Orga GmbH (dibac) – IMPARAT Farbwerk Iversen & Mähl GmbH & Co. KG*

#### **Allgemeine Informationen zum Pilotunternehmen**

Die Firma Imparat ist ein mittelständisches Unternehmen dessen Produktschwerpunkte vor allem im Bereich der Bautenfarben und –lacke, Bindemittel für die Farben- und Putzherstellung, Industrie- und Schifffahrtsfarben und Malerbedarfsartikel zu finden sind.

#### **Beschreibung der Lösung**

dibac bietet branchenspezifische Lösungen für mittelständische Chemieunternehmen mit den Modulen Labor, Gefahrstoffmanagement (REACH/GHS), Qualitätssicherung, Produktion, Lager, Einkauf, Verkauf/CRM bis hin zu Rechnungswesen/Controlling.

Insbesondere in den Branchen Lacke und Farben, Bauchemie, Kleb- und Dichtstoffe, Öl und Schmierstoffe, Textilchemie und artverwandten Bereichen ist die Software im Einsatz. In Zusammenarbeit mit mittelständischen Anwendern wird die Software fortwährend weiterentwickelt. So sind u. a. eine rezeptorientierte Chargenfertigung, eine chemiespezifische Artikel-Gebinde-Logik, sowie ein durchgängiges Gefahrstoffmanagement realisiert.

#### **Initiierungsphase**

Die RSW-Orga hat eine Abfrage bei ihren Kunden durchgeführt, mit dem Ergebnis, dass unter anderem die Firma Imparat als Pilotunternehmen für das Projekt SDBtransfer gewonnen werden konnte.

#### **Implementierungsphase**

Nachdem die ersten Versionen der Schnittstelle nur mit der Testumgebung der RSW-Orga erfolgreich durchgeführt worden waren, wurde die Schnittstelle in verschiedenen Unternehmen getestet, unter anderem im System der Firma Imparat.

Die Software dibac unterstützt den Export mehrerer Sicherheitsdatenblätter, indem Artikelnummernbereiche angegeben werden, für die Sicherheitsdatenblätter erzeugt werden sollen. Außerdem muss als Kunde der Pseudokunde "BG-BAU" selektiert sein, damit die Schnittstelle genutzt wird und EDASxBau-Daten erzeugt werden.

Wie auch bei den meisten anderen Schnittstellen gab es Probleme zwischen der von SDScomXML geforderten Datenstruktur und den in den Unternehmen vorliegenden Daten. Dies trat bei der Schnittstelle der RSW-Orga besonders zu Tage, da hier jeder Kunde eine stark angepasste Datenbankstruktur zur Grundlage der Erstellung seiner Sicherheitsdatenblätter nutzt, so dass für jeden einzelnen Kunden relativ starke Anpassungen nötig waren und sind.

Ein weiteres Problem, der Schnittstelle in dibac ist, dass auch hier die Software nicht genauso strenge Kriterien an die Eingaben der Anwender macht, wie SDScomXML. Dies führt dazu, dass das Mapping der Datenfelder auf korrekte SDScomXML-Werte teilweise nur sehr schwer möglich war und bei bestimmten Eingaben unmöglich ist.

Auch in der Schnittstelle der RSW-Orga gab es Probleme mit den strukturellen Anforderungen des Formats. Auch hier wurde teilweise der XML-Baum strukturell nicht früh genug gekappt, wenn nur noch leere Elemente folgten. Dies hatte verschiedene Fehlermeldungen bei der Prüfung der Gültigkeit der XML-Dateien zur Folge.

Durch die stark individualisierte Struktur der Daten der Kunden von RSW-Orga sind in dem System der Kunden noch einige Anpassungen nötig, bevor die Schnittstelle genutzt werden kann.

Doch ist es ein leichtes eine solche Schnittstelle für jeden interessierten Kunden zu implementieren.

#### **b) Auslesen strukturierter Daten aus PDF-Dateien**

Erfreulicherweise konnte es im Rahmen von SDBtransfer gelingen in insgesamt 9 Softwaresystemen die Austauschschnittstellen EDASx zu implementieren. Dennoch werden Fälle auftreten, in denen Sicherheitsdatenblätter auch weiterhin nur im PDF-Format bereitstehen, aber die in ihnen enthaltenen Informationen trotzdem weiterverarbeitet werden müssen. Da bereits Softwareprodukte angeboten werden, die PDF-Dateien in editierbare Textdateien zurück konvertieren, ist leicht vorstellbar, ein solches Verfahren auch für das Auslesen von Sicherheitsdatenblättern im PDF-Format zu nutzen. Solche Tools werden jedoch von der IT-Wirtschaft bislang nicht angeboten.

Am Markt sind zwar Softwarelösungen verfügbar, die die Aufgabe bewältigen können, aus individuellen Berichten aus Vorsystemen oder vorhandenen Reports Daten zu extrahieren und in eine strukturierte Form zu überführen. Ob die Daten dabei aus PDF-Dateien oder anderen Datenquellen stammen oder in gedruckter Form vorliegen, ist hierbei unerheblich.

Derartige Softwareprodukte (z. B. Monarch der Fa. Datawatch) sind aber nicht auf den speziellen Anwendungsfall der Extraktion von strukturierten Daten aus dem Sicherheitsdatenblatt ausgelegt. Wie umfangreiche Tests der BG BAU in Kooperation mit einem Softwareentwickler im Jahr 2012 gezeigt haben, sind Modifikationen und Anpassungen im Hinblick auf die Aufgabenstellung zudem nicht oder nicht im benötigten Umfang möglich. Der Einsatz derartiger automatisierter Extraktionsverfahren macht jedoch nur Sinn, wenn die erreichbare Genauigkeit einen gewissen Grad erreicht. Zuviel händisches Nachpflegen und Korrigieren machen die Technologie uninteressant.

Vor diesem Hintergrund wurde im Rahmen des Vorhabens ein spezielles Modul zum automatischen Extrahieren von Informationen aus Sicherheitsdatenblättern, die im PDF-Format vorliegen, entwickelt.

#### **Vorgehensweise bei der Datenextraktion aus PDF-Dateien**

Als Ausgangspunkt liegt ein Sicherheitsdatenblatt in Form einer Datei im textbasierten PDF-Format vor. "Textbasiert" heißt hier, dass die Datei aus elektronischen Daten automatisch erzeugt wurde. Eingescannte oder abfotografierte Dokumente können in diesem Projektschritt nicht verarbeitet werden. Das Format muss standardisiert und ohne willkürliche Variationen sein. Typischerweise handelt es sich bei den betrachteten PDF-Dokumenten um Dateien, die durch ein handelsübliches Reportingsystem (Crystal, Jasper, etc.) aus den Daten einer Stoffdatenbank erzeugt wurden.

Zunächst müssen für eine gegebene SDB-Variante die formatspezifischen Eigenschaften analysiert werden: Welche Strukturen (Tabellen, Kapitel etc.) kommen im Dokument vor? Wie können diese Strukturen erkannt werden (fette oder unterstrichene Überschriften, Spaltenpositionen etc.) und wie können sie bestimmten semantischen Inhalten (den Datenfeldern des zu generierenden elektronischen SDBs) zugeordnet werden? Mit Hilfe dieser Informationen wird dann ein formatspezifisches Datenextraktionsprofil (Template) konfiguriert.

Nachdem ein Template vorliegt, können alle damit kompatiblen SDBs ausgelesen werden. Dazu wird der Inhalt der zu verarbeitenden PDF-Datei in ein standardisiertes Meta-Format umgewandelt. Aus diesen Daten wird ein elektronisches Sicherheitsdatenblatt im SDScomXML- Format generiert.

Struktur und Inhalte eines SDB sind durch EU-Regelungen (REACH; Anhang II) festgelegt und durch entsprechende Leitlinien präzisiert. Diese legen die Struktur (Dokumentabschnitte) und deren geforderte Inhalte europaweit fest. Dies ist für das Vorgehen zur Datenextraktion eine ganz wesentliche Erleichterung, da in gewisser Weise somit grob bekannt ist welche Struktur, welche Reihenfolge der ABSCHNITTE und welche Inhalte in den einzelnen Unterabschnitten erwartet werden können.

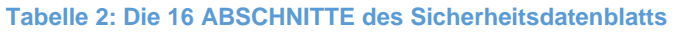

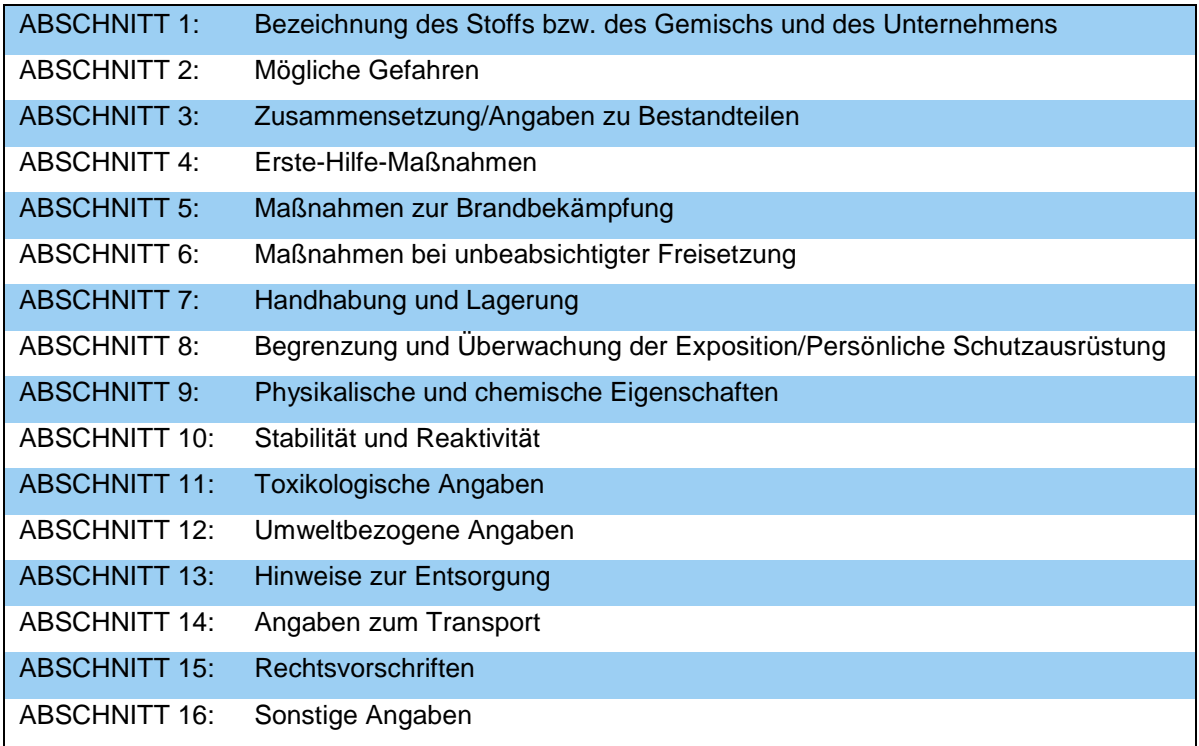

Dennoch lassen die Vorschriften insgesamt viel Spielraum bei der Erstellung zu. So gibt es keine Vorgaben für die genaue Bezeichnung der verschiedenen Inhalte.

Auch das Layout (Fließtext, tabellarische Darstellung) des SDB ist kaum definiert. In der gängigen Praxis halten sich die Ersteller der SDB mehr oder weniger genau an die Vorgaben. Eine typische Abweichung ist z. B., dass eine Angabe nicht in dem dafür vorgesehenen Kapitel untergebracht wird.

Die Bezeichnungen der verschiedenen Angaben variieren zum Teil beträchtlich. So werden z. B. für die Bezeichnung des Stoffes unterschiedliche Begriffe wie "Stoffname", "Produktname", "Handelsname" benutzt.

Häufig werden spezielle Programme bei der Erstellung der SDB eingesetzt. Damit erhöht sich die Wahrscheinlichkeit, dass die Struktur und die Bezeichnungen der einzelnen Sicherheitsdatenblätter eines Herstellers immer sehr ähnlich sind. Auch sind die Sicherheitsdatenblätter verschiedener Kunden eines Softwareherstellers oft sehr ähnlich.

#### **Allgemeine Vorgehensweise**

PDF-Dateien bestehen aus einer komplexen Datenstruktur, in der verschiedenste Elemente eingebunden und miteinander verknüpft sind. Typische Elemente sind z. B. Texte, Grafiken / Bilder aber auch Schriftarten / Farben bzw. Farbräume.

Der Aufbau einer PDF-Datei ist sehr genau beschrieben und zugänglich.

Für die Extraktion der gewünschten Informationen sind insbesondere die Text- und die Grafikelemente (z. B. Gefahrenpiktogramme) von Interesse.

Die relevanten Elemente sollen aus einer PDF-Datei getrennt extrahiert werden und dann in einem weiteren Schritt analysiert werden, um die gewünschten Daten zu erhalten.

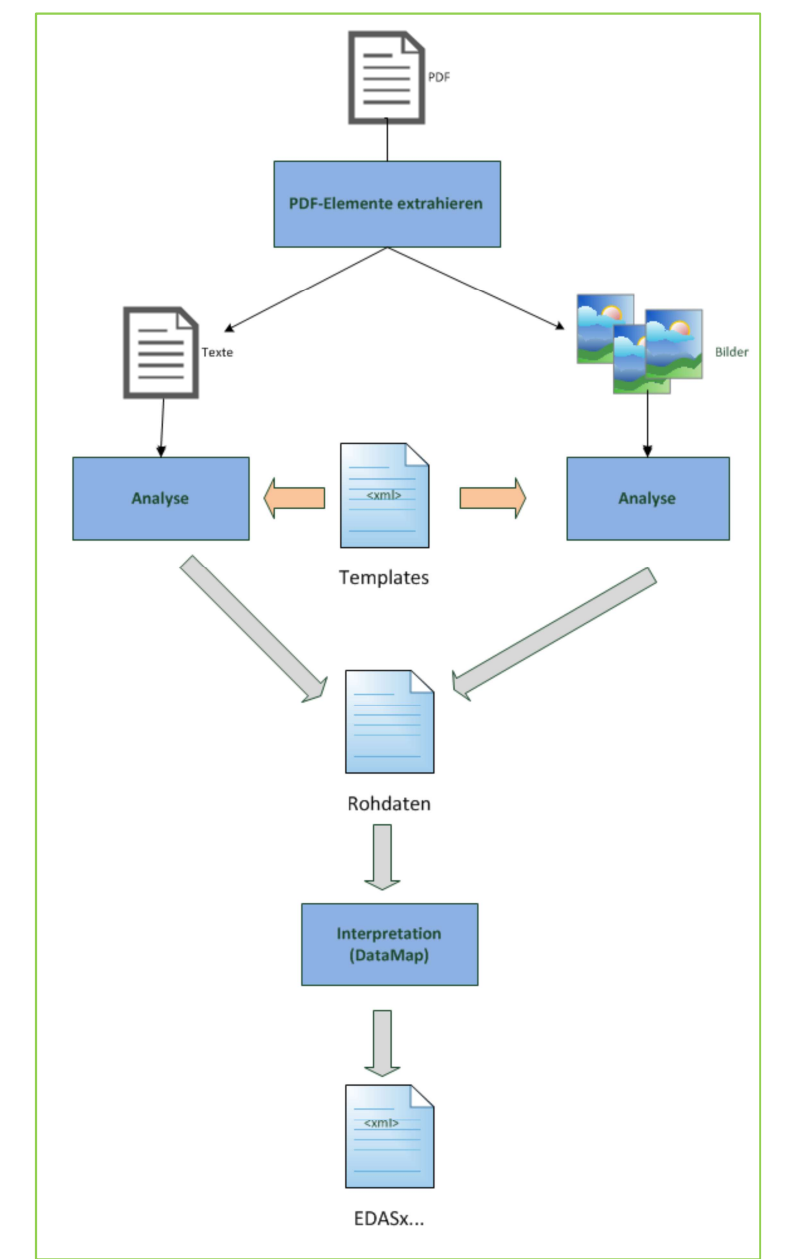

**Abbildung 4: Schema Datenextraktion aus PDF und Überführung in EDASx-Format**

#### **Das Vorgehen im Detail**

#### *Textextraktion*

Eine der wesentlichen Aufgaben ist die Extraktion des Roh-Textes aus der PDF-Datei. Am Markt existiert eine Vielzahl von Entwicklungstools, mit denen diese Aufgabe vorgenommen werden kann. Diese Tools sind so leistungsfähig, dass eine Eigenentwicklung wenig sinnvoll erscheint.

Neben der Textextraktion sind diese Tools auch fähig weitere Dokumentelemente / Dokumentinformationen zu extrahieren. Dies sind z. B. Grafiken, Schriftarten, Farben, graphische Elemente wie Linien oder Kreise, die für die nachfolgende Analyse sinnvoll eingesetzt werden können.

Die Rohtextextraktion kann in verschiedenen Varianten vorgenommen werden, die alle unterschiedliche Vor- und Nachteile bieten.

Da die Daten im Sicherheitsdatenblatt immer eine Kombination aus Feldname und Feldwert darstellen, besteht die Kunst darin zusammengehörige Werte und Namen miteinander zu verknüpfen.

#### *Tabellenerkennung / Graphische Auswertung*

Die Erkennung von Tabellen und tabellarischen Textlayouts ist von großer Bedeutung, da diese häufig in SDB-Dokumenten angetroffen werden. Nur über die Erkennung der zusammengehörigen Tabellenzeilen/Tabellenzellen und deren Textinhalte ist eine qualitativ hochwertige Datenextraktion möglich. Hierfür gibt es verschiedene Strategien:

#### **Bekanntes Layout**

Wie schon erwähnt, werden die SDB häufig mit einer SDB-Erstellungssoftware erzeugt. Das daraus resultierende Layout im fertigen PDF-Dokument ist daher charakteristisch für ein Erstellprogramm.

Ist das Erstellprogramm und damit das typische Layout bekannt, erleichtert dies die Textanalyse enorm.

#### **Spaltenüberschriften**

Tabellen in SDB-Dokumenten werden häufig mit typischen Spaltenüberschriften dargestellt. Werden bei der Textanalyse diese Spaltenüberschriften angetroffen, so ist dies ein sehr hilfreiches Indiz für das Vorhandensein einer Tabelle (Abbildung 5).

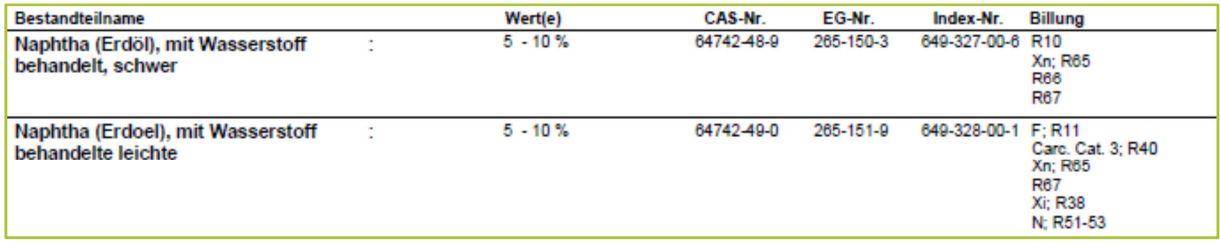

Abbildung 5: Die Texte "Bestandteilname", "Wert(e)", "CAS-Nr.", "EG-Nr.", "Index-Nr." und "Billung" in **einer Textzeile weisen auf eine Tabelle hin**

#### **Textausrichtung**

In Tabellen bzw. tabellarischen Darstellungen sind die Texte einer Tabellenspalte häufig linksbündig über mehrere aufeinanderfolgende Textzeilen angeordnet. Anhand der X-Koordinate der extrahierten Worte kann diese Ausrichtung erkannt werden (Abbildung 6).

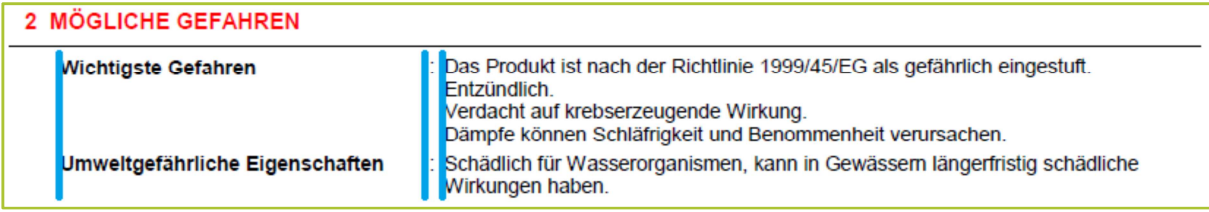

**Abbildung 6: Die blauen Linien sind nachträglich eingefügt und zeigen den linken Rand der Spalten dieser Tabelle**

**Graphische Elemente** 

Häufig werden Tabellenzeilen / -spalten durch Linien / Hintergrundfarben begrenzt (siehe Abbildung 7)

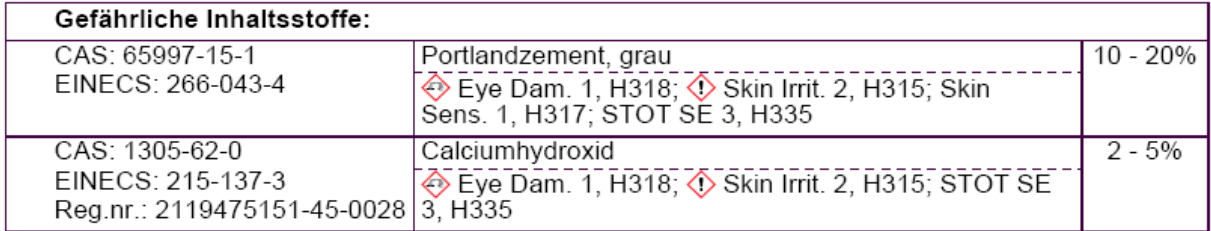

#### **Abbildung 7: Tabelle mit durch Linien begrenzten Zellen**

Diese Begrenzungslinien werden jedoch bei der Textextraktion nicht berücksichtigt (da kein Text). Die Extraktion solcher graphischen PDF-Elemente ist technisch möglich, jedoch u.U. mit erheblichem Aufwand verbunden bzw. schwer zu interpretieren.

Um diese Linien dennoch zur Tabellenerkennung zu nutzen, kann ein anderes Verfahren eingesetzt werden, das auch an anderer Stelle von Nutzen sein kann:

#### *Dokument - Rendering*

Üblicherweise werden PDF-Dokumente mit einem PDF-Anzeigeprogramm (z. B. Adobe Reader) auf dem PC angezeigt und können ausgedruckt werden. So wie diese Anzeige-Programme können mit Hilfe von Software-Tools die einzelnen PDF-Seiten in einzelne Graphiken (Bitmaps) umgewandelt werden (rendern), die dann den üblichen angezeigten/gedruckten Seiten entsprechen. Hier sind dann alle Details des Dokuments in graphischer Form vorhanden.

Durch eine graphische Analyse der erzeugten Bitmaps lassen sich Tabellenlinien finden. In Kombination mit den X/Y-Koordinaten der extrahierten Textteile können so die Inhalte der Tabellenzellen bestimmt werden.

#### *Seitenumbrüche - Kopf/Fußzeilen*

In den meisten SDB-Dokumenten befinden sich Kopf-/Fußzeilen. Hier wiederholen sich Dokumentinformationen für Überschriften, Produktbezeichnungen, Erstelldatum oder werden Seitenzahlen angegeben.

Bei der Textextraktion können diese Dokumentbereiche meist nicht direkt vom Haupttext unterschieden werden und tauchen damit im normalen Textfluss auf.

Dadurch können Textinformationen, die erkannt werden sollen und sich von einem Seitenende auf die nachfolgende Seite erstrecken, durch die Textinhalte des Dokumentfußes/- Kopfes unterbrochen werden.

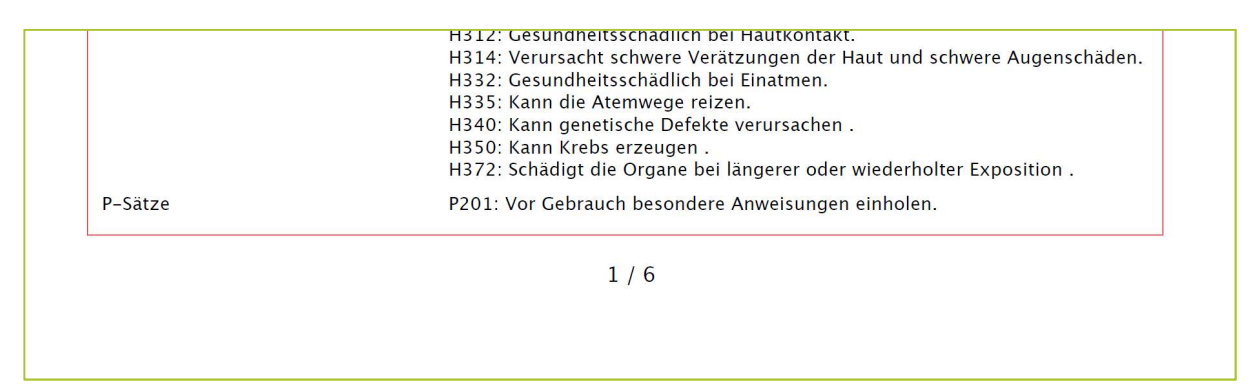

#### **Abbildung 8: Ende der Seite 1**

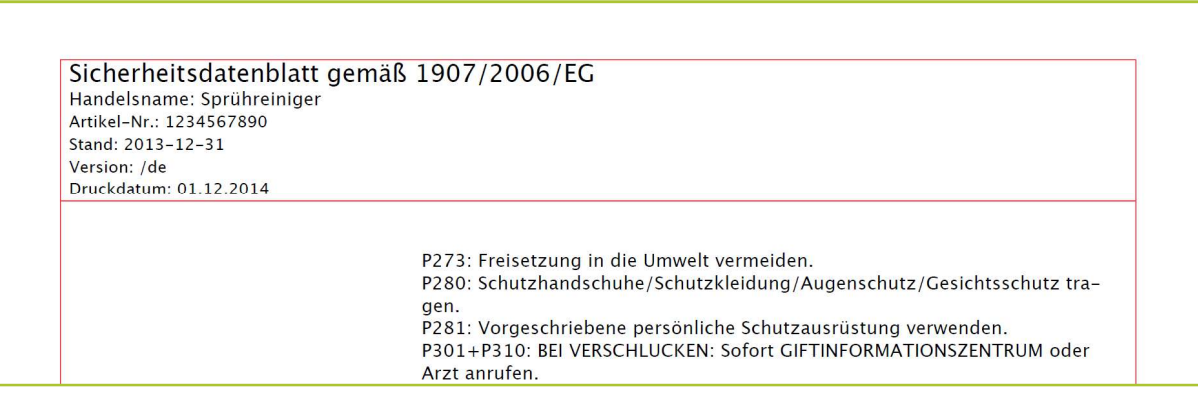

**Abbildung 9: Anfang der Seite 2** 

Die Textextraktion erzeugt dann folgendes Ergebnis:

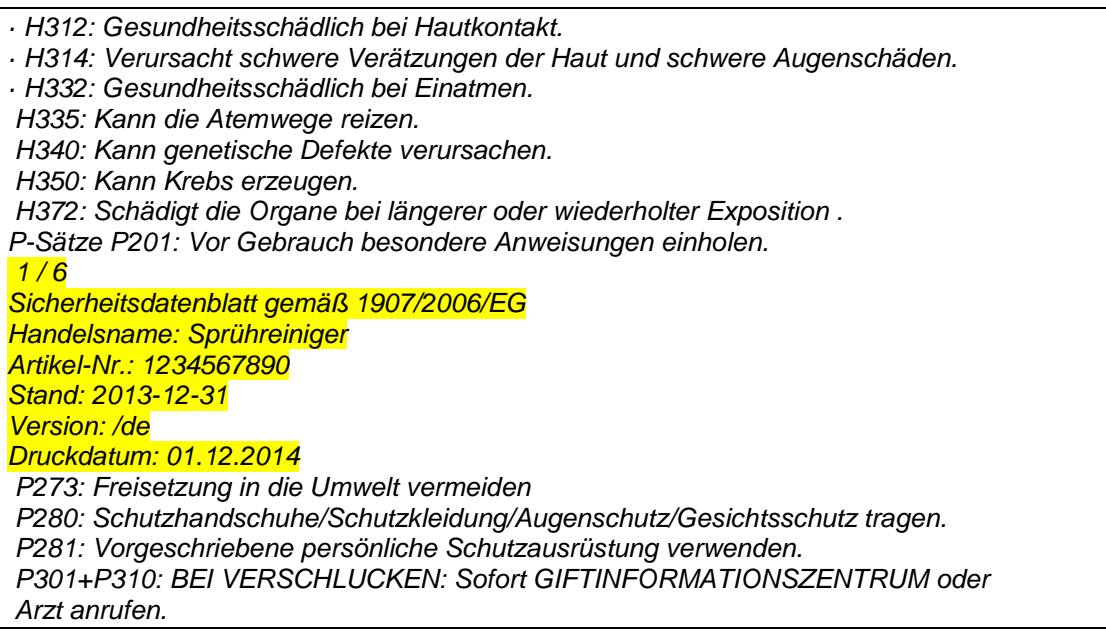

Die gelb markierten Texte gehören zum Fuß-/Kopftext. Diese müssen erkannt und herausgefiltert werden, damit ein korrektes Ergebnis erzielt werden kann.

Um dieses zu erfüllen, müssen beim Erstellen der Herstellerprofile Regeln definiert werden, anhand derer die Kopf- und Fußzeilen vom Programm erkannt werden können. Hierfür sind beispielsweise die Angabe von y-Positionen oder bestimmte Schlüsselwörter möglich, nach denen der "interessante" Teil der Seite beginnt.

#### *Extraktion von Grafiken*

Einige relevante Angaben im SDB werden häufig nicht als Text, sondern in Form von Grafiken gemacht (insbesondere Gefahrensymbole und Piktogramme).

Diese Grafiken können leicht extrahiert werden. Mittels geeigneter Bildanalyseverfahren müssen diese Grafiken erkannt werden. Da nur relativ wenige Grafiken unterschieden werden müssen, wird die Analyse vereinfacht.

#### **Vergleich der Häufigkeitsverteilung von Bildpunkten**

Die Verteilung der (dunklen) Bildpunkte innerhalb der Grafik ist (wahrscheinlich) charakteristisch für die zu erwartenden Grafiken. Zur Ermittlung dieser Verteilung wird über die Grafik ein Raster (z. B. 3x3 oder 5x5) gelegt und für jeden Bereich der relative Anteil der dunklen Bildanteile ermittelt. Allein schon der Gesamtanteil der dunklen Bildpunkte schränkt die möglichen Kandidaten ein. Über einen Vergleich der Verhältnisse der Anteile zwischen den Bereichen ist eine eindeutige Zuordnung oft möglich (Abbildung 10).

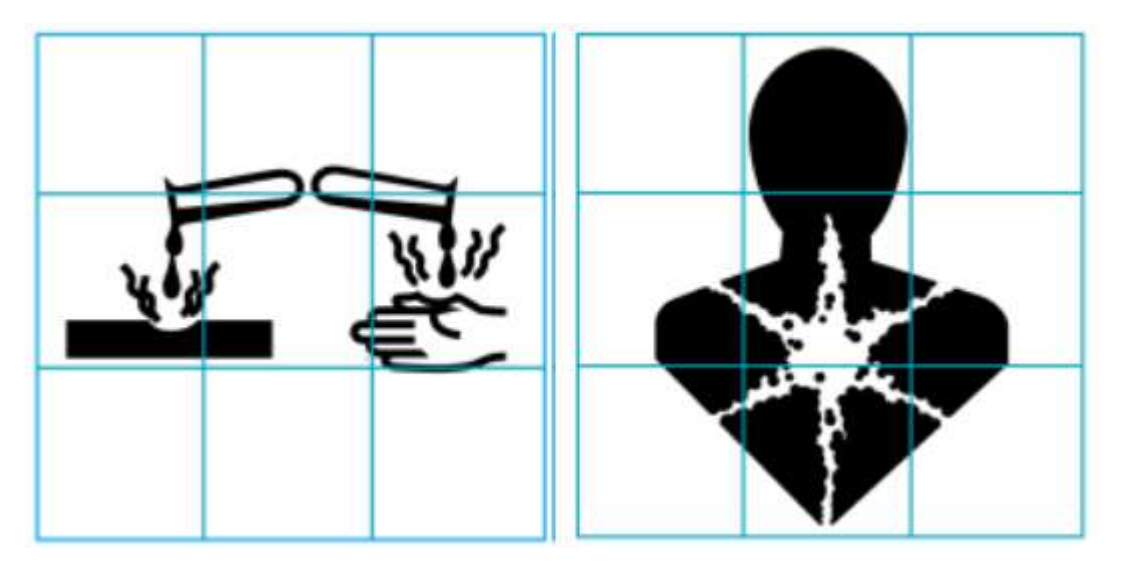

**Abbildung 10: Die dunklen Bildanteile im rechten Piktogramm sind deutlich höher, als im linken. Auch die Verteilung ist sehr unterschiedlich. So ist z. B. der untere Bereich im linken Piktogramm nahezu leer. Damit ist für diese beiden Grafiken eine eindeutige Unterscheidung möglich.** 

#### **Spezielle Schriftarten**

In einigen SDB-PDF-Dateien werden spezielle Schriftarten verwendet die keine Schriftzeichen, sondern graphische Symbole enthalten (bekannt ist zum Beispiel die Schriftart "WINGDINGS").

Diese Symbolschriften werden zum Beispiel genutzt, um Gefahrensymbole im Text darzustellen.

Bei der Textextraktion werden diese Symbole u.U. in normale (unsinnige) Textzeichen umgewandelt, da die Information über die verwendete Schriftart zunächst verloren geht.

Solche Schriftarten müssen erkannt, analysiert und dann beim Extraktionsvorgang speziell berücksichtigt werden.

#### *Suchstrategien*

Nachdem der Rohtext extrahiert wurde, müssen die Angaben im Text gefunden werden, die von Interesse sind.

Dazu wird der Text nach bekannten Feldbezeichnungen durchsucht. Diese Feldbezeichnungen können exakt sein oder variieren.

Variationen können sein:

- Schreibweise z. B. Abkürzungen
- Groß- / -Kleinschreibung
- eingefügte Trennzeichen
- voranstehende oder nachfolgende Formatierungszeichen wie Bindestrich oder Semikolon
- Mehrzeilige Bezeichnungen
- $\bullet$  u.a.

Daher müssen die Suchbegriffe (Pattern) sehr variabel definiert werden. Dazu eignet sich z. B. der Einsatz von "regulären Ausdrücken". Reguläre Ausdrücke ermöglichen es, komplexe Pattern (mit Wildcards, erlaubten Zeichen, uvm.) zu beschreiben.

Da sich Suchbegriffe im Text wiederholen können, ist es notwendig, die Suche auf den relevanten Textabschnitt zu begrenzen. Dazu muss die Suche stufenweise über die Dokumentabschnitte, Unterabschnitte und Textabschnitte innerhalb eines Unterabschnittes erfolgen. Der Anfang eines Abschnittes kann über die eigene Bezeichnung gefunden werden, während das Ende des relevanten Abschnittes durch die Bezeichnung des nachfolgenden Abschnittes begrenzt wird.

Nachdem die Feldbezeichnung gefunden wurde, muss der zugehörige Feldwert extrahiert werden.

Dazu muss der Anfang und das Ende des Feldwertes im Text gefunden werden, um diesen vom restlichen Text abzugrenzen. Diese Begrenzungen können Sonderzeichen (z. B. Doppelpunkte, Zeilen-/Absatzende), Tabellenzellen oder die Bezeichnung nachfolgender Datenfelder sein.

Wenn der Rohtext des Feldwertes gefunden wurde, muss dieser noch nachbearbeitet werden:

- unwichtige Formatierungszeichen müssen entfernt werden
- Abbildung des Wertes auf einen vorgegebenen Wertebereich
- Weitere Analyse des Feldwertes

Diese Regeln zum Auffinden der Feldwerte müssen in einem Extraktionsprofil formal beschrieben werden.

#### *Verarbeitung der extrahierten Daten*

Der eigentliche Extraktionsvorgang liefert zunächst nur Rohdaten in Form von Text, der einem inhaltlichen Sachverhalt des SDB (z. B. Produktname, pH-Wert, etc.) zugeordnet ist. Diese Informationen werden zunächst ohne weitere Interpretation gespeichert (z. B. in Form einer nicht genau definierten XML-Datei).

Die Daten können analysiert werden, indem die gefundenen Texte intelligent mit bekannten Texten verglichen werden. Beispiel:

Die Wassergefährdungsklasse 1 (WGK 1) könnte im SDB wie folgt angegeben sein:

- WGK1
- WGK 1
- WGK: 1
- WGK:1
- Wassergefährdungsklasse 1
- Wassergefährdungsklasse: 1
- schwach wassergefährdend
- schwach wassergefährdend (WGK 1)

Die Strategie, wie diese unterschiedlichen Darstellungsweisen erkannt werden, könnte wie folgt sein:

- Zunächst kann einfach der Text mit diesen bekannten Schreibweisen verglichen werden.
- Führt dies nicht zum Erfolg, so könnte nach bestimmten Teilbegriffen gesucht werden. Finden sich z. B. die Teiltexte "WGK" und "1", oder "schwach" und "wassergefährdend", so kann dies als "WGK 1" interpretiert werden. Sind jedoch weitere Textelemente vorhanden, so kann diese Interpretation fehlerhaft sein.

Zunächst werden die Rohdaten analysiert. In einem dialogbasierten Programm werden die interpretierten Daten (und der Ausschnitt aus dem PDF) angezeigt. Auf Grundlage eines interpretierten Textes wird ein Vorschlag für den tatsächlich gemeinten Wert gemacht. Diesen kann der Benutzer übernehmen oder ändern.

#### **Erkannte Grenzen bei der Datenextraktion**

- Es kann nicht sichergestellt werden, dass die Extraktion vollständig und fehlerfrei ist. Daher kann dieses Programm nur als Erfassungshilfe verstanden werden.
- Die SDB eines Herstellers müssen einen ähnlichen Aufbau haben. Nur dann kann eine hohe Qualität bei der Datenextraktion erreicht werden.
- Die Speicherung der extrahierten Daten im EDASx-Format ist nur bedingt möglich. Das EDASx-Format schreibt für viele Felder die Verwendung von genau definierten Werten (Enumerationen) vor. Kann eine Angabe im SDB nicht exakt einem dieser Werte zugeordnet werden, dann kann dieser Wert nicht im vorgesehenen Feld im EDASx-Format gespeichert werden. Es bleibt dann nur die Möglichkeit in einem Bemerkungsfeld den Wert als Text zu speichern. Damit ist dann eine direkte Weiterverarbeitung nur schwer möglich.
- Zunächst sollen nur deutschsprachige SDB verarbeitet werden.
- PDF-Dateien können durch Passworte geschützt sein. Diese können nicht verarbeitet werden.

• Einige PDF-Erstellungsprogramme erzeugen PDF, bei denen der komplette Inhalt als Grafik (wie ein Foto) vorliegt. Hier können direkt keine Texte extrahiert werden. Mittels Texterkennung (OCR) ist eine Umwandlung in Textdateien prinzipiell möglich. Dies kann jedoch sehr aufwändig sein und erhöht die Fehlerrate erheblich. OCR wurde deshalb zunächst nicht realisiert.

#### **Zusammenfassung**

Die Datenextraktion aus einem PDF erfolgt in einem mehrstufigen Verfahren. Zunächst müssen hierbei die Textteile so aus einem PDF extrahiert werden, dass der inhaltliche Bezug bestehen bleibt bzw. erkannt werden kann. Im nächsten Schritt konnten die Nutzdaten von den übrigen Daten (z. B. Kopf/Fußzeilen) getrennt werden. Schließlich ist es möglich innerhalb der Nutzdaten die Texte herauszufiltern, die zu einem gesuchten Sachverhalt gehören und dabei von anderen Informationen abzugrenzen sind. Im letzten Schritt gilt es dann diese Informationen zu interpretieren, damit eine maschinelle Weiterverarbeitung erfolgen kann.

Die Grenzen dieser Datenextraktion müssen allerdings bewusst sein: Eine zu 100% verlässliche Extraktion ist nach den bisherigen Erfahrungen kaum möglich. Möglicherweise wird sich dies zukünftig verbessern lassen. Aber ohne Frage kann das Verfahren zur Datenextraktion für eine vereinfachte Erfassung in einem dialogbasierten Prozess genutzt werden und hierbei eine wertvolle Unterstützung darstellen.
### **c) Verteilungsplattform**

Für die Aufnahme und Weiterleitung der Datenströme aus unterschiedlichen Quellen, in unterschiedlichen Formaten (EDASxBau; EDASxChem etc.) an unterschiedliche Empfänger wurde von GISBAU eine Transferplattform entwickelt.

Dieses anwendungsneutrale Programm hat die Aufgabe, die Prozesse zu unterstützen und die Daten zwischen verschiedenen Modulen auszutauschen. Die Transferplattform stellt eine Ebene in dem komplexen Softwaresystem dar und fungiert in der entwickelten Lösung als Verteilungsplattform, die den ansonsten entkoppelten Softwaremodulen den Datenaustausch ermöglicht.

Das Verteilungsportal organisiert den Transport von Daten, vermittelt Funktionsaufrufe zwischen den Komponenten und stellt die Transaktionssicherheit über ansonsten unabhängige Teilmodule her. Technisch stellt das Portal kommunikationsorientierte Software-Schnittstellen oder Dienste bereit:

- Auf der Empfängerseite (Import) kann dies z. B. der Funktionsaufruf an die Import-Module zum Einlesen der EDASx-Daten sowie der zugehörigen PDF-Dateien oder das PDF-Extraktionsmodul sein.
- Auf der Ausgabenseite (Export) erfolgt die Übermittlung festgelegter Daten und Informationen in das System von GISBAU sowie die Weiterleitung von Informationen in den Branchenpool für Sicherheitsdatenblätter – sowie bei Bedarf an den Baustoff-Fachhandel und die Informationsstelle für Sicherheitsdatenblätter (ISi) der DGUV.

Dieses webbasierte Software-Modul dient als zentraler Punkt zur Entgegennahme und zum Versand von SDBs und implementiert verschiedene Versandmethoden wie FTP (File Transfer Protocol) und HTTP (Hypertext Transfer Protocol).

## **Branchenlösung für Sicherheitsdatenblätter**

Im Rahmen des Projektes wurde eine Lösung zum digitalen Austausch von Sicherheitsdatenblättern in der gesamten Lieferkette zwischen einem Bauprodukte-Hersteller und einer Vielzahl von Kunden - im Wesentlichen Handwerksbetriebe und KMU - über die zentrale Datenbank GISBAU bei der BG BAU geschaffen. Die Aufgabe der BG BAU kann es jedoch nicht sein, die rechtsverbindliche Lieferverpflichtung (Bringschuld nach § 31 REACH) zu erfüllen. Letztlich müssen die Sicherheitsdatenblätter der Industriepartner bis zum Handwerker vor Ort gelangen. Hierbei spielt die Handelsstufe eine entscheidende Rolle. Nach der Bereitstellung durch den Hersteller / Lieferanten an den Händler ist dieser verpflichtet, seinen gewerblichen Abnehmern ein Sicherheitsdatenblatt zu übermitteln. Dies kann wiederum elektronisch erfolgen.

Auch die IT-Landschaft im Baustoff-Fachhandel ist sehr heterogen. Ein bilateraler Austausch mit den rund 2500 Baustoff-Fachhändlern ist im Rahmen des Vorhabens kaum möglich. Als Vermittler von Artikeldaten, insbesondere von Artikelstammdaten, fungiert hier als Dienstleister des Baustoff-Fachhandels die BauDatenbank.

Über das realisierte Branchenportal kann die Kommunikation zwischen BG BAU (d. h. GISBAU) und der BauDatenbank erfolgen. Das Branchenportal ist frei, kostenlos und öffentlich zugreifbar.

In dem Branchenpool können alle aktuellen Sicherheitsdatenblätter und deren ausgewählte strukturierte Daten vorrätig gehalten werden. Um zu gewährleisten, dass der Handel via BauDatenbank die gewerblichen Kunden stets mit der aktuellsten Version des Sicherheitsdatenblattes versorgt, wird lediglich ein artikelspezifisches Identifikationsmerkmal (wie EAN bzw. GTIN) sowie die URL des zugehörigen Sicherheitsdatenblattes an die BauDatenbank übermittelt. Mittels GTIN und URL kann so jederzeit in der Lieferkette auf die stets aktuellen Sicherheitsdatenblätter zugegriffen werden. Ein Link auf die URL lässt sich leicht mit den ohnehin elektronisch ausgetauschten Artikelstammdaten integrieren. Der Austausch von Artikelstammdaten ist mit allen gängigen Warenwirtschaftssystemen der Branche möglich.

## **2) Voraussichtlicher Nutzen**

Den größten potenziellen Nutzen haben am Ende die Versicherten der BG BAU.

Alleine schon da durch die Implementierung der EDASxBau-und EDASxChem-Schnittstellen erwartet werden kann, dass mehr Sicherheitsdatenblätter in den beschriebenen Branchenpool importiert werden. Dies folgt daraus, dass der Import in diesen Branchenpool durch das Vorhandensein der Schnittstellen in den Softwareprodukten der Chemikalienhersteller deutlich vereinfacht wird. War dies vorher noch mit einem erheblichen händischen Aufwand verbunden, können heute die Sicherheitsdatenblätter quasi auf Knopfdruck importiert werden. Somit haben die Anwender der Bauchemikalien, den Vorteil, dass sie für immer weniger Produkte die Archivierung der Sicherheitsdatenblätter selbst übernehmen müssen.

Neben der Archivierung der Sicherheitsdatenblätter haben die Nutzer der Software WINGIS den Vorteil, dass sie mittel- und langfristig mehr Produkte in WINGIS finden werden. Bisher war GISBAU darauf angewiesen, dass die Hersteller von bauchemischen Produkten die Informationen ihrer Sicherheitsdatenblätter händisch an GISBAU übermitteln. Nur dann war es möglich die Produkte relativ schnell einem GISCODE zuzuordnen und damit den Nutzern von WINGIS verständliche Informationen zum Umgang mit dem Produkt zur Verfügung zu stellen. Da dies auf Grund des erheblichen Zeitaufwands nur von wenigen Herstellern regelmäßig getan wurde, musste GISBAU die benötigten Daten selber aus den Sicherheitsdatenblättern abschreiben. Mit der Implementierung der Schnittstellen und der Möglichkeit der PDF-Extraktion ist es heute für die Hersteller von bauchemischen Produkten sehr viel einfacher die benötigten Daten an GISBAU zu übertragen, was zu mehr Akzeptanz bei den Herstellern führt. Somit werden zukünftig mehr Produkte in WINGIS zu finden sein als bisher und die Aktualität der vorhandenen Informationen besser gewährleistet sein.

Den größten Nutzen haben aber die Anwender der Softwarelösung myWINGIS, da hier alle genannten Innovationsschritte in einer Anwendung zusammengeführt und genutzt werden können:

### **myWINGIS**

In der von GISBAU zu Verfügung gestellten Software WINGIS / WINGIS-Online ist myWINGIS das Modul für das Gefahrstoffverzeichnis. Hier können Unternehmen das gesetzlich vorgeschriebene interne Gefahrstoffverzeichnis führen, archivieren, finden verknüpfte Sicherheitsdatenblätter und haben Zugriff auf GISBAU-Informationen zu ihren Produkten sowie auf Betriebsanweisungen.

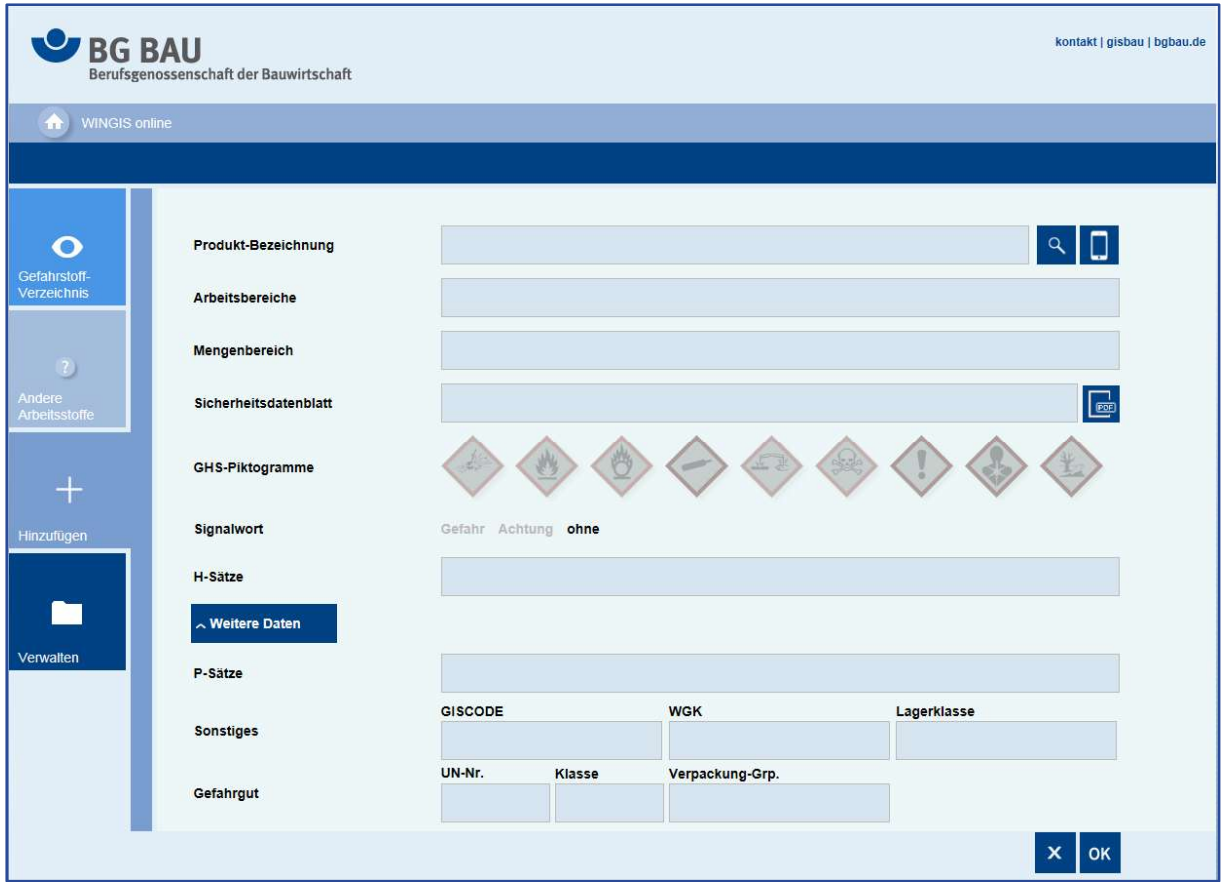

**Abbildung 11: Eingabemaske von myWINGIS** 

Wie Abbildung 11 zeigt, sollte man eine große Anzahl von Feldern für jedes Produkt im betrieblichen Gefahrstoffverzeichnis ausfüllen. Die Nutzer von mwWINGIS haben nun verschiedene Möglichkeiten die benötigten Angaben zu erhalten.

Es ist selbstverständlich möglich, die entsprechenden Felder alle händisch auszufüllen und auf ein selbst verwaltetes Sicherheitsdatenblatt zu verweisen. Dies ist aber sehr zeitaufwändig und fehleranfällig. Auch werden Aktualisierungen des Sicherheitsdatenblatts durch den Hersteller nicht automatisch bemerkt.

#### **Weiterhin ist es möglich direkt in myWINGIS den Branchenpool nach einem Sicherheitsdatenblatt zur durchsuchen.**

Abbildung 12 zeigt, wie sich dies für ein Produkt ohne strukturierte Daten darstellt. In diesem gezeigten Fall hätte ein Nutzer von myWINGIS bereits den Vorteil, dass die Archivierung des Sicherheitsdatenblattes für die kommenden 10 Jahre durch die BG BAU garantiert wird. Auch könnte ein Nutzer, so er denn möchte, automatisch über Änderungen am Sicherheitsdatenblatt durch den Hersteller informiert werden.

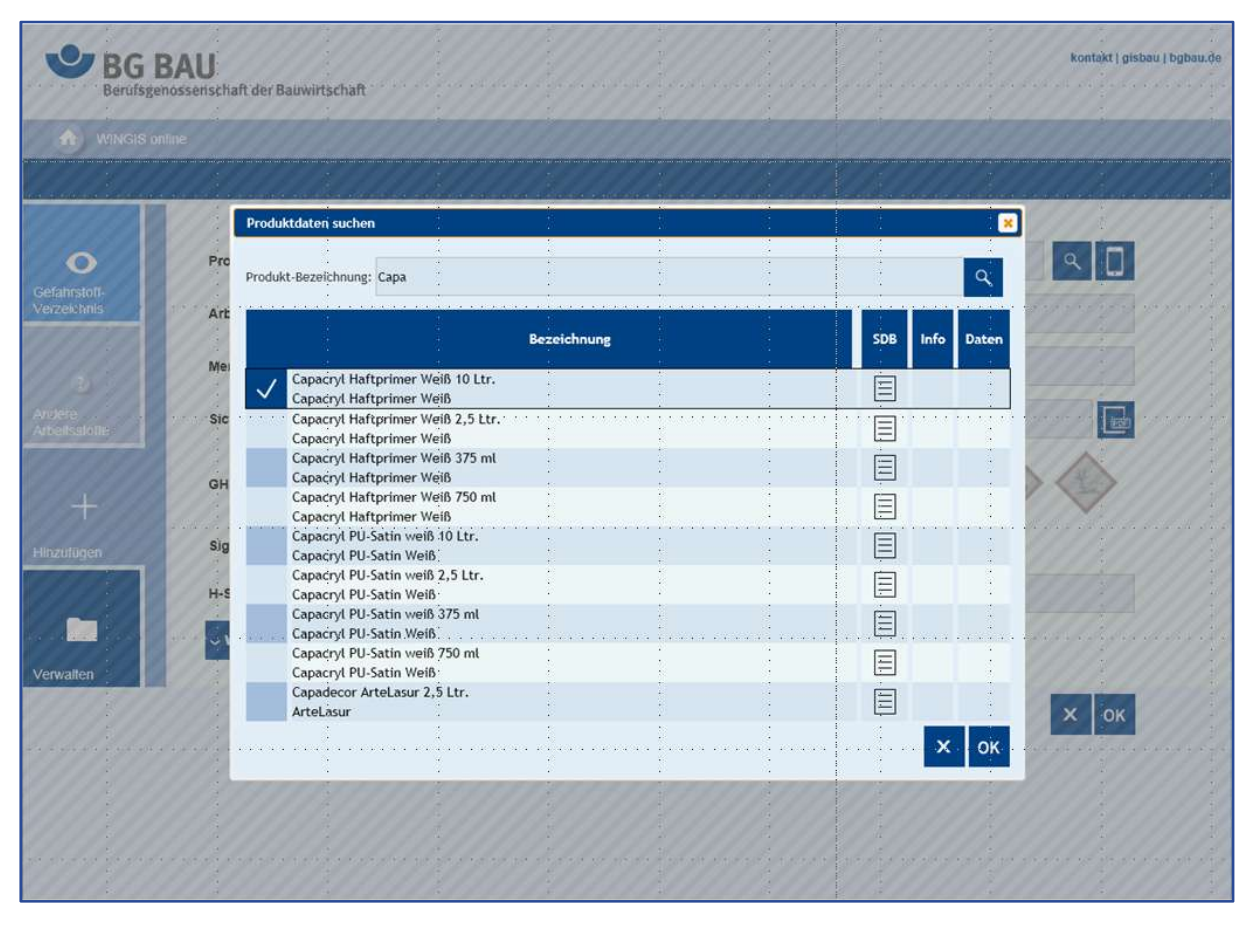

**Abbildung 12: Suchfunktion in myWINGIS** 

Um es den Nutzern aber besonders einfach zu gestalten SDBs in das Gefahrstoffverzeichnis einzutragen, wurde durch die BG BAU die Möglichkeit geschaffen, mit Hilfe eines Smartphones und einer App (die den Barcode eines Produktes einscannen kann) ein Produkt im Branchenpool zu suchen (siehe Abbildung 13).

#### Abschlussbericht – BMWi–Verbundförderprojekt SDBtransfer

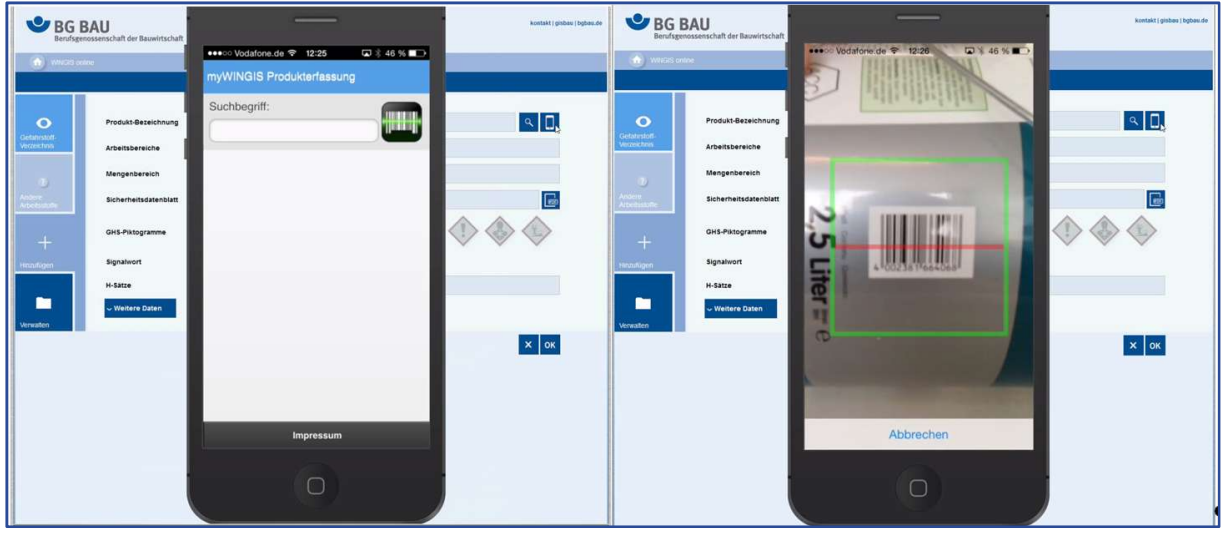

**Abbildung 13: Scannen eines Barcodes mit Hilfe der myWINGIS App** 

Im hier gezeigten Fall (Abbildung 14) ist im Pool nicht nur das Sicherheitsdatenblatt als PDF-Datei vorhanden. Dieses Sicherheitsdatenblatt ist eine PDF/A-3-Datei, die strukturierten Daten im Anhang enthält. Außerdem liegt zu diesem Produkt auch eine WINGIS-Information und damit auch eine Betriebsanweisung vor, was an dem Piktogramm "Info" in der Abbildung erkannt werden kann.

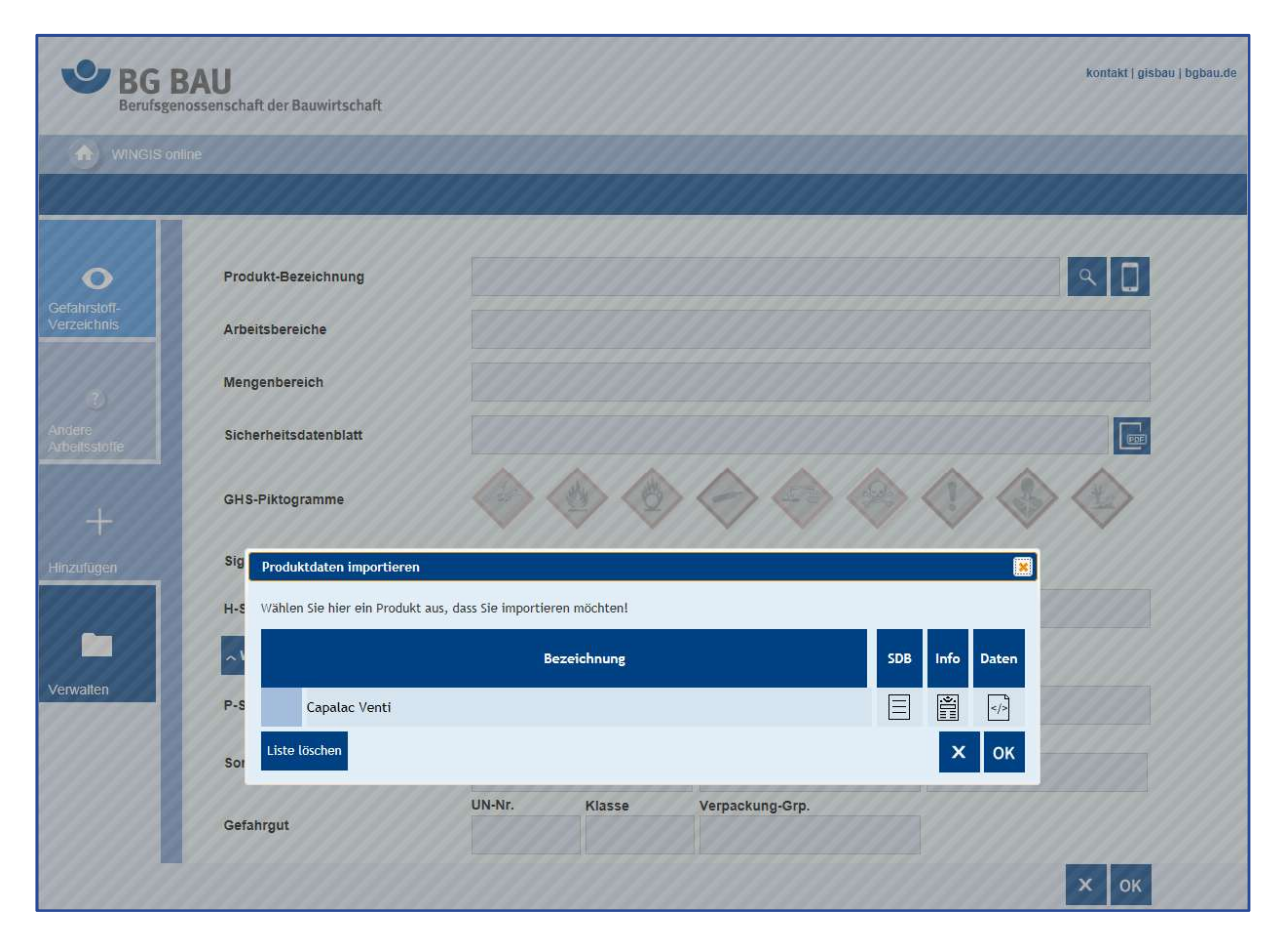

**Abbildung 14: Liste der gescannten Barcodes. In diesem Fall nur Barcode aus Abbildung 13** 

Zur Vervollständigung des Gefahrstoffverzeichnis-Eintrags müssen lediglich noch die Felder mit den individuellen Angaben zum Arbeitsbereich, in dem das Produkt genutzt wird, und zum Mengenbereich, in dem das Produkt im Jahr verwendet wird, ausgefüllt werden (siehe Abbildung 15).

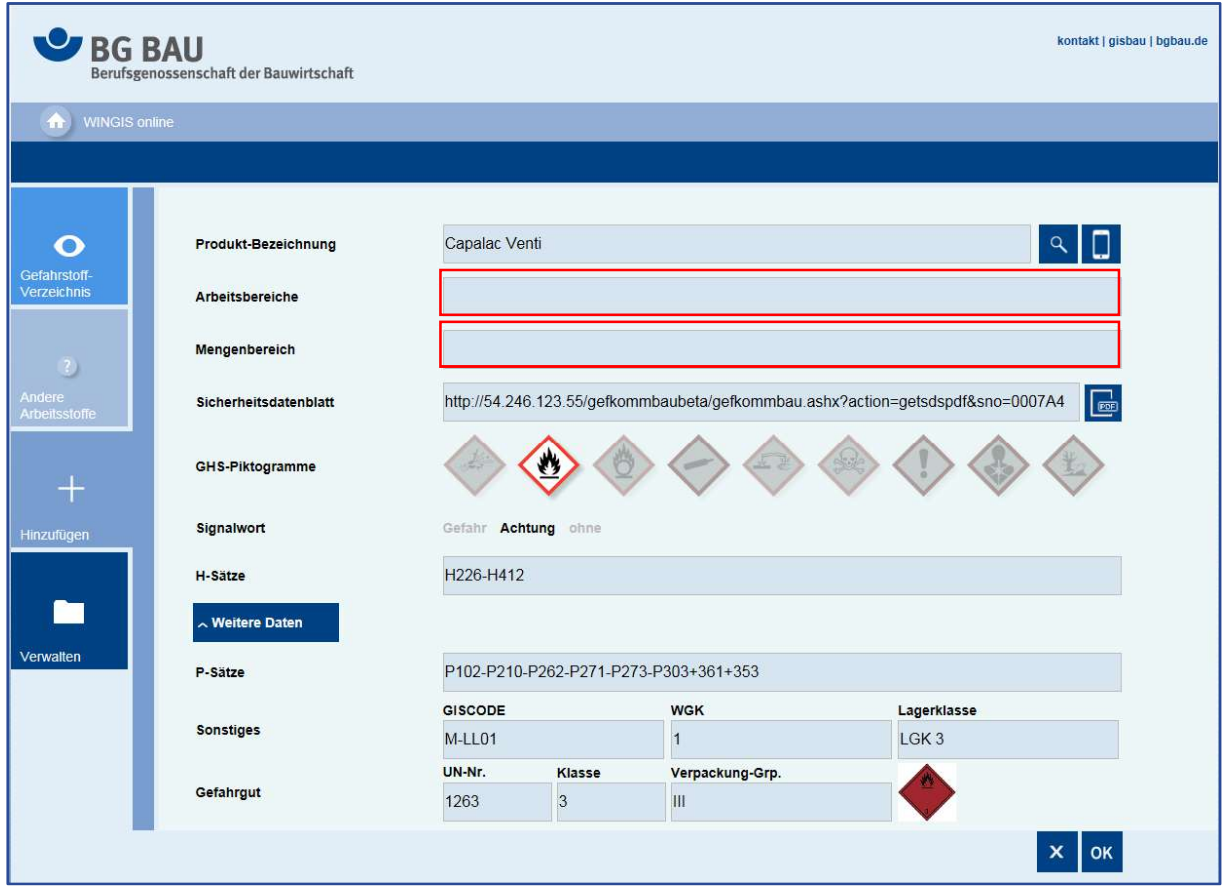

**Abbildung 15: Mit strukturierten Daten gefüllte myWINGIS-Eingabemaske. In Rot gekennzeichnet sind die noch vom Benutzer auszufüllenden Felder** 

Nachdem die beiden noch fehlenden Eingaben gemacht sind, kann das Produkt nun in das Gefahrstoffverzeichnis übernommen werden (Abbildung 16).

In myWINGIS laufen also alle Errungenschaften von SDBtransfer zusammen. Durch den Branchenpool sind Sicherheitsdatenblätter zentral an einer Stelle archiviert und zugreifbar. Durch die Übermittlung strukturierter Daten in den Branchenpool werden die benötigten Felder im Gefahrstoffverzeichnis "wie von Zauberhand" ausgefüllt und da GISBAU die strukturierten Daten auch im Zugriff hat, steht für die Produkte eine aktuelle WINGIS-Information inkl. Betriebsanweisung zu Verfügung. Auf diese Weise erhält der Versicherte der BG BAU auf sehr einfachem Weg umfassende Hilfe für den Umgang mit gefährlichen Stoffen und Gemischen.

#### Abschlussbericht – BMWi–Verbundförderprojekt SDBtransfer

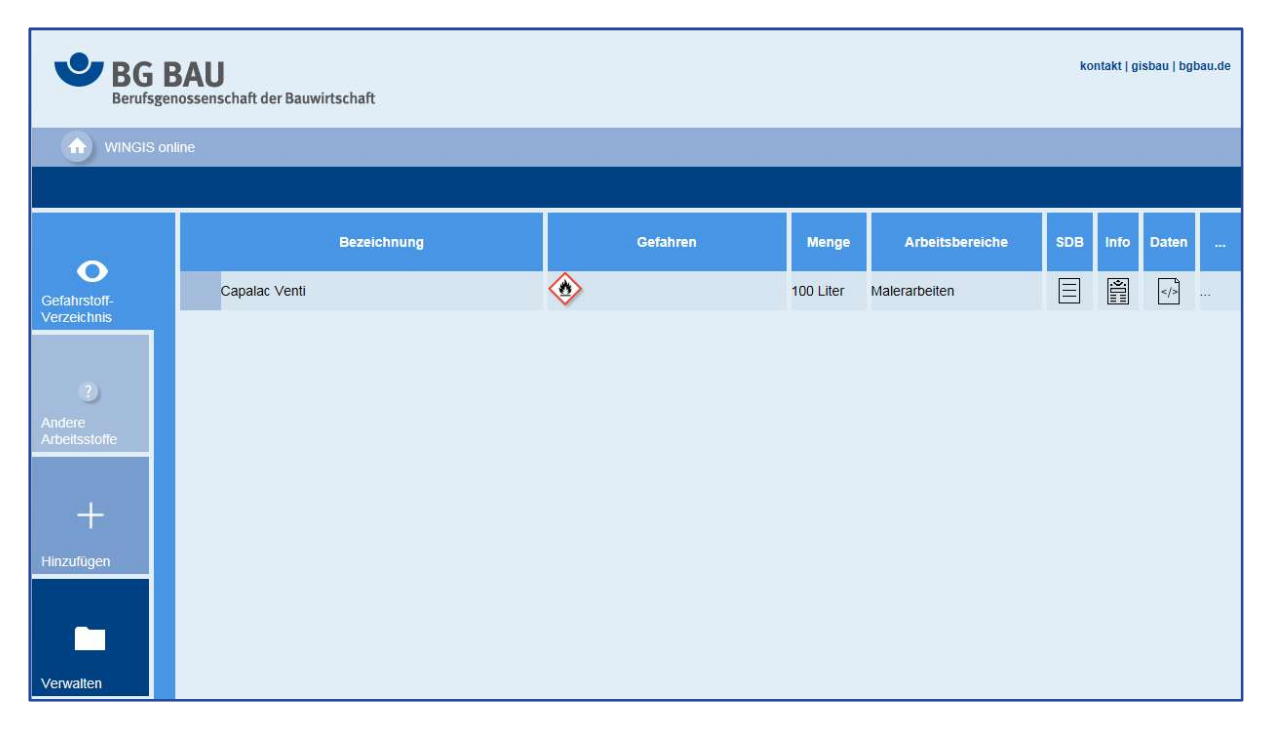

**Abbildung 16: Gefahrstoffverzeichnis in myWINGIS** 

## **3) Fortschritte auf dem Gebiet des Vorhabens**

Im Verlauf des Projekts wurde die Weiterentwicklung von SDScomXML vorangetrieben. Da vor Projektbeginn SDScomXML nur von wenigen Unternehmen genutzt wurde, gab es nur wenig Erfahrungsberichte zu eventuellen Problemen beim Umgang mit damit. Daher ist es auch nicht verwunderlich, dass, obwohl SDScomXML konzeptionell ein sehr ausgereiftes Format für die Übertragung von Sicherheitsdatenblättern ist, verschiedene kleine Fehler im Verlauf der Umsetzung aufgefallen sind. An dieser Stelle sollen nur einige Beispiele genannt sein:

- 1. Für Felder in denen Fließkommazahlen erwartet wurden, gab es die Beschränkung, dass diese Fließkommazahlen max. aus 8 Zeichen bestehen dürfen. Wenn eine Zahl nach dem Schema X.XXE+XX angeben werden soll, war es nicht möglich eine genauere Angabe als 2 Stellen nach dem Komma anzugeben.
- 2. Die REACH-Registrierungsnummer, die viele Stoffe haben, ist immer nach dem Schema 01-2345678901-2345 aufgebaut, wobei die letzten vier Stellen durch kleine oder große X ersetzt werden können. SDScomXML hat zu Projektbeginn nur große X zugelassen.

Leider ist es bei der Korrektur solcher Fehler nicht immer möglich eine Abwärtskompatibilität aller SDScomXML-Versionen zu wahren. EDASxBau-Dateien haben allerdings einen extrem kleinen und fest definierten Wertebereich und alle Änderungen die EDASxBau betreffen sorgen für weniger Restriktionen im Format. Daher sind alle korrekten EDASxBau-Dateien, die beispielsweise mit einer Schnittstelle von SDScomXML 4.0.3 erstellt wurden von neueren Importschnittstellen problemlos verarbeitbar.

Um Fehler wie die oben genannten oder auch andere Anmerkungen zum Format gebündelt bearbeiten und diskutieren zu können wurden verschiedene Maßnahmen getroffen.

Während der Projektlaufzeit wurden drei IT-Workshops durchgeführt, bei denen über die Formate EDASxBau, EDASxChem und SDScomXML gesprochen wurde. Hier hatten die IT-Unternehmen, die Software zum Erstellen von Sicherheitsdatenblättern vertreiben, die Chance sich untereinander auszutauschen. Diese Workshops sind alle durch die Softwareunternehmen sehr positiv aufgenommen worden; es wurde sehr rege diskutiert und Lösungsmöglichkeiten für gemeinsame Probleme entwickelt. Der vierte IT-Workshop wird im Oktober 2016 stattfinden und es ist geplant auf vorerst unbestimmte Zeit einmal im Jahr einen IT-Workshop zum Austausch der beteiligten Unternehmen durchzuführen.

Als weitere Maßnahme wurde für das Format SDScomXML ein GitHub-Projekt (https://github.com/esdscom/sdscom-xml) eingerichtet. GitHub ist eine freie Plattform für die Versionskontrolle von IT-Projekten. Hier ist es möglich zum Format SDScomXML Fragen zu stellen, auf Fehler hinzuweisen oder Verbesserungsvorschläge zu machen. Diese Anmerkungen sind für jedermann lesbar und können öffentlich diskutiert werden. Hier wurden seit der Erstellung des GitHub-Projekts im Juli 2015 über 90 solcher Diskussionen mit verschiedensten kleineren Konsequenzen für SDScomXML geführt.

Auch politisch gewinnt SDScomXML zunehmend an Bedeutung. Im Februar 2015 hat sich der EDAS-Arbeitskreis offiziell aufgelöst, woraus folgt, dass das ursprüngliche EDAS-Format nicht mehr gepflegt, das heißt nicht mehr an sich ändernde gesetzliche Rahmenbedingungen angepasst wird.

Ebenfalls im Februar 2015 wurde SDScomXML ausführlich auf dem BDI Workshop "SDS communication via XML" einem internationalen Publikum vorgestellt und hat guten Anklang gefunden. Neben SDScomXML wurde hier auch vor allem über das auf Seite 31 beschriebene Format ESComXML für das erweiterte Sicherheitsdatenblatt (eSDB) diskutiert.

Auch im Jahr 2015 hat sich das "SDScomXML steering committee" unter der Schirmherrschaft des BDI gegründet. Hier sind verschiedene Vertreter der Automobil-, Farb- und Lackindustrie, der Berufsgenossenschaften, der chemischen Grundstoffindustrie, der Giftinformationszentren und der Softwarehersteller vertreten. Dabei versteht sich das SDScomXML steering committee als politisches Gremium, dass die grobe Richtung für die Weiterentwicklung von SDScomXML vorgibt und das Format politisch vorantreibt, während die technische Umsetzung über das GitHub-Projekt durch die Softwareentwickler vorangetrieben wird.

## **4) Nutzen und Verwertung**

Erstmals in der Geschichte des Sicherheitsdatenblattes ist jetzt ein durchgängiger Austausch strukturierter Daten in der gesamten Lieferkette der Bauwirtschaft möglich. Davon profitieren

alle Empfänger von Sicherheitsdatenblättern. Sie alle brauchen die benötigten Informationen nicht mehr aus den Sicherheitsdatenblättern abzuschreiben, sondern haben direkten Zugriff auf die Daten. Das heißt, sie können den betrieblichen Arbeitsschutz deutlich effizienter, kostengünstiger und weniger fehleranfällig gestalten.

Durch die starke Vereinfachung der Datenübertragung wird auch die Akzeptanz der Branchenlösung GefKomm-Bau gesteigert. Alle Unternehmen, die über entsprechende Schnittstellen verfügen, können jetzt auf sehr viel leichtere Art und Weise Sicherheitsdatenblätter in den Branchenpool stellen. Das gleiche gilt in noch stärkerem Maße für WINGIS, da hier tatsächlich der komplette EDASxBau-Datensatz benötigt wird, während für den reinen Import in den Sicherheitsdatenblattpool weniger Daten gebraucht werden.

Die Qualität der Daten bei allen Empfängern von Sicherheitsdatenblättern wird entscheidend verbessert, da der menschliche Faktor, der beim Abschreiben der Daten aus dem Sicherheitsdatenblatt Fehler verursacht, minimiert wird. Es ist empfängerseitig nur noch eine Validierung der Daten nötig und kein Erfassen mehr. Dies wiederum führt direkt zu verbesserten Maßnahmen im Umgang mit gefährlichen Chemikalien und stärkt damit den Arbeitsschutz.

Auf vielen unterschiedlichen Veranstaltungen – von der Hannover-Messe bis zum Arbeitsschutz-Kongress konnte über das Projekt SDBtransfer berichtet werden. Damit konnte ein Publikum mit extrem gefächertem Interessenquerschnitt mit dem Thema konfrontiert werden. Die Ergebnisse – insbesondere die Erleichterungen bei den Akteuren der Lieferkette Bau wie auch die Vorteile für den SDB-Branchenpool GefKomm-Bau – beeindrucken insbesondere den Kreis derer Personen, die von der Thematik betroffen sind.

Bei vielen Informationsveranstaltungen hat es sich bewährt, die teilweise doch recht komplexe Thematik anhand kurzer Videos vorzustellen. Die Funktionsweise des Systems lässt sich mit solchen Filmen bedeutend einfacher erklären als über "live-Programm-Vorführungen".

## **5) Fazit aus Sicht der BG BAU**

Bereits seit Mitte der 90er Jahre und damit deutlich vor dem Start des Projekts hat sich die BG BAU mit dem Thema des strukturierten elektronischen Austauschs von Angaben aus Sicherheitsdatenblättern beschäftigt. Ein in der Fachwelt akzeptierter eStandard war seinerzeit nicht vorhanden. Das immerhin in einer PAS beschriebene Format EDAS fand keinen Zuspruch und die Versuche es zu etablieren misslangen.

Aus dieser Situation heraus hatte die BG BAU um dennoch beim Thema Datenaustausch mit Herstellern und Lieferanten weiterzukommen eigene Wege beschritten (vgl. Kapitel 3.5). Nach der technischen Umsetzung wurde allerdings auch deutlich, dass nicht für jedes einzelne Software-System eine eigenständige Austauschschnittstelle entwickelt werden konnte. Der hiermit verbundene Aufwand für Test und Abstimmung mit den IT-Entwicklern sowie das

notwendige Budget wären nicht realisierbar gewesen. Was liegt also näher als den strukturierten Austausch durch eine für die gesamte Wirtschaft standardisierte Austauschschnittstelle zu forcieren. Erfreulicherweise deckten sich diese Ansätze mit den Überlegungen der Förderinitiative eStandards des BMWi.

Bereits sehr früh in der Implementierungsphase hat sich gezeigt, dass das PDF/A-3-Format der richtige Weg ist die Daten auszutauschen. Man wird in der nächsten Zukunft keine Möglichkeit haben auf die PDF-Datei als das Sichtformat des SDB zu verzichten. Dies gilt insbesondere, weil PDF und die analoge Übertragung in Papierform das rechtlich verbindliche Übertragungsformat für Sicherheitsdatenblätter ist und auch auf unbestimmte Zeit bleiben wird. Jedoch ist die gesamte Branche an den strukturierten Daten interessiert. Mit PDF/A-3 ist nun eine perfekte Möglichkeit geschaffen, der rechtlichen Verpflichtung nachzukommen und mit derselben Datei die strukturierten Daten abzulegen und zu verwalten.

Aufbauend auf den Erfahrungen von eska mit dem europäischen Format SDScomXML haben sich die Projektpartner relativ schnell im Rahmen der fachlichen Spezifikation auf die Austauschformate EDASxBau bzw. EDASxChem verständigen können. Beide Formate bauen auf SDScomXML auf.

Mit diesem Verzicht, ein "neues" völlig eigenständiges Format zu entwickeln, sind ohne Frage viele Vorteile - jedoch auch Nachteile verbunden gewesen:

#### *Nachteile und Schwierigkeiten*

Als besondere Herausforderung hat sich die Einführung eines eStandards in eine bereits seit langer Zeit bestehende Software-Systemlandschaft erwiesen. Die am Markt verfügbaren Softwarelösungen für die Erstellung von Sicherheitsdatenblättern werden von vielen Anwendern in der Industrie seit langer Zeit – teilweise seit Jahrzehnten – eingesetzt. Ein Wechsel von einem Softwareprodukt zu einer anderen Lösung ist eher selten.

Eine Ausgabe strukturierter Daten war in den meisten eingesetzten Softwaresystemen nicht vorgesehen. Die Anforderungen an eine spätere differenzierte strukturierte Ausgabe brauchten daher von den IT-Entwicklern bei der Entwicklung der Software nicht berücksichtigt zu werden. Diese Sichtweise ermöglichte es daher oft aus Sicht der Anwender eine relative einfache Erfassung der Daten und Angaben in die Software zu realisieren, z. B. numerische Angaben in Datenfelder vom Typ "String/Text".

Bei einer späteren automatisierten Weiterverarbeitung ist eine Trennung in numerische und alphanumerische Daten aber oft zwingend notwendig. Einer programmtechnischen Unterstützung sind bei dieser Auftrennung Grenzen gesetzt. Eine nachträgliche Bearbeitung vieler hundert - oder gar tausender - Datensätze durch den Anwender als Voraussetzung für eine erfolgreiche Implementierung der Schnittstelle ist quasi undenkbar. Durch solche Anforderungen würde die Akzeptanz bei der Einführung des eStandards dramatisch sinken.

Nicht so sehr allein die Einführung des "XML-Austauschformates" sondern eher die Herausforderungen der Datenmigration aus dem bestehenden System in die Zwänge des Austauschformats (vgl. Schemadateien) hat die größeren Anstrengungen bei den IT-Entwicklern zur Folge.

Die Lösung der o. g. Schwierigkeiten zur Datenmigration (Mapping) kann prinzipiell an zwei Stellen geschehen: Beim Export der Daten oder beim Import. Die Projektgruppe war in der Anfangsphase der Auffassung, das notwendige "Mappen" auf die vom eStandard erlaubten Werte (Enumerationen) solle besser auf der Importseite erfolgen. Diese Art der Vorgehensweise erlaubt der Exportseite mehr "Freiräume" und die Schnittstelle ist daher prinzipiell deutlich einfacher durch die Entwickler der Exportschnittstellen zu realisieren. Allerdings verlagert diese Vorgehensweise die erwarteten Schwierigkeiten von der Exportseite auf die Importseite. Jede Importschnittstelle müsste für sich ein eigenständiges System von "Data-Check" und "Data-Mapping" entwickeln.

Es ist zu bedenken, dass auf der einen Seite derzeit "nur" 26 Software-Systeme am Markt verfügbar sind, die Daten für einen Export bereitstellen könnten. Auf der anderen Seite werden diese exportierten und bereitgestellten Daten in einer vielfach höheren Anzahl von Systemen (d. h. mehrere tausend Anwender) importiert werden. Effizienter/effektiver ist es daher ohne Frage, die Anforderungen zum Data-Check und insbesondere Data-Mapping auf der Seite der Exportschnittstelle durchzuführen.

Diese Erkenntnisse hatten eine grundsätzliche - und in der Projektgruppe nicht unumstrittene Änderung in der Vorgehensweise zur Folge. Je höher die Anforderung an die Umsetzung (Programmierung und Mapping) der Schnittstelle sind, um so geringer ist die Aussicht der Nutzung des eStandards d. h. Etablierung des Austauschformates in der Praxis. Je weniger "fehlertolerant" die Exportfunktion in der Software, desto geringer die Anzahl der Datensätze, die dieses hohe Niveau in der Datenqualität erreichen können.

Ein weiterer Nachteil der Nutzung des SDScomXML-Standards zeigte sich bei der Fehlerbeseitigung. Dadurch, dass Änderungen z. B. an den XSD-Schemadateien nur über das SDScomXML steering committee erfolgen können, konnten notwendige Änderungen nicht so zeitnah erfolgen, wie es im Falle eines eigenen Standards möglich gewesen wäre. Das kann zu unschönen, wenig Akzeptanz fördernden Situationen im Prozess mit den Herstellerfirmen führen. Es bleibt zu hoffen, dass bei künftigen Aktualisierungen von SDScomXML bzw. der Schemadateien eine Abwärtskompatibilität gewährleistet bleibt. Ansonsten müssten die Hersteller von SDB-Erstell-Software und ggf. auch die Baustoff-Hersteller die Schnittstellen bzw.

die Sicherheitsdatenblätter laufend an die Entwicklung von SDScomXML anpassen. Je nach Häufigkeit und Umfang kann das extrem kontraproduktiv für die Motivation zur Beteiligung am System sein.

### *Vorteile*

Wie schon beschrieben bedeutet eine starke Restriktion auf der Exportseite einen deutlich einfacheren Import. Wenn der exportierenden Seite beliebige Spielräume eingeräumt werden, hat dies zur Folge, dass die Importseite mit beliebig vielen verschiedenen Möglichkeiten umgehen können muss, wie ein und derselbe Wert übertragen wird.

Denn um eine maschinelle Verarbeitbarkeit der Daten gewährleistet zu lassen, ist es nötig, dass gleiche Informationen im verarbeitenden System auf die gleiche Art und Weise abgelegt sind. Nur so können die Daten beispielsweise zur Auswertung effizient abgefragt werden.

Ein weiterer entscheidender Vorteil, der aus der Nutzung von SDScomXML als Datenformat entsteht, ist die starke internationale Prägung des Formats. Für viele Unternehmen ist es aus offensichtlichen Gründen nicht denkbar in eine Lösung zu investieren, von der man weiß, dass sie nur auf dem deutschen Markt eingesetzt werden wird und die keinerlei Perspektive besitzt über die Landesgrenzen hinaus genutzt zu werden. Zwar ist SDScomXML bisher auch nur im deutschsprachigen Raum und in sehr kleinem Umfang in Norwegen in Gebrauch, jedoch ist das Format so angelegt, dass eine Internationalisierung problemlos von Statten gehen kann. Es liegen auch bereits erste Tendenzen in diese Richtung vor, was sich durch verschiedene Anfragen, die die BG BAU unter anderem von Softwareunternehmen aus Frankreich und den Niederlanden erreicht haben, äußert. All dies erhöht die Akzeptanz des Formats bei den international agierenden Unternehmen ganz erheblich. Da wie bereits mehrfach angesprochen die technische Umsetzung der Schnittstellen gar nicht die größte Herausforderung im Projekt darstellt, sondern der Fortschritt eher durch die mangelnde Akzeptanz der Lösungen durch die Hersteller gebremst wird, ist dies der größte Vorteil für das Projekt, der aus der Nutzung von SDScomXML entspringt.

Da SDScomXML unter anderem auch durch den BDI protegiert wird, ist auch gesichert, dass das Format in den kommenden Jahren weiterentwickelt, das heißt vorangetrieben, verbessert und an sich ändernde rechtliche Rahmenbedingungen angepasst wird. Dies äußert sich auch in der lebendigen Community bei GitHub, wo durchschnittlich ungefähr eine Verbesserungsmöglichkeit pro Woche öffentlich diskutiert wird.

# 4.1.2 Ergebnisse und Erfahrungen BG RCI

# **1) Ergebnisse**

### **Zielgruppe von EDASxChem**

In der chemischen Industrie stößt derzeit ein zentraler Branchenpool wie GefKomm-Bau zur Weitergabe und Bereithaltung von Sicherheitsdatenblättern auf Vorbehalte. Aus diesem Grunde werden innerhalb der chemischen Industrie Sicherheitsdatenblätter meist bilateral ausgetauscht. So liefern z. B. die Hersteller von Grundchemikalien an Formulierer, welche daraus eigene Stoffe und Gemische herstellen und diese entweder direkt an Händler bzw. Endanwender oder wiederum an Formulierer weitergeben. Obwohl hierbei für die Erstellung von Sicherheitsdatenblättern heute in den meisten Unternehmen spezielle Software eingesetzt wird, also digitale Daten vorliegen, dominiert auch in der Lieferkette der chemischen Industrie nach wie vor eine "papierbasierte" Übermittlung der Sicherheitsdatenblätter – zumeist als PDF-Datei. Die Weitergabe als PDF scheint zwar elektronisch, ist aber im Kern keine wirkliche Unterstützung für die Unternehmen, da dennoch die Daten auf der Empfängerseite manuell importiert werden müssen. Denn auch die Chemikalien verarbeitenden Unternehmen setzen für ihr Chemikalienmanagement vielfältige Software ein, in der zahlreiche Daten aus den Sicherheitsdatenblättern benötigt werden. Das heißt, dass normalerweise ein Abnehmer, auch wenn dieser selbst kein eigenes SDB erstellt, die relevanten Daten in sein eigenes Computersystem eintippt. Dies ist nicht nur sehr zeitaufwendig sondern auch fehleranfällig.

Um dem Umstand der Weitergabe von Sicherheitsdatenblättern zwischen Firmen der chemischen Industrie Rechnung zu tragen, unterstützte die BG RCI nicht nur die Implementierung von Export- sondern auch Importschnittstellen (Abbildung 17).

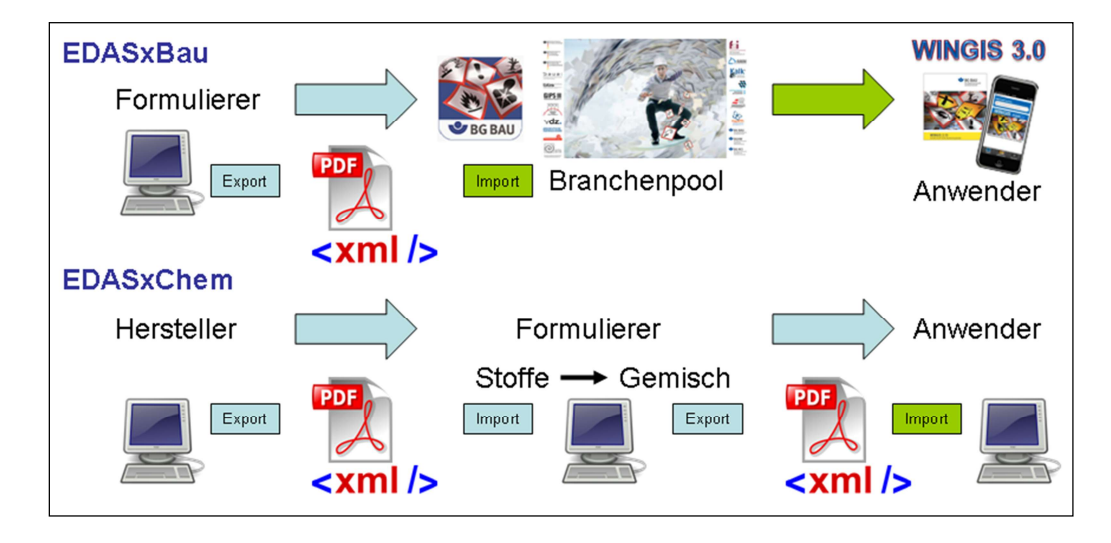

**Abbildung 17: Vergleich der Weitergabe von Sicherheitsdatenblättern im EDASxBau und EDASxChem-Format.** 

Mit dem Format SDScomXML steht nun erstmals ein einheitlicher elektronischer Standard zum Austausch von Sicherheitsdatenblättern zur Verfügung. Die Entwicklung eines Austauschformats kann zwar theoretisch auch bilateral zwischen einzelnen Geschäftspartnern erfolgen, doch mehr als 93 % der Betriebe der chemischen Industrie sind KMU mit weniger als 250 Beschäftigte (Tabelle 3), die mit einer Eigenentwicklung eines elektronischen Austauschformats meist überfordert wären. Darüber hinaus sollten im Interesse der Anwendungsbreite und Nachhaltigkeit alle Partner einer Branche zusammenwirken und den gemeinsamen Standard verwenden. Allerdings ist das SDScomXML-Format sehr umfangreich und die meisten Verfasser von Sicherheitsdatenblättern benötigen nicht alle bereitgestellten Datenfelder, um dem Verwender die für den sicheren Umgang mit einem Stoff oder Gemisch erforderlichen Informationen bereitzustellen. Vielmehr ist der benötigte Informationsumfang abhängig vom Verwendungszweck. Aus diesem Grund wurden für die Nutzer der Bauwirtschaft und der chemischen Industrie die zwei Unterformate, EDASxBau und das umfangreichere EDASxChem, entwickelt. Hierbei ist EDASxBau eine echte Teilmenge von EDASxChem und dieses wiederum von SDScomXML. Letztlich sind somit EDASxBau und EDASxChem Auszüge aus dem kompletten SDScomXML-Austauschformat. Da Daten im EDASxBau-Format vorrangig an den Branchenpool der BG BAU geliefert werden, mussten für das EDASxBau Format keine Importschnittstellen in der Industrie eingeführt werden. In der chemischen Industrie werden wird entlang der Lieferkette ein größerer Datenumfang benötigt. Dabei wird von den einzelnen Firmen in der chemischen Industrie sowohl eine Import als auch eine Exportschnittstelle benötigt.

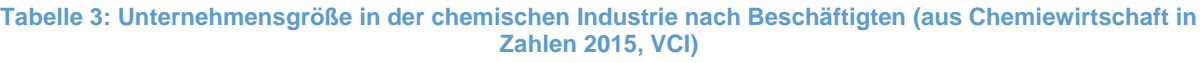

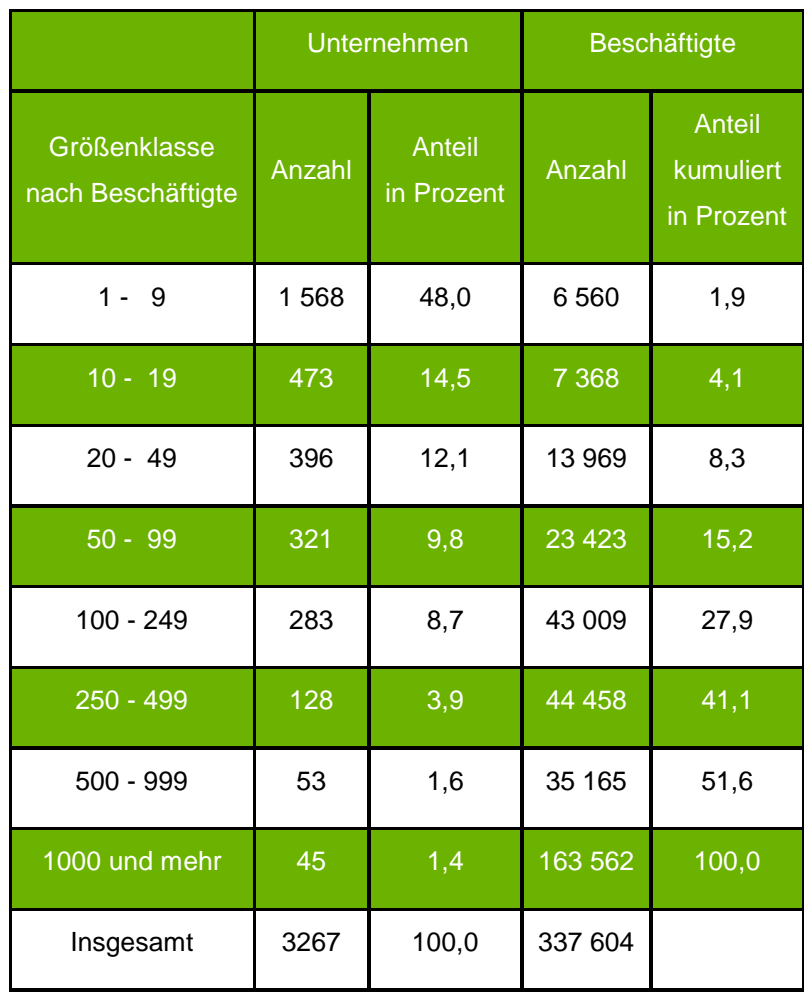

## **Festlegen der Abschnitte des Sicherheitsdatenblattes für EDASxChem**

Bei dem Unterformat EDASxBau steht die Weitergabe von Daten an die BG BAU im Fokus. Da letztere die Daten für das Gefahrstoffinformationssystem WINGIS aufbereitet, bewertet und mit weiteren arbeitsschutzrelevanter Informationen versieht, wurde EDASxBau auf Teile der Abschnitte 1, 2, 3, 13, 14 und 15 eines SDB sowie einiger weniger physikalischchemischer Kenngrößen aus Abschnitt 9 beschränkt (Tabelle 4). Formulierer hingegen benötigen für den Arbeitsschutz weit mehr Informationen. Aus diesem Grund ergänzt EDASxChem das Format EDASxBau durch Teile der Abschnitte 4, 5, 7, 8, 10, 11 und 12 sowie viele weitere physikalisch-chemische Kenngrößen aus Abschnitt 9. Die Aufnahme toxikologischer (Abschnitt 11 eines SDB) und ökotoxikologischer (Abschnitt 12 eines SDB) Angaben war zunächst nicht unumstritten, da die dort enthaltenden Informationen trotz einer strukturierten Weitergabe vor der Datenübernahme in der Regel eine manuelle Bewertung durch einen Experten erfordert. Eine bloße Übernahme toxikologischer und ökotoxikologischer Daten in ein Zielsystem ist daher meistens nicht ausreichend. Dennoch erhofft man sich von der strukturierten Übermittlung dieser Daten eine deutliche Vereinfachung der Datenübernahme.

#### Abschlussbericht – BMWi–Verbundförderprojekt SDBtransfer

**Tabelle 4: Abschnitte des Sicherheitsdatenblattes, die durch die Unterformate EDASxBau bzw. EDASxChem abgedeckt sind (EDASxChem/Bau Version 4.2.0). EDASxChem umfasst dabei 28 % und EDASxBau 7 % der durch SDScomXML vorgegebenen Felder. Die letzte Spalte der Tabelle gibt an, wieviel Prozent der ausgesuchten Felder Freitextfelder (Phrasen) sind. Eine strukturierte maschinelle Verarbeitung ist in manchen Fällen schwierig, da der Nutzer relativ frei ist, wie die Information eingetragen wird.** 

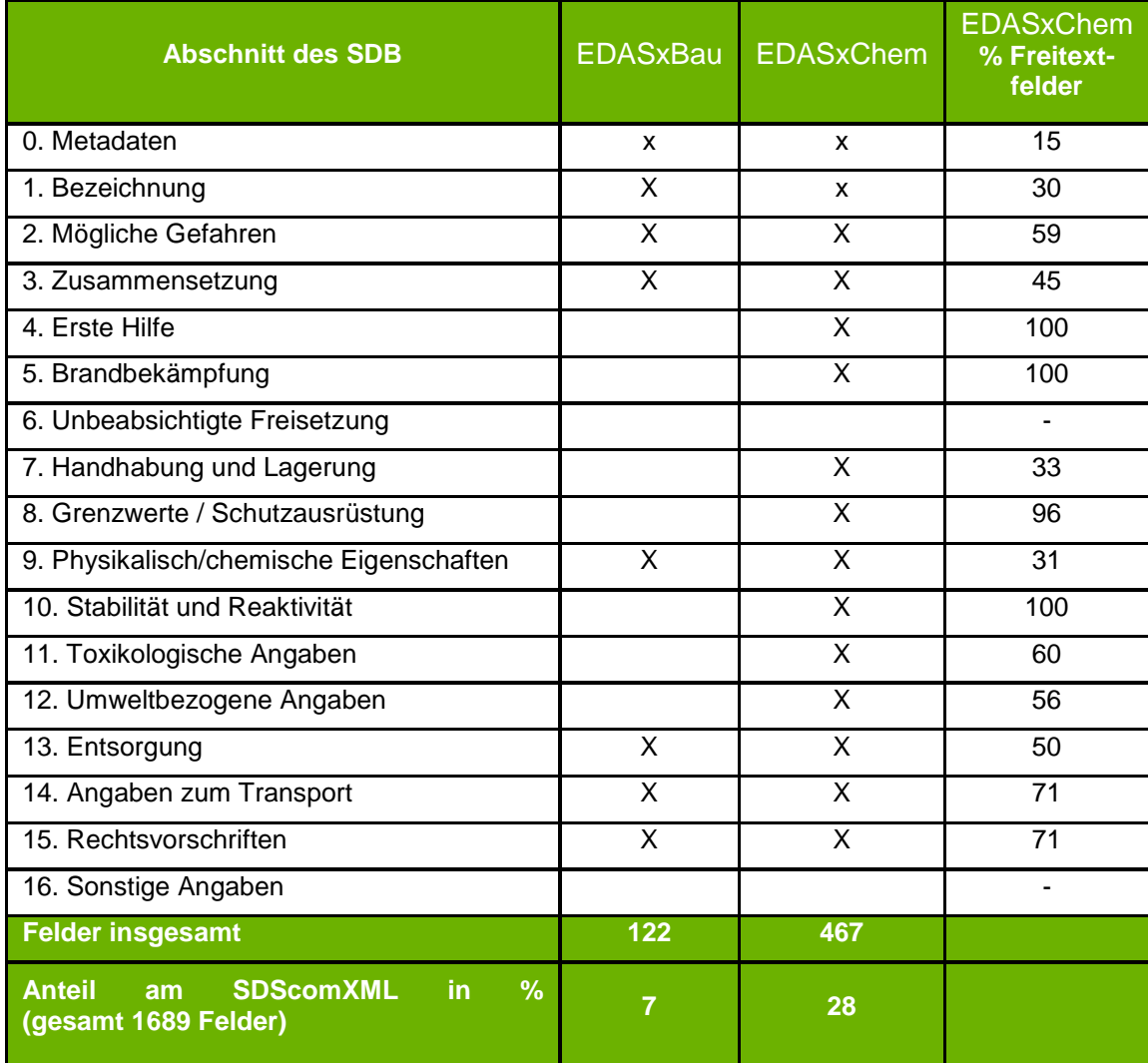

#### **Die Verwendung von Standardsatzkatalogen in EDASxChem**

Im Gegensatz zu EDASxBau, wo die meisten Datenfelder durch den vorgegebenen Datentyp klar strukturiert sind, umfasst EDASxChem insbesondere mit den Abschnitten 4, 5, 8 und 10 viele Datenfelder, die einen Freitext (im SDScomXML der Datentyp "Phrase") erlauben. Bei Freitexten ist der Ersteller eines SDB prinzipiell frei, einen beliebigen Text bis zu einer vorgegebenen Länge einzutragen. Auf der Importseite führt das zu dem Problem, dass man den Inhalt dieser Freitexte nur sehr schwer maschinell interpretieren und mit bereits im Zielsystem ähnlichen Texten abgleichen kann. Auch wenn die meisten SDB-Erstellprogramme dem Benutzer zum Ausfüllen der Freitextfelder Standardsätze aus einem Standardsatzkatalog vorschlagen, so ist nicht garantiert, dass der Empfänger auch den gleichen Standardsatzkatalog verwendet. Vielmehr gibt es viele verschiedene, häufig kostenpflichtige Standardsatzkataloge, die meistens in den Firmen durch benutzerspezifische Standardsätze ergänzt wur-

den. Aus datenstruktureller Sicht wäre es wünschenswert, wenn sich alle auf einen einheitlichen Standardsatzkatalog wie z. B. dem EuPhraC (European Phrase Catalogue, ehemals BDI-Standardsatzkatalog; http://www.esdscom.eu/deutsch0dardsätze/) einigen könnten. Dies würde eine strukturierte Übergabe der Freitexte deutliche vereinfachen und z. B. eine automatische Übersetzung in andere Sprachen sowie eine maschinelle Überprüfung auf inhaltliche Konsistenz des Sicherheitsdatenblattes ermöglichen. Seitens des Projekts SDBtransfer wird daher empfohlen, den EuPhraC zu verwenden.

Aufgrund der Vielzahl der in der Praxis verwendeten Standardsatzkataloge ist es jedoch nicht sinnvoll – ohne die Akzeptanz von EDASxChem negativ zu beeinflussen – einen bestimmten Standardsatzkatalog verbindlich vorzugeben. Viele Softwareprodukte, die heute für die Erstellung der SDB Verwendung finden, nutzen andere Kataloge als den EuPhraC. Hierbei sind besonders ChemGes (DR Software GmbH) und ExESS (LISAM Systems), MSDgen (3E) sowie der SAP-Content Ariel der Firma 3E und der Regulatory Content der Firma SAP AG (früher CED-Content) zu erwähnen. Hätte man den EuPhraC als Standardsatzkatalog zwingend für SDB im Format EDASxChem vorgeschrieben, wäre beim Export in die Formate EDASxChem ein aufwändiges Mapping vom verwendeten Phrasenkataloge auf den EuPhraC notwendig gewesen. Es ist darüber hinaus – unabhängig von der Wahl des Standardsatzkatalogs – in jedem Fall zu erwarten, dass vonseiten der Sicherheitsdatenblattersteller in jedem Fall zusätzlich zu diesem Katalog auch eigene Sätze etabliert werden. Ein Verzicht auf diese angepassten eigenen Sätze wird ebenfalls nicht möglich sein.

Da die Ersteller von SDBs rechtlich für den Inhalt haftbar sind, ist ein Mapping auf der Exportseite nicht sinnvoll. Vielmehr soll der Inhalt des visuell lesbaren PDF exakt durch die eingebettete XML-Datei abgebildet werden. Selbst wenn die Informationen in der XML-Datei rechtlich noch nicht bindend sind, so ist der Erfolg der Exportformate maßgeblich von diesem Sachverhalt abhängig. Deshalb wird jeder Hersteller heute in beiden Formaten die vollständige und gleiche Information transportieren wollen. Durch ein Export-Mapping wäre dieser Grundsatz nicht mehr einzuhalten und kein SDB-Ersteller würde rechtlich konform sein. Ein Mapping auf der Exportseite kann, wenn überhaupt, daher nur für die Standardsätze erfolgen, die exakt den EuPhraC-Phrasen entsprechen. Darüber hinaus stellt aus datenstruktureller Sicht selbst eine andere Interpunktion letztendlich eine andere bzw. unterschiedliche Phrase dar.

Ganz anders sieht der Sachverhalt auf der Importseite aus. Die Empfänger der SDB brauchen oft kein exaktes Mapping der importierten auf die eigenen Standardsätze, weil sie z. T. die Einsatzstoffe weiter verarbeiten oder als Hilfs- oder Betriebsstoffe verwenden. Oft werden sogar für Gemische, die als Handelswaren weiterverkauft werden, die Sicherheitsdatenblätter mit eigenem Logo und unter Verwendung der Standardsätze des eigenen Katalogs erstellt.

#### **Definition von EDASxChem**

Da SDScomXML auf das zuvor entwickelte Austauschformat EDAS (Elektronisches Daten-Austauschformat für Sicherheitsdatenblätter) zurückgeht und sich zu Beginn des Projektes noch in der Bearbeitung befand, wurden zunächst die Felder für EDASxChem und EDASxBau auf Grundlage des älteren EDAS-Formats ausgewählt. Die Auswahl der relevanten Felder erfolgte nach der Notwendigkeit, der zu übermittelnden sicherheitsrelevanten Information. Gleichzeitig wurde versucht, die Anzahl der Felder so gering wie möglich zu halten, um so eine höhere Akzeptanz für die Verwendung der Austauschformate EDA-SxChem/Bau bei den SDB-Erstellern zu erreichen. Den Erstellern steht natürlich frei, weitere Felder des SDScomXML zu verwenden bzw. zu exportieren, die jedoch ggf. nicht von allen EDASxChem/Bau-Importschnittstellen eingelesen werden können, da sie über die Mindestanforderungen der jeweiligen Formate hinausgehen.

Bereits während der Projektlaufzeit wurde deutlich, dass das alte EDAS-Format nicht mehr weiterentwickelt wird, so dass auf das Format SDScomXML gewechselt wurde. Der Unterschied beider Formate liegt in der Art der Datentypvalidierung der XML-Datei. Während bei EDAS noch die Validierung über Dokumenttyp-Definitionen (DTD) erfolgte, verwendet SDScomXML XML-Schema-Definitionen (XSD), bestehend aus einfachen und komplexen Datentypen. Mit Fertigstellung der SDScomXML-Version 4.0 im Mai 2014 wurde versucht, die ausgewählten EDAS-Datenfelder auf die entsprechenden Felder des neuen Formats abzubilden. Da sich bei manchen Datenfeldern die Datentypdefinitionen beider Formate unterschieden, war eine 1:1-Zuordnung der Datenfelder von EDAS nach SDScomXML nicht immer möglich. Hier musste die zu übertragende Information durch eine veränderte Feldauswahl abgebildet werden. Die zum Unterformat EDASxChem bzw. EDASxBau gehörenden Felder sind in der Datei SDSComXmlStandard EDASxChem-Bau-4.2.0.xlsx (siehe http://www.sdbtransfer.de/formate/ unter "Feldübersicht: EDASxBau / EDASxChem / SDScomXML") aufgeführt. In der aktuellen SDScomXML-Version umfasst EDASxChem 467 (28 %) und EDASxBau 122 (7 %) der 1689 Felder (Tabelle 4).

Da EDASxChem eine echte Teilmenge von SDScomXML ist, gelten die Datentypen, die durch die SDScomXML XML-Schema-Definitionen (XSD) definiert sind, auch für EDASxChem. Eine valide EDASxChem-Datei ist somit immer auch eine valide SDScomXML-Datei. Umgekehrt bedeutet das, dass es für EDASxChem keine eigenen Datentypen gibt, die im SDScomXML nicht definiert sind.

Das SDScomXML-Format beschreibt zunächst lediglich den "Container", also in welcher Art und Weise die Daten zu liefern sind. Das Format selbst stellt keinerlei Regeln auf, welche

Felder als "Pflichtfelder" zu betrachten sind. Ob zu einem bestimmten "Aspekt" Angaben zu machen sind oder nicht, wird durch die Verordnung (EU) Nr. 453/2010 zur Änderung des Anhang II der REACH-Verordnung festgelegt (siehe hierzu Anhang II, Teil A, Nummer 0.4. Inhalt des Sicherheitsdatenblatts: "Das Sicherheitsdatenblatt darf keine leeren Unterabschnitte aufweisen."). Wenn in dem PDF-Dokument des Sicherheitsdatenblatts zu einem Unterabschnitt ("Element") nichts angegeben sein sollte, kann das entsprechende Element der XML-Datei leer bleiben oder entfallen. Um der formalen Gültigkeit des SDScomXML zu entsprechen, reicht es im Prinzip, jedem Unterabschnitt des SDB ein leeres Element zuzuweisen. Aus inhaltlicher Sicht wurden hingegen für EDASxChem einige Pflichtfelder festgelegt und in der Anleitung zu EDASxChem/EDASxBau beschrieben (http://www.sdbtransfer.de/formate/ unter "Anleitung zur Umsetzung der Austauschformate EDASxChem und EDASxBau"). Hierdurch soll gewährleistet werden, dass ein SDB im Format PDF/A-3 mit integrierter EDASxChem-Datei die zu erwartenden Informationen enthält. Die wesentlichen Vorgaben, die hierbei gemacht werden, sind:

- Es sind alle zu EDASxChem gehörenden Felder, zu denen im visuell lesbaren SDB Informationen vorhanden sind, zu befüllen. Werden im SDB zu einzelnen Feldern keine Angaben gemacht, so kann das jeweilige Element im EDASxChem entfallen. Ein nicht vorhandenes oder nicht befülltes EDASxChem-Feld ist gleichbedeutend einer nicht vorhandenen Information im SDB. Der Ersteller der EDASxChem-Datei garantiert einerseits die Wohlgeformtheit und Gültigkeit und andererseits die Datenkonsistenz zwischen dem visuell lesbaren SDB und der EDASxChem-Datei.
- Bei Freitextfeldern (Phrase) reicht es nicht, nur die Standardsatznummer (Phraseld) eines Standardsatzkatalogs oder einer in der XSD definierten Enumeration anzugeben, sondern es muss auch immer der Klartext so angegeben werden, wie er im visuell lesbaren SDB erscheint. Dies betrifft z. B. auch die H-, P- und EUH-Sätze.
- Es ist EDASxChem als Unterformat anzugeben (XMLStandardSubsetEnum).
- Es muss das Datum der letzten inhaltlichen Überarbeitung des SDB angegeben sein (RevisionDate).
- Es muss ein Verweis auf das gesetzlich verbindliche SDB-Dokument (PDF) angegeben sein (LegalDocumentFileName).
- Im Gegensatz zu EDASxBau muss bei EDASxChem kein GISCODE und keine ProduktstammID angegeben werden.
- Ausgesuchte Felder der deutschen Erweiterung sind Bestandteil von EDASxChem.

Zu Projektbeginn durfte übergangsweise noch die alte Einstufung und Kennzeichnung verwendet werden, so dass die entsprechenden Felder zunächst auch bei der Festlegung von EDASxChem/Bau berücksichtigt wurden. Mit dem 1.6.2015 ist die Übergangsfrist für die alte Einstufung jedoch abgelaufen, so dass neue Sicherheitsdatenblätter ausschließlich mit der Einstufung und Kennzeichnung nach GHS erstellt werden. Vor dem 1.6.2015 erstellte Sicherheitsdatenblätter dürfen zwar noch zwei Jahre beide Einstufungen enthalten, werden aber nach Ende der Pilotphase nur noch untergeordnete Bedeutung haben. Aus diesem Grund wurde während der Implementierungsphase beschlossen, dass die Felder für die alte Einstufung nicht mehr Bestandteil von EDASxChem/Bau sind.

#### **Schnittstellenimplementierung**

### **Auftragsvergabe**

Da in erster Linie der Mehrwert für ein Unternehmen beim strukturierten elektronischen Austausch von SDB auf der Importseite liegt, besteht für die Hersteller und Formulierer nur ein geringes Interesse, dem Empfänger neben einer visuell lesbaren PDF-Datei auch das SDB im Format EDASxChem zuliefern. Dies führte dazu, dass durch die mangelnde Nachfrage der Kunden die meisten Anbieter von SDB-Erstellsoftware keinen Vorteil in einer SDScomXML-Schnittstellenimplementierung sehen. Unterstützt durch die Fördermittel des BMWi hat sich die BG RCI zum Ziel gesetzt, die Implementierung von EDASxChem-Exportschnittstellen in SDB-Erstellsoftware attraktiv zu machen, so dass möglichst viele maschinell lesbare SDB zur Verfügung stehen und sich die Implementierung von Importschnittstellen für die Firmen lohnt. Aus Sicht des Arbeitsschutzes besteht ein hohes Interesse daran, dass Experten ihre wertvolle Arbeitszeit nicht mit bloßem Abtippen verschwenden. Mit dem elektronischen Austausch von Sicherheitsdatenblättern und dem Wegfall der Tipparbeit können sich die Experten nun wieder gezielt um die inhaltlichen Belange des Arbeitsschutzes kümmern.

Aufbauend auf den Erfahrungen aus der Auftragsvergabe und Implementierung der EDASxBau-Exportschnittstelle durch die BG BAU, bestand für die BG RCI die Aufgabe, durch die Förderung der Implementierung von EDASxChem-Exportschnittstellen eine möglichst große Marktabdeckung mit Sicherheitsdatenblättern im Format EDASxChem zu erreichen. Zudem sollte exemplarisch durch die Implementierung einer Importschnittstelle demonstriert werden, dass der Datenimport und somit ein Weiterreichen innerhalb der gesamten Lieferkette möglich ist.

Vor der Auftragsvergabe hatte die BG RCI alle Firmen angeschrieben, deren Software zur Erstellung von SDB bei der Bundesanstalt für Arbeitsschutz und Arbeitsmedizin (BAuA) zu dem Zeitpunkt gelistet waren. Diese wurden einerseits aufgefordert, ein Angebot zur Schnittstellenimplementierung abzugeben, andererseits zum 2. IT-Workshop nach Heidelberg am 4.5.2015 eingeladen. 15 Firmenvertreter waren der Einladung zum IT-Workshop gefolgt, und 12 Firmen hatten ein Angebot abgegeben.

Ausgeschrieben waren die Positionen:

- 1. Implementierung einer Import-Schnittstelle für das komplette Austauschformat EDA-SxChem (Version 2.2 inkl. der deutschen Erweiterung).
- 2. Implementierung einer Import-Schnittstelle für das komplette Austauschformat EDA-SxChem (Version 2.2 inkl. der deutschen Erweiterung) mit Abbildung der importierten Standardsätze auf den, ggf. durch den Benutzer ergänzten deutschsprachigen Standardsatzkatalog Ihrer Software.
- 3. Implementierung einer Export-Schnittstelle für das komplette Austauschformat EDA-SxChem (Version 2.2 inkl. der deutschen Erweiterung) mit Ausgabe einer Datei im Format PDF/A-3, in die sowohl das visuelle SDB als auch die XML-Datei eingebunden sind.

Darüber hinaus wurde auch gefordert, dass die Firmen die geförderten EDASxChem-Schnittstellen für 10 Jahre kostenlos allen Ihren Kunden zur Verfügung stellen, sie pflegen und in Abstimmung mit der BG RCI ggf. notwendige Anpassungen aufgrund des technischen Fortschritts vornehmen. Im Gegenzug verzichtet die BG RCI auf Lizenzzahlungen für die Nutzung der von ihr finanzierten Schnittstellen.

Die von den 12 Firmen eingereichten Angebote variierten stark in der Höhe der Kosten. Auch wenn eine Förderung aller an der Implementierung interessierten Firmen zu einer deutlich besseren Etablierung des EDASxChem-Formates geführt hätte, war es aufgrund der begrenzten Projektmittel nicht möglich, alle Firmen mit der Implementierung einer Exportschnittstelle und schon gar nicht einer Export- und Importschnittstelle zu beauftragen. Es konnten somit nur einige Firmen eine Förderung erhalten. Um zukünftig eine möglichst große Marktverbreitung der EDASx-Formate zu erreichen favorisierten wir, insbesondere die Firmen mit der Implementierung der Exportschnittstelle zu beauftragen, die noch keine Förderung über das Projekt SDBtransfer erhalten hatten. Wir verbanden damit die Hoffnung, dass die Firmen, die schon eine EDASxBau-Schnittstelle implementiert hatten, auf eigene Kosten die Schnittstellen auf das Format EDASxChem erweitern. Erfreulicherweise hatten einige Firmen auch angeboten, im Falle einer Förderung der Exportschnittstelle auch ohne zusätzliche Förderung eine Importschnittstelle zu implementieren. Die folgenden vier Firmen wurden finanziell bei der Schnittstellenimplementierung unterstützt, wobei die Firmen I+K und Toxolution auch ohne finanzielle Förderung vertraglich zusicherten, die Importschnittstelle zeitnah zu implementieren ohne sich jedoch auf einen konkreten Zeitplan festzulegen (Abbildung 18):

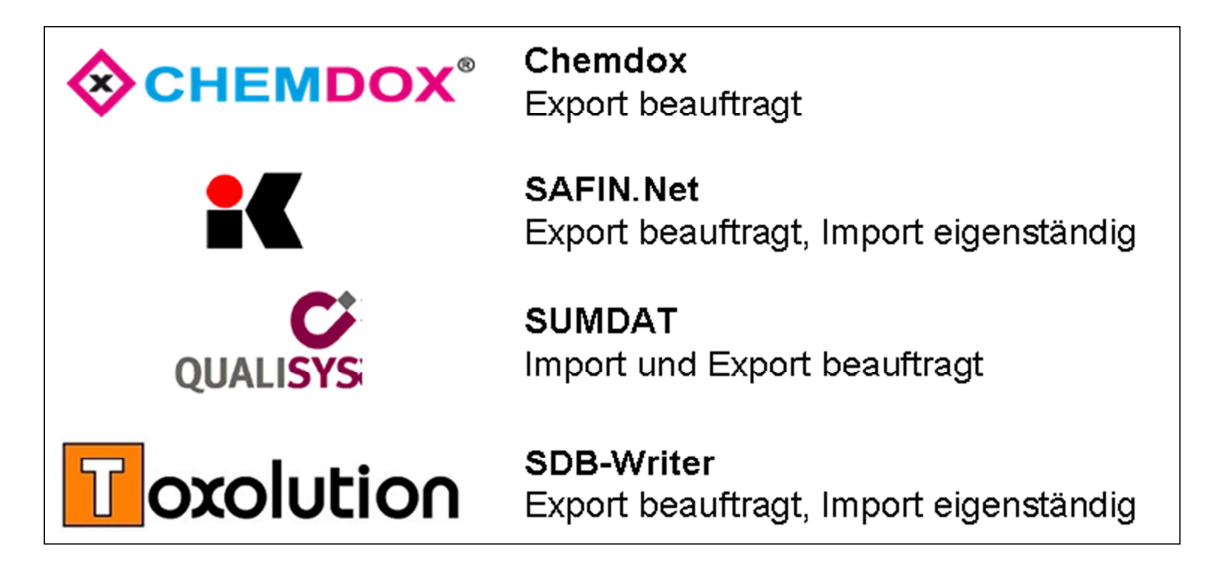

**Abbildung 18: Die Firmen CHEMDOX, I+K, Qualisys und Toxolution wurden von der BG RCI beauftragt, Export- bzw. Importschnittstellen für EDASxChem in ihre Software zur Erstellung von SDB zu implementieren.** 

Die beauftragten Firmen wurden während der Implementierungsphase durch die BG RCI begleitet und technische Punkte diskutiert. Zur Validierung und Verbesserung der Schnittstellen stellten die Firmen Muster-SDB zur Verfügung, die seitens der BG RCI gegen die SDScomXML-Schemadefinition validiert wurden. Zur besseren Darstellung der in den XML-Dateien enthaltenen Werte wurde hierzu durch die BG RCI ein Stylesheet erstellt und veröffentlicht (http://www.sdbtransfer.de/formate/ unter dem Punkt Stylesheet). Mit diesem Stylesheet war es möglich, mindestens die in EDASxChem definierten Felder in einer visuell leicht lesbaren Form darzustellen (Abbildung 19) und mögliche Fehler bei der Befüllung der Felder zu erkennen. Die Fehler wurden mit den Erstellern der SDB diskutiert und ggf. korrigiert.

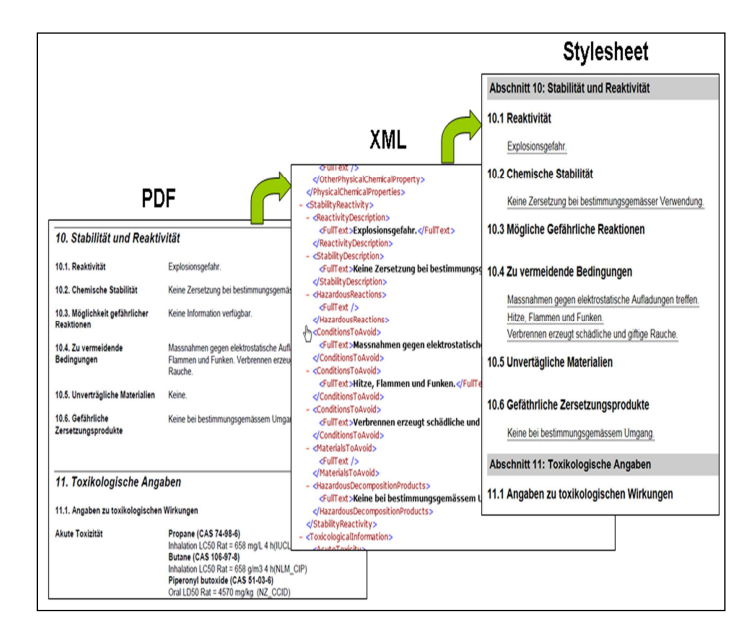

**Abbildung 19: Darstellungsformen einer PDF/A-3-Datei als visuelllesbares Sicherheitsdatenblatt (links), als maschinenlesbare XML-Datei (Mitte) und der daraus entnommenen und über ein Stylesheet dargestellten Werte.** 

Die offizielle Abnahme der Schnittstellenimplementierung erfolgte vor der Freigabe der Fördergelder in Form eines abschließenden Treffens bzw. Team-Viewer-Meetings. Hierbei demonstrierten die Hersteller ihre Software und insbesondere die Funktionalität der Schnittstelle. Durch beispielhaftes Erstellen von Sicherheitsdatenblättern sowie dem Eintragen und Verändern von Werten und dem Vergleich mit der resultierenden EDASxChem-Datei wurde die korrekte Umsetzung der Implementierung stichprobenartig überprüft.

### **Erfahrungen aus der Implementierung**

Ein Ziel von SDBtransfer war es, die Machbarkeit eines elektronischen Austausches von Sicherheitsdatenblättern, aber auch die Schwierigkeiten, die sich bei einer praktischen Umsetzung ergeben, zu demonstrieren. Durch den zeitlichen Vorsprung bei der Implementierung von EDASxBau konnten sich auf dem 2. IT-Workshop am 4.5.2015 in Heidelberg die Softwarefirmen schon vor der Auftragsvergabe für die EDASxChem-Schnittstelle über mögliche Schwierigkeiten austauschen. Bei dem 3. IT-Workshop am 19.11.14 in Hamburg wurden sogar explizit die Softwareentwickler angesprochen über ihre Erfahrungen zu berichten. Parallel dazu wurde mit GitHub (https://github.com/esdscom/sdscom-xml) eine für alle offene Austauschplattform geschaffen, die regen Anklang fand und zu vielen Verbesserungen in der Datenstruktur von SDScomXML führte.

Neben Problemen mit einzelnen Datentypen, die weiter unten aufgeführt sind, zeigten sich bei der Implementierung folgende Schwierigkeiten:

- Manche der erstellten XML-Dateien validierten anfänglich nicht gegen die vorgegebene SDScomXML-Schemadatei. Durch konsequente Anwendung der vorgegebenen Datenstruktur konnten diese Fehler schnell behoben werden.
- Vereinzelt gab es Defizite in der Datenstruktur von SDScomXML, um alle in der Praxis im SDB verwendeten und im Einklang mit der CLP-Verordnung stehenden Informationen abzubilden. Durch eine Fehlermeldung über die Austauschplattform GitHub an das SDScomXML-Leitungsgremium konnten die Fehler in nachfolgenden Releases behoben werden.
- Zu Beginn der Implementierungsphase lagen noch keine validen und inhaltlich korrekten Muster-SDB im Format EDASxChem vor, die als Vorlage hätten dienen können bzw. gegen die das Format abgeglichen werden konnte. Die aus der EDASxBau-Implementierung vorliegenden SDB umfassten nur einen kleinen Teil der Felder.
- Unterschiede in den Datenmodellen der historisch gewachsenen, proprietären Softwaresystemen und den neuen, gut strukturierten Datenstrukturen des SDScomXML führten bei einzelnen Firmen zu erheblichem und zum Teil unterschätztem Anpassungsbedarf. Die Ursache dazu war oft eine fehlende Granularität der durch die SDB-Erstellsoftware vorgegebenen Eingaben. Dies trat besonders bei den Inhalten auf, bei denen der Benutzer mehrere, im SDScomXML getrennte Felder als Freitext eintragen konnte.
- Erst während der Implementierungsphase wurden Schwachstellen in der Datenstruktur von SDScomXML offensichtlich, die einer Nachbesserung der Formatdefinition bedurften. Bereits während der Projektlaufzeit entstanden so mehrere SDScomXML-Versionen. So setzten die Firmen, die mit der Implementierung von EDASxBau-Schnittstellen beauftragt wurden, zunächst die Version 4.0.3 um. Bei Vergabe der EDASxChem-Schnittstelle lag allerdings bereits die Version 4.2.0 vor, so dass die Softwaresysteme mindestens auf Seite der Importschnittstelle bereits mit zwei, bei wenigen Datenfeldern inkompatiblen Versionen umgehen können mussten.
- Mit der Aktualisierung von SDScomXML auf das Release 4.2.0 wurde auch die Feldauswahl in EDASxChem angepasst. Die verbindliche Einführung neuer Felder führte bei den Firmen zu einem erhöhten, nicht eingeplanten Programmieraufwand. Generell stellt ein neues SDScomXML-Release einen erhöhten Programmieraufwand dar, so dass insbesondere Änderungen in der Datenstruktur sehr sparsam eingesetzt werden sollten.

Trotz der erwähnten Schwierigkeiten gaben die beauftragten Firmen eine positive Rückmeldung und sahen große Vorteile, die das einheitliche Austauschformat langfristig mit sich bringt. Ein Vorteil bestand darin, dass eine notwendige Anpassung der eigenen, langjährig gewachsenen Datenbank an das neue, gut strukturierte Datenmodell von SDScomXML zwar einerseits eine große Herausforderung darstellte, andererseits aber auch die Chance bot, die eigene Datenstruktur zu überarbeiten und besser zu strukturieren. Die Überarbeitung der Datenstruktur führte bei den Firmen zu einer Verbesserung der Datenqualität. Bei allen Firmen wurden sogar mehr Felder, als in EDASxChem gefordert, befüllt (z. B. bei den Angaben zum Transport). Hier lagen meist die jeweiligen Informationen bereits in einer geeigneten Form vor oder die Firmen versprachen sich hier für ihre Kunden einen ganz besonderen Mehrwert. Die Firmen berichteten, dass das elektronische Austauschformat SDScomXML nicht unbedingt nur für den Austausch von SDB sondern auch für den innerbetrieblichen und bilateralen Austausch stoffbezogener Daten, wie z. B. zur Etikettenerstellung, verwendet wurde.

Nachfolgend werden für verschiedene Datenfelder die Schwierigkeiten bei der Implementierung beschrieben:

• Wie bereits oben erwähnt, stellen Freitexte eine besondere Herausforderung bei der maschinenlesbaren Verarbeitung dar. Hiervon sind insbesondere die "weichen" Abschnitte wie z. B. Abschnitt 4 (Erste-Hilfe-Maßnahmen), 5 (Maßnahmen zur Brandbekämpfung) und 10 (Stabilität und Reaktivität) betroffen. Konkret traten bei den Angaben z. B. zur Notrufnummer, dem Atem- und Hautschutz, den Lagerbedingungen sowie zur Toxikologie und Ökotoxikologie Probleme auf.

Abhängig von den jeweiligen Programmen werden dem Nutzer unterschiedliche Freiheitsgerade bei der Weitergabe der Informationen gegeben. Im primitivsten Fall kann der Nutzer verschiedene Werte unstrukturiert in die Datenmaske des Programms eintragen. Eine nachträgliche Aufteilung der Inhalte auf die dafür vorgesehenen Felder im SDScomXML ist nicht oder nur unter großem Aufwand möglich. Im günstigeren Fall geben die Programme den Nutzern zwar prinzipiell die Möglichkeit, Freitexte einzugeben, aber schlagen gleichzeitig ein oder mehrere bereits festgelegte Standardsätze vor. Werden mehrere Standardsätze innerhalb eines Datenfeldes verwendet, so können diese im SDScomXML entweder als jeweils eigene Instanz des Datentyps "Phrase" oder gemeinsam als eine Instanz angelegt werden. Beide Varianten haben Vor- und Nachteile, so dass es keine beste Vorgehensweise gibt und es zu einer unterschiedlichen Granularität der Felder vom Datentyp "Phrase" kommt.

Darüber hinaus können Standardsätze an bestimmten Stellen Parameter enthalten und so einen zusammengesetzten Text ergeben (z. B. manche H- und P-Sätze). SDScomXML ist strukturell in der Lage dieses über die Datentypen "Phrase" und "MergePhrase" abzubilden, aber nicht alle Programme können beim Import zusammengesetzte Texte richtig verarbeiten und in ihrer Datenbankstruktur abbilden.

• Die SDScomXML-Schemadatei sieht zur Darstellung physikalisch-chemischen Eigenschaften keinen NULL-Wert vor, mit dem das Fehlen eines Wertes dargestellt werden kann. Es kann somit nicht unterschieden werden, ob ein Wert fehlerhafterweise nicht übermittelt wurde, eine Schnittstelle das entsprechende Feld nicht verwendet oder ob der Wert bewusst nicht angegeben wurde, weil im SDB "nicht angegeben", "nicht messbar", "keine Daten verfügbar" usw. steht. Als Hilfskonstrukt könnte allenfalls unter "Comments" diese Information als Freitext eingetragen werden.

Um ein leeres Feld dennoch darstellen zu können, wird im Handbuch zu EDA-SxBau/Chem gefordert, dass bei der Verwendung der Unterformate alle Felder gefüllt werden müssen, zu denen Informationen vorhanden sind. Strenggenommen ist damit ein nicht vorhandenes Feld gleichbedeutend einer fehlenden Information im SDB. Da dies jedoch in der SDScomXML-Schemadefinition technisch nicht gefordert wird, kann sich der Empfänger einer Datei nicht zwingend darauf verlassen. Was zu einer gewissen Unsicherheit auf der Importseite führt.

Erst während der Implementierungsphase wurden die entsprechenden Datentypen wie "PhysChemUnitValue" (Abbildung 20) durch das Element "ReasonForWaiving" erweitert, so dass der Grund für das Fehlen durch "cannot be determined", "not applicable" oder "no data" kenntlich gemacht werden kann.

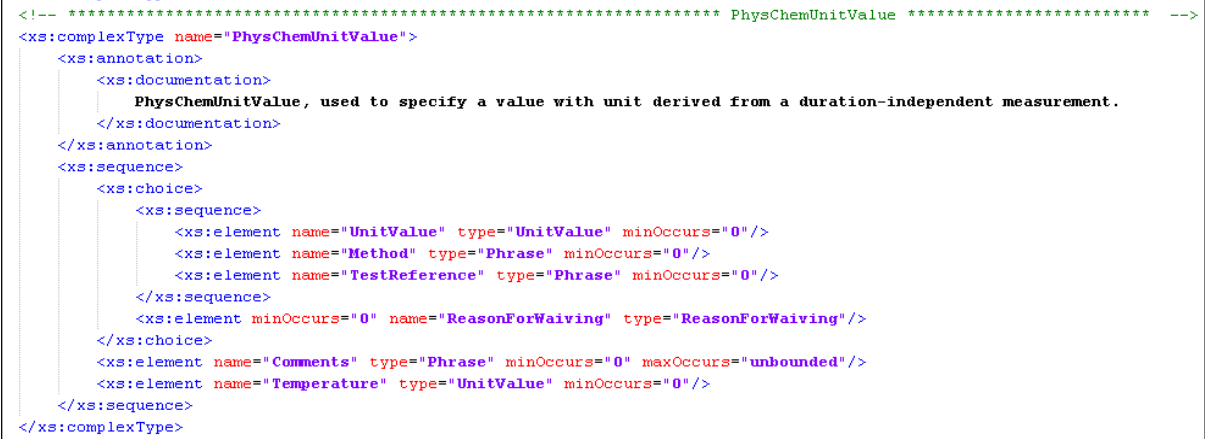

**Abbildung 20: Definition des Datentyps "PhysChemUnitValue" zur Darstellung physikalisch-chemischer Eigenschaften.** 

• Zur Darstellung von z. B. physikalisch-chemischen Kenngrößen gibt das SDScomXML verschiedene Datentypen wie z. B. "PhysChemUnitValue" (Abbildung 20) vor, welche wiederum die Datentypen "Value" und "UnitValue" verwenden. Die Implementierungsphase zeigte, dass bei "Value" zunächst die Angabe von Wertebereichen nicht immer korrekt in die richtigen Felder für die Vorzeichen und die minimalen, maximalen und exakten Werte verwendet wurden. Darüber hinaus verwendeten manche Systeme die Exponentialschreibweise für Gleitkommazahlen, was von den importierenden Systemen z. T. nicht richtig interpretiert wurde. Auch die Schreibweise der Einheiten beim Datentyp "UnitValue" ist nicht verbindlich vorgegeben, so dass es auch hier zu Schwierigkeiten bei der Zuordnung von Einheiten kam. Obwohl für EDASxChem/Bau gefordert wird, dass – wenn ein Feld zum jeweiligen Unterformat gehört – die Information des visuelllesbaren PDF auch in der XML-Datei anzugeben ist, fehlten häufig bei den physikalisch-chemischen Kenngrößen die dazugehörenden Methoden ("Method") und Parameter ("Temperature", "TestReference" und "Comments").

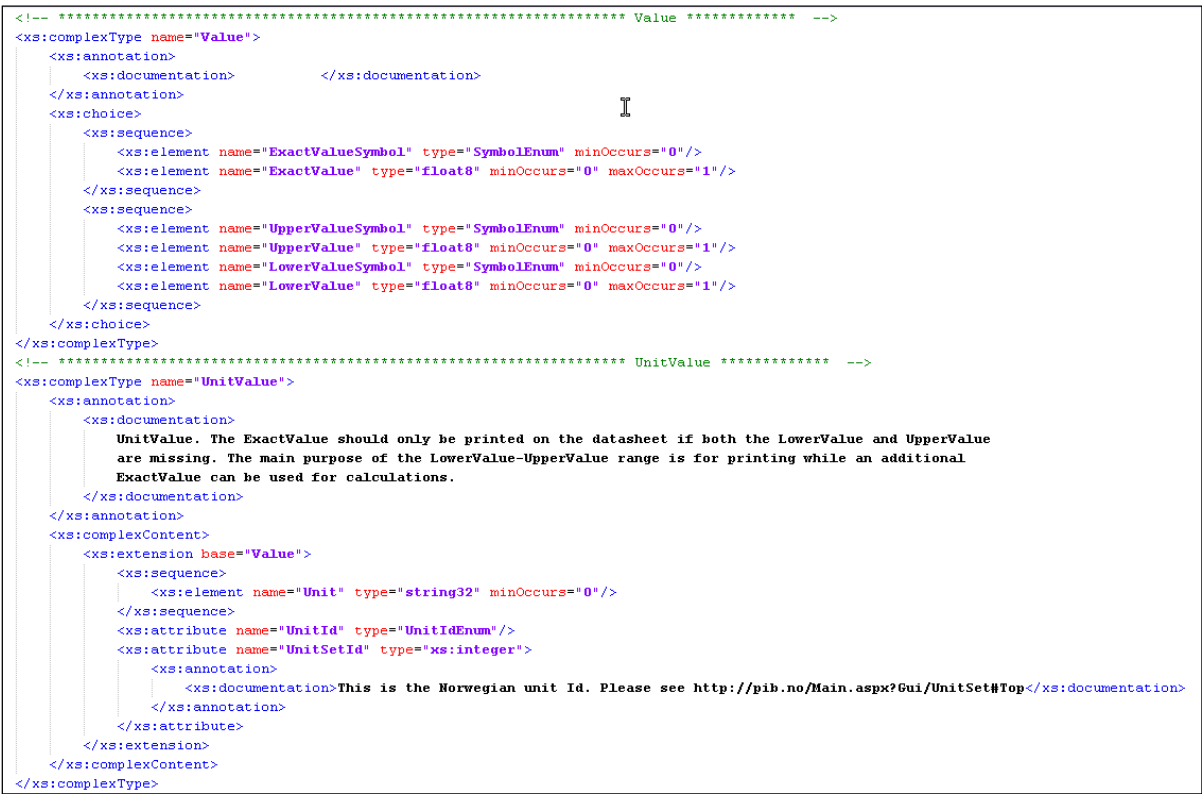

Abbildung 21: Definition des Datentyps "UnitValue" zur Darstellung von physikalisch-chemischen Einhei**ten.** 

• Bei Gemischen werden die toxikologischen und ökotoxikologischen Daten der Inhaltsstoffe im Abschnitt 11 und 12 des SDB aufgeführt. Im SDScomXML gehören diese Angaben allerdings unter "*Mixture*" in den Abschnitt 3, wo für jeden Inhaltsstoff eine Instanz "Component" angelegt wird, was bei der Implementierung zu anfänglicher Verwirrung führte. Ferner sieht der Datentyp "Component" Booleans vor (z. B. "OnLabel" oder "IncludeToxicologicalValues"), mit denen angegeben werden kann,

ob gewisse Informationen der XML-Datei im visuelllesbaren PDF des SDB erscheinen sollen. Diese Booleans wurden anfänglich meist nicht richtig gesetzt.

• Bei der Erstellung eines neuen Sicherheitsdatenblattes nach einer Überarbeitung muss das Aktualisierungsdatum ("RevisionDate") angepasst werden, was in manchen Fällen zumindest bei den Mustersicherheitsdatenblättern nicht erfolgte.

# **2) Voraussichtlicher Nutzen**

## **Das Gefahrstoffinformationssystem GisChem**

Mit dem freizugänglichen Benutzerportal Gefahrstoffinformationssystem Chemikalien (GisChem, http://www.GisChem.de) möchte die BG RCI in Zusammenarbeit mit der BGHM insbesondere kleinere und mittlere Unternehmen (KMU), die sowohl Gefahrstoffe herstellen als auch verwenden, ansprechen. Jeweils bezogen auf den konkreten Gewerbezweig wird ein Überblick über die Gefahrstoffsituation sowie die zu treffenden Schutzmaßnahmen gegeben.

GisChem unterstützt die Nutzer z. B. bei der Erstellung von Betriebsanweisungen und Gefahrstoffverzeichnissen oder der Einstufung von Gemischen nach der CLP-Verordnung. Um die Arbeit mit GisChem noch weiter zu vereinfachen und unnötiges Abtippen von Informationen zu ersparen, ist es jetzt möglich, relevante Daten direkt aus einem Sicherheitsdatenblatt einzulesen. Hierzu kann ein Sicherheitsdatenblatt im Format PDF/A-3 in einen personalisierten Bereich hochgeladen werden und GisChem entnimmt aus der integrierten SDScomXML-Datei die benötigten Daten. Sollte das Sicherheitsdatenblatt noch nicht im entsprechenden Format vorliegen, so können über den in GisChem integrierten SDB-PDF-Datenextraktor die Daten zunächst aufbereitet und dann halbautomatisch übernommen werden. Darüber hinaus bietet GisChem zukünftig die vorhandenen Gefahrstoffinformationen aus der Gefahrstoffsuche auch im EDASxChem-Format an.

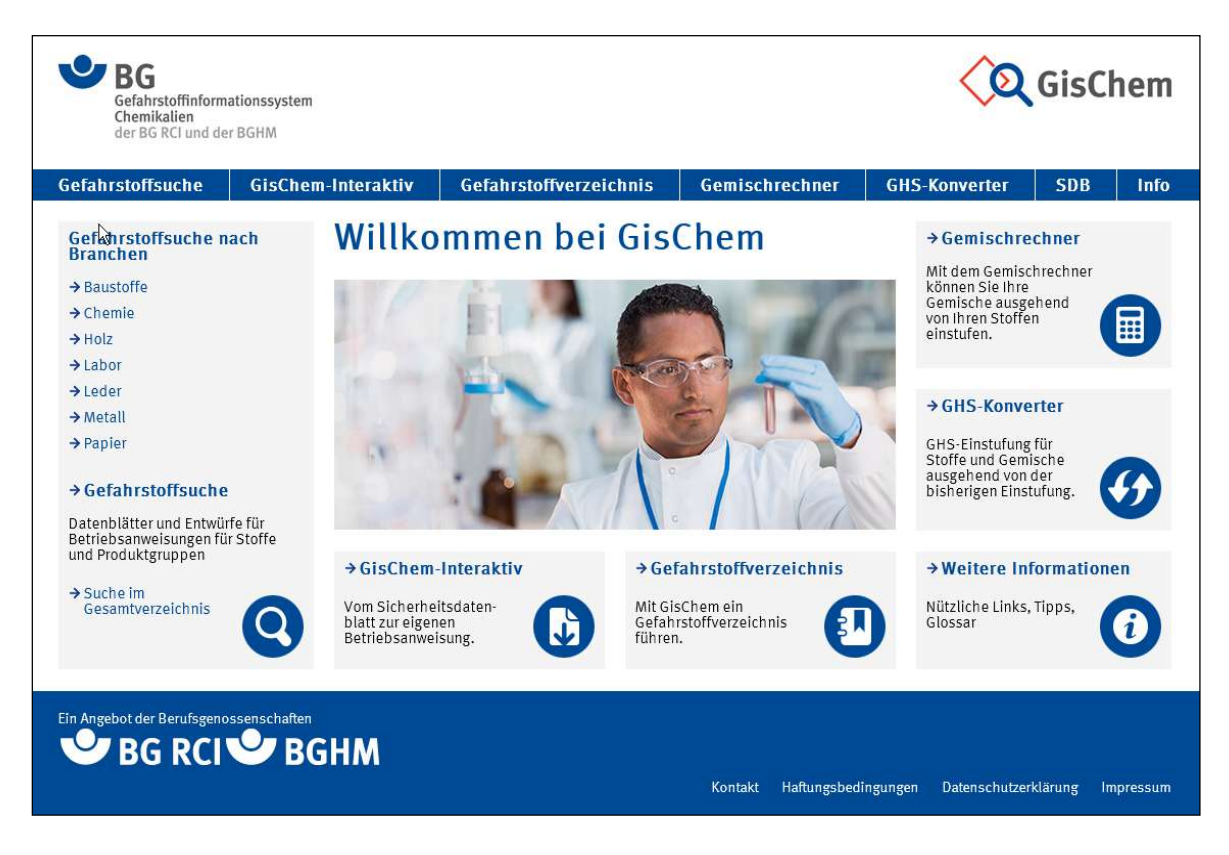

**Abbildung 22: Startseite des Gefahrstoffinformationssystem GisChem der Berufsgenossenschaften BG RCI und BGHM.** 

GisChem gliedert sich in die folgenden Module:

## **GisChem-Interaktiv**

Dieses Modul hilft bei der Erstellung von Betriebsanweisungen, in dem es durch das Sicherheitsdatenblatt lotst. Die importierten Daten werden dabei vom Programm zunächst auf Plausibilität geprüft und dann intelligent verarbeitet, um eine auf den Gefahrstoff und Arbeitsplatz zugeschnittene Betriebsanweisung zu erstellen. An Stellen, wo relevante Daten nicht automatisch übernommen werden können und diese abhängig von den spezifischen Gefahren auf den konkreten Arbeitsplatz angepasst werden müssen, werden die relevanten Abschnitte des Sicherheitsdatenblattes angezeigt. Ein lästiges Blättern entfällt damit.

## **Gefahrstoffverzeichnis**

Mit diesem Modul lässt sich bequem ein Gefahrstoffverzeichnis erstellen. Hierzu können die Gefahrstoffe entweder aus der GisChem-Datenbank oder aus GisChem-Interaktiv in das Gefahrstoffverzeichnis übernommen werden. Mit der neuen Importschnittstelle können jetzt sogar neue Gefahrstoffe angelegt werden, indem die dazugehörigen Sicherheitsdatenblätter als PDF über das Modul GisChem-Interaktiv hochgeladen und dort als Betriebsanweisung angelegt werden. Informationen wie z. B. der Produktname und die Kennzeichnung werden automatisch übernommen, so dass nur noch die Arbeits- und Mengenbereiche ergänzt werden müssen.

#### **Gemischrechner**

Mit dem Gemischrechner kann ausgehend von der Einstufung der Inhaltsstoffe die korrekte Einstufung des Gemisches ermittelt werden. Dabei gibt es Hinweise auf notwendige experimentelle Daten sowie Informationen über abweichende Expertenbeurteilungen. In diesem Modul steht derzeit die Importfunktion zum Hochladen von Sicherheitsdatenblättern noch nicht zur Verfügung, wird aber zukünftig ermöglichen, bequem neue Inhaltsstoffe für Gemische anzulegen. Am Schluss kann man aus der Einstufung des Gemischs die Kennzeichnung ableiten und Etiketten erstellen.

### **Gefahrstoffsuche**

Über dieses Modul kann innerhalb der GisChem-Datenbank nach Gefahrstoffen gesucht und sowohl Stoffdatenblätter als auch fertige Betriebsanweisungsentwürfe heruntergeladen werden. Mit der Verwendung des Austauschformates SDScomXML können demnächst sogar die Stoffdatenblätter als maschinenlesbare XML-Datei exportiert und so viele der in GisChem enthaltenen Informationen zu Stoffen und Produktgruppen in der lokalen Datenverarbeitungssoftware der Nutzer weiterverwendet werden.

Neben dem Austausch der GisChem-Stoffdaten wird von Firmen immer wieder angefragt, ob die Module Gemischrechner und Gefahrstoffverzeichnis in lokale Softwaresysteme integriert werden können. Dies ist aufgrund der Systemarchitektur von GisChem nicht möglich und aus Sicht einer stetigen Aktualisierung (z. B. geänderte Einstufung oder AGW) der durch die BG RCI bereitgestellten Daten nicht wünschenswert. Über die Import/Export-Schnittstellen für EDASxChem ist es jetzt hingegen möglich, Daten in Form einer XML-Datei zwischen den GisChem-Modulen Gemischrechner bzw. Gefahrstoffverzeichnis und den lokalen Systemen der Benutzer elektronisch auszutauschen.

## **GisChem-Import**

Die Implementierung der Importfunktion von Sicherheitsdatenblättern in GisChem bedurfte an vielen Stellen einer deutlichen Erweiterung der bestehenden Datenbankstruktur, um die eingelesenen Werte speichern und verwenden zu können. Hierbei führte die Umstellung des Formats von EDAS auf SDScomXML sowie die sich anschließenden neueren Versionen zu erhöhtem Programmieraufwand. Dafür wurde bei der Programmierung Wert darauf gelegt, dass die Importfunktion auch offen für zukünftige Weiterentwicklungen des SDScomXML ist und der Datenimport technisch nicht auf einzelne Versionen oder wenige Datenfelder beschränkt ist. Dies erlaubt es nun, prinzipiell alle SDScomXML-Felder auslesen zu können, was die nötige Flexibilität bei der Entwicklung neuer GisChem-Module bietet.

Mit der Fertigstellung eines funktionsfähigen Prototyps für den Import in GisChem-Interaktiv konnte während der Projektlaufzeit die Datenübernahme aus Sicherheitsdatenblättern demonstriert werden. Im Anschluss daran wurde der Prototyp verfeinert und befindet sich derzeit in einer offenen Testphase. Alle Projektpartner, beauftragte Firmen sowie interessierte Nutzer wurden eingeladen das Testsystem unter http://demo.GisChem.de auszuprobieren, bevor die neue Funktion im Laufe des Jahres in das Produktivsystem integriert wird.

Nach dem Einlesen einer EDASxChem-Datei, entweder als einzelne Datei oder integriert in einem PDF/A-3, in das Modul GisChem-Interaktiv verwendet GisChem nur die Daten, die für den Frage-Antwort-Dialog relevant sind. Hierbei werden einige Informationen (z. B. die Einstufung und Wassergefährdungsklasse) automatisch verwendet, so dass der Nutzer an entsprechender Stelle keine Eintragungen mehr vornehmen muss und die dazugehörige Eingabemaske übersprungen wird. Andere Informationen lassen sich nicht automatisch interpretieren und führen entweder zu einer Vorauswahl aus den vorgegebenen Optionen oder sie werden dem Nutzer angezeigt, so dass dieser sie editieren und übernehmen kann. Im Falle von GisChem-Interaktiv werden die folgenden Werte importiert:

- Einstufung (automatische Übernahme)
- Wassergefährdungsklasse (automatische Übernahme)
- Aggregatzustand (automatische Übernahme, ggf. Vorauswahl) und ggf. Siedepunkt (automatische Übernahme)
- Flammpunkt (automatische Übernahme) und Brennbarkeit (Vorauswahl)
- persönliche Schutzausrüstung (Anzeige)
- Erste-Hilfe-Maßnahmen (Vorauswahl)
- gefährliche Reaktionen (Anzeige)
- Maßnahmen im Brandfall (Anzeige)

Werte die normalerweise automatisch übernommen werden und damit zu einem Überspringen von Eingabemasken führen, werden zunächst auf einer Übersichtsseite angezeigt (Abbildung 23). Dort kann der Nutzer entscheiden, ob er die standardmäßig zu übernehmenden Werte, doch nicht übernehmen und lieber die entsprechende Eingabemaske gezeigt bekommen möchte. Das ist dann bedeutsam, wenn der Nutzer eine vom SDB abweichende Bewertung vornehmen möchte. Können Werte nicht importiert werden, weil sie z. B. nicht in der XML-Datei vorhanden sind, kommen die davon abhängigen Fragen auf jeden Fall.

Wird die Einstufung aus dem SDB übernommen, berechnet GisChem die darauf basierende Kennzeichnung. Bei Abweichungen zwischen der berechneten und importierten Kennzeichnung bekommt der Nutzer eine Warnmeldung und wird aufgefordert, ggf. die Einstufung zu korrigieren. Es ist geplant, zukünftig weitere ähnliche Plausibilitätsprüfungen einzubauen, die die inhaltliche Konsistenz verschiedener Werte gegeneinander abprüfen.

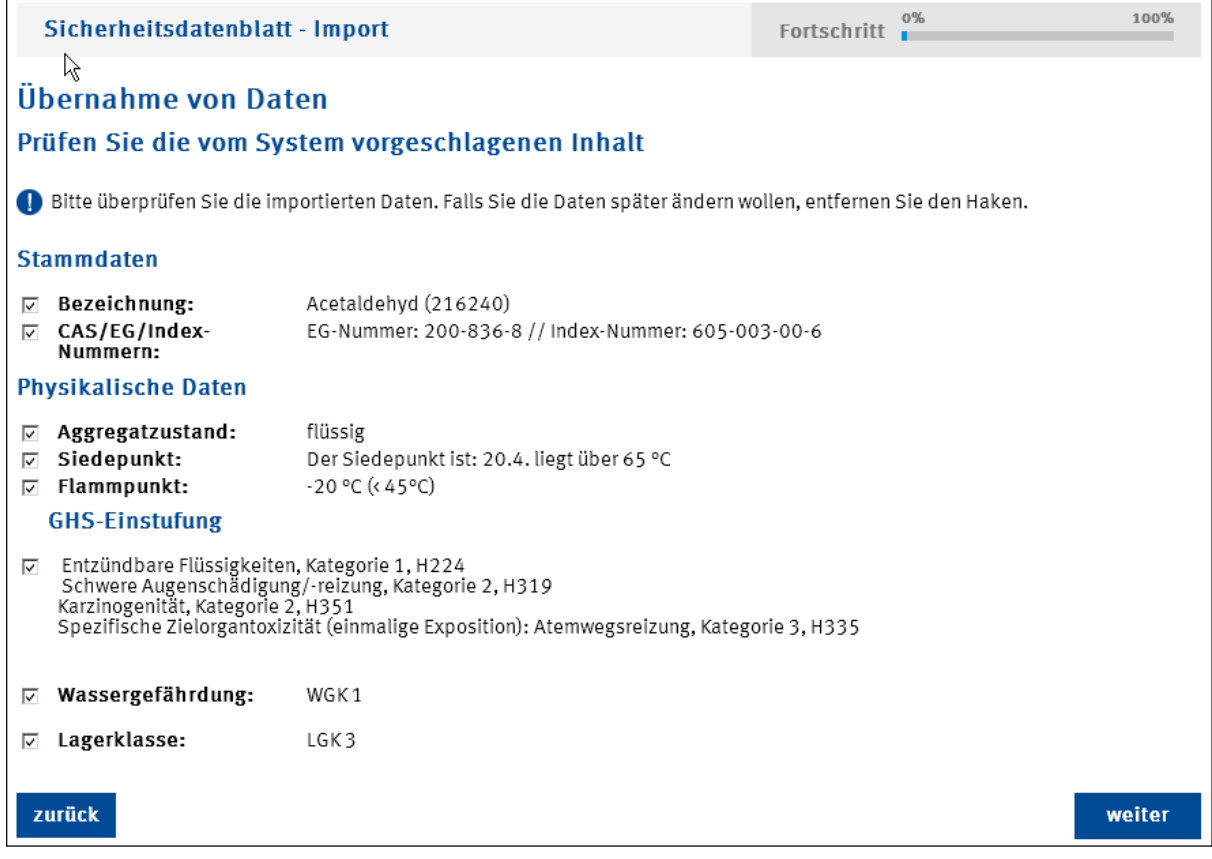

**Abbildung 23: Übersicht einiger für den Frage-Antwort-Dialog wichtiger Werte, die aus der XML-Datei entnommen wurden.** 

In Fällen, in denen der Nutzer einen Freitext eintragen kann (z. B. Angaben zu gefährlichen Verbrennungs- bzw. Zersetzungsprodukten; Abbildung 24), ist eine automatische Datenübernahme nicht möglich und der Inhalt relevanter Datenfelder wird entweder unten auf der Maske angezeigt oder zum Teil sogar direkt im Eingabefeld eingetragen. Der Nutzer kann dann den Text editieren und durch Klicken auf den "weiter"-Knopf übernehmen.

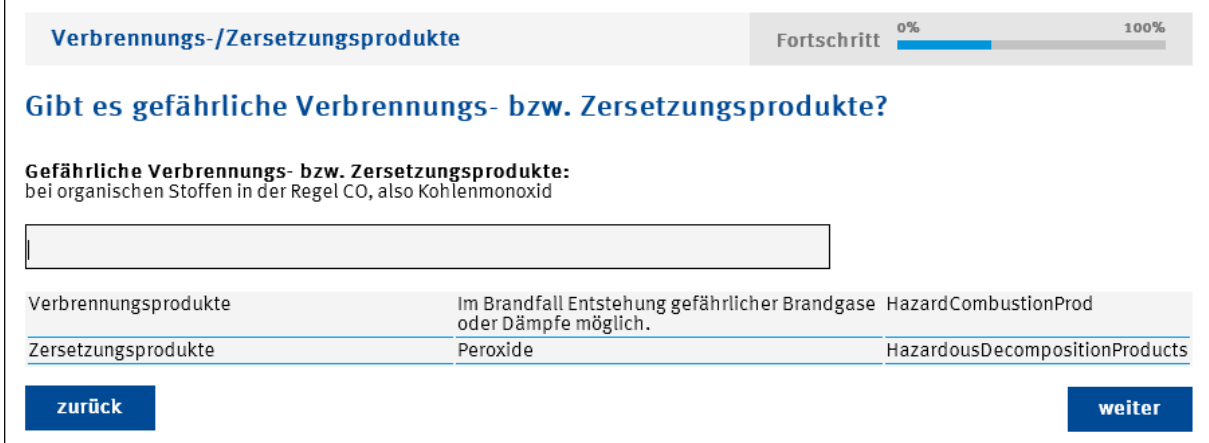

**Abbildung 24: Beispiel für eine Seite des Frage-Antwort-Dialogs, bei dem die Werte der relevanten Felder der XML-Datei unten auf der Seite angezeigt werden. Der Benutzer kann die Werte über die Zwischenablage in das Eingabefeld einfügen.** 

#### **SDB-PDF-Datenextraktor**

Die marktrelevanten Firmen für SDB-Erstellsoftware zeigten während und nach dem Projekt SDBtransfer hohes Interesse an den Austauschformaten EDASxBau und EDASxChem. Viele dieser Firmen wollen EDASxChem oder sogar das komplette SDScomXML-Format in ihrer Software implementieren. Damit werden zunehmend mehr SDB im PDF/A-3 mit SDScomXML-Datei bereitstehen. In der Übergangszeit werden die meisten SDB nur ein visuell lesbares PDF besitzen. Um auch diese Daten nach GisChem importieren zu können, wurde der SDB-PDF-Datenextraktor auch in unserem Auftrag im Rahmen des Projekts von der Firma AKC entwickelt (siehe auch ab Seite 48: Auslesen strukturierter Daten aus PDF-Dateien). Mit diesem Extraktionswerkzeug ist es möglich, Textbausteine eines nicht passwortgeschützten SDB auszulesen und diese inhaltlich Feldern des SDScomXML zuzuweisen bzw. die zu einem Feld gehörenden Informationen in Form einer Bilddatei darzustellen. Die Schwierigkeit besteht darin, dass für Sicherheitsdatenblätter kein festes verbindliches Layout vorgegeben ist. Durch die rechtlichen Vorgaben der jüngsten Zeit ist zwar mehr Struktur in die Dokumente gebracht worden. Dennoch obliegt es ausschließlich dem Hersteller bzw. Lieferanten, die optische Gestaltung nach Aufbau, Schrifttyp und Größe etc. vorzunehmen. Beim Einsatz der am Markt verfügbaren Softwareprodukte für die Erstellung sind ihm hierbei natürlich Grenzen gesetzt.

Damit wird aber deutlich, dass es nicht das "eine" Format gibt, das es auszulesen und zu verarbeiten gilt. Stattdessen finden sich für jedes Unternehmen eine oder auch mehrere Varianten zum Layout. Diese sind teilweise auch historisch gewachsen oder resultieren aus verschiedenen Versionen der eingesetzten Software. Für jede dieser Layout-Varianten muss letztlich eine passgenaue Schablone (Template) für die Extraktion der Daten entwickelt werden. Die Entwicklung der Templates ist aufwendig und erfolgt manuell. Wie viele unterschiedliche, möglicherweise sogar firmenspezifische Templates entwickelt werden müssen, ist noch unklar. Derzeit verfügt der auf dem Testserver von GisChem verwendete SDB-PDF-Datenextraktor über ein Template für Sicherheitsdatenblätter eines namhaften deutschen Chemikalienherstellers. Weitere Templates werden in Kürze ergänzt und getestet.

Aufwand und Nutzen der Erarbeitung eines "firmenspezifischen" Auslesetemplates hängen stark von der Anzahl der in diesem Format gelieferten Sicherheitsdatenblätter und dem Umfang der Aktualisierungen ab. Die Frage wird letztlich sein, wie viele unterschiedliche Versionen müssen entwickelt werden, damit das Extraktionsmodul sinnvoll betrieben werden kann. Generell ist ein solches Vorgehen nicht wünschenswert und möglicherweise sogar für die Etablierung des SDScomXML kontraproduktiv. Aus diesem Grunde kommt der SDB-PDF-Datenextraktor nur bei den Gefahrstoffinformationssystemen GisChem und WINGIS zum Einsatz und wird nicht als eigenständiges Werkzeug angeboten.

Die Qualität der aus einem SDB erkannten Bereiche variiert und eine exakte Zuordnung zu Feldern des SDScomXML ist nicht immer möglich. In GisChem werden anders als beim Import einer XML-Datei bei der Verwendung des SDB-PDF-Datenextraktors keine Daten automatisch übernommen. Vielmehr werden innerhalb des Frage-Antwort-Dialogs die jeweiligen relevanten Bildabschnitte des SDB angezeigt und der Nutzer kann die Daten gezielt übernehmen. Der Vorteil für den Nutzer besteht darin, dass dieser nicht mehr mühsam im SDB blättern und nach der Information suchen muss. Auch aus diesem Grund liefert der Datenextraktor am Schluss kein EDASx-Format, sondern dient eigentlich nur als Auswertehilfe für die Bedienung von GisChem.

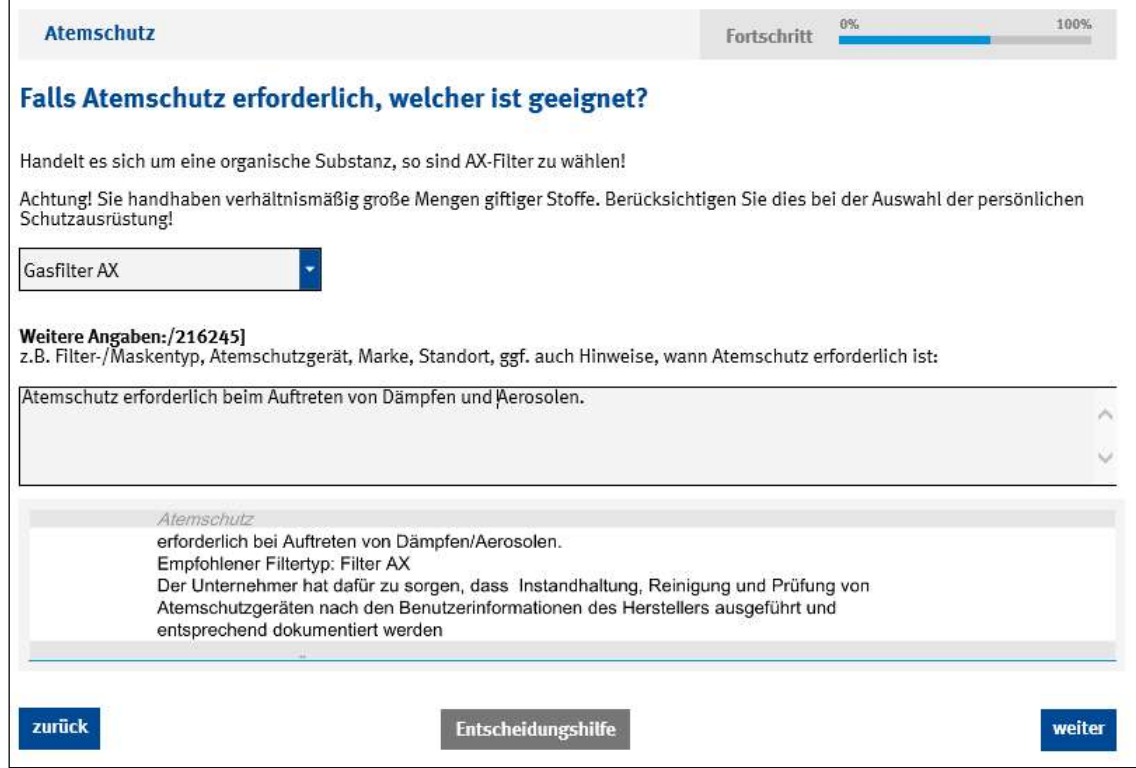

**Abbildung 25: Beispiel für eine Seite des Frage-Antwort-Dialogs, bei dem der für die Beantwortung der Frage relevante Abschnitt aus dem Sicherheitsdatenblatt als Bilddatei unten auf der Seite angezeigt wird.** 

Egal, ob im Modul GisChem-Interaktiv die Fragen händisch, über einen XML-Import oder mit Hilfe des SDB-PDF-Datenextraktors eingegeben werden, erhält der Nutzer eine maßgeschneiderte Betriebsanweisung (Abbildung 26). Zudem können die so in GisChem-Interaktiv angelegten Stoffe oder Gemische in das Gefahrstoffverzeichnis aufgenommen werden.

| Musterfirma GmbH                                                                                                    | <b>Betriebsanweisung</b>                                                                                                    | Nr.<br>Stand: 11,08,2016<br>Unterschrift: |
|----------------------------------------------------------------------------------------------------|----------------------------------------------------------------------------------------------------|-------------------------------------------|
| gilt für: Abfüllung                                                                                                    |                                                                                                    |                                           |
| <b>GEFAHRSTOFFBEZEICHNUNG</b>                                                                                                    |                                                                                                    |                                           |
| Acetaldehyd                                                                                                    |                                                                                                    |                                           |
| <b>GEFAHREN FÜR MENSCH UND UMWELT</b>                                                                                                    |                                                                                                    |                                           |
| Gefahr                                                                                                    | Flüssigkeit und Dampf extrem entzündbar. (H224)<br>Verursacht schwere Augenreizung. (H319)<br>Kann die Atemwege reizen. (H335)<br>Kann vermutlich Krebs erzeugen. (H351)<br>Vorübergehend Kopfschmerzen, Schwindel, Übelkeit und Konzentrationsstörungen möglich.<br>Gefahr durch Ansammlung explosionsfähiger Atmosphäre in Bodennähel Bei Vorhandensein<br>von Zündquellen erhöhte Explosionsgefahr! Erhöhte Entzündungsgefahr bei durchtränktem<br>Material (z.B. Kleidung, Putzlappen).<br>Gefährliche Reaktionen am Arbeitsplatz sind möglich mit: Heftige Polymerisation kann<br>ausgelöst werden: Metalle, Metallsalze, Metalloxide, Mineralsäuren. Exotherme Reatkonen<br>mit: Alkalihydoxide, Alkohole, Amine, Ammoniak, Anhydride, Halogene, Eisen, Phenole,<br>Isocyanate, Ketone, Schwefelsäure, Säuren, Explosionsgefahr mit: Stickoxide,<br>Wasserstoffperoxid, Quecksilberverbindungen. Entzündungsgefahr bzw. Entstehung<br>entzündlicher Gase oder Dämpfe mit: Cyanwasserstoff (Blausäure), Oxidationsmittel,<br>Sauerstoff, Säureanhydride.<br>Verbrennungs-/ Zersetzungsprodukte: Peroxide<br>Gefahren für die Umwelt: Schwach wassergefährdend (WGK 1) |                                           |
| SCHUTZMASSNAHMEN UND VERHALTENSREGELN<br>Bei Dämpfen oder Nebeln Absaugung einschalten und in ihrem Wirkungsbereich arbeiten. Gefäße nicht offen stehen<br>lassen. Beim Ab- und Umfüllen Verspritzen und Nachlauf vermeiden. Reaktionsfähige Stoffe fernhalten bzw. nur<br>kontrolliert hinzugeben.<br>Von Zündquellen fern halten (z.B. nicht Rauchen, keine offenen Flammen, Erden)! Feuerarbeiten nur mit schriftlicher<br>Erlaubnis. Heißarbeiten an Behältern und Leitungen nur nach sorgfältigem Freispülen durchführen.<br>Explosionsgeschützte Geräte verwenden. |                                                                                                    |                                           |
| Nicht essen, trinken, rauchen oder schnupfen. Einatmen von Dämpfen oder Nebeln vermeiden. Berührung mit Augen,<br>Haut und Kleidung vermeiden. Nach Arbeitsende und vor jeder Pause Hände und andere verschmutzte Körperstellen                                                                                                    |                                                                                                    |                                           |

**Abbildung 26: Auszug eines Beispiels einer fertigen, maßgeschneiderten mit GisChem-Interaktiv erstellten Betriebsanweisung.** 

## **GisChem-Export**

Der Export im EDASxChem-Format, der in der GisChem-Datenbank vorhandenen Gefahrstoffinformationen, war zunächst nicht offizieller Bestandteil des durch das BMWi geförderten Projekts SDBtransfer, dennoch stellt es eine ideale Ergänzung zum elektronischen Austausch von Sicherheitsdatenblättern dar. Auch wenn es sich rechtlich gesehen bei den GisChem-Datenblättern (Abbildung 27) nicht um Sicherheitsdatenblätter handelt, so eignet sich das Austauschformat EDASxChem dennoch für die Übertragung der Informationen. Bisher stellte GisChem diese Informationen nur über das Modul Gefahrstoffsuche als HTML bzw. zum Herunterladen als PDF-Dateien zur Verfügung, so dass eine Verwendung der Daten nur händisch möglich war. Auf vielfachen Wunsch von GisChem-Nutzern werden in Kürze die PDF-Dateien durch eine EDASxChem-Datei erweitert. Damit wird es möglich sein, die qualitativ hochwertigen und von Experten bewerteten Informationen der GisChem-Datenblätter kostenfrei in andere Programme, die über eine EDASxChem-Schnittstelle verfügen, einzulesen. Hiervon versprechen wir uns eine deutliche Unterstützung der Verbreitung von EDASxChem.

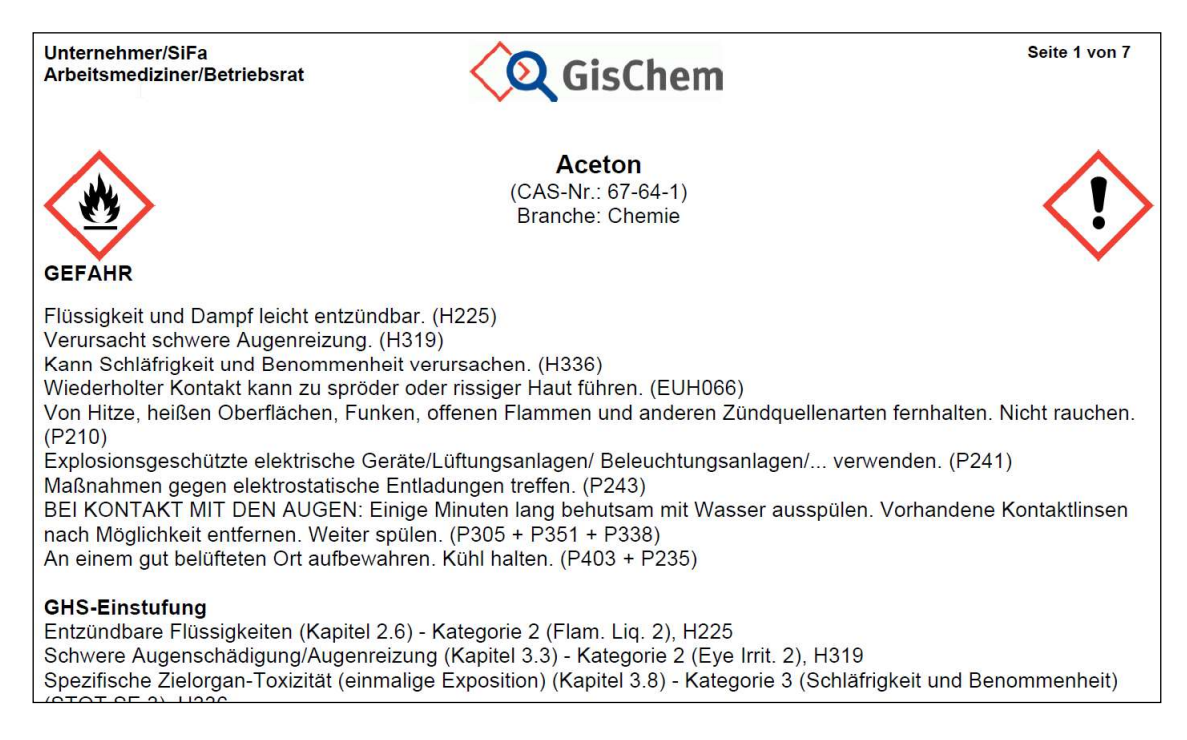

**Abbildung 27: Beispiel eines GisChem-Datenblattes mit Gefahrstoffinformationen insbesondere für Unternehmer und den mit Arbeits- und Gesundheitsschutz beauftragten Personen.** 

Nach Schaffung der internen Infrastruktur zur Zuordnung der in GisChem hinterlegten Daten auf die SDScomXML-Datenfelder werden derzeit die Abbildungsregeln erarbeitet. Ein erster Export von Daten ist voraussichtlich für den Herbst 2016 geplant. Hierbei wird die EDASxChem-Datei noch nicht alle in GisChem enthaltenen Informationen umfassen, sondern in weiteren Schritten ergänzt werden. Ob darüber hinaus GisChem eine besondere Schnittstelle, wie z. B. einen Webservice, anbieten wird, mit der die Datenblätter programmtechnisch und nicht wie bisher über das Modul Gefahrstoffsuche heruntergeladen werden können, ist noch unklar.

#### **Plausibilitätsprüfung von Sicherheitsdatenblättern**

Eine Vielzahl der sich gegenwärtig im Umlauf befindlichen SDB zeigen z. T. erhebliche inhaltliche Mängel, woran zunächst auch die elektronische Weitergabe mittels einer SDScomXML-Datei nicht viel ändert. Auch wenn die Schemadatei bei verschiedenen Feldern bestimmte Datentypen erfordert (z. B. numerische Werte bei physikalisch-chemischen Kenngrößen), so kann die Konsistenz zwischen Werten nicht geprüft werden. Wie bereits oben erwähnt, gestaltet sich eine inhaltliche Überprüfung und Abgleich von Freitexten und Standardsätzen sehr problematisch. Dennoch erlaubt die strukturierte, elektronische Abbildung eines SDB zum ersten Mal, inhaltlich zumindest einige "harte" Angaben wie z. B. Einstufung, Kennzeichnung und einen Teil der physikalisch-chemischen Kenngrößen gegeneinander abzugleichen, also eine Plausibilitätsprüfung durchzuführen.

GisChem überprüft schon jetzt einige der vom Nutzer eingegebenen bzw. importierten Angaben auf Plausibilität; das heißt, auf Konsistenz, ob die Angaben zueinander stimmig sind. Beispielsweise wird zu einer manuell ausgewählten oder einer aus dem SDB übernommenen Einstufung die dazu gehörende Kennzeichnung berechnet und angezeigt. Bei Abweichungen zwischen der berechneten und importierten Kennzeichnung bekommt der Nutzer eine Warnmeldung und wird aufgefordert, ggf. die Einstufung zu korrigieren.

Nach der Überführung der Importfunktion für Sicherheitsdatenblätter vom Testbetrieb ins Produktivsystem von GisChem, wird die Plausibilitätsprüfung nach und nach ausgebaut, so dass weitere Angaben aus dem Sicherheitsdatenblatt auf inhaltliche Konsistenz geprüft werden können. Ob und in wie weit die Plausibilitätsprüfung zukünftig als eigenes GisChem-Modul angeboten wird, mit dem Nutzer Teile ihrer selbsterstellten oder erhaltenen Sicherheitsdatenblätter auf Inkonsistenzen überprüfen können, bleibt noch zu klären. Eine Einführung eines solchen Moduls darf auf jeden Fall nicht dazu führen, dass SDB-Ersteller aus Furcht vor der einfachen Überprüfbarkeit, ihre Sicherheitsdatenblätter nicht zusammen mit einer integrierten SDScomXML-Datei versehen. Auf der anderen Seite ist jedoch auch denkbar, dass ein Prüfzertifikat entwickelt wird, das Auskunft über die Qualität eines SDB gibt und zu Marketingzwecken von den SDB-Erstellern verwendet wird.

## **3) Fortschritte auf dem Gebiet des Vorhabens**

Neben dem Projekt SDBtransfer sind keine vergleichbaren Vorhaben zur standardisierten, strukturierten, elektronischen Weitergabe von Sicherheitsdatenblättern bekannt.

#### **SDScomXML-Versionen und GitHub**

Mit Einrichtung des Diskussionsforums (https://github.com/esdscom/sdscom-xml) auf der Plattform GitHub können auf sehr einfachem Wege technische Fragestellungen rund um SDScomXML diskutiert und Verbesserungsvorschläge an das SDScomXML-Leitungsgremium gemacht werden. Über GitHub werden auch die verschiedenen SDScomXML-Versionen bereitgestellt.

## **Plausibilitätsprüfung von Sicherheitsdatenblättern**

Die European Automobile Manufacturers Association, ACEA, hat im Juni 2016 den Anhang Q der Leitlinien der Automobilindustrie (Automotive Industry Guideline) zu REACH (AIG-REACH) mit dem Titel "Safety Data Sheet Compliance Checks" (Sicherheitsdatenblatt Konformitätsprüfungen) aktualisiert und gibt darin Leitlinien für nachgeschaltete Anwender zur Durchführung von Plausibilitätsprüfungen eingehender Sicherheitsdatenblätter an (http://www.acea.be/uploads/publications/Annex\_Q\_-\_SDS\_Compliance\_Checks\_-\_DE.pdf). Die ACEA unterstützt in ihrem Positionspapier vom 23.5.2013 das Austauschformat SDScomXML
(https://www.acea.be/uploads/publications/02052013\_Positionpaper\_EDAS\_SDSCOMXML\_f inal.pdf).

#### **Schweiz**

Das Sicherheitsdatenblatt in der Schweiz basierend auf der Chemikalienverordnung (ChemV). Die grundsätzlichen Bestimmungen im Zusammenhang mit dem Sicherheitsdatenblatt sind in der ChemV festgehalten, in der für die Erstellung eines Sicherheitsdatenblatts auf Anhang II der REACH-Verordnung verwiesen wird. Sie gilt auch in der Schweiz seit dem 1. Dezember 2015.

Das Sicherheitsdatenblatt kann in der Schweiz auf Papier oder elektronisch übermittelt werden. Als elektronische Übermittlung gilt z. B. eine per Datenträger oder Email übermittelte PDF-Datei oder ein per Email verschickter spezifischer Link, der direkt zum Sicherheitsdatenblatt auf einer Internetseite führt.

Ein Sicherheitsdatenblatt, das die Anforderungen der REACH-Verordnung korrekt erfüllt, gilt als konform in der Schweiz, wenn die Abschnitte 1, 7, 8, 13 und 15 an die schweizerischen Anforderungen gemäß ChemV angepasst wurden.

Aufgrund der Verbindung zwischen dem in der Schweiz und in der EU verwendeten Sicherheitsdatenblatt gibt es seitens der Schweizer Behörden und Firmen großes Interesse an dem Austauschformat SDScomXML. Wie weit SDScomXML durch eine nationale Schweizer Erweiterung ergänzt wird und für den Austausch von Sicherheitsdatenblättern zum Einsatz kommt, bleibt abzuwarten.

# **4) Verwertung**

Die BG RCI steht im engen Kontakt mit Industrie- und Softwarefirmen, anderen Berufsgenossenschaften, Behörden, Verbänden, Mitgliedsbetrieben und GisChem-Nutzern. Neben der Beratung in allgemeinen Fragen des Arbeits- und Gesundheitsschutzes bietet sie Hilfestellung bei der Umsetzung und Implementierung von Schnittstellen für das Austauschformat SDScomXML.

Meist im Rahmen von Vorträgen oder Ausstellungsständen wurden auf zahlreichen Veranstaltungen die Anliegen von SDBtransfer vorgestellt. Darüber hinaus wurden zusammen mit den Projektpartnern mehrere IT-Workshops mit dem Thema SDScomXML durchgeführt. Weitere Veranstaltungen, Vorträge, Messepräsentationen und Workshops sind geplant. Die während der Projektlaufzeit relevanten Veranstaltungen sind nachfolgend aufgeführt:

- Auftaktveranstaltung von SDBtransfer im Bundespresseamt in Berlin, 10.4.2014
- Abschlussveranstaltung von SDBtransfer im Bundespresseamt in Berlin, 16.4.2016
- Aus dem Bereich der Lederindustrie sowie der chemischen Industrie, die hierfür Grund- und Hilfsstoffe liefert, war schon vor Beginn des Projekts SDBtransfer deutliches Interesse an den Themen dieses Projektes aufgekommen.
	- o Freiberger Ledertage, Freiberg, 2.-3.7.2014
	- o Freiberger Ledertage, Berlin, 18.-19.6.2015
	- o Freiberger Ledertage, Freiberg, 15.-16.7.2016
- verschiedene Veranstaltungen für Sicherheitsfachkräfte und Unternehmer der chemischen Industrie
	- o Sicherheitsfachkräftetagung in Oberhof, 21.-22.5.2014
	- o Sicherheitsfachkräftetagung in Damp, 23.-25.10.2014
	- o Unternehmertag in Bad Gögging, 21.10.2014
- BDI-Workshop, Berlin, 27.2.2015
- Schlema, Fachtagung der BG RCI zum Thema Gefahrstoffe, Merseburg, 27.3.2015
- Info-Tag NRW, Duisburg, 2.2.2016
- Messe A+A in Düsseldorf, 27.-30.10.2015

Darüber hinaus wurde auch in Fachzeitschriften und BG-Schriften damit begonnen, die neuen Schnittstellen von GisChem sowie die Vorteile eines elektronischen Austausches von Sicherheitsdatenblättern bekannt zu machen. Hiermit wurde jedoch intensiver erst im Herbst 2015 begonnen, da für die Anwender natürlich eine technisch bereits zur Verfügung stehende Lösung interessanter ist als die Ankündigung, dass dies in naher Zukunft sein wird. Diese Aktivität wird daher in den nächsten Monaten noch intensiviert – insbesondere wenn dann auch im Rahmen von Veranstaltungen oder Screenshots in Artikeln die direkte Nutzung des Imports in GisChem demonstriert werden kann.

Über Herrn Dr. Eggimann von der Firma I+K besteht auch Kontakt zu Schweizer Behörden und Firmen, die die Entwicklung des Austauschformats SDScomXML mit großem Interesse verfolgen. Mit dem Ziel SDScomXML auch in der Schweiz zu etablieren, soll dieser Kontakt durch ein Treffen in der Schweiz intensiviert werden. Da die GisChem-Module weltweit im Internet kostenfrei für alle zur Verfügung stehen, können auch in der Schweiz diese Modul für den Arbeitsschutz (der sich an den maßgeblichen EU-Richtlinien orientiert) verwendet werden.

### **GisChem-Datenblätter**

Viele GisChem-Nutzer, Software- und Industriefirmen als auch Verbände haben seit längerem den Wunsch geäußert, die auf GisChem bereitgestellten Stoffinformationen in ihr Computersystem automatisch einzulesen. Beispielsweise werden derzeit Gespräche mit Verbänden geführt (z. B. Fachverband für Schaumkunststoffe und Polyurethane, FSK; sowie verschiedene einzelne Gerbereien und Verbandsvertreter von TEGEWA und VDL), die GisChem-Informationen für verbandsinterne Datenbanken zur Verfügung zu stellen. Bei den GisChem-Datenblättern besteht sehr großes Interesse insbesondere an Informationen zur

Einstufung, Kennzeichnung und den physikalisch-chemischen Kenngrößen, aber auch z. B. zu Schutzmaßnahmen. Diese Informationen wurden durch die BG RCI validiert und sind daher gerade aufgrund der Vielfalt an Herstellerinformationen in Sicherheitsdatenblättern für die chemische Industrie sehr interessant.

Durch die Bereitstellung der GisChem-Datenblätter als PDF-Datei mit integrierter EDASxChem-Datei wird es möglich sein, diese GisChem-Informationen kostenfrei in andere Programme, die über eine EDASxChem-Schnittstelle verfügen, einzulesen. Hierdurch unterstützen wir nicht nur den GisChem-Nutzer, sondern versprechen uns, eine deutliche Unterstützung der Verbreitung von EDASxChem.

# **5) Fazit aus Sicht der BG RCI**

Innerhalb des Projekts SDBtransfer definierten wir das Austauschformat EDASxChem und konnten an Hand verschiedener Schnittstellenimplementierungen die Weitergabe von Sicherheitsdatenblättern exemplarisch demonstrieren. EDASxChem ist auf die Lieferkette der chemischen Industrie abgestimmt und geht deutlich über das für die Bauwirtschaft zugeschnittene Unterformat EDASxBau hinaus.

Seitens von Industrie- und Softwarefirmen, Forschungsinstituten, Verbänden und Mitgliedsbetrieben verzeichnen wir ein hohes Interesse an dem Projekt SDBtransfer und dem strukturierten, elektronischen Austauschformat von Sicherheitsdatenblättern. Dennoch gibt es noch ein gewisses Zögern, eine Implementierung auch tatsächlich anzugehen. Wir gehen davon aus, dass mit der zunehmenden Verfügbarkeit von Sicherheits- bzw. GisChem-Datenblättern mit EDASxChem dieses Zögern überwunden wird. Hier sind alle Akteure durch entsprechendes Marketing gefragt, das Austauschformat SDScomXML in die Welt und insbesondere in die chemische Industrie zu tragen.

Da SDScomXML auf das zuvor entwickelte Austauschformat EDAS (Elektronisches Daten-Austauschformat für Sicherheitsdatenblätter) zurückgeht und sich zu Beginn des Projektes noch in der Bearbeitung befand, wurden zunächst die Felder für EDASxChem auf Grundlage des älteren EDAS-Formats ausgewählt und erst danach auf die Felder von SDScomXML übertragen. Die Auswahl der relevanten Felder erfolgte nach der Notwendigkeit, der zu übermittelnden sicherheitsrelevanten Information. Gleichzeitig wurde versucht, die Anzahl der Felder so gering wie möglich zu halten, um so eine höhere Akzeptanz für die Verwendung der Austauschformate EDASxChem/Bau bei den SDB-Erstellern zu erreichen. Diese Formatumstellung von EDAS auf SDScomXML führte zu einem deutlichen Mehraufwand und eine zeitliche Verzögerung zu Projektbeginn. Auch wenn es sich bei dieser Formatumstellung um eine tiefgreifende Änderung in der Datenstruktur handelte, so zeigt es doch die generelle Problematik bei der Neu- und Weiterentwicklung von Austauschformaten auf dem

Weg zu einem einheitlichen stabilen Standard. Erst durch die praktische Umsetzung des Formats SDScomXML, zu Projektbeginn in der Version 4.0.2, traten Defizite des Formats zu Tage, die über mehrere Releases zu der aktuellen Version 4.2.2 führten. Einige der Korrekturen waren in Hinblick auf eine Kompatibilität zu älteren Versionen unkritisch, doch jedes neue Release macht Anpassungen mindestens auf der Importseite notwendig. Eine Importschnittstelle muss letztendlich die aktuelle sowie alle vorherigen Formatversionen verstehen können. Betrachtet man die über GitHub gestellten Fragen, so zeigt sich, dass SDScomXML einen stabilen Zustand erreicht hat, bei dem nur noch wenige Anpassungen notwendig sind.

Unabhängig von den durchgeführten Formatanpassungen gestaltete sich die Implementierung der Schnittstellen sowohl bei den verschiedenen beauftragten Softwarefirmen als auch in GisChem schwieriger und langwieriger als erwartet. Hierbei bestand einerseits die Schwierigkeit darin, dass zum Teil große Anpassungen der Datenmodelle der proprietären Softwaresysteme an das SDScomXML notwendig waren, und andererseits am Mangel freizugänglicher, valider Muster-Sicherheitsdatenblätter im Format EDASxChem, die zu Test- und Vergleichszwecke herangezogen werden können. Es bleibt zu hoffen, dass dieser Mangel an Muster-Sicherheitsdatenblättern durch die Firmen, bei denen eine EDASxChem-Exportschnittstelle zum Einsatz kommt, im Laufe dieses Jahres geschlossen wird.

Trotz der erwähnten Schwierigkeiten sahen die beauftragten Firmen große Vorteile, die das einheitliche Austauschformat langfristig mit sich bringt. So waren zwar manchmal Anpassungen der eigenen, langjährig gewachsenen Datenbank notwendig, aber dies führte gleichzeitig durch den Vergleich mit dem neuen, gut strukturierten Datenmodell von SDScomXML zu einer Verbesserung der Datenstruktur und indirekt zu einer Verbesserung des Sicherheitsdatenblattes. Darüber hinaus berichteten die Firmen, dass das elektronische Austauschformat SDScomXML nicht unbedingt nur für den Austausch von SDB sondern auch für den innerbetrieblichen und bilateralen Austausch stoffbezogener Daten, wie z. B. zur Etikettenerstellung, verwendet werden kann.

Von den Firmen, die innerhalb des Projekts EDASxChem-Schnittstellen implementierten, wurde immer wieder die Frage gestellt, wie am gewinnbringendsten nun die Schnittstelle vermarktet und beworben werden kann. Hier bleibt noch zu klären, wie dieses Marketing konkret aussehen kann, um eine bestmögliche Etablierung des Formats am Markt zu erzielen, so dass sich weitere Akteure beteiligen und der Marktdruck zur Verwendung des Formats wächst.

# 4.1.3 Ergebnisse und Erfahrungen DAW SE

# **1) Ergebnisse**

Hersteller oder Lieferanten von gefährlichen Stoffen und Gemischen müssen ihren Abnehmern (d. h. Kunden wie gewerblichen Betrieben) spätestens bei Erstlieferung ein SDB zur Verfügung stellen und über relevante Änderungen informieren. SDB werden überwiegend auf der Basis digital vorliegender Informationen erstellt und in PDF- oder Papierform übermittelt. Die Verarbeitung beim Empfänger erfolgt manuell – meist durch Eingabe in elektronische Systeme.

BG BAU und DAW als ursprüngliche Initiatoren des Projekts hatten sich entschieden, diesen Medienbruch bei der Weitergabe von Produktdaten sowie arbeits- und umweltschutzrelevanten Informationen, die in Sicherheitsdatenblättern (SDB) enthalten sind, zu beseitigen. Es sollte eine elektronische Schnittstelle geschaffen werden, die eine definierte Anzahl (fachlich begrenzt) digitaler Daten aus dem Produktsicherheitsmodul eines Enterprise-Ressource-Planning-(ERP)-Systems an den Handel, Kunden und auch GISBAU, das Gefahrstoff-Informationssystem der BG BAU, übermittelt und die manuelle Tätigkeit ablöst.

Ein weiterer Medienbruch, der in diesem Projekt angegangen wurde, bestand und besteht an den meisten Stellen noch heute darin, dass auch in der Lieferkette der chemischen Industrie Daten aus den SDB-Softwaremodulen des Lieferanten zum Kunden mittels PDF oder in Papierform übergeben werden, die anschließend manuell digitalisiert werden.

Die Beseitigung der vorgenannten Medienbrüche, die in diesem Projekt gezeigt werden konnte, hat Signalwirkung für weitere Branchen und die gesamte überbetriebliche Wertschöpfungskette.

Das von DAW genutzte ERP-System ist SAP. Das dazugehörige Produktsicherheitsmodul ist EH&S (Environment Health &Safety), das eine komplexe, funktionelle Datenbank darstellt. SAP liefert und unterstützt eine Standardsoftware und EH&S als Standardmodul. Je nach Gegebenheiten und Anforderungen der Nutzer, werden Anpassungen vorgenommen, um die Prozesse des jeweiligen Unternehmens abzubilden.

Die zu lösende Aufgabe bestand darin, die Daten für einen Export und Felder für einen Import von Daten in die EH&S-Datenbank der DAW zu definieren.

Gemeinsam mit dem Projektpartner SI PRO GmbH (im Weiteren "SI PRO") wurden von DAW

• ESCOM-XML-basierte Schnittstellen für den Import und den Export von Produkt-, arbeits- und umweltschutzrelevanten Daten, die in Sicherheitsdatenblättern lt. REACH-Verordnung 1907/2006/EU Anhang II enthalten sind, im SAP-Modul EH&S konzipiert,

- die Entwicklung bei SI PRO begleitet und
- nach Fertigstellung erfolgreich getestet.
- erste Datenexporte an BG BAU durchgeführt, und diese konnten von BG BAU erfolgreich importiert werden.

Damit wurden die Projektziele voll erreicht.

Initial waren ca. 150 Datenpunkte definiert worden, die über die Export-Schnittstelle EDA-SxBAU übertragen werden sollten, anschließend ca. 720 Datenpunkte für die Import-Schnittstelle EDASxCHEM (Abbildung 28).

#### **Abschnitt des SDB EDASXBAU** EDASxChem 1. Bezeichnung  $\overline{\mathsf{x}}$  $\overline{\mathsf{x}}$ **Basis: SDSComXML** 2. Mögliche Gefahren  $\mathbf{x}$  $\mathbf{x}$  $\overline{\mathbf{x}}$  $\overline{\mathbf{x}}$ 3. Zusammensetzung Daten Umfang des kompletten 4 Frste Hilfe  $\overline{\mathbf{x}}$ SDSComXML-Formates umfasst 5. Brandbekämpfung  $\overline{\mathbf{x}}$ 2050 Felder 6. Unbeabsichtigte Freisetzung 7. Handhabung und Lagerung  $\overline{\mathsf{x}}$  $\overline{\mathsf{x}}$ 8. Grenzwerte / PSA  $\overline{\mathsf{x}}$ EDASxChem 9. Physikalisch/Chemische Eigenschaften  $\overline{\mathsf{x}}$  $\overline{\mathsf{x}}$ 10 Stabilität und Reaktivität  $\mathbf{x}$ 11. Toxikologische Angaben  $\overline{\mathbf{x}}$ Rest<br>65% 12. Umweltbezogene Angaben  $\overline{\mathbf{x}}$ 13. Entsorgung  $\overline{\mathbf{x}}$  $\overline{\mathsf{x}}$ **EDASXBAU**  $\overline{\mathbf{x}}$  $\mathbf{x}$ 14. Angaben zum Transport 15. Rechtsvorschriften  $\overline{\mathbf{x}}$  $\overline{\mathbf{x}}$ 16. Sonstige Angaben Anzahl der EDAS-Felder: 151 719

# Elektronische Austauschformate für SDB

#### **Abbildung 28: Zuordnung von Daten aus den 16 Abschnitten eines SDB zu den Teilmengen**

Hierbei wurde realisiert, dass die Datenfelder von EDASxBAU ein integraler Bestandteil von EDASxCHEM sind. Wichtiger Bestandteil war das Mapping von Bewertungsarten und Merkmalen von SAP EH&S auf EDASxBAU und EDASxCHEM. Dieser Abgleich wird mit jeder neuen Entwicklungsstufe der XML-Formate (2.0, 3.0 usw. bis aktuell 4.2) aktualisiert. Die wesentlichen Schwerpunkte der Definition der Import- und Export-Schnittstellen waren

- die Begleitung der Implementierung der Exportschnittstelle
- die Definition der Ablagemöglichkeit für importierte Daten innerhalb von SAP EH&S
- die Begleitung der Implementierung der Importschnittstelle und des Ablagesystem für importierten Daten im EH&S
- Laufend: Kontrollen und Testen von Arbeitspaketen
- Endabnahme und Daten-Upload.

Die Schwierigkeit für DAW bestand darin, dass erst nach Abschluss der einzelnen Teilarbeitsprojekte der SI PRO getestet werden konnte, und diese Tests in einem Entwicklungssystem, also nicht im Produktivsystem, durchgeführt werden mussten.

Wichtigstes Resultat der Projektarbeit ist nunmehr die Möglichkeit, SDB der Vertriebsgesellschaften der DAW als PDF-A3 zu erstellen und zu versenden (Abbildung 29 und Abbildung 30).

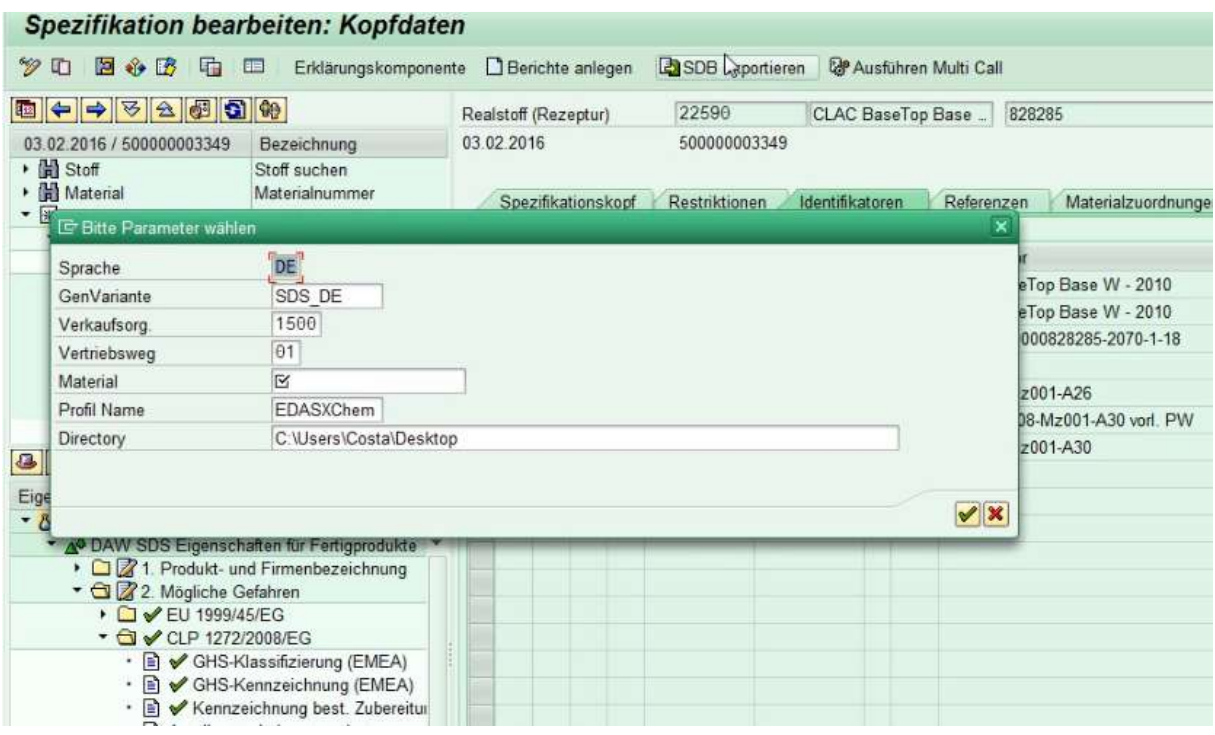

**Abbildung 29: Momentaufnahme eines Exportvorgangs eines SDB aus dem EH&S der DAW** 

Abbildung 29 zeigt eine Momentaufnahme im EH&S-System der DAW, bei dem die Daten von Capalac Venti, einem Malerlack der Vertriebsgesellschaft Caparol, zum Export in den XML-Container eines PDF-A3 gepackt werden.

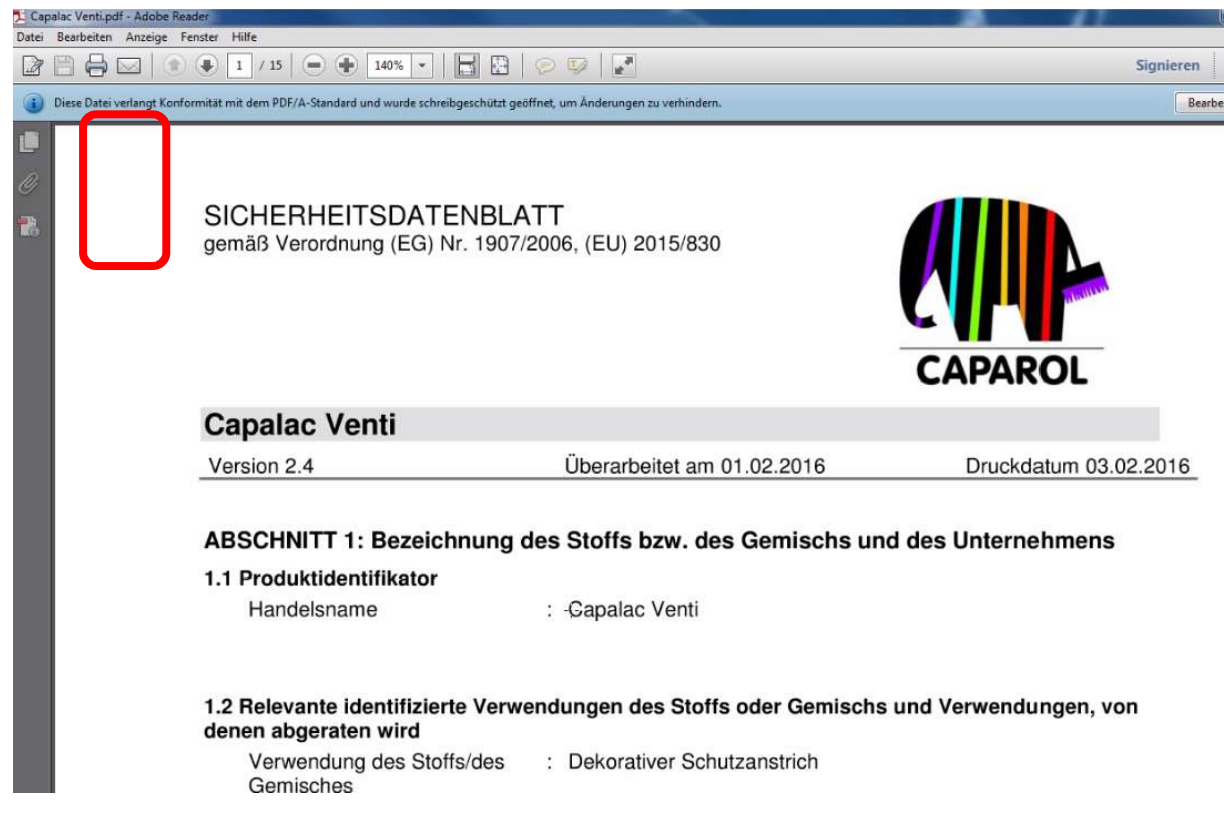

#### **Abbildung 30: Kopf eines SDB der Vertriebsgesellschaft Caparol der DAW.**

Gezeigt wird in Abbildung 30 der SDB-Kopf des vorgenannten Capalac Venti. Rot umrandet sind die Dokumenteigenschaften, die mit der "Büroklammer" das Vorhandensein eines XML-Datencontainers anzeigen, der mittels XML-Schnittstelle ausgelesen werden kann. Der Empfänger, dessen Produktsicherheitssoftware über eine EDASxBAU- oder EDASxCHEM-Schnittstelle verfügt, ist nun in der Lage, sich die enthaltenen Informationen anzeigen zu lassen und einzeln, teilweise oder vollständig in sein eigenes ERP-System zu integrieren.

Das Vorhaben und die laufenden Projektergebnisse wurden auf mehreren Veranstaltungen mit unterschiedlichen Teilnehmerkreisen und vor unterschiedlichen Branchen (u. a. Automobil-, Rohstoff-, Chemische, Metallindustrie) vorgestellt.

Mit der Fa. BYK-Chemie GmbH, Wesel, ein Unternehmen der Altana AG, die ein wichtiger Lieferant von Rohstoffen (Mischungen im Sinne der REACH-Verordnung) für die DAW SE ist, konnte ein externer Partner gefunden werden, der eine XML-Export-Schnittstelle unter Verwendung von PDF-A3 einführen wird. Damit wird – über den ursprünglichen Projektplan hinaus – modellhaft gezeigt werden können, wie die Importschnittstelle bei DAW aus einem firmenfremden SAP EH&S heraus bedient wird. Auf diese Weise kann gezeigt werden, wie sich eine Datenweitergabe in der Lieferkette der chemischen Industrie realisieren lässt.

# **2) Voraussichtlicher Nutzen**

Zusammenfassend wurde in dem vorliegenden Teilprojekt eine Schnittstellen-Lösung konzipiert und getestet, die von anderen Unternehmen - Nutzern des SAP Moduls EH&S - implementiert werden kann. Für eine solche Implementierung und Anpassung an das individualisierte EH&S Modul eines jeden Unternehmens ist die Mitarbeit einer SAP Beraterfirma, beispielsweise SI PRO, notwendig,

Die entwickelte und getestete Lösung beruht im Wesentlichen auf der Funktion von zwei Schnittstellen und unterstützenden Programmen.

Es wurde prioritär die Exportschnittstelle für die elektronische Übertragung von Produkt-, arbeits- und umweltschutzrelevanten Datenentwickelt und getestet. Dank dieser Schnittstelle und dem dadurch möglichen Datenexport wird den Nutzern bauchemischer Produkte, viele davon Kunden der Vertriebsgesellschaften der DAW, der Zugang zu Arbeits- und Umweltschutzinformationen wesentlich erleichtert. Von Vorteil ist hier die Übermittlung der Daten an die WINGIS-Datenbank der BG BAU.

Die Entwicklung der Importschnittstelle zur Übernahme von Lieferantendaten aus deren PDF-A3/XML-Dokumenten wurde soweit unterstützt und getestet wie mit eigenen Mitteln möglich war. Diese Schnittstelle wird bei DAW und nach Einführung bei anderen SAP EH&S-Nutzern die Pflege digitaler Daten deutlich vereinfachen und die Qualität der Stammdaten in den Bereichen Produktsicherheit, Arbeits- und Umweltschutz deutlich erhöhen, sowie eine Verringerung des Zeitaufwandes für die Datenerhebung bringen. Daneben wird eine Erhöhung der Prozess- und Produktqualität erreicht. Des Weiteren ermöglichen die Schnittstellen eine vereinfachte Fehler- und Ursachenanalyse.

Eine Schnittstellen-Lösung bei einem Lieferanten der DAW (BYK Chemie GmbH) befindet sich in der Planungs- und Einführungsphase. Nach Fertigstellung wird erstmals eine unmittelbare Übertragung von Daten aus einem EH&S-System in ein anderes ermöglicht. Dies führt zu einer deutlich vereinfachten Zusammenarbeit der beiden Unternehmen. Es wird eine Erhöhung der Transparenz in der Lieferkette geschaffen, sowie ein durchgängiger Informationsfluss.

Mit der parallel von den Projektpartnern BG BAU und BG RCI unterstützten XML-Schnittstellen-Entwicklungen bei mehreren Anbietern von SDB-Software werden in Kürze weitere importierbare SDB als PDF-A3/XML-Dokumente vorliegen, so dass die abschließenden Tests der Importschnittstelle durchgeführt werden können.

Das Teilprojekt hat somit einen erheblichen Beitrag zur Digitalisierung bei der Übergabe der Produkt-, arbeits- und umweltschutzrelevanten Daten aus SDB geleistet, die in SAP basierten EH&S-Systemen erstellt werden. Das ist umso mehr von Bedeutung, weil viele große

und mittlere Chemieunternehmen und Chemikalienhändler – Lieferanten der Rohstoffe der über 400 Hersteller von bauchemischen Produkten oder selbst Hersteller von bauchemischen Produkten – ihre SDB mithilfe von SAP EH&S-Systemen erstellen. Sie wäre damit in der Lage, nicht nur an ihre Kunden sondern auch an WINGIS SDB-Daten zu übertragen.

Darüber hinaus hat DAW im Rahmen des Projekts zum Konzept des PDF-Extractor beigetragen, der eine Möglichkeit bietet, nicht digitalisierte SDB aus lesbaren PDF in XML-Dokumente nach dem ESCOM-XML-Standard zu überführen. Mit der für das Jahr 2017 vorgesehenen Einführung des PDF-Extractors wird ein weiteres Potential erschlossen, SDB-Daten effektiv zu erfassen und abzulegen.

Der voraussichtliche Nutzen der Projektergebnisse wird umso größer, je mehr Firmen der Bau- und anderer Branchen sich an der SDB-Datenübertragung mittels XML-Schnittstellen beteiligen. Aus diesem Grund hat sich DAW während der Projektlaufzeit und danach an einer Reihe von Veranstaltungen zur Demonstration der Ergebnisse beteiligt und wird sich weiterhin beteiligen – meist mit Vorträgen und/oder Ausstellungsständen, u. a.

- Auftaktveranstaltung von SDBtransfer im Bundespresseamt in Berlin (April 2014)
- Workshops für Softwarefirmen, deren Schnittstellenentwicklungen von BG BAU und BG RCI gefördert wurden (Juli 2014 und Mai 2015, Heidelberg, November 2015, Hamburg und geplant Oktober 2016, Hamburg)
- Workshops des VCI-SAP-Arbeitskreises EH&S (2015, 2016)
- bei mehreren Veranstaltungen des Verbandes der deutschen Lack- und Druckfarbenindustrie e.V. (Oktober 2014, November 2015, Januar 2016, Februar 2016 und geplant Oktober 2016)
- XML-Workshops des Bundesverbands der deutschen Industrie (BDI) e. v. (2013, 2014, 2015, geplant Oktober 2016)
- M-Days (Mai 2014)
- "DIGITALES HANDWERK" (Neumünster, April 2015)
- Exponat für den SDBtransfer-Stand zur Hannover-Messe (2015)
- SynergieWorkshop des BMWi (Berlin, Juni 2015)
- Bauen 4.0 Herausforderungen und Chancen (Kaiserslautern, Juli 2015)
- Informationsveranstaltung "DIGITALISIERUNG Herausforderung und Chancen für Mittelstand & Handwerk (Duisburg, Februar 2016)
- Abschlussveranstaltung von SDBtransfer im Bundespresseamt in Berlin (Februar 2016)
- Mittelstand-Digital-Kongress (März 2016)
- REACH in der Praxis Workshop des UBA (April 2016)
- 6. Essener Gefahrstofftage (Mai 2016)

Auf allen Veranstaltungen, besonders jedoch nach den Vorträgen und an den Ausstellungsständen, war (und ist) ein großes Interesse zu spüren. Dabei waren nicht nur Vertreter der eigenen Branche (hier der Lack- und Farbenhersteller) die Interessierten, sondern auch gro-

ße Chemieunternehmen, wie Henkel KGaA, Clariant, Covestro oder der Chemiehändler Brenntag, und Branchenfremde, beispielsweise die Bundeswehr, die Deutsche Bahn, die Audi AG, die Daimler AG, die Volkswagen AG, die mit SAP EH&S arbeiten oder eine SAP EH&S-Einführung planen.

Die Idee und die Realisierung des Projekts wurden von DAW (als Mitgliedsunternehmen) zum hessischen Responsible-Care-Wettbewerb des Verbands Chemischen Industrie (VCI) eingereicht. Hier wurde SDBtransfer 2016 zum Sieger im Handlungsfeld Produktverantwortung gekürt.

# **3) Fortschritte auf dem Gebiet des Vorhabens**

Während der Projektlaufzeit sind keine Ergebnisse von anderen Stellen zur Entwicklung ähnlicher Lösungen außerhalb des Verbundvorhabens bekannt geworden.

Es existieren europaweit vielfältige Bestrebungen zur Digitalisierung von Produktmeldungen, beispielsweise die europäische Meldung an die Giftinformationszentren nach Artikel 45 CLP-Verordnung (EU) 1272/2008, für die TRASYS s.a./n.v., ein belgisches Softwarehaus, ein XML-Format entwickelt hat und testen lässt. Im Vergleich mit den Schnittstellen, die im Rahmen von SDBtransfer entwickelt wurden, verfolgt das TRASYS-Tool andere Ziele und wurde nur für einen Datenexport ausgelegt. Es ist deutlich eingeschränkter nutzbar und erfordert manuelle Eingaben.

Es wurde im Rahmen von Mittelstand Digital der angestrebte Austausch zwischen den im Programm "**eStandards**" geförderten Projekten intensiv genutzt, u. a. mit eMastercraft und ZUGFeRD

DAW hat als Anwender der entwickelten Software-Pakete (und als Downstream User im Sinne der REACH-Verordnung) mit einem breiten Portfolio an Bauprodukten den Projektteil stellvertretend für die Gemischhersteller, die Produkte für die insgesamt ca. 500.000 Betriebe der Baubranche bereitstellen, übernommen.

# **4) Nutzen und Verwertung**

Der betriebswirtschaftliche Vorteil dieser Lösung liegt in einer erheblichen Entlastung von bürokratischem Aufwand.

Der ökonomische Vorteil dieser Lösung darf nicht außer Acht gelassen werden. Das Statistische Bundesamt hat im Jahr 2015 eine 18%ige Änderungsquote bei SDB ermittelt und die Übermittlungskosten eines SDB wurden mit 0,387 € beziffert.

Bei DAW sind 15.757 Basis-SDB im Umlauf (Stand 31.12.2015). Dies hätte 2015 zu reinen Übermittlungskosten von 6.098 € geführt, wenn es keinerlei Änderungen an den SDB gibt. Pro SDB gab es auf Grund von gesetzlichen Neueinstufung oder Umstufungen von Inhalts-

stoffen und Rohstoffsubstitutionen bei DAW innerhalb des Zeitraum 1.1.15 – 31.12.15 insgesamt 41.188 SDB-Generierungsvorgänge, womit die Änderungsquote bei 261% liegt. Das ist deutlich über der vom DESTAT angenommenen Quote. Die reinen Übermittlungskosten hätten folglich bereits 15.940 € betragen. Nicht in Betracht gezogen wird hier, dass aufgrund der Konzernstruktur der DAW die Mehrzahl der 15.757 Basis-Produkte unter eigenen Marken mehrerer Vertriebsgesellschaften sowie als Eigenmarken von Baumärkten und Großhändlern verkauft werden. Für jedes dieser Verkaufsprodukte wird ein separates Sicherheitsdatenblatt erzeugt, so dass >50.000 SDB allein in Deutschland verschickt wurden.

Die Erstellungskosten eines SDB liegen deutlich über den Übermittlungskosten. Hier müssen Pflege der Daten in der EH&S-Datenbank, Erstellung (= Generierung) und Kontrolle des SDB berücksichtigt werden. Durch die Übermittlung per XML können hier im Bereich der Datenpflege in Datenbanken erhebliche Einsparungspotentiale aktiviert werden. Das stat. Bundesamt hat für das Jahr 2015 eine Anzahl von 369.000 gesetzlich notwendigen Sicherheitsdatenblättern ermittelt. Da die meisten Lieferanten auf Kundenwunsch für alle Produkte SDB – also auch die gesetzlich nicht notwendigen SDB - übermitteln, ist das Einsparpotential der Übertragung der Daten per XML deutlich zu erkennen.

Es konnte nun anhand des bei DAW im Einsatz befindlichen SAP EH&S Moduls erstmals gezeigt werden, dass eine Übertragung von Produkt-, arbeits- und umweltschutzrelevanten Daten möglich ist, die in Sicherheitsdatenblättern enthalten sind.

Auf der Basis der XML-Export-Schnittstelle werden Produktmeldungen in das Gefahrstoff-Informationssystem der BG BAU, GISBAU, direkt aus SAP EH&S durchgeführt. Weitere Kunden, die eine XML-Importschnittstelle haben, können mit Produktdaten und arbeits- und umweltschutzrelevanten Informationen aus SDB digital beliefert werden.

Mithilfe des verwendeten PDF-A3 werden alle meldungsrelevanten Daten mit dem normalen PDF-Dokument in einem elektronischen Container übergeben. Dadurch entfällt das manuelle, fehleranfällige Eingeben von z. B. chemischen Bezeichnungen, CAS- oder EG-Nummern, Konzentrationsangaben sowie Gefahren-(H-)Sätzen und Sicherheits-(P-)Sätzen der Bestandteile chemischer Gemische.

DAW ging vor Beginn des Projekts von ca. 1.000 Meldungen von als gefährlich einzustufenden Gemischen in das Gefahrstoffsystem der BG BAU, GISBAU, aus. Diese manuelle Meldung kann nur von qualifizierten, nicht beliebig verfügbaren Mitarbeitern ausgeführt werden. Aufgrund

• umfangreicher Neu- oder Umstufungen von Inhaltsstoffen, die zu relevanten Änderungen in den SDBs führen,

- veränderter Anforderungen durch die REACH-Verordnung an Form und Inhalt der SDB
- des Bestrebens, die Verarbeiter unserer Produkte umfassend auch dann zu informieren, wenn keine Pflicht besteht, SDB zur Verfügung zu stellen, oder wenn SDB nur auf Anfrage erhältlich sind
- die Pflicht zur Aktualisierung der SDB nach REACH-Verordnung Artikel 31

beläuft sich das derzeitige Aufkommen auf ca. >15.700 Meldungen (s. o.). Eine solche Anzahl von Meldungen wäre ohne elektronische Schnittstelle nicht abzubilden.

Ein weiterer Nutzen besteht darin, dass über die Schnittstelle zu GISBAU DAW weitere Meldungen in Produktregister abwickelt, beispielsweise an die BauDatenBank des Bundesverbands Deutscher Baustoffhändler (BDB).

Ein Nutzen, der in Zukunft realisiert wird, besteht im elektronischen Import von Produkt- sowie arbeits- und umweltschutzrelevanten Daten von Rohstoffen der DAW. Bei ca. 2.800 aktiven Rohstoffen liegt hier ein enormes Potential.

Mittels XML-Importschnittstelle können bis zu 720 Datenpunkte entsprechend EDASxCHEM importiert werden. Bisher werden diese Daten manuell aus Dokumenten (als PDF, teilweise noch in Papierform vorliegend) in die SAP EH&S-Datenbank übertragen. Dieser langwierige, wenig effektive Prozess, der qualifizierte Mitarbeiter erfordert, wird beschleunigt, und die Stammdatenqualität wird - dank minimierter Fehlerquote - deutlich verbessert, je mehr Lieferanten an DAW ihre SDB-Daten über EDASxCHEM übergeben.

DAW geht davon aus, dass in den nächsten Jahren kein zusätzlicher Bedarf an Arbeitskräften im Bereich der Produktsicherheit für manuelle Tätigkeiten entstehen wird, die mit dem Datenupload der eigenen SDB und dem Export von Daten beschäftigt sein werden. Gleichzeitig wird sich die Aktualität der Rohstoff-Informationen verbessern. Das führt dazu, dass Betriebsanweisungen á jour gehalten werden und somit Verbesserungen im Arbeits- und Umweltschutz im Unternehmen einhergehen.

DAW erwartet somit eine Erhöhung der Effizienz eines zentralen Prozesses des Unternehmens einerseits und eine weitere Verbesserung der Situation bei der Arbeitssicherheit und beim Umweltschutz bei unseren Kunden im Baugewerbe, einem der größten Wirtschaftszweige andererseits.

Die aus dem Projekt hervorgegangene Lösung wird auf Jahre Bestand haben und im Unternehmen eingesetzt werden. Zudem wird sie Pilotcharakter für DAW-interne Datenübertragungsprozesse auf Basis von XML-Formaten haben.

Als Erstanwender und Vorreiter zur Realisierung einer derartigen Lösung sehen wir dabei auch einen Wettbewerbsvorteil, insbesondere durch die angestrebten Vereinfachungen, sodass ein weiterer steter Kostenanstieg für Produktsicherheitsthemen gebremst oder vermieden werden kann - zumal für qualifiziertes Personal mit speziellem Know-how, das nicht ohne Weiteres am Arbeitsmarkt verfügbar ist.

Darüber hinaus wird DAW als Vorreiter einer praxisgerechten Lösung auch bei den belieferten kleinen und mittleren Handwerksbetrieben einen Wettbewerbsvorsprung erzielen können. Viele mittelständische Unternehmen haben oft eine defizitäre Datenbasis. So kann durch die digitale Datenübermittlung direkt in ihre ERP-Systeme eine verbesserte Datenbasis geschaffen werden. Durch das Projekt SDBtransfer ist die Lösung für das Problem der Datenübermittlung in einer für die Anwender geeigneten Weise vorbereitet worden, so dass eine relativ einfache Umsetzung möglich ist.

DAW drängt auf die Durchsetzung des elektronischen Austauschs von strukturierten Daten im XML-Format bei ihren Rohstofflieferanten, z. B. über Lieferantenqualifizierungen und weitere Beispiellösungen.

Als einer der Marktführer wird DAW außerdem daran mitwirken, die Lösung auf weitere Hersteller und Teilnehmer der Lieferkette zu übertragen und so – mit Unterstützung durch die beteiligten Berufsgenossenschaften – eine Branchenlösung zu etablieren.

Zur Übertragung auf weitere Nutzer und Branchen erfolgt bereits die Verbreitung der Ergebnisse, indem die im Gesamtvorhaben eingebundenen Berufsgenossenschaften BG BAU und BG RCI bei ihren Mitgliedsunternehmen für die neue Lösung werben. Hierdurch besteht ein Zugang zu Tausenden Anwendern. Diese Aktivitäten werden weiter fortgeführt.

Durch die aktive Teilnahme der BG RCI eröffnet sich zudem die Möglichkeit für viele kleinere Unternehmen der chemischen und Rohstoffindustrie, PDF-A3 basierte SDB über das Portal GISCHEM zu erstellen und somit XML-basiert Daten an ihre Abnehmer zu übermitteln.

Darüber hinaus wird DAW die Mitarbeit am Vorhaben sowie die erreichten Ergebnisse nach Projektende weiterhin publik machen und die erzielte Lösung und deren Vorteile interessierten Endanwendern im Praxisbetrieb demonstrieren. Hier bietet sich DAW mit einem großen Kundenkreis unter Großhändlern, Baumärkten und großen Handwerksunternehmen an. Daneben sollen die Ergebnisse zukünftig über regelmäßige Handwerkerschulungen im DAWeigenen Schulungszentrum vermittelt werden. Durch die Mitgliedschaft der DAW in Verbänden (z. B. VCI) gibt es hier weitere Möglichkeiten zur Multiplikation der erreichten Lösung.

Damit trägt DAW bereits heute zur Schaffung von durchgängigen Informationsflüssen und zu einer unternehmensübergreifenden Zusammenarbeit in einem Wertschöpfungsnetzwerk bei.

# **5) Fazit aus Sicht der DAW SE**

DAW zieht ein positives Fazit. In der verkürzten Laufzeit von 2 Jahren und 4 Monaten wurde eine Leistung vollbracht, für die ursprünglich 3 Jahre angesetzt waren. In enger Kooperation mit SI PRO sind im EH&S-Modul des SAP-Systems der DAW hochkomplexe Schnittstellenlösungen zum Export und Import Produkt-, arbeits- und umweltschutzrelevanter Informationen aus SDB entstanden, die in Art, Umfang und Qualität ein Novum darstellen.

Der Partner SI PRO hat zudem diese Schnittstellenlösungen am SAP Standard entwickelt, so dass Implementierungen bei weiteren interessierten Nutzern von SAP EH&S bereits in der Planungs- und Umsetzungsphase und bei anderen zu erwarten sind.

Ohne die Verbundförderung durch das Bundesministerium für Wirtschaft und Energie (BMWi) wäre weder die Lösung der gestellten Aufgabe bei DAW in Kooperation mit SI PRO noch die – überaus erfolgreiche - Kooperation im Förderprojekt mit den Partnern BG BAU, BG RCI und eska möglich gewesen.

Die Betreuung durch das DLR Köln und die Nutzung der Plattform Mittelstand Digital haben wesentlich zum Erfolg des Projekts und zur Bekanntheit der Ideen und Inhalte von SDBtransfer beigetragen.

Mit den über das Projekt bereitgestellten Mitteln war es möglich, die Idee, die Fortschritte und die Ergebnisse von SDBtransfer bekannt zu machen, weil eine branchenweite und später eine branchenübergreifende Datenübertragung

- a) einen spürbaren volkswirtschaftlichen Nutzen in Form erhöhter Effektivität bei allen Beteiligten unterschiedlicher Lieferketten (Bau, Automobil, Chemie, Metall, Handel) ergibt, die SDB-Informationen nutzen oder eigene SDB erstellen und an Produktnutzer weitergeben.
- b) die Arbeitssicherheit und den Umweltschutz bei den Produktnutzern auf vereinfachte Weise verbessern.

### 4.1.4 Ergebnisse und Erfahrungen SI PRO

#### **1) Ergebnisse**

Im Mittelpunkt des Verbundvorhabens SDBtransfer stand die Entwicklung und beispielhafte Umsetzung einer Lösung zur strukturierten elektronischen Übermittlung ausgewählter Datenpunkte aus dem Sicherheitsdatenblatt (SDB) entlang der Lieferkette. In Zusammenarbeit mit Projektpartnern aus der Industrie und Informationstechnik, sowie unter Beteiligung von zwei Berufsgenossenschaften wurde die Definition der relevanten, zu übermittelnden, Datenpunkte durchgeführt. Dabei handelt es sich um Daten, die für die Prozesse des Arbeitsschutzes, der Produktsicherheit und für den Umweltschutz in Unternehmen von Bedeutung sind. Im Anschluss an die Definition der Datenpunkte wurde ein Konzept für die Schnittstelle unter Berücksichtigung der typischen Arbeitsabläufe und Prozesse in der Produktsicherheit in einem Unternehmen erstellt. Basierend darauf wurde prototypisch eine Schnittstellenlösung implementiert und im Projektverlauf, insbesondere durch Rückmeldung der an den Testaktivitäten beteiligten Projektpartner DAW SE und BG BAU, zunehmend zu einer finalen Lösung ausgebaut.

Ziel des Projekts war es, den derzeitig vorliegenden Medienbruch bei der Übermittlung sicherheitsrelevanter Daten entlang der Marktteilnehmer in einer Lieferkette zu beseitigen. Dies führt perspektivisch zu einem geringeren Aufwand bei der Erfassung von Sicherheitsdatenblättern und zu einer erhöhten Servicequalität derjenigen Unternehmen, die ihre SDBs strukturiert elektronisch verfügbar machen. Zudem können potentielle Fehler bei der Erfassung von Datenpunkten vermieden werden. Als erwünschter Nebeneffekt kann sich zudem die Qualität der Sicherheitsdatenblätter erhöhen, da aufgrund des gemeinsamen Übertragungsformates ein bestimmter Mindeststandard z. B. für die verschiedenen Feldinhalte definiert wird. Hierzu wurde im Rahmen des Teilvorhabens des Projektpartners SI PRO im Modul Environment, Health & Safety (EH&S) der SAP Enterprise Ressource Planning Software eine Schnittstellenlösung auf Datenimport- und Exportseite entwickelt. Die Schnittstellenlösung setzt dabei zur strukturierten elektronischen Übertragung von sicherheitsrelevanten Daten auf das XML-Format SDScomXML mit den beiden im Projekt definierten branchenspezifischen Formaten EDASxChem und EDASxBau. Dabei wurde darauf geachtet, dass es sich jeweils um echte Teilmengen handelt, damit eine Übermittlung von EDASxChem auch bezüglich der Anforderungen von EDASxBau vollständig kompatibel ist.

Darüber hinaus wurden Erkenntnisse des Projekts "Forum elektronische Rechnung Deutschland" (FeRD), bekannt durch das ZUGFeRD-Format, für das Projekt SDBtransfer genutzt. Bei der elektronischen Rechnungsstellung mittels ZUGFeRD werden die relevanten Rechnungsdaten in einem XML-Dokument in das eigentliche Rechnungs-PDF eingebettet. Analog

dazu wird in SDBtransfer bei der Kommunikation der sicherheitsrelevanten Daten vorgegangen: Ein Sicherheitsdatenblatt als PDF/A-3 Dokument wird im integriertem Container um ausgewählte strukturierte elektronische Daten im EDASxBau- oder EDASxChem-Format ergänzt. Es soll damit die Akzeptanz und die Praxistauglichkeit von SDBtransfer erhöht werden, da auf diese Art eine Weiterverarbeitung der SDB-Informationen entsprechend der jeweiligen technischen Möglichkeiten erfolgen kann und sich die Benutzer nicht mit mehreren, parallel zu verarbeitenden und archivierenden, Dokumenten und Dateien befassen müssen.

Die SI PRO war als Implementierungspartner der SAP EH&S Schnittstelle für die Aufnahme der diesbezüglichen Anforderungen hinsichtlich Definition der Daten und Übertragungsmechanismen und der daraus resultierenden fachlichen und technischen Spezifikation beteiligt. Ebenso wurde durch die SI PRO die technische Umsetzung sowie die prototypische Implementierung des Projektergebnisses und die Testaktivitäten beim Industriepartner DAW SE durchgeführt. Als Ergebnis des Projekts entstand so eine Schnittstellenlösung zur Kommunikation von sicherheitsrelevanten Daten mit SAP EH&S, die als separat verfügbare Add-On Module "Export" sowie "Import" in ein bestehendes EH&S System und die dortigen Prozesse integriert werden können. Es wurde dabei darauf geachtet, dass eine größtmögliche Nähe zum SAP Standard und insbesondere SAP EH&S Regulatory Content gewahrt wird. Folglich kann für die Schnittstellenlösung eine dazu passende initiale Konfiguration mit ausgeliefert werden, die in Folge auf kundenseitige Anforderungen angepasst werden kann.

Zu Anfang des SDBtransfer Projektes erfolgte eine Anforderungsanalyse an die Schnittstellenlösung. Sie bestand darin die Datenpunkte und Anforderungen zur Einbindung der Lösung in die Prozesslandschaft zu bestimmen. Die Anforderungen wurden in Zusammenarbeit mit den Projektpartnern DAW SE und BG BAU aufgenommen. Von Interesse waren hier vor allem die aus Sicht der Produktsicherheit wichtigen sicherheitsrelevanten Datenpunkte aus dem SDB. Zudem relevant waren die Prozesse, die in einem Unternehmen zur Erfassung und beim Versand von Sicherheitsdatenblättern ablaufen. Damit sollte sichergestellt werden, dass eine Lösung entsteht, die in der Unternehmenspraxis gut einsetzbar ist und die es erlaubt, mit den typischerweise anfallenden Datenmengen umzugehen.

In einem weiteren Schritt wurde die Lösung konzipiert. Das von SI PRO erstellte fachliche und technische Konzept der Schnittstellen und deren Integration in die relevanten betriebswirtschaftlichen Prozesse basieren auf langjähriger Erfahrung von SI PRO mit dem SAP EH&S Modul. Da die Nutzung der SAP EH&S Spezifikationsdatenbank, die Prozesse der Produktsicherheit als auch die Systemlandschaft eines SAP ERP Systems sehr kundenindividuell anpassbar sind, wurde darauf geachtet, dass sich die Lösung konzeptionell sehr nah am Standard bewegt, jedoch entsprechende Konfigurationsmöglichkeiten zur individuellen Anpassung vorsieht.

Entsprechend des Konzeptes wurde die Lösung in SAP EH&S implementiert. Dies erfolgte in einem SI PRO Forschungs- und Entwicklungssystem, welches für das Projekt neu aufgesetzt wurde und eine typische Systemlandschaft beim Kunden nachbildet. Dieses Vorgehen ermöglicht die stetige Fortentwicklung der Lösung und erlaubt eine Prüfung der Transportobjekte vor der Auslieferung zum Kunden.

Für die Umsetzung der Export-Schnittstellen im SAP EH&S waren die Zuordnung der exportrelevanten Felder in SAP EH&S zu den EDASxBau/EDASxChem Dokumenten und geeignete Ablage- und Konfigurationsmöglichkeit der Zuordnung in SAP EH&S notwendig. Weiterhin musste ein Tool zum Handling der XML Dateien in PDF/A-3 implementiert werden. Das von der SI PRO im Projekt entwickelte Werkzeug PDF/A-3 Merger erlaubt es, PDFs aus SAP heraus in das PDF/A-3 Format zu konvertieren und dabei XML Daten anzuhängen. Die Exportschnittstelle integriert sich dabei nahtlos in den SAP EH&S Berichtsversand. Es wird damit an die SAP EH&S Standardfunktionalität angeknüpft und somit eine allgemeine Verwendbarkeit der Exportschnittstelle erzielt.

Bei der Implementierung der Importfunktion im SAP EH&S war es ebenfalls notwendig, eine Zuordnung der importrelevanten Felder aus dem EDASxBau/EDASxChem Dokumenten nach SAP EH&S vorzunehmen. Der Importvorgang wird dann innerhalb eines Importdialoges in Aufgaben (wie z. B. Import der XML, Bearbeitung, Validierung) verwaltet, welche wiederum verschiedenen Nutzern zugeordnet werden können. Um eingehende PDF/A-3 Dateien direkt aus dem in SAP EH&S implementierten Importdialog zu verarbeiten, wurde das Werkzeug PDF/A-3 Splitter erstellt. Dieses erlaubt es, die XML Daten aus dem PDF/A-3 direkt aus SAP zu extrahieren und anschließend die Inhalte in den Importdialog einzulesen.

Im eigentlichen Importdialog wurden Funktionen implementiert, die es erlauben, eingehende Datenpunkte auf SAP EH&S Merkmale abzubilden, und anhand der EH&S Merkmalsdefinitionen zu bearbeiten und zu verprüfen. So müssen z. B. einerseits numerische Werte gegen die vorgegebenen Datendefinitionen wie Länge, Dezimalstellen, Negativwerte erlaubt und Intervalle erlaubt verprüft werden, andererseits müssen eingehende Standardsätze (Phrasen) den im System verfügbaren Katalogeinträgen bzw. den für ein Merkmal zugeordneten Phrasenauswahlmengen entsprechen, so dass diese in der Folge nach EH&S übernommen werden können. Bei fehlerhaften Eingaben werden dem Nutzer Meldungen angezeigt und die weitere Verarbeitung bis zur Korrektur der Fehler unterbunden. Somit kann der Nutzer die Daten vor der Übernahme anzeigen lassen, prüfen, ändern und nach erfolgreicher Validierung in SAP EH&S abspeichern.

Der Funktionstest der SDBtransfer Lösung erfolgte zunächst auf dem SI PRO Forschungsund Entwicklungssystem. Nach erfolgreichem Abschluss wurde im Testsystem des Industriepartners DAW SE ein Prototyp installiert, wo anschließend ein Integrationstest durchgeführt wurde. Es wurde dabei sowohl die Import- als auch die Exportschnittstelle getestet, indem Daten zwischen dem System der DAW SE und dem SI PRO Forschungssystem ausgetauscht wurden. Schon in diesem frühen Stadium fanden Demonstrationen der Lösung statt um den lebendigen Dialog zwischen den späteren Nutzern und den Entwicklern aufrechtzuerhalten und Feedback in die Entwicklung einfließen zu lassen. In der Folge wurde bei der DAW SE in Zusammenarbeit mit der BG BAU die Funktion der Schnittstelle validiert.

Das Entwickler- und Beraterteam der SI PRO verfasste eine vollständige Dokumentation der Entwicklung inklusive Erstellung von Benutzerhandbüchern. Insbesondere wurde hier ein Augenmerk auf die Konfiguration der Zuordnung der Merkmale in Richtung von SAP EH&S nach SDScomXML (XML-Format des PDF/A-3 Dokumentes) und umgekehrt gelegt. Weiterhin verfügt SI PRO über das umfassende Projekt Knowhow um Kunden bei einer Implementierung von SDBtransfer zu unterstützen und um technischen Support für die SDBtransfer Lösung zu leisten.

#### **2) Voraussichtlicher Nutzen**

Integriert in die gesamte Lieferkette, hat das Vorhaben SDBtransfer in zwei Bereichen für einen optimierten Datenaustausch gesorgt: Beim Import von Lieferanten-SDBs und beim Export von unternehmenseigenen Sicherheitsdatenblättern (SDB). Das bisher übermittelte SDB-Dokument, wird nun als ein PDF/A-3 Dokument versandt und um die strukturierten elektronischen Daten aus den ersten 16 Kapiteln des SDBs ergänzt. Der SDB Export aus dem etablierten SAP EH&S Standard wird um die strukturierte elektronische Übermittlung sicherheitsrelevanter Datenpunkte im XML Format erweitert und es wird die Möglichkeit geschaffen, die Daten des SDBs teilautomatisiert und medienbruchsfrei nach SAP EH&S zu importieren.

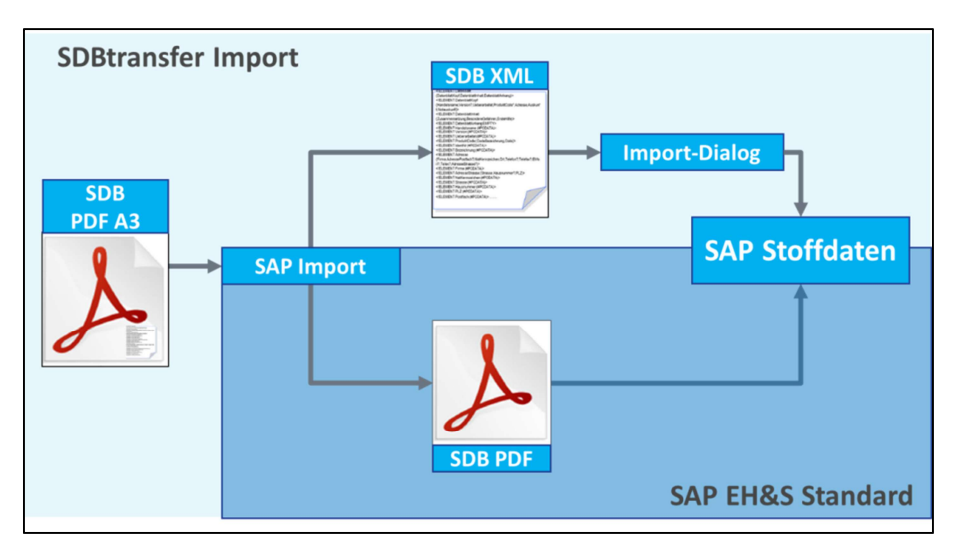

**Abbildung 31: SDBtransfer Import** 

Für den Import von Lieferanten-SDBs bedeutet das, dass die Stoffdaten der Rohstoffe in das eigene System importiert werden können und nicht manuell eingearbeitet werden müssen. Weiterhin können Produktsicherheitsexperten die sicherheitsrelevanten Daten im Importdialog vor der Übernahme prüfen. Damit können die Validierung und der Einsatz neuer Rohstoffe signifikant beschleunigt werden, während der zeitliche Aufwand für die Datenübernahme und die möglichen Fehlerquellen reduziert werden.

Die Aufnahme der zu importierenden Daten erfolgt in , externer Rohstoffe'. Einerseits erlaubt dieses Vorgehen die strikte Trennung zwischen eingehenden Stoff-Spezifikationsdaten und den Rohstoff-Spezifikationsdaten aus dem Produktivbetrieb (verwendet z. B. zur Berechnung der Daten von Endprodukten durch Regelwerke). Andererseits ermöglicht es die realitätsnahe Abbildung mehrerer Lieferanten pro Rohstoff, mit ihren jeweiligen, untereinander abweichenden sicherheitsrelevanten Daten.

Beim SDB Export wird im SAP EH&S Standard bislang ein Sicherheitsdatenblatt als PDF an den Kunden verschickt oder für die weitere Verarbeitung auf einem Datenträger zur Verfügung gestellt. Der Export wurde im Rahmen von SDBtransfer ebenfalls um die Stoffdaten im XML Format erweitert, so dass der Kunde nun ein SDB Dokument im PDF/A-3 Format erhält. Damit kann auch der Kunde die Daten zu einem bestimmten Produkt schneller in sein System integrieren und nutzen.

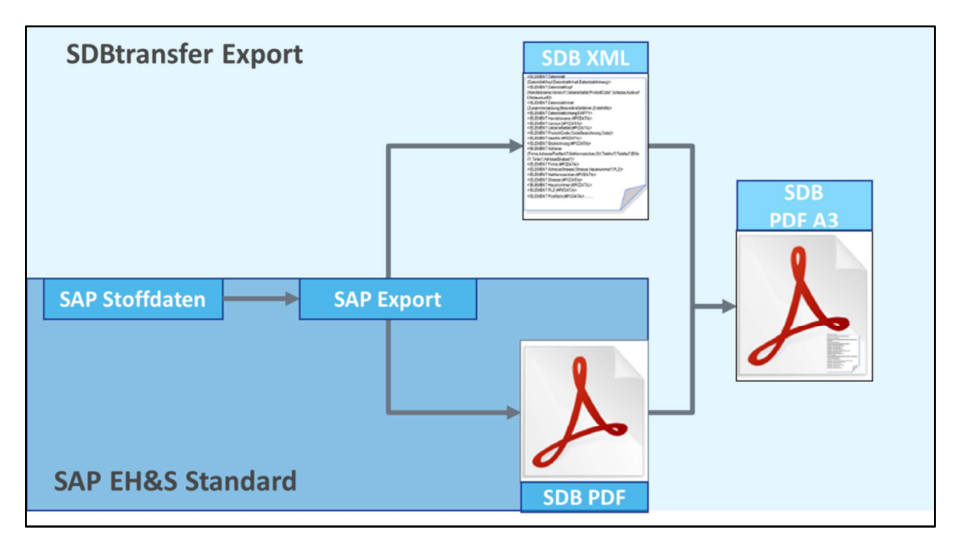

**Abbildung 32: SDBtransfer Export** 

Die automatisch importierten und exportierten sicherheitsrelevanten Daten sind innerhalb des SAP EH&S Moduls voll integriert und werden um ausgewählte Datenpunkte, z. B. aus den SAP Logistikmodulen ergänzt. Als Basis für das SDBtransfer Vorhaben diente dabei, wo verfügbar, das Standard SAP Stammdatenmodell. Die Inhalte der ausgetauschten SDBs werden ausgehend von den SAP Strukturen und Merkmalen auf passende Felder im XML-Format SDScomXML abgebildet und abhängig ihres Typs behandelt. So werden z. B. Standardsätze (Phrasen) beim Importvorgang auf die im SAP EH&S verfügbaren Phrasen abgebildet und können in einem Dialog vom Benutzer übernommen werden, oder auch können bestehende Zuordnungen verworfen und durch neue Zuordnungen ersetzt werden. Die Verwendung des übersetzbaren SAP Standardobjekts Phrase unterstützt dabei eine internationale Einsetzbarkeit der Schnittstellenlösung. Die übernommenen Daten stehen in Folge für alle Standardprozesse, insbesondere auch für die Sicherheitsdatenblatterstellung und den automatischen SDB Versand zur Verfügung.

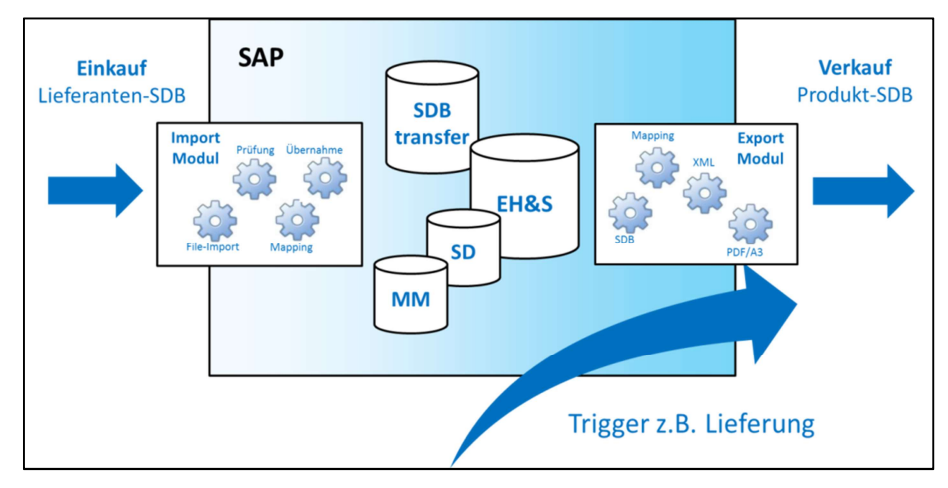

**Abbildung 33: SDBtransfer Integration** 

Vorzüge der Übermittlung von SDBs mit SDBtransfer im Überblick:

- Integriert sich in bestehende Geschäftsprozesse ohne zusätzliche Komplexität.
- Automatisierte Abläufe sparen zeitaufwendige Arbeitsschritte.
- Enthält Kontrollen, Korrektur- und Freigabeschritte.
- Erlaubt umfangreiche Nutzung der Daten im Standard SAP EH&S.
- Fördert den elektronischen Austausch von SDBs und schont Ressourcen.
- Erlaubt die realitätsnahe Abbildung von Stammdaten (N Lieferanten : 1 Produkt).
- Wurde von der Bau- und der chemischen Industrie getestet und befürwortet.

# **3) Fortschritte auf dem Gebiet des Vorhabens**

Während der Projektlaufzeit sind keine Ergebnisse von anderen Stellen zur Entwicklung ähnlicher Lösungen außerhalb des Verbundvorhabens bekannt geworden. Es gibt jedoch eine Reihe von Fortschritten im strukturierten elektronischen Austausch produktsicherheitsrelevanter Informationen, die komplementär zu den Zielen von SDBtransfer zu sehen sind und auf die im Folgenden eingegangen wird.

Die SAP arbeitete während der Projektlaufzeit an der Entwicklung einer Import- und Exportschnittstelle für die Expositionsszenarien aus dem erweiterten Sicherheitsdatenblatt (eSDB). Nach deren Fertigstellung wurde diese auf den Markt gebracht und kann die Akzeptanz einer Lösung zur strukturierten elektronischen Übertragung von sicherheitsrelevanten Daten bei

den Marktteilnehmern deutlich erhöhen. Eine solche Schnittstelle innerhalb einer SAP-Standardlösung ist komplementär zu den Projektzielen des Projekts SDBtransfer zu sehen, da in der von der SAP angestrebten Lösung die Übertragung der Datenpunkte aus den Kapiteln 1-16 des SDBs, welches das Projektziel von SDBtransfer ist, außen vor gelassen wird.

Es ergeben sich weitere Chancen durch die Integration beider Technologien hin zu einer holistischen Lösung für die Übertragung von SDBs inklusive den Expositionsszenarien. Eine solche Lösung kann dann z. B. die relevanten Datenpunkte sowohl aus den Kapiteln 1-16 als auch der Expositionsszenarien aus dem Anhang des SDBs in einen gemeinsamen Prozessablauf integrieren. Dadurch würde sich der Import- bzw. Exportvorgang von Daten und somit der Transfer sicherheitsrelevanter Daten in der Lieferkette deutlich vereinfachen und weiter beschleunigen.

Es existieren darüber hinaus auf europäischer Ebene Bestrebungen zu einer harmonisierten Meldung an die Giftinformationszentren nach Artikel 45 CLP-Verordnung (EU) 1272/2008. Es wurde ein XML-Format entwickelt, welches sich an die bestehende deutsche Produktmeldung an das Bundesinstitut für Risikobewertung anlehnt (Austauschformat XProduktmeldung). Das Format soll nach aktuellem Stand noch in 2016 verabschiedet werden. Im Vergleich mit den Formaten und Schnittstellen, die im Rahmen von SDBtransfer entwickelt wurden, ist die Zielsetzung jedoch eine andere. Inhaltlich ist die Meldung sehr stark auf die toxikologischen Eigenschaften eines Produktes beschränkt. Zudem ist zu erwarten, dass die hochsensiblen Rezepturdaten der harmonisierten europäischen Produktmeldung ausschließlich an behördliche Empfänger weitergereicht werden, nicht jedoch an weitere Unternehmen der Lieferkette. Dementsprechend ist die europäische Produktmeldung deutlich eingeschränkter nutzbar.

#### **4) Verwertung**

Die im Projekt SDBtransfer entwickelte Schnittstellenlösung fußt in den Anforderungen der repräsentativen Vertreter der Bau- und der chemischen Industrie. Sowohl die aktuellen Geschäftsprozesse, als auch die Optimierungsanforderungen an diese Prozesse seitens verschiedener Teilnehmer einer Lieferkette wurden analysiert und in Folge prototypisch umgesetzt, um eine hohe Akzeptanz der Endnutzer zu gewährleisten.

Technisch sollten die klar definierten Funktionalitäten mit möglichst einfachen Schnittstellen zu Standardprozessen in Einklang gebracht werden. An mehreren Stellen im Projekt wurden verschiedene Lösungen zum Beispiel für das Austauschformat oder die Import- /Exportfunktionalität verglichen und gemeinsam eine Entscheidung für standardnahe und wartungsarme Lösungen getroffen. Damit soll eine hohe technische Wiederverwendbarkeit der SDBtransfer Lösung gewährleistet werden, die das Potenzial zu einem Industriestandard hat.

Bei der Umsetzung der Benutzeroberflächen wurde ein klarer Aufbau befolgt. Das Ziel ist es dem Nutzer durch die SDBtransfer Lösung ein einfaches Werkzeug an die Hand zu geben, das bei der täglichen Arbeit als wertvolle Unterstützung verstanden wird. Dazu werden die Daten einfach und übersichtlich aufbereitet und die Aktionen sind intuitiv verständlich. Das ergonomische Design des Importdialoges steigert den Schulungserfolg der Fachbereiche, die SDBtransfer verwenden sollen.

Die zeitnahe Implementierung eines Lösung-Prototyps in Kundensysteme ist in Form einer transportierbaren Entwicklung unterstützt, die die vom Kunden gewünschte Funktionalität und Umfang besitzt. In Folge kann der Prototyp entsprechend der Kundenanforderungen und Besonderheiten im System angepasst und zu einer kompletten Lösung ausgebaut werden. Es besteht eine umfassende Dokumentation der Schnittstellenlösung, die eine technische Beschreibung und ein Benutzerhandbuch der Konfigurationsmöglichkeiten für die Zuordnung von EH&S zu SDScomXML beinhaltet.

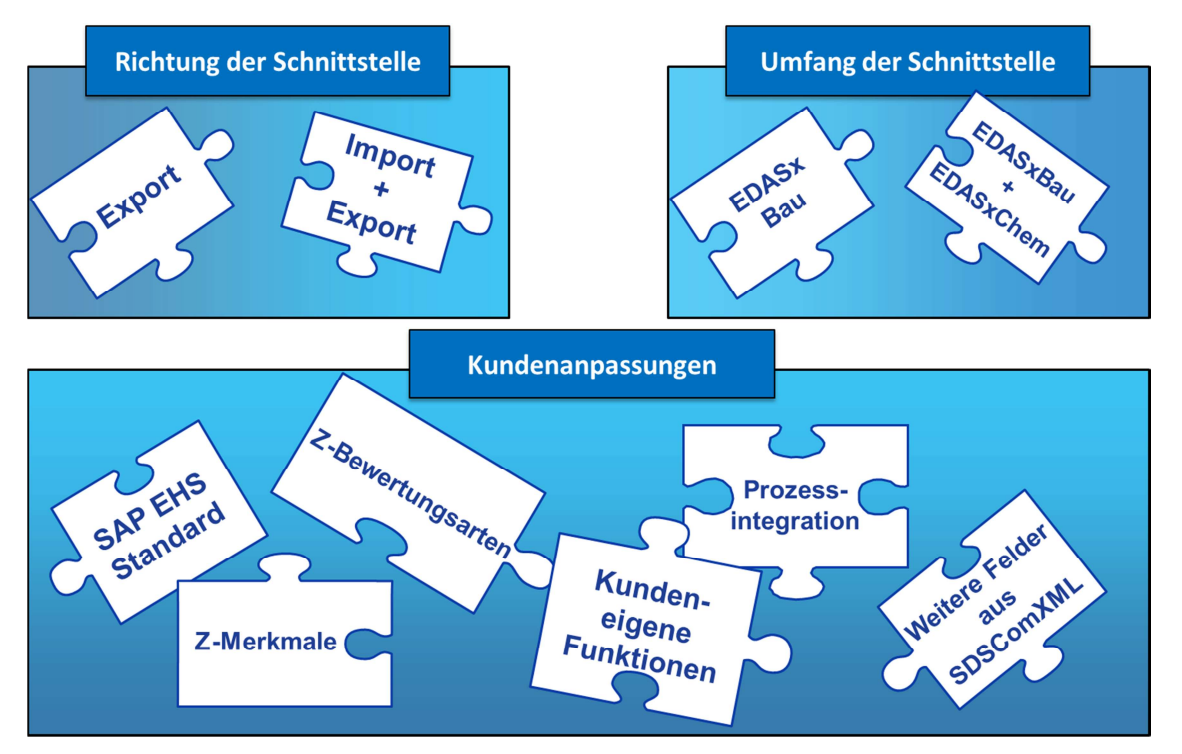

**Abbildung 34: Umfang der Lösung** 

Über die gesamte Projektlaufzeit wurde von den Beteiligten auf die Erstellung einer möglichst einfach zu nutzenden und zu wartenden, sowie funktional hochwertigen Lösung geachtet. Dies findet sich in der technischen und visuellen Umsetzung von SDBtransfer wieder, genauso wie in seiner Dokumentation und soll für einen hohen Grad an Verwertung in den am Projekt SDBtransfer beteiligten Branchen sowie eine einfache Übertragbarkeit auf weitere Industrien sorgen.

Die Sichtbarkeit des Projekts SDBtransfer wird durch die herausragende Stellung der Teilnehmer aus der Bau- und der chemischen Industrie sowie durch die Unterstützung durch das Bundesministerium für Wirtschaft und Energie getragen. Diese positiven Meinungsträger fördern die Verwertung der Lösung durch die Umsetzung von SDBtransfer in der eigenen Lieferkette und durch den Zuspruch und die Vermittlung von Vorzügen, die SDBtransfer mit sich bringt.

# **5) Fazit aus Sicht der SI PRO**

Die im Projekt entwickelte Lösung wurde während der Projektlaufzeit beim Projektpartner DAW SE zu Demonstrationszwecken auf einem nicht-Produktivsystem implementiert. Es wurde in Verbindung mit den Systemen der BG BAU und BG RCI gezeigt, dass die als Ergebnis des Projektes entstandene Schnittstellenlösung dazu geeignet ist, den digitalen Austausch von strukturierten produkt- und arbeitssicherheitsrelevanten Daten und Dateien entlang der Lieferkette zu ermöglichen. Die Lösung ermöglicht eine effiziente Kommunikation entlang der Lieferkette und erlaubt eine schnelle und weniger fehlerbehaftete Verarbeitung der Daten in den beteiligten Unternehmen.

Im Rahmen des Vorhabens wurde durch die Wahl offener Schnittstellen sowohl eine möglichst breite Verwendbarkeit, auch zusammen mit anderen IT-Lösungen, als auch eine Übertragbarkeit hin zu anderen Industriezweigen ermöglicht. Dabei ist die Lösung durch die Verwendung des SDScomXML Standards unabhängig von den IT-Systemen, die bei den jeweiligen Kunden und Lieferanten des Unternehmens im Einsatz sind. Ebenso wurde darauf geachtet, dass die Lösung nah am SAP EH&S Standard bleibt, um eine schnelle Implementierung bei Unternehmen unterschiedlichster Größe und eine Übertragbarkeit der Lösung auf verschiedenste weitere Branchen zu ermöglichen.

Es war das Ziel der SI PRO mit SDBtransfer ein potentes Werkzeug zu liefern, das gleichzeitig durch ein Minimum an Komplexität in der Implementierung, Nutzung und Wartung gekennzeichnet ist. Die positiven Rückmeldungen der Projektpartner zum ausgereiften Prototypen bestärken den Glauben an den Erfolg der SDBtransfer Lösung. Die Betreuung durch das DLR Köln und die Nutzung der Plattform Mittelstand Digital haben wesentlich zum Erfolg des Projekts und zur Bekanntheit der Ideen und Inhalte von SDBtransfer beigetragen. Das hohe Interesse an SDBtransfer seitens der Unternehmen verschiedener Branchen, deren Lieferketten vom Austausch von SDB Dokumenten geprägt sind, machen gute Hoffnung auf Markterfolg.

Durch die Förderung des Bundesministeriums für Wirtschaft und Energie (BMWi) wurde die Entwicklung einer Schnittstellenlösung ermöglicht, die beim Export und Import von Produkt-, arbeits- und umweltschutzrelevanten Informationen aus dem SDB, in der Art, im Umfang und in der Qualität ein Novum darstellt. Die Förderung ermöglichte, dass mit den Partnern DAW SE, BG BAU, BG RCI und eska alle relevanten Aspekte für ein komplexes IT-Projekt mit großen Kommunikationsaufwänden hinein in die kleinen und mittelständischen Unternehmen der Zielbranchen abgedeckt wurden, und die gesteckten Ziele durch die Kooperation im Förderprojekt erfolgreich erreicht werden konnten.

# 4.1.5 Ergebnisse und Erfahrungen eska

# **1) Ergebnisse**

#### **a) Festlegung Austauschformat EDASxBau und EDASxChem**

Die Basis für den strukturierten und elektronischen Austausch ist die Festlegung auf ein Format. Hier stand gleich am Anfang die Frage, ob wir auf dem alten und teilweise schon etablierten Format EDAS aufbauen sollen oder auf das neue, noch in keinem Projekt umgesetzte, Format SDScomXML setzen sollen. Alle Beteiligten haben sich für das neue Format und aus politischen Gründen, für den alten Namen entschieden.

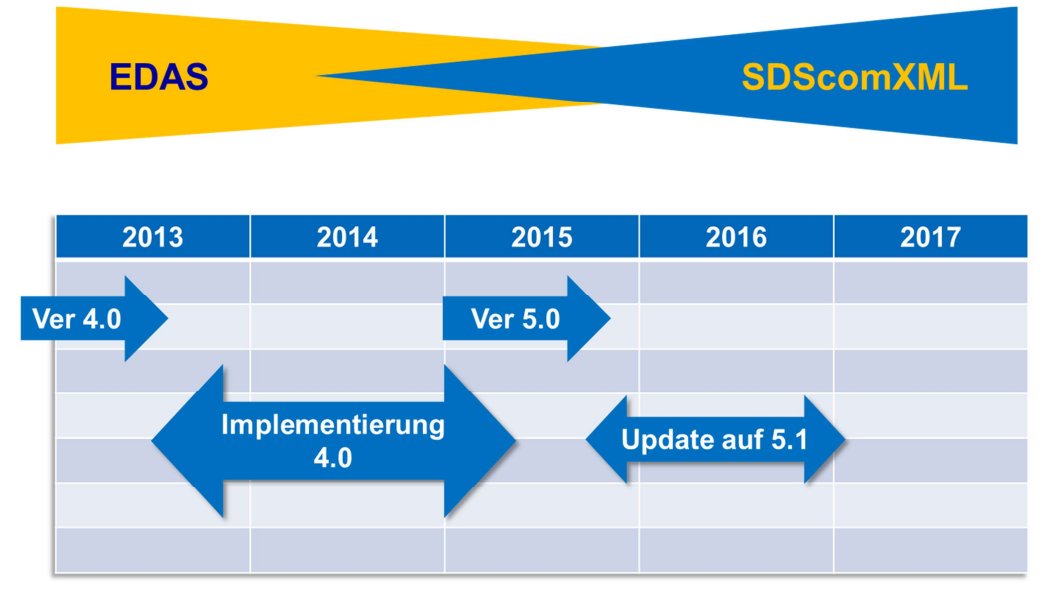

**Abbildung 35: Zusammenhang EDAS und SDScomXML**

Die Entscheidung war so richtig, da EDAS als Format nicht mehr weitergepflegt wird und so ein Auslaufmodel ist. Diese Entscheidung hat aber dem Projekt auch viel Zeit gekostet, da es zu SDScomXML noch keine Dokumentation gab und gibt auf der wir hätten aufsetzten können. Es gab auch viele Details, die erst noch mit dem SDScomXML Arbeitskreis (AK) abgeklärt und teilweise auch neu in das SDScomXML aufgenommen werden mussten. Diese Prozesse waren so nicht geplant und haben wesentlich mehr Zeit in Anspruch genommen als zum Zeitpunkt des Projektantrages gedacht.

Heute haben wir mit den beiden Formaten EDASxBau und EDASxChem eine zukunftssichere Entscheidung getroffen.

Alle Ergebnisse dieses Projektes stehen der Öffentlichkeit zur Verfügung und sind auf der Homepage (http://www.sdbtransfer.de/) veröffentlicht. Auch die Basis, der beiden entwickelten Formate, SDScomXML steht online http://www.esdscom.eu/english/sdscom-xml/ zur Verfügung.

#### **b) Arbeiten, die zu keiner Lösung geführt haben**

Während der Projektphase zeigten sich Entwicklungen, die eine Anpassung der zunächst geplanten Arbeitspakete notwendig machten. So wurden Arbeitspakete erweitert, bzw. nicht oder nur teilweise bearbeitet.

Folgende Arbeitspakete wurden in Abstimmung mit den Projektpartnern nicht oder nur teilweise ausgeführt:

- Data-Check und Data-Mapping
	- o Festlegung der zu prüfenden Parameter
	- o Abstimmung Bandbreite und Kriterien

#### Begründung:

Auf Grund des hohen technischen und personellen Aufwandes zur Umsetzung der EDAS-Schnittstelle wurde während der Projektphase von der Erarbeitung einer Validierungsroutine der Inhalte Abstand genommen.

• Versandsystem für Sicherheitsdatenblätter (PDF-Format) in der Prozesskette der Bauwirtschaft (Fachhandel)

### Begründung:

Ein Versandsystem für Sicherheitsdatenblätter wurde im Projektverlauf nicht mehr in Erwägung gezogen. Die Lieferung von Sicherheitsdatenblättern in eine Branchenlösung im EDAS-Format mit einer entsprechenden Software rückte in den Vordergrund. Hier können Hersteller von Bauchemikalien ihre Sicherheitsdatenblätter hochladen und die Anwender Produkte suchen und die entsprechenden Sicherheitsdatenblätter finden. Dieses Portal leitet bei Bedarf die Sicherheitsdatenblätter auch an den Fachhandel weiter. Ein eigenständiges Versandsystem kann dadurch entfallen.

• Validierung des Datenaustauschs im Handel bis zum gewerblichen Anwender (Handwerker)

#### Begründung:

Mit der Entwicklung einer Lösung zur Validierung des Datenaustausches wurde während des Projektes begonnen. Durch das dann entwickelte Datentransportmodell (PDF/A-3) und die Übermittlung via Transferplattform direkt an den gewerblichen Anwender hat sich eine Validierung des Datenaustauschs im Handel erübrigt. Dies war bei Projektbeginn nicht absehbar.

# **2) Voraussichtlicher Nutzen**

#### *Entwicklungsdynamik*

Der Leidensdruck in der Lieferkette beim Thema "Übermittlung von Sicherheitsdatenblättern" ist groß. Durch umfangreiche chemikalienrelevante EU-Verordnungen ist der Umfang der Sicherheitsdatenblätter gestiegen, außerdem ist die Notwendigkeit der Übermittlung entlang der Lieferkette damit gewachsen. Alle SDB für Gemische mussten bis zum 01.06.2015 auf der Basis erweiterter EU-Verordnungen neu erstellt und in der Lieferkette verteilt werden. Auch danach wird durch neue Informationen über Stoffe, gesetzliche Änderungen (z. B. die Gefahrgutvorschriften ändern sich alle 2 Jahre) und neue Erkenntnisse die Lieferhäufigkeit von Sicherheitsdatenblättern stark zunehmen.

Viele gesetzlich geforderte Auflagen werden heute entlang der Lieferkette nicht oder nur teilweise erfüllt, da die Informationen aus dem Sicherheitsdatenblatt nicht in elektronischer Form vorliegen, sondern nur in Papier- bzw. PDF-Form. Hier kommt zusätzlich die Motivation der BG BAU hinzu, dass elektronisch gelieferte SDB bis zum Endanwender transportiert werden und zusätzlich die Informationen, speziell für den Endanwender, aufbereitet werden.

Das Entwicklungsstadium des Marktes ist heterogen. Das Sicherheitsdatenblatt gibt es seit 30 Jahren (Sicherheitsdatenblatt DIN 52900), daher ist das SDB bekannt und eingeführt. Der Markt für Softwaresysteme und Dienstleistungen für die Erstellung von Sicherheitsdatenblättern ist daher eher ein reifer Basismarkt. Im Gegensatz dazu sind Lösungen und Dienstleistungen zum elektronischen Austausch ein sehr junger und innovativer Schrittmachermarkt.

Technologien und eBusiness-Standards zum elektronischen Austausch unterschiedlicher Artikelstammdaten stehen heute an vielen Stellen bereit bzw. wurden in den letzten Jahren entwickelt. Ein Standard für den elektronischen Austausch von Sicherheitsdatenblättern lag jedoch bei Projektbeginn noch nicht vor. Die Entwicklung eines eBusiness-Standards auch für den Austausch von Sicherheitsdatenblättern erfolgte glücklicherweise nicht isoliert, sondern innerhalb der Initiative Mittelstand Digital (www.mittelstand-digital.de) des BMWi. Durch die aktive Teilnahme an vielen Workshops und Veranstaltungen befruchteten sich die im Rahmen der Initiative geförderten Projekte gegenseitig und tauschten intensiv ihre Erfahrungen zur Implementierung der Lösungen in der Praxis aus.

Erstmalig konnte durch das Projekt SDBtransfer der durchgängige strukturierte Austausch von SDB in der gesamten Lieferkette einer Branche implementiert werden. Damit gelang es zum ersten Mal einen eBusiness-Standard für das relativ "exotische" Themenfeld Sicherheitsdatenblatt zu etablieren.

# **3) Fortschritte auf dem Gebiet des Vorhabens**

Der Verbund mit vielen Akteuren und die erstmalige breite Abstimmung sowohl mit IT-Entwicklern, Herstellern und Lieferanten von Sicherheitsdatenblättern und gewerblichen Endanwendern dürfte als der größte Fortschritt auf dem Gebiet des Verbundvorhabens angesehen werden.

Die im Vorhaben untersuchten Prozesse und Interaktionen der Akteure können in nachfolgenden Prozessmodellen dargestellt werden.

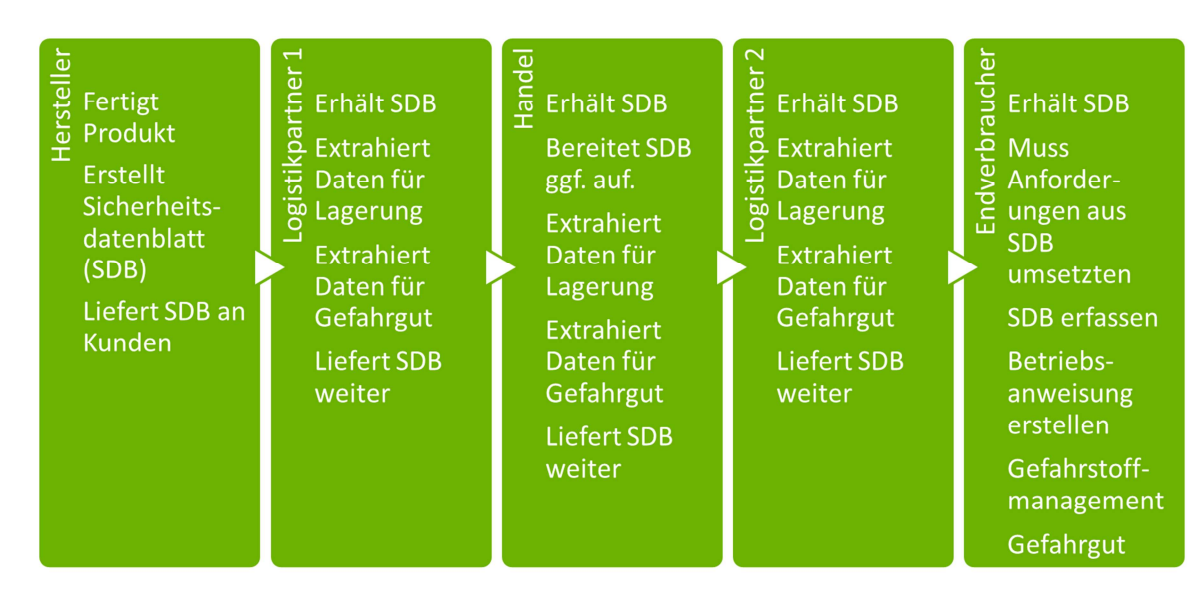

#### *Prozessmodell*

**Abbildung 36: Beispiel-Prozessmodell SDB entlang der Lieferkette**

#### **Hersteller**

- Der Hersteller hat **ein** IT-System zur Erstellung der SDB. Wir können die XML-Schnittstelle für sein System liefern / erstellen, bei der Erstellung beraten, die Schnittstelle zertifizieren …
- Der Hersteller hat **kein** IT-System zur Erstellung der SDB. Wir können ein einfaches kostengünstiges System, unser e-SDB, im Internet bereitstellen. Er kann damit sofort mitmachen. Wir können die Dienstleistung der SDB-Erstellung anbieten …

#### **Logistikpartner 1 bis n**

Die Logistikpartner müssen die Datensätze so aufbereitet erhalten, dass diese gleich in die eigene IT-Landschaft eingespielt werden können. Neben den Daten für die rechtskonforme Lagerung aus dem SDB Abschnitt 7: Handhabung und Lagerung, hier besonders die Lagerklasse, stehen die Gefahrgutdaten (für den Weitertransport) im Fokus.

Die vom Hersteller mit dem SDB gelieferten Gefahrgutdaten sind von unterschiedlicher Quantität und Qualität, daher müssen diese verifiziert und komplettiert werden.

#### **Handel**

Hier gilt das Gleiche wie für den Logistikpartner, da auch der Handel lagert bzw. wieder lagern lässt und transportiert bzw. transportieren lässt.

Darüber hinaus hat der Handel Kontakt zum Endverbraucher - das heißt, derjenige, der mit den Gefahrstoffen tätig wird. Somit ist der Handel verpflichtet, das SDB seinem Kunden zu übermitteln. Dieses ist eine Bringschuld, d. h. es muss aktiv übermittelt werden, das Bereitstellen auf der Homepage reicht hier nicht aus!

Über die Transferplattform kann der Handel bei Bedarf eine Unterstützung für seine Übermittlungsrolle (Bringschuld) an den gewerblichen Anwender erhalten. Außerdem ist es möglich, den Handel aktiv beim Verkauf zu unterstützen. Sind z. B. besondere Handschuhe (oder andere PSA) im SDB gefordert, kann der Handel diese, nach Aufbereitung der Daten, seinem Kunden direkt anbieten.

#### **Endverbraucher /Anwender**

 $\overline{a}$ 

Diesen trifft die volle Wucht aus diversen Gesetzten, Verordnungen und Technischen Regeln. Er muss alles beachten und umsetzen. So muss er vor Beginn der Tätigkeit eine Gefährdungsbeurteilung durchführen und diese dokumentieren. Speziell aus der Gefahrstoffverordnung<sup>1</sup> kommen folgende Anforderungen: Erstellung eines Gefahrstoffverzeichnisses, Erstellung von Betriebsanweisungen, Aufbewahrung des Sicherheitsdatenblattes für mindestens 10 Jahre …

Die Umsetzung dieser Anforderungen ist mühsam, dauert lange und ist somit teuer. Es ergibt wenig Sinn, wenn z. B. jeder Maler für das verstreichen von Fassadenfarbe eine eigene Gefährdungsbeurteilung durchführt, eine eigene Betriebsanweisung erstellt …

Hier kommt viel besser eine Branchenlösung zum Tragen. Experten beurteilen den Gefahrstoff, erstellen eine Rahmen-Gefährdungsbeurteilung und einen Betriebsanweisungsvorschlag …

So wird es z. Zt. mit dem Gefahrstoffinformationssystem WINGIS der BG BAU bzw. GisChem der BG RCI gemacht. Dieses Modell lässt sich auf weitere Branchen portieren.

<sup>&</sup>lt;sup>1</sup> http://www.gesetze-im-internet.de/bundesrecht/gefstoffv\_2010/gesamt.pdf

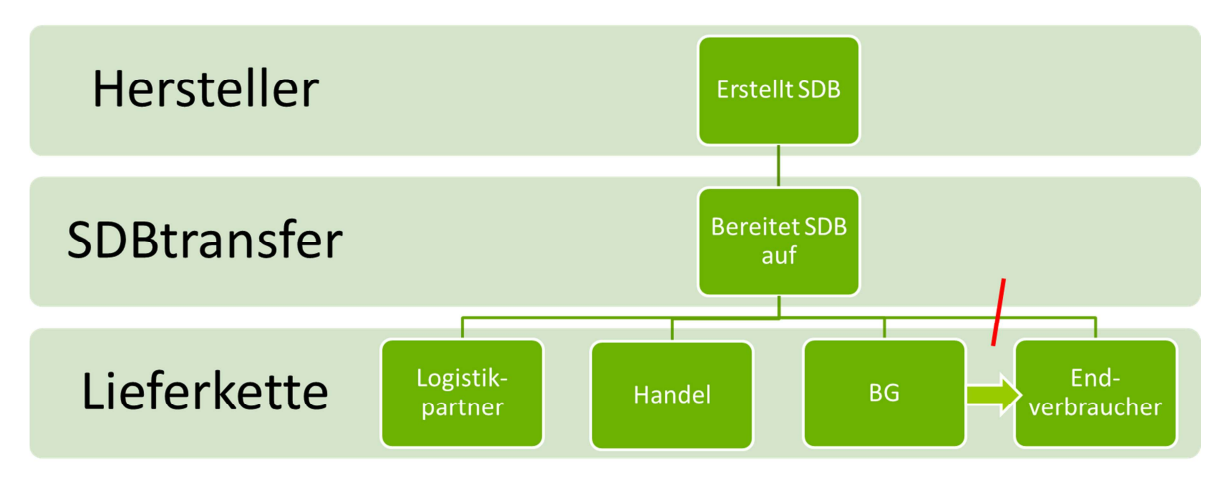

*Teilnehmermodell* 

#### **Abbildung 37: Vereinfachtes Modell mit SDBtransfer**

Hier wird deutlich, dass aus einem kontinuierlichen Prozess ein hierarchischer Prozess geworden ist, der für die Verteilung von Informationen wesentlich vorteilhafter ist.

Alle Beteiligten in der Lieferkette sparen Aufwand und damit Geld. Der SDB-Prozess in der Lieferkette und im eigenen Unternehmen wird stark vereinfacht, damit haben alle Vorteile.

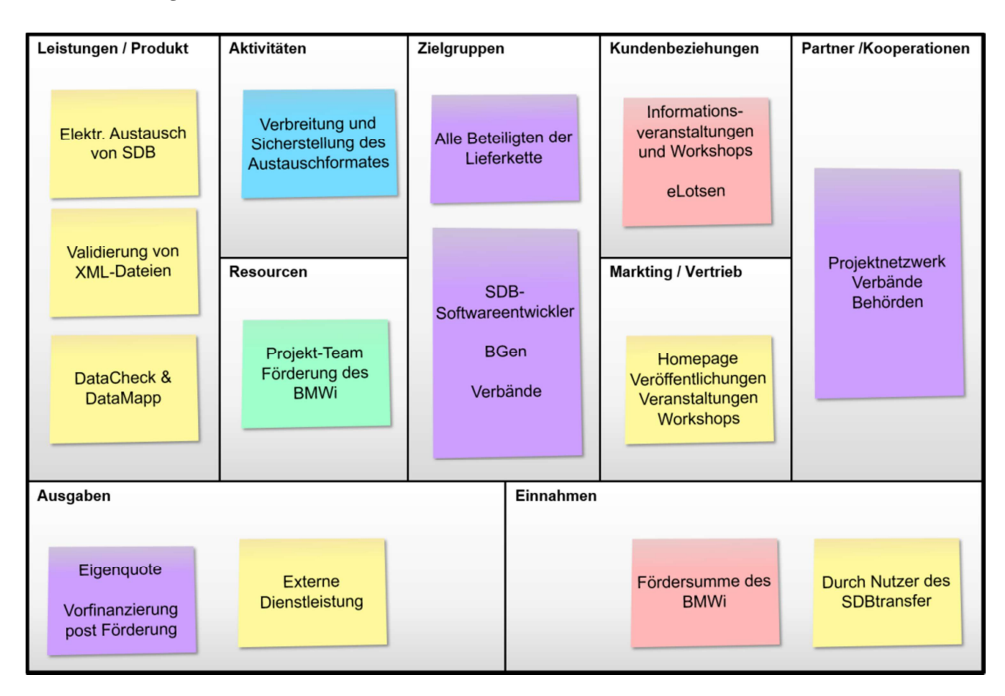

#### **Abbildung 38: Canvas Modell für SDBtransfer**

# **4) Verwertung**

#### **a) Erfindungen und/oder Schutzrechtsanmeldungen**

Im Rahmen dieses Projektes wurden keine Erfindungen, gem. Gemäß § 1 Abs. 1 PatG, gemacht. Vorsorglich wurde eine Anmeldung der Wortmarke beim Deutschen Patent- und Markenamt vorgenommen.

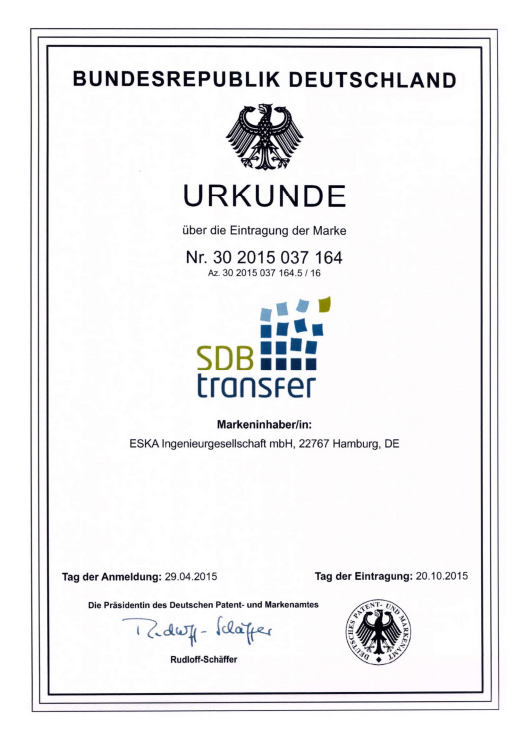

**Abbildung 39: Eintragung der Marke SDBtransfer**

#### **b) Wirtschaftliche Erfolgsaussichten nach Projektende**

#### **Branchenstruktur**

Im Rahmen des Verbundprojektes wurden die Branchen Bauwirtschaft und Chemieindustrie betrachtet. Eine nähere Beschreibung der Betriebsstruktur sowie Darstellung der Branchen finden sich in den Kapiteln 2.2.1 und 2.2.2. Für die weitere Vermarkung kommt jede andere Branche in Betracht. Sowohl von der Automobilindustrie als auch von der Lederindustrie liegen schon Anfragen vor.

#### **Interaktionen in der Wertschöpfungskette der Bauwirtschaft**

Die Wertschöpfungskette im Baugewerbe beginnt u.a. in der Chemischen Industrie, hier werden die vielen chemischen Bauhilfsstoffe (z. B. Kleber, Farben, Schäume …) hergestellt. Über den Baustofffachhandel werden diese an den Bauhandwerker verkauft, der diese dann anwendet.

Allianzpartner in unserem Projekt waren einige relevante Industrieverbände: angefangen beim BDI (siehe hierzu: Vortrag von Herrn Dr. Holtmann bei der Auftaktveranstaltung am 10.04.2014 in Berlin www.SDBtransfer.de) bis zum Verband der deutschen Lack- und Druckfarbenindustrie (siehe hierzu: Podiumsdiskussion zur Abschlussveranstaltung am 16.02.2016 in Berlin www.SDBtransfer.de). Auch die Hersteller der Sicherheitsdatenblatt-Erstellungs-Software waren wichtige Multiplikatoren.

#### **Geschäftsfelder**

Die schnelle Bereitstellung von geprüfter, aufbereiteter und strukturierter Information ist im digitalen Zeitalter das A+O für Hersteller, Lieferanten, Logistikpartner und Kunden.

Dieses wollen wir für das Sicherheitsdatenblatt gewährleisten. Diese Nische ist z. Zt. noch unbesetzt, jedoch für den Gesamtmarkt, zumindest wenn es um chemische Erzeugnisse geht, von entscheidender Bedeutung.

#### **Verwertungspotenzial**

Es ist sicherlich eine anspruchsvolle Herausforderung einen Marktanteil von nahezu 100% anzustreben. Aber nur wenn nahezu alle Lieferanten mitspielen, können auch für alle chemischen Erzeugnisse die Informationen elektronisch in der Lieferkette durchgängig bereitgestellt werden.

Der SAP-EH&S Markt wird seit 1999 von der SI PRO abgedeckt. Wir können, dank SI PRO SDB, die mit dem SAP-Modul EH&S (Environment, Health and Safety) erstellt werden, strukturiert übermitteln. Damit haben wir die Voraussetzungen für die Teilnahme der großen Player der Chemischen Industrie geschaffen. Dem Chemiehandel und vielen mittelständischen Herstellern steht seit Anfang 2016 (Projektende SDBtransfer) eine große Anzahl von Implementierungslösungen für die am Markt eingesetzten Softwareprodukte zur Erstellung von Sicherheitsdatenblättern bereit.

Um auch kleinere Hersteller zu unterstützen, die Ihre SDB mit Textverarbeitungsprogrammen erstellen, haben wir vor Jahren eine preiswerte internetbasierte Applikation (www.e-sdb.eu) erstellt, die es dieser wichtigen Gruppe ermöglicht, ihre SDB strukturiert zu übermitteln.

Mit den Gefahrstoff-Informationssystemen der BG BAU (http://www.WINGIS-online.de) und dem der BG RCI (http://www.GisChem.de) stehen zwei langjährig eingeführte und erprobte Systeme bereit, die letztlich eine Übermittlung der strukturierten Daten von der Industrie an die gewerblichen Anwender sicherstellen.

Die Partner im Verbundprojekt repräsentieren derzeit in Europa das Know-how, wenn es um den elektronischen Austausch von Sicherheitsdatenblättern sowohl auf SAP-Systemen als auch auf non-SAP-Systemen (PC-Einzellösungen) geht.

#### **Wissenschaftlich-technische Erfolgsaussichten nach Projektende**

Durch die Förderung ist es uns gelungen zu zeigen, dass der elektronische strukturierte Austausch von Sicherheitsdatenblättern funktioniert. Jetzt geht es an die kleinen noch nicht abgeschlossenen "Baustellen", z. B. müssen in dem Mutterformat SDScomXML die Erkenntnisse aus der Umsetzung einfließen. Hier hat es schon erste Treffen mit dem SDScomXML steering committee gegeben. Außerdem wurden SDBtransfer Projektmitglieder in das SDScomXML steering committee berufen.

#### **Wissenschaftliche und wirtschaftliche Anschlussfähigkeit**

Was ist besser als eine Auszeichnung?

SDBtransfer wurde beim hessischen Responsible-Care-Wettbewerb 2016 zum Sieger im Handlungsfeld Produktverantwortung gekürt. Die Preisverleihung fand am 12. Juli im Rahmen der Mitgliederversammlung des VCI Hessen auf Kloster Eberbach statt. Als Sieger auf Landesebene hat der VCI Hessen das Projekt ebenfalls im Handlungsfeld Produktverantwortung für den Responsible-Care-Wettbewerb auf Bundesebene gemeldet.

Die Automobilindustrie hat sich nicht nur theoretisch zu SDScomXML / SDBtransfer bekannt, sondern zwei große deutsche Automobilhersteller setzen das Format zum Import von SDB gerade in Projekten um. Auf einer internen Sitzung haben sich alle Werke eines großen süddeutschen Automobilherstellers einstimmig für SDBtransfer entschieden.

eska betreibt gerade eine Initiative, um den SDB-Austausch in der relativ jungen Branche Windenergie zu starten. Hier gibt es schon erste Erfolge. Ein großes herstellerübergreifendes Wartungsunternehmen hat seine Bereitschaft signalisiert und lässt alle Gefahrstoffe/SDB erfassen.

#### **c) Präsentationsmöglichkeiten**

Das SDBtransfer Projektteam hat jede Möglichkeit der Präsentation genutzt. Die wichtigsten Veranstaltungen die wir durchgeführt bzw. besucht haben sind auf unserer Homepage dokumentiert: http://www.sdbtransfer.de/veranstaltungen/

Die erstrangige Präsentationsmöglichkeit während und nach der Förderung war und ist aber unsere Homepage, auf die wir bei jedem Vortrag und auch bei jedem Gespräch verweisen.

Während der Projektlaufzeit (November 2013 bis Februar 2016) haben uns **6.893 Besucher** auf unserer Homepage besucht. Dabei sind **20.363 Seiten** aufgerufen worden. Das waren immerhin **265 Besucher pro Monat**.

# Abschlussbericht – BMWi–Verbundförderprojekt SDBtransfer

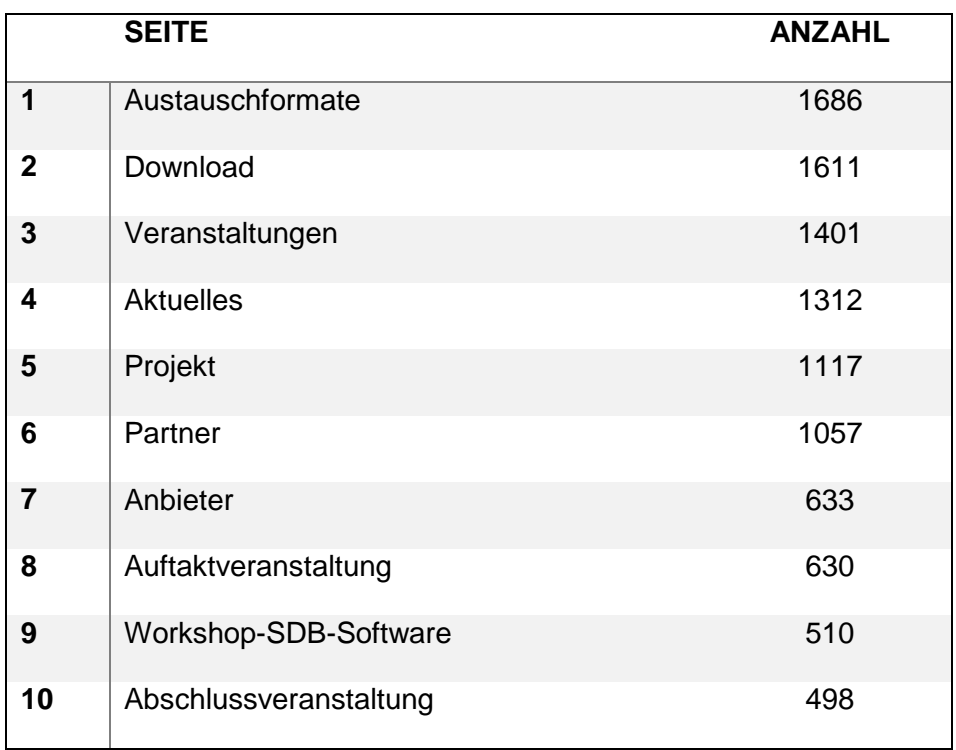

#### **Tabelle 5: Die Hitliste der am häufigsten besuchten Seiten auf www.SDBtransfer.de**

Referenziert wurde SDBtransfer.de durch diese relevanten Seiten:

**Tabelle 6: Referenzseiten zu SDBtransfer** 

| <b>SEITE</b>                                                                                                    | <b>ANZAHL</b> |
|----------------------------------------------------------------------------------------------------|---------------|
| HTTP://GISCHEM.DE/E1 ALLGM/SDBTRANSFER.HTM                                                                                                    | 225           |
| HTTP://BGBAU.DE/GISBAU/FACHTHEMEN/SDBTRANSFE<br>R/SDBTRANSFER                                                                                                    | 176           |
| HTTP://MITTELSTAND-<br>DIGI-<br>TAL.DE/DE/FOERDERINITIATIVEN/ESTANDARDS/SDBTR<br>ANSFER.HTML                                                                                 | 161           |
| HTTP://BGBAU.DE/GISBAU/FACHTHEMEN/SDBTRANSFE<br>R                                                                                                    | 127           |
| HTTP://BAUA.DE/DE/THEMEN-VON-A-<br>Z/GEFAHRSTOFFE/SDB/SDB.HTML                                                                                                    | 56            |
| HTTP://BIMID.DE/KOS/WNETZ                                                                                                    | 45            |
| HTTP://GOOGLE.DE/IMGRES                                                                                                    | 41            |
| HTTP://GISCHEM.DE/E1_ALLGM/NEWS.HTM                                                                                                    | 26            |
| HTTP://IDDG.DE/INDEX.PHP/2-UNCATEGORISED/23-<br>VERANSTALTUNGSANKUENDIGUNG-DIGITALISIERUNG-<br>HERAUSFORDERUNGEN-UND-CHANCEN-FUER-<br>MITTELSTAND-UND-HANDWERK               | 26            |
| HTTP://LGH.DE/AKTUELLES/AKTUELLE-<br>MELDUNGEN/ANKUENDIGUNG-<br>INFORMATIONSVERANSTALTUNG-DIGITALISIERUNG-<br>HERAUSFORDERUNG-UND-CHANCEN-FUER-<br>MITTELSTAND-HANDWERK.HTML | 22            |
| HTTP://IFHKOELN.DE/NEWS-PRESSE/DIGITALISIERUNG-<br>-HERAUSFORDERUNGEN-UND-CHANCEN-FUER-<br><b>MITTELSTAND</b>                                                                | 19            |
| HTTP://MITTELSTAND-<br>DIGITAL.DE/DE/VERANSTALTUNGEN/TERMINE<br>DID=736934.HTML                                                                                              | 19            |
Auch nach Projektende wurde unsere Homepage noch rege besucht: Vom 1. März bis zum 31. Juli konnten wir 1903 Besucher zählen die 8125 Seiten aufriefen. 317 Besucher pro Monat nach Projektende!

#### *Veranstaltungen nach dem Projektende:*

Es wird am 13. Oktober in Hamburg der 4. SDBtransfer IT-Workshop stattfinden, die Anmeldungen laufen schon ein.

Auch auf dem 4. BDI-XML-Workshop am 26. Oktober in Berlin sind wir wieder mit einem Vortrag vertreten.

Aktuelles hier: http://www.sdbtransfer.de/veranstaltungen/

### **5) Pflege und Weiterentwicklung**

eska ist maßgeblich an der Entwicklung der Austauschstandards EDAS und dem Nachfolger SDScomXML beteiligt. Außerdem seit 1995 Mitglied im AK EuPhraC, der sich mit den Standardsätzen für SDB beschäftigt. Gemeinsam mit Qualisys (www.qualisys.eu) konnten zwischenzeitlich alle Aktivitäten zu SDScomXML und EuPhraC unter einem Dach zusammengefasst werden (www.esdscom.eu). Hierzu wurde die Firma eSDScom Alliance Unternehmergesellschaft (haftungsbeschränkt) gegründet.

Durch die Aktivitäten von eska im Rahmen der eSDScom Alliance ist eine Pflege und Weiterentwicklung der im Rahmen von SDBtransfer genutzten Formate (XSD-Schemadateien) langfristig sichergestellt.

## **6) Fazit aus Sicht eska**

Das Projekt ist in jeglicher Hinsicht positiv verlaufen. Man kann guten Gewissens sagen, dass der elektronische Austausch von Sicherheitsdatenblättern einen riesigen Schritt nach vorn gemacht hat. Die am Anfang gesetzten Ziele sind nicht nur erreicht, sondern noch deutlich übertroffen worden. Die von uns entwickelten Lösungen haben das Potential sich nicht nur in der Bauwirtschaft, sondern in allen relevanten Branchen als industrieller Standard zu etablieren. In der Zukunft werden wir alles daran setzen dies zu erreichen.

Bereits seit über 20 Jahren wird versucht ein Austauschformat für Sicherheitsdatenblätter, das weitreichend genutzt wird, zu schaffen. Da wir von Anfang an bei diesen Entwicklungen aktiv beteiligt waren, konnten wir bereits zu Projektbeginn auf ein gutes Netzwerk in den entsprechenden Gefahrstoffkreisen zurückgreifen. Weiterhin haben wir den entscheidenden Vorteil, dass bei uns die Softwareentwicklung direkt durch Gefahrstoffexperten durchgeführt wird.

Obwohl wir in den vergangenen zwei Jahren Projektlaufzeit mehr erreichen konnten, als in den 20 Jahren davor, wäre dies nicht möglich gewesen, ohne die Erfahrungen, die wir in den vorhergegangenen zwei Jahrzehnten auf dem Gebiet des elektronischen Austauschs von Sicherheitsdatenblättern gewinnen konnten.

Neben der finanziellen Unterstützung durch den Projektträger konnte durch die Initiative "Mittelstand Digital" und zahlreiche Veranstaltungen und Messen ein weitreichendes Netzwerk geknüpft werden.

Da zwei große Automobilhersteller sich bereits darauf verständigt haben, die EDASxChem-Schnittstelle in ihren Gefahrstoffmanagementsystemen umzusetzen, sehen wir den vor uns liegenden Aufgaben mit großer Zuversicht entgegen. Auch da einer der genannten Automobilhersteller dies bei uns im Haus umsetzen lässt, was uns natürlich direkt ermöglicht, bestehende Netzwerke auszubauen und damit das Austauschformat weiter voranzutreiben.

Zu diesem Zweck werden wir im 1. Quartal 2017 einen Lieferantentag für die Zulieferer des Automobilherstellers veranstalten. Hier haben wir eine einmalige Chance eine große Anzahl an Unternehmen verschiedenster Branchen über die Vorteile unserer Lösungen zu informieren. Die Verpflichtung dazu besteht bereits, da die Forderung des elektronischen Austausches von Sicherheitsdatenblättern bereits in den Lieferbedingungen der Zulieferer steht.

Parallel sind wir dabei eine Branchenlösung für die Windenergie zu entwickeln. Aufträge dazu und positive Rückmeldungen liegen bereits vor.

Wir blicken positiv in die Zukunft. Die Erfahrungen und die geplanten Umsetzungen werden weitere Betriebe dazu bringen, den elektronischen Austausch zu implementieren. Das Format wird stetig weiterentwickelt und ist für die Zukunft gerüstet.

# **5 Öffentlichkeitsarbeit und Verwertung**

Wie hat sich das Projekt präsentiert?

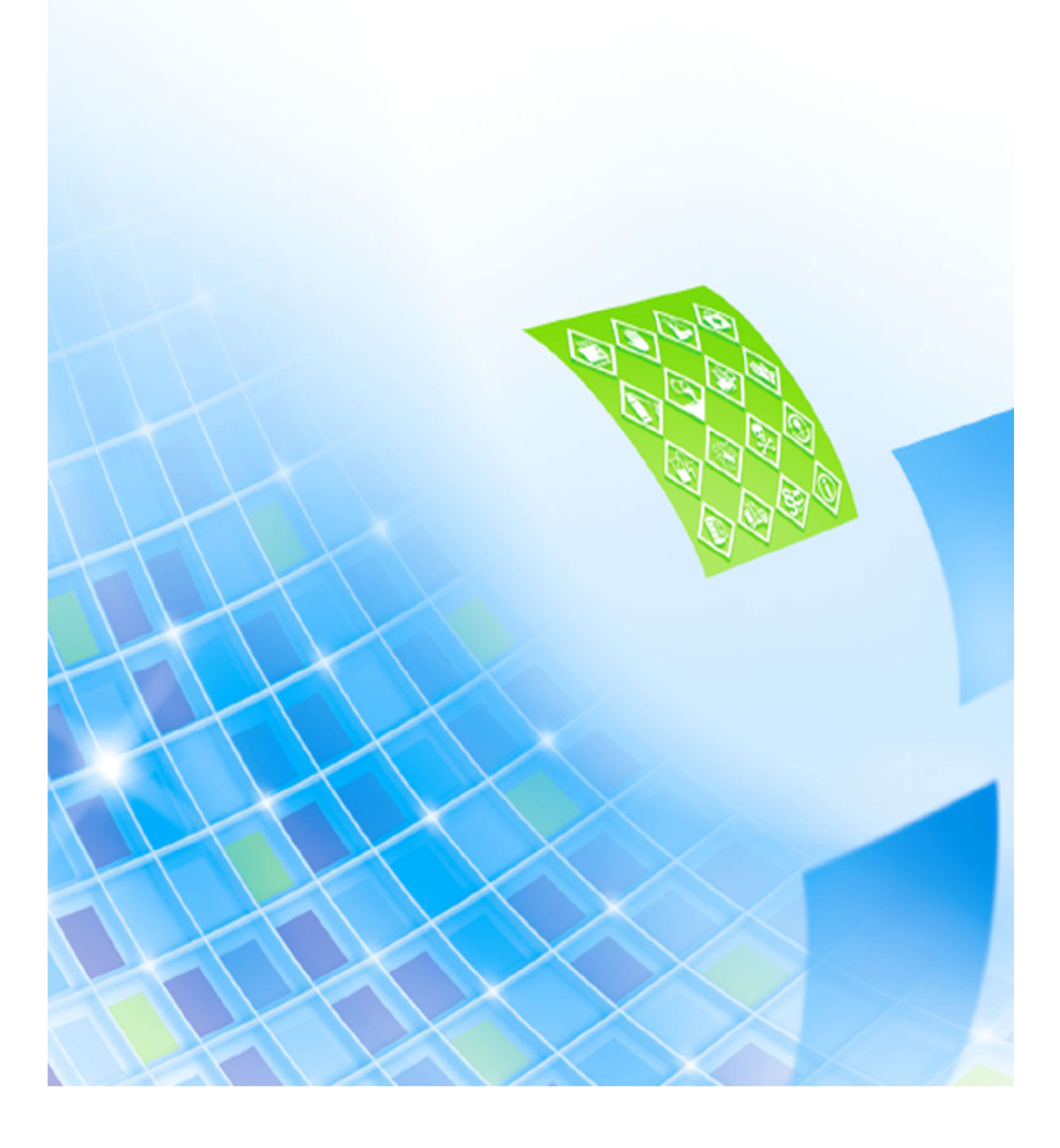

# **5.1 Öffentlichkeitsarbeit**

# 5.1.1 Auftaktveranstaltung

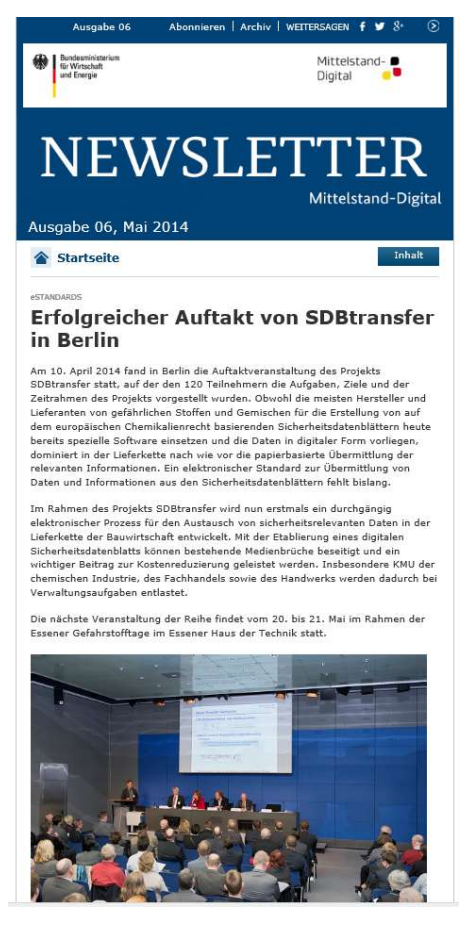

Aufbauend auf ihren Erfahrungen und vielen Gesprächen mit unterschiedlichen Akteuren im Vorfeld des Projektstarts, war den Projektpartnern von Beginn an sehr bewusst, dass die angestrebte Implementierung des Standards im Themenfeld Sicherheitsdatenblatt weniger eine technische als vielmehr eine soziotechnische Herausforderung sein wird. Wichtig war es daher zeitnah nach Projektstart mit einer öffentlichkeitswirksamen Veranstaltung möglichste viele Akteure wie IT-Entwickler, Multiplikatoren in den Verbänden und Fachleute auf das Ziel von SDBtransfer und die Vorgehensweise einzustimmen.

Die mit rund 120 Teilnehmern gut besuchte Auftaktveranstaltung im Presse- und Informationsamt der Bundesregierung am 10. April 2014 hat dieses Ziel erreicht. Ein breiter Kreis von Teilnehmern hat die Projektidee und das Vorgehen äußerst positiv eingeschätzt. Damit war der Kristallisationskern für ein aktives Netzwerk und erste Ansätze einer Industrial Interest Group geschaffen.

Über die Auftaktveranstaltung wurde an vielen Stellen in den Medien berichtet.

## 5.1.2 IT-Workshops

Im Laufe des Projekts wurden drei IT-Workshops zu den Themenkomplexen EDASxBau/Chem und SDScomXML durchgeführt. Davon richteten sich die ersten beiden Workshops an alle IT-Unternehmen, die Software zur Erstellung von Sicherheitsdatenblättern vertreiben, während sich der dritte Workshop an die Unternehmen richtete, die mit der Entwicklung von Schnittstellen beauftragt wurden.

Der erste Workshop fand am 08.07.2014 in Heidelberg statt. Hier waren weder EDASxBau noch EDASxChem konzeptionell komplett abgeschlossen. Thema dieses Workshops war vor allem SDScomXML im Allgemeinen und generelle Chancen und Probleme, die Unternehmen bei der Implementierung von EDASxBau und EDASxChem auf Grundlage von SDScomXML sehen.

Der zweite Workshop, der ungefähr ein Jahr nach dem ersten – nämlich am 04.05.2015 – wieder in Heidelberg stattfand, hatte zwei wesentliche Themenschwerpunkte. Einmal wurde hier über die Implementierungserfahrungen, die die von der BG BAU zur Entwicklung einer EDASxBau-Exportschnittstelle beauftragten Unternehmen gemacht haben, gesprochen. Zum anderen war das hier konzeptionell abgeschlossene Format EDASxChem ein Themenschwerpunkt. Das heißt, die IT-Unternehmen wurden über den Feldumfang und die generellen Anforderungen von EDASxChem informiert.

Austragungsort des dritten Workshops am 19.11.2015 war Hamburg. Hier kamen die Unternehmen zusammen, die eine Schnittstelle für EDASxBau und/oder EDASxChem entwickelt hatten. Inhaltlicher Themenschwerpunkt war vor allem die SDScomXML-Version 4.2. Hier wurde den Softwareunternehmen auch nochmal die Organisationsstruktur der SDScomXML-Weiterentwicklung vorgestellt.

Es ist ein vierter Workshop in Vorbereitung. Dieser wird am 13.10.2016 in Hamburg stattfinden. Dieser richtet sich an alle IT-Unternehmen der Branche. Der thematische Schwerpunkt soll beim Erfahrungsaustausch der beteiligten Softwareunternehmen liegen. Außerdem soll über die aktuelle SDScomXML-Version 4.2.3 und die zukünftige Version 4.3 gesprochen werden.

Diese Workshop Reihe ist inzwischen etabliert und soll jedes Jahr stattfinden. Sie soll immer zwei Wochen vor dem internationalen BDI-XML-Workshop in Berlin stattfinden, da so die Ergebnisse dort vorgestellt werden können.

# 5.1.3 BDI-XML-Workshop 2015

Im Februar 2015 fand der BDI Workshop "SDS communication via XML" statt. Hier wurde SDBtransfer einem internationalen Publikum verschiedenster Branchen durch zwei Vorträge vorgestellt.

Der Vortrag der BG BAU hat generell in das Projekt SDBtransfer eingeführt, während die DAW gemeinsam mit der SI PRO die wesentlichen Prozesse vorgestellt hat, die bei der Implementierung einer Schnittstelle für den elektronischen Austausch von Sicherheitsdatenblättern in einem SAP EH&S-System nötig sind.

Die Vorträge sind sehr positiv aufgenommen worden. Branchenübergreifend war sich das Publikum darüber einig, dass eine solche Lösung lange überfällig ist.

## 5.1.4 BDI-Arbeitskreis

Seit 1991 arbeitet eine Expertengruppe des BDI an Standardsätzen, Templates (Strukturvorschlägen) und anderen nützlichen Informationen zum Sicherheitsdatenblatt. Das Ergebnis ist EuPhraC (European Standard Phrases Catalogue), ein unabhängiger und gemeinfreier Standardsatzkatalog. Die Struktur dieses Kataloges ist die Basis für die im Austauschformat SDScomXML definierten Felder.

SDScomXML ist der XML-basierte Standard für den systemunabhängigen, strukturierten elektronischen Austausch von Sicherheitsdatenblättern. Er bietet einen Rahmen für den Austausch dieser Daten zwischen unterschiedlichen IT-Systemen aller Industriesektoren und des Handels.

Alle Aktivitäten sind unter dem Dach eSDScom zusammengefasst und werden von dort auch koordiniert. http://www.esdscom.eu/deutsch/

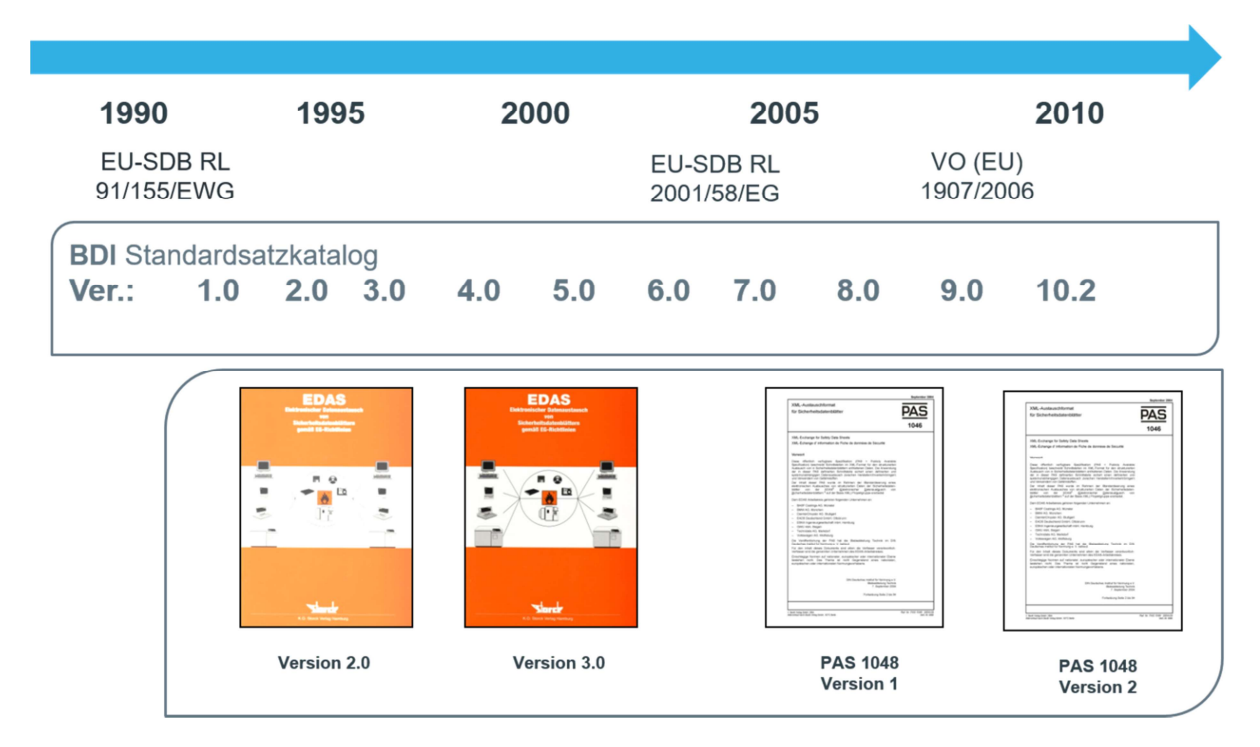

**Abbildung 40: Chronologische Darstellung Standardsatzkatalog Austauschformat Teil 1** 

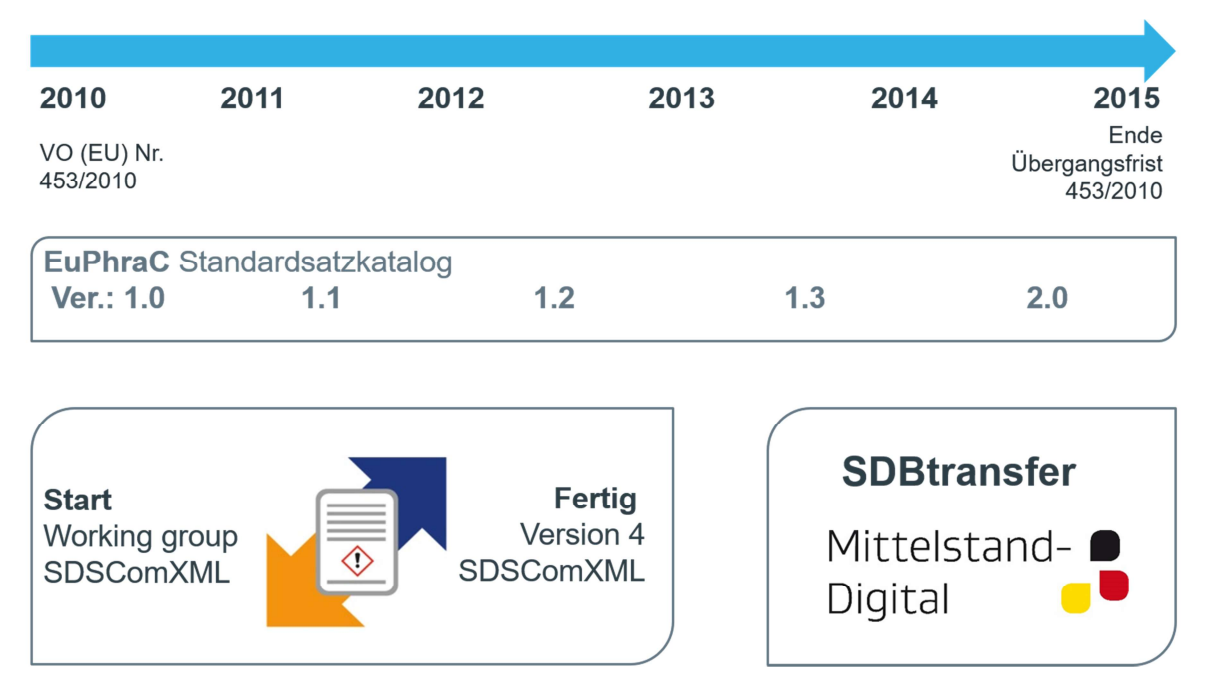

**Abbildung 41: Chronologische Darstellung Standardsatzkatalog Austauschformat Teil 2** 

# 5.1.5 Weitere Veranstaltungen und Vorträge

Neben den bereits genannten Veranstaltungen waren alle Projektpartner auf einer großen Anzahl von anderen Veranstaltungen aktiv vertreten, um das Projekt einem großen Personenkreis nahe zu bringen und dafür zu werben. In Tabelle 7 sind einige Veranstaltungen aufgeführt, bei denen durch Vertreter von SDBtransfer für das Projekt geworben wurde. Die Abbildungen Abbildung 42 bis Abbildung 48 zeigen einige Impressionen dazu.

#### Abschlussbericht – BMWi–Verbundförderprojekt SDBtransfer

**Tabelle 7: Zusammenstellung einiger Veranstaltungen mit SDBtransfer-Präsenz** 

Evaluationsworkshop eStandards am 20./21.11.2013 (Bonn)

Projekt-Start-Meeting am 09.12.2013 (Frankfurt am Main)

Kick-Off-Meeting mit Projektträger am 15.01.2014 (Frankfurt am Main)

Workshop Begleitforschung (WIK) am 16.01.2014 (Hennef)

Arbeitsforum eStandards am 20.02.2014 (Potsdam)

Auftaktveranstaltung am 10.04.2014 (Berlin)

m-days (Messe/Kongress) am 13./14.05.2014 (Frankfurt am Main)

Workshop für IT-Entwickler von SDB-Software am 08.07.2014 (Heidelberg)

Informationsgespräch GS1 / SDBtransfer am 17.07.2014 (Köln)

Arbeitsforum eStandards am 17./18.09.2014 (Bochum)

BDI XML-Workshop am 27.02.2015 (Berlin)

Forum Gefahrstoffmanagement am 18./19.03.2015 (Hamburg)

Arbeitsforum eStandards am 25./26.03.2015 (Chemnitz)

Fachtagung der BG RCI "Schlema VII" am 27.03.2015 (Merseburg) 2. Workshop für IT-Entwickler von SDB-Software am 04.05.2015 (Heidelberg)

mobiKon (Messe/Kongress) am 11./12.05.2015 (Frankfurt am Main)

Augustiner Expertentreffen (DGUV) am 30.06/01.07.2015 (Siegburg)

Lenkungsausschuss Branchenlösung GefKomm 15.07.2015 (Berlin)

Arbeitsforum eStandards am 7./8.10.2015 (Köln)

A+A 2015 am 27.-30.10.2015 (Düsseldorf)

3. Workshop für IT-Entwickler von SDB-Software am 19.11.2015 (Hamburg)

Evaluationsworkshop eStandards am 24./25.11.2015 (Bonn)

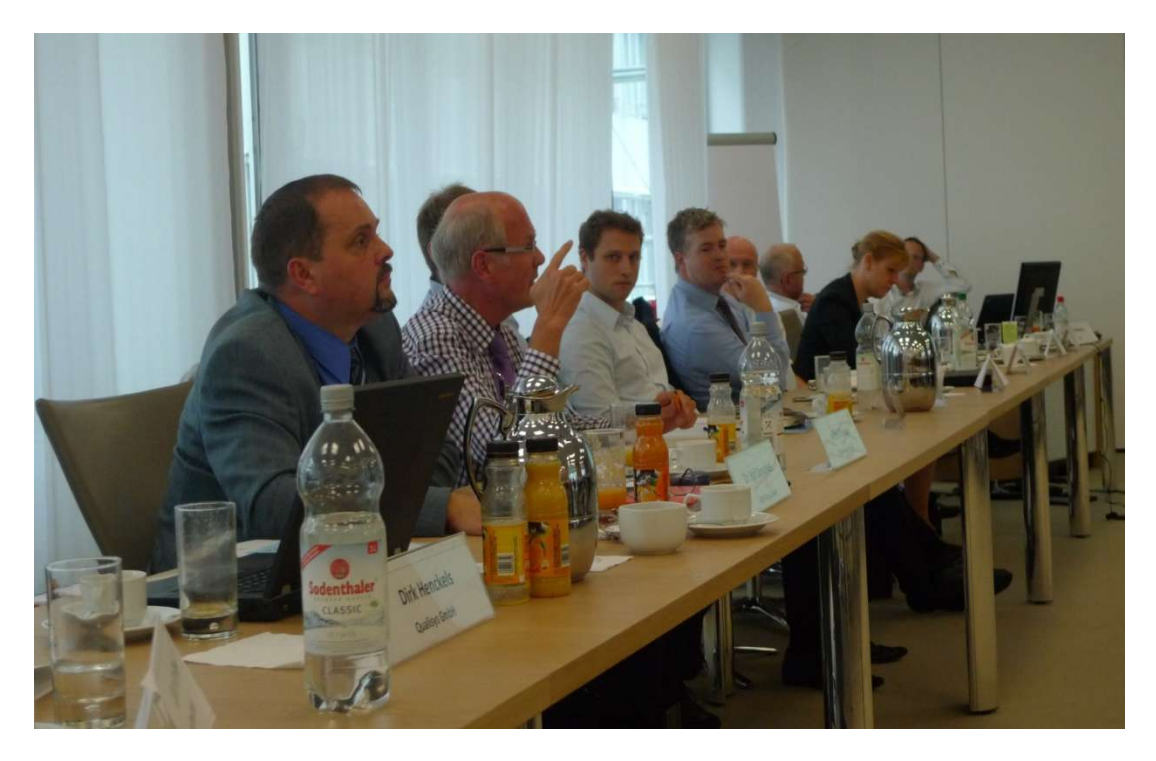

**Abbildung 42: erster IT-Workshop in Heidelberg am 08.07.2014** 

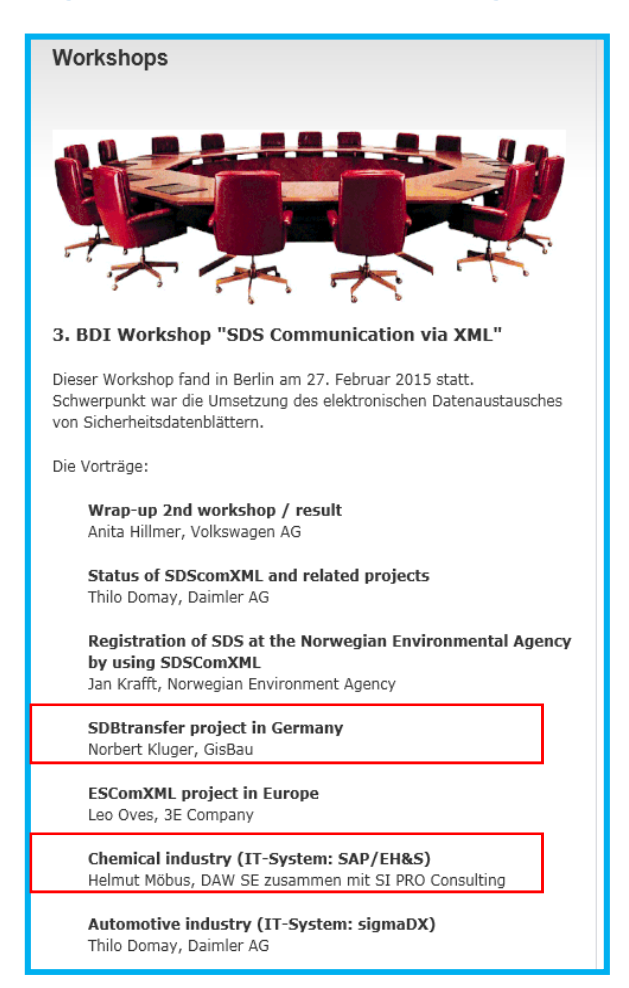

**Abbildung 43: Programm des 3. BDI-Workshops "SDS communication via XML", rot umrandet die Voträge zum Thema SDBtransfer am 27.02.2015** 

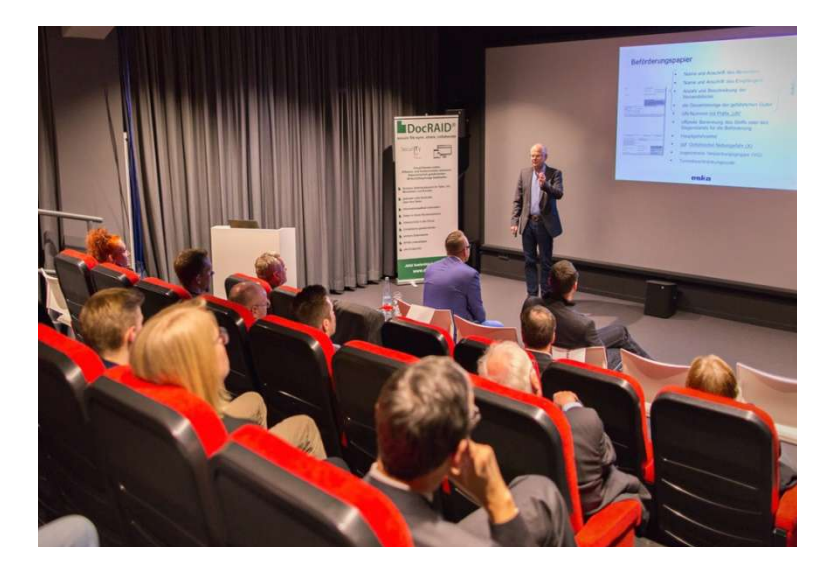

**Abbildung 44: Vortrag im Rahmen der Veranstaltung "GO DIGITAL - Chancen der Digitalisierung im Mittelstand" am 30.10.2015** 

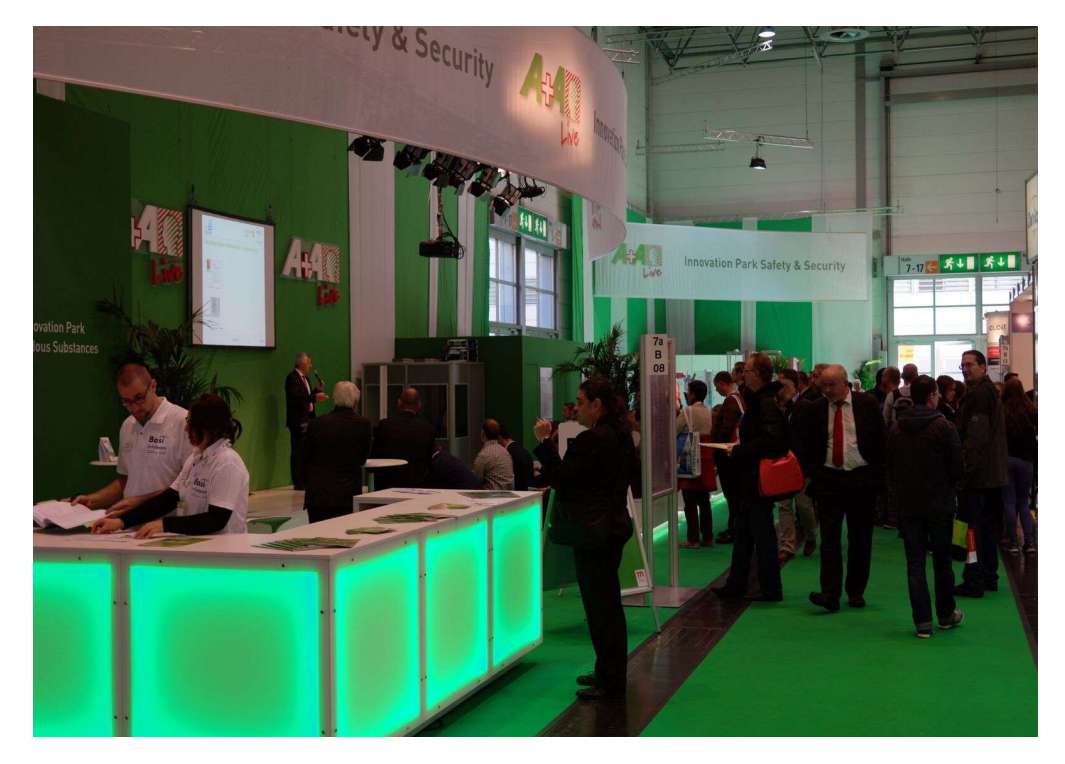

**Abbildung 45: Vortragsbühne auf der A+A in Düsseldorf 27. - 30.10.2015** 

r

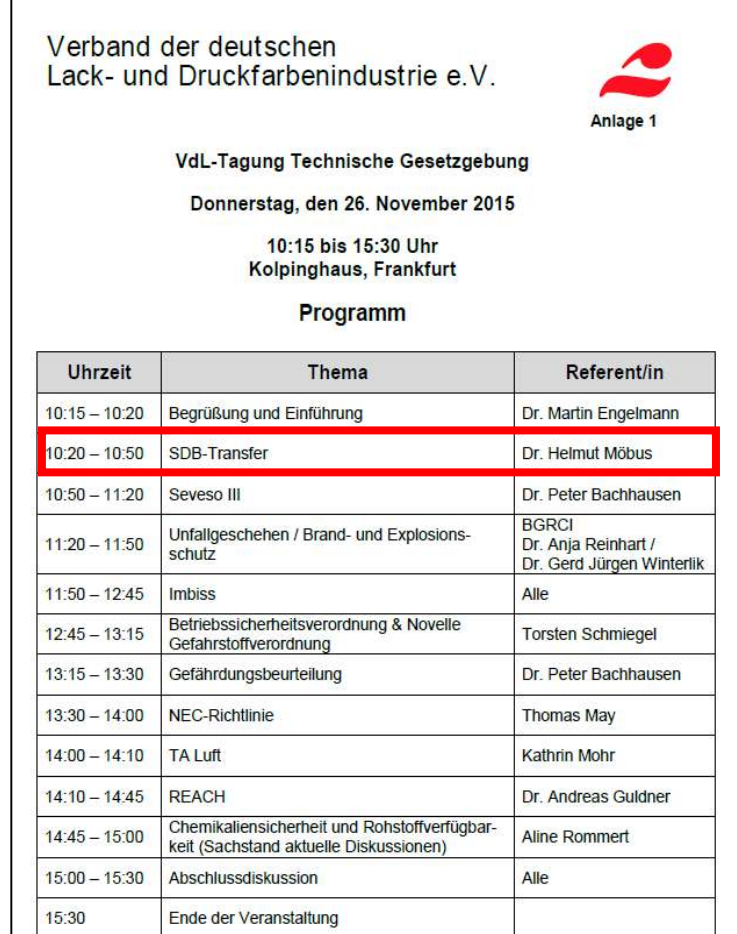

**Abbildung 46: Programm der Tagung zur technischen Gesetzgebung des Verbands der deutschen Lack- und Druckfarbenindustrie e. V. am 26.11.2015** 

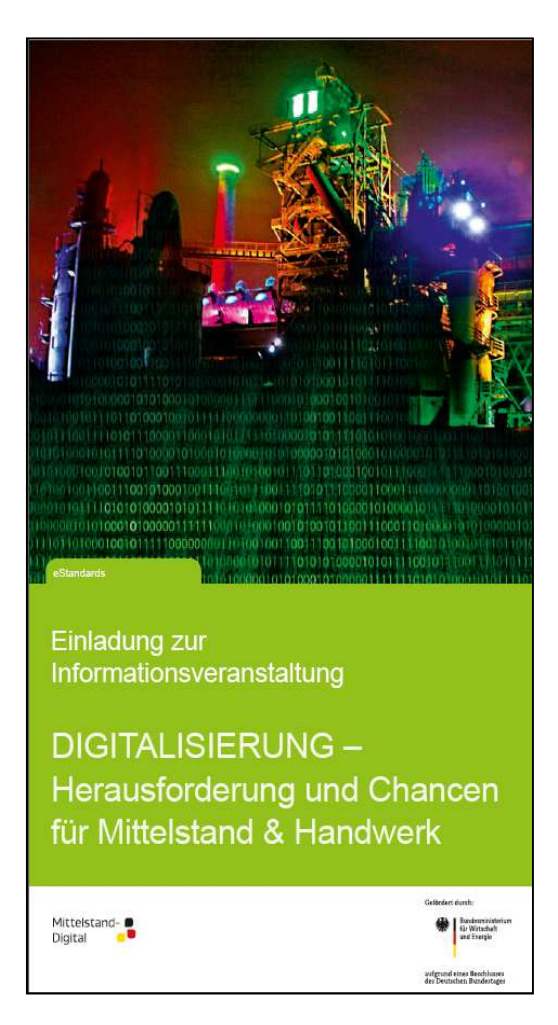

**Abbildung 47: Veranstaltungsflyer zur Informationsveranstaltung "DIGITALISIERUNG - Herausforderungen und Chancen für Mittelstand & Handwerk am 02.02.2016** 

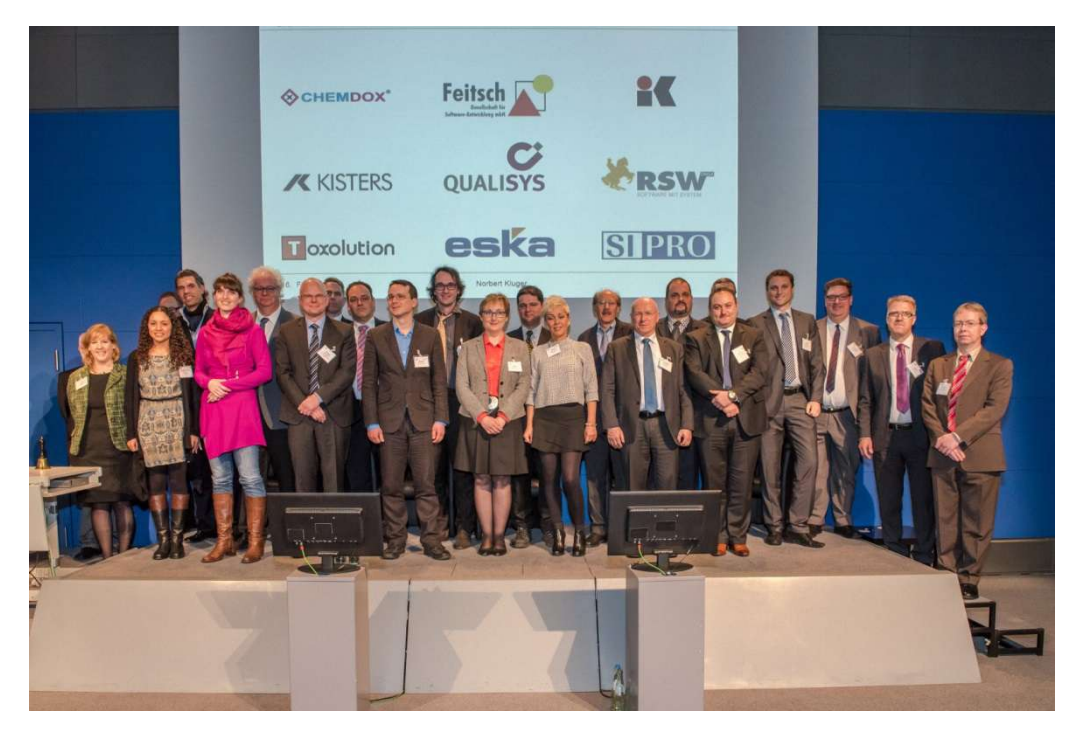

**Abbildung 48: Projektpartner und Vertreter der Softwarehersteller, die eine Schnittstellenimplementierung in ihrer Software durchgeführt haben, bei der Abschlussveranstaltung des Projekts am 16.02.2016** 

# **6 Erkenntnisse und Empfehlungen**

Wie können unsere Erkenntnisse anderen helfen?

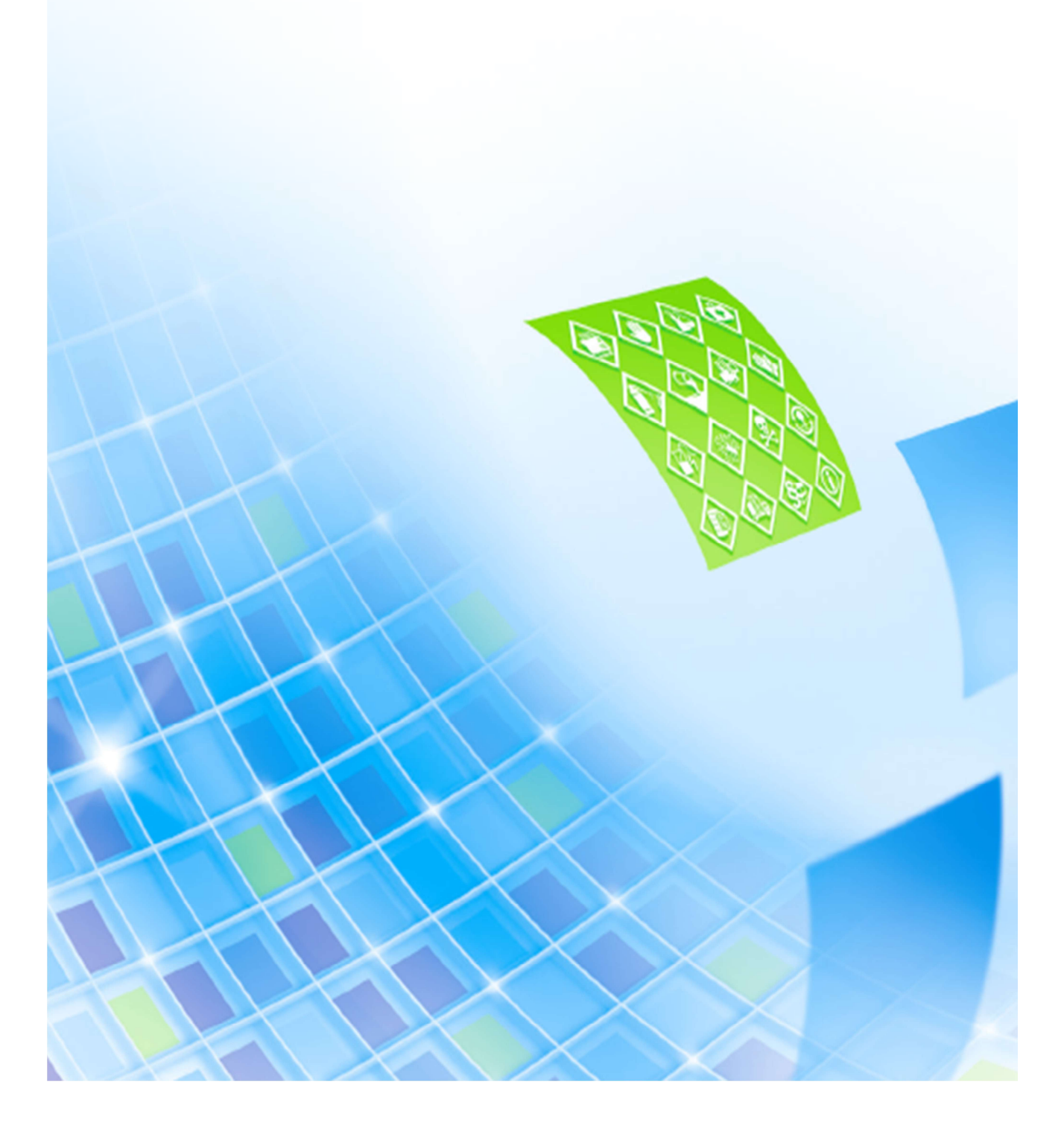

# **6.1 Videos zum Projekt**

Im Rahmen des Projekts wurden einige Videos produziert. Mit diesen war es leicht möglich die Problemstellung zur erläutern und die entwickelten Lösungen zu präsentieren. Alle Videos finden sich im Youtube-Kanal des Projekts:

https://www.youtube.com/channel/UCCDAsDhMa-4aw-hLkK1bwAQ

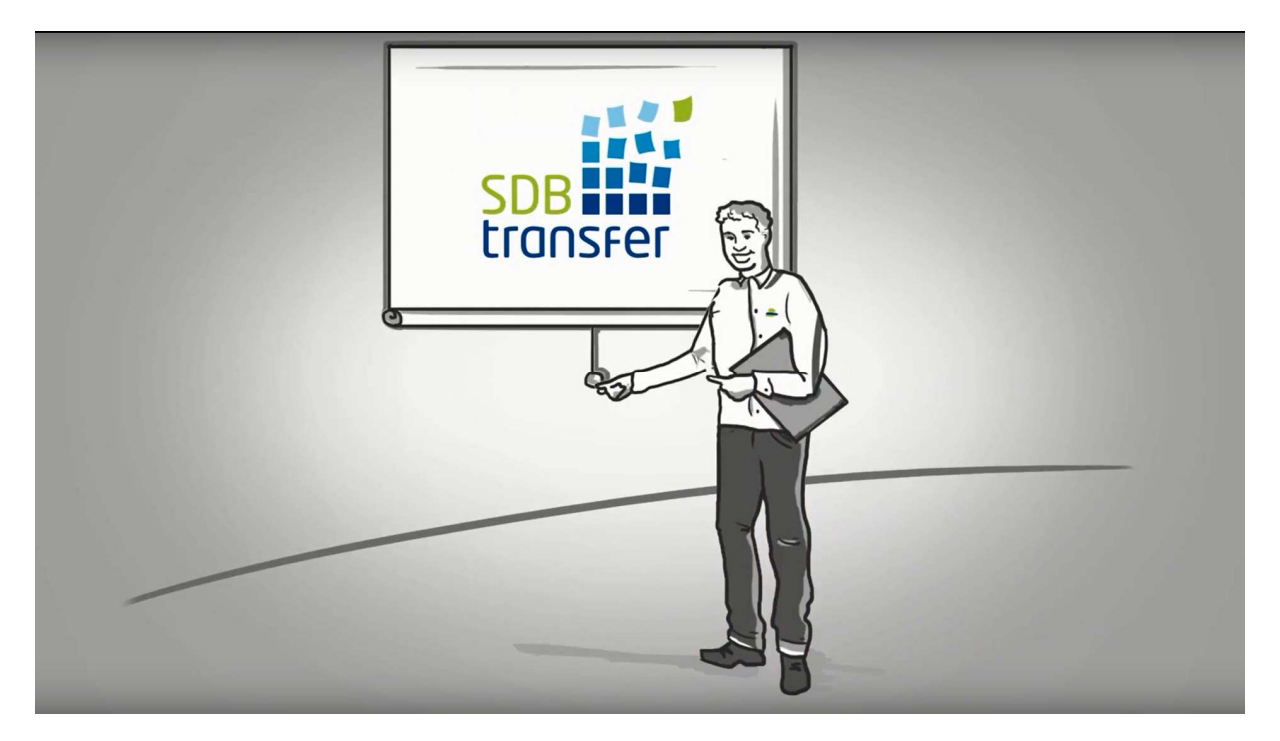

**Abbildung 49: Screenshot des Animationsfilms zum Projekt** 

Da die meisten Menschen sich des Problems in der Lieferkette gar nicht bewusst sind, wurde ein ca. 3,5 Minuten langer Animationsfilm gedreht (Abbildung 49) und in englischer und deutscher Sprache vertont, der die Probleme, die durch SDBtransfer gelöst werden erläutert. Es wird auch ganz kurz auf die Lösungsstrategie eingegangen.

Es wurden auch durch die Projektpartner spezifische Videos produziert, die die individuellen Lösungen, die die verschiedenen Partner entwickelt haben, kurz darstellen (Abbildung 50).

#### Abschlussbericht – BMWi–Verbundförderprojekt SDBtransfer

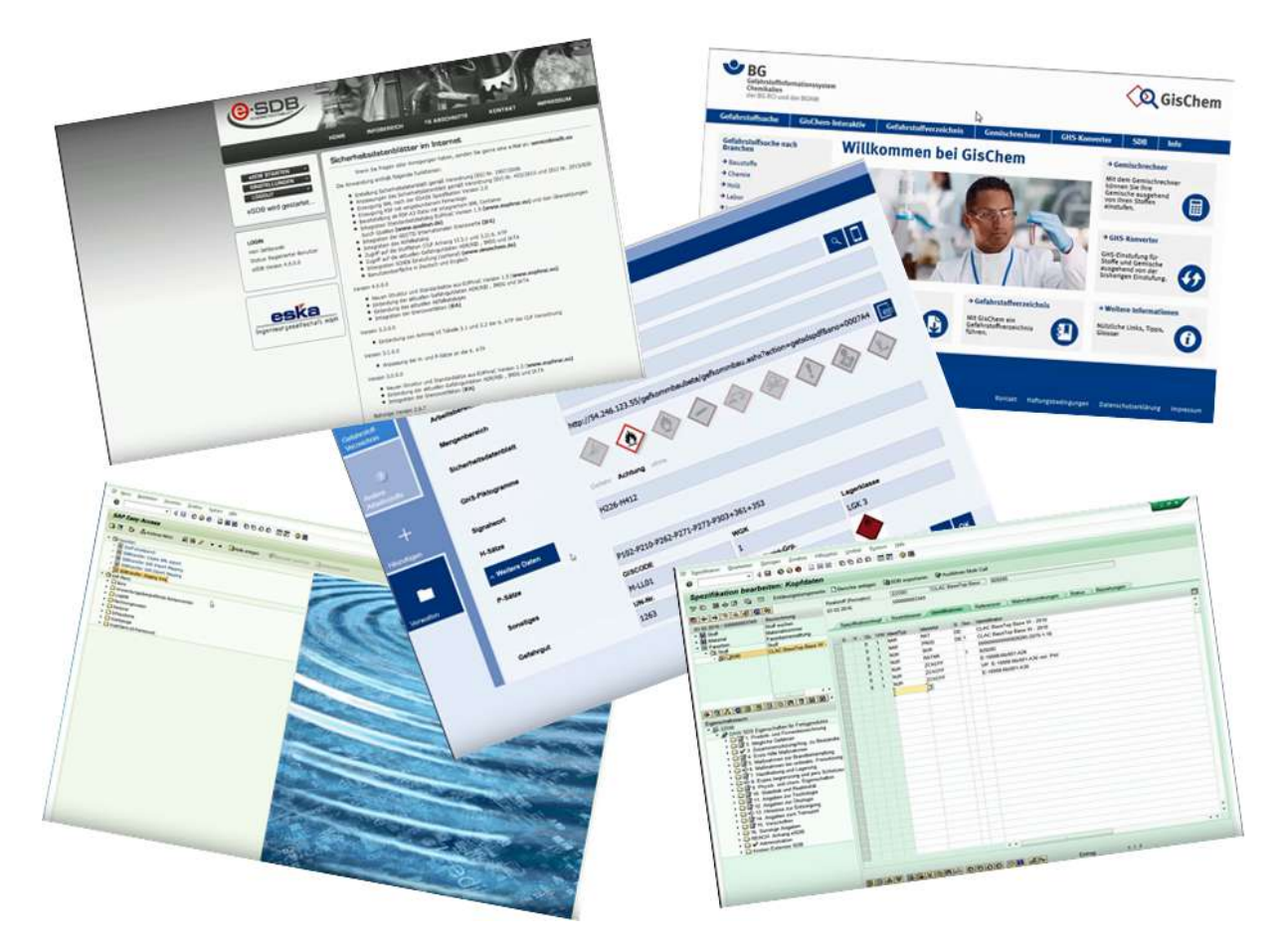

**Abbildung 50: Screenshots einiger im Projekt produzierter Videos der Projektpartner** 

# **6.2 Vorgehen zur Einführung im eigenen Unternehmen**

Die vielen Gespräche im Rahmen des Projektes enden häufig mit zwei Fragen:

- 1. Was brauche ich eigentlich?
- 2. Wie sage ich es meinem Chef?

Zur Beantwortung dieser Fragen haben wir die SDBtransfer-Toolbox entwickelt:

- 1. Ein Flowchart, welches mit wenigen Klicks zu einer Lösungsseite führt.
- 2. Eine neutrale Präsentation, die sich mit einem EXCEL-Sheet exakt auf die betrieblichen Gegebenheiten (=Zahlen) anpassen lässt.

Auf den folgenden Seiten ist die Toolbox nur ausschnittsweise beschrieben.

## 6.2.1 Welche Lösung für welches Unternehmen?

Gleich am Anfang teilt sich der Weg in Erstellung von SDB (Hersteller, Importeure …) und in Gefahrstoffmanagement (Firmen die mit Gefahrstoffen tätig sind). Die Anforderungen dieser Gruppen sind grundverschieden.

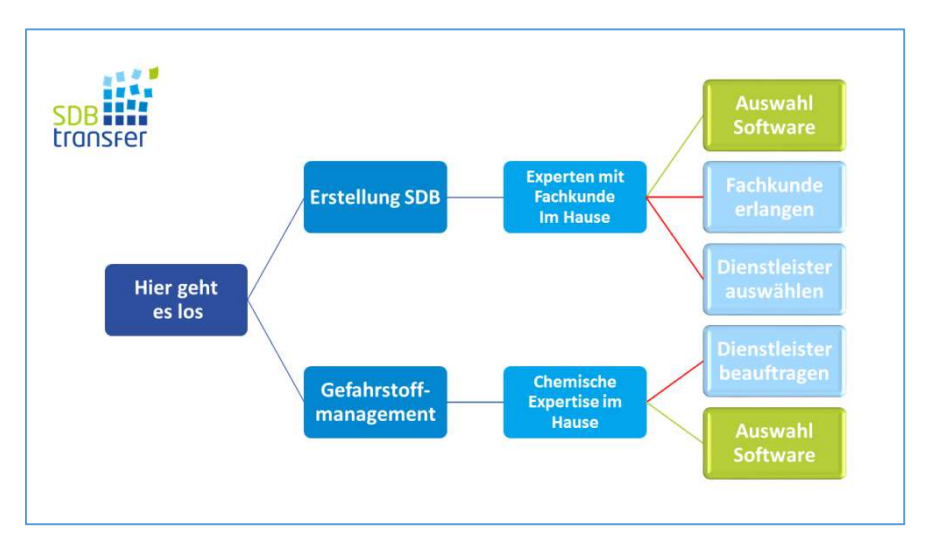

**Abbildung 51: Toolbox - Grundsätzliche Weichenstellung** 

Weiterhin entscheidend ist die Angabe zur chemischen Kompetenz im Hause. Hieraus ergibt sich, ob eine Software-Lösung in Frage kommt oder ein Dienstleister beauftragt werden sollte. Selbstverständlich gib es auch die Möglichkeit fachliche Kompetenz, hier als Fachkunde, zu erwerben.

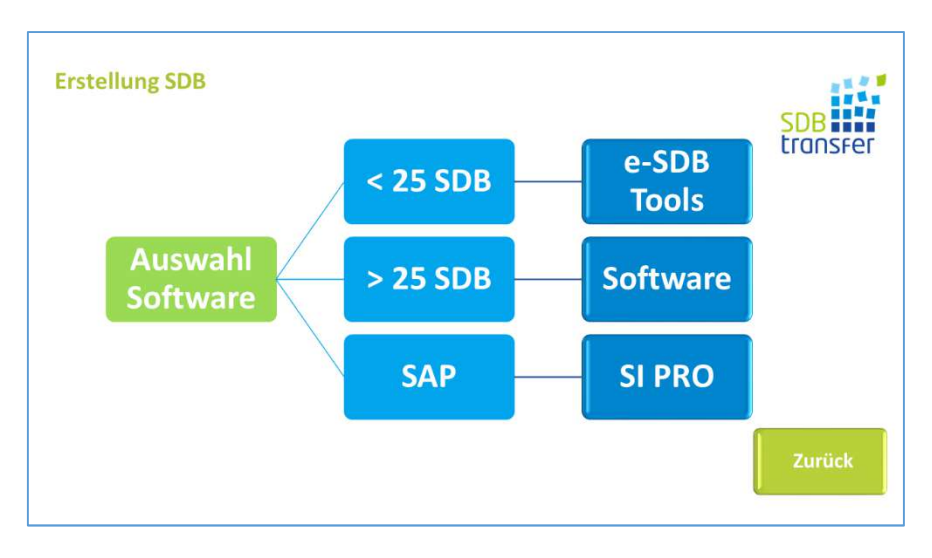

**Abbildung 52: Toolbox - SAP oder nicht und Anzahl der SDB** 

Es ist bei der Auswahl der richtigen Software von entscheidender Bedeutung wie viele Sicherheitsdatenblätter erstellt werden müssen, da die unterschiedlichen Softwarelösungen für unterschiedliche Anforderungen entwickelt sind. SAP ist von dieser Fragestellung getrennt zu betrachten.

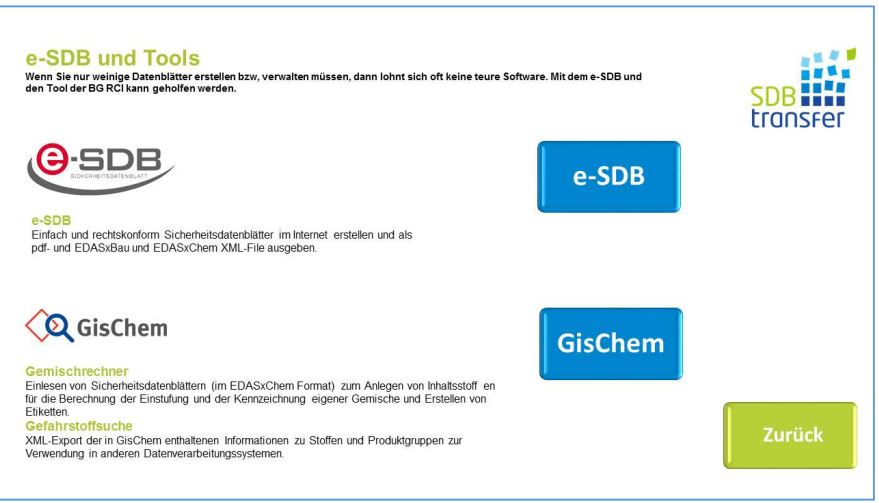

**Abbildung 53: Toolbox - Anzahl SDB < 25** 

Bei weniger als 25 SDBs sind wir zu dem Ergebnis gekommen, dass sich eine aufwendige EDV-Lösung nicht lohnt und rechnet. Da kann das e-SDB die richtige Wahl sein, da diese einfache Internet Anwendung im Rahmen von SDBtransfer um die EDASxBau und EDASxChem Schnittstelle erweitert wurde. Somit können SDB Ersteller ihre SDB sofort elektronisch und strukturiert in der Lieferkette weitergeben.

GisChem ist die Lösung des Verbundprojektpartners BG RCI. Gerade der Gemischrechner ist eine sehr ausgefeilte Anwendung, die die Kennzeichnung automatisch berechnet.

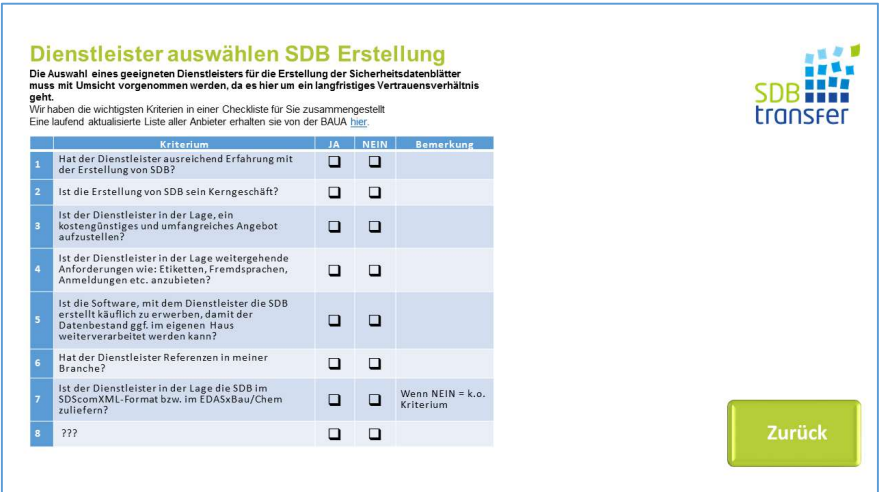

**Abbildung 54: Toolbox - Auswahl Dienstleister** 

Für die Auswahl des Dienstleisters, der die SDB erstellen soll, gibt es einige entscheidende Kriterien. Diese haben wir in eine Checkliste in der Toolbox hinterlegt, um bei der Wahl des richtigen Dienstleisters zu unterstützen.

Die SDBtransfer-Toolbox findet sich auf der SDBtransfer-Internetseite unter www.sdbransfer.de/toolbox/

## 6.2.2 Wie sage ich es meinem Chef?

Derjenige, der die Möglichkeiten von SDBtransfer nutzen möchte, ist meist nicht derjenige, der die Entscheidung über die Anschaffung der entsprechenden Software-Werkzeuge trifft. Daher haben wir eine neutrale Präsentation entwickelt, mit deren Hilfe man seinen Vorgesetzten leicht von den Vorteilen, die sich bieten, überzeugen kann.

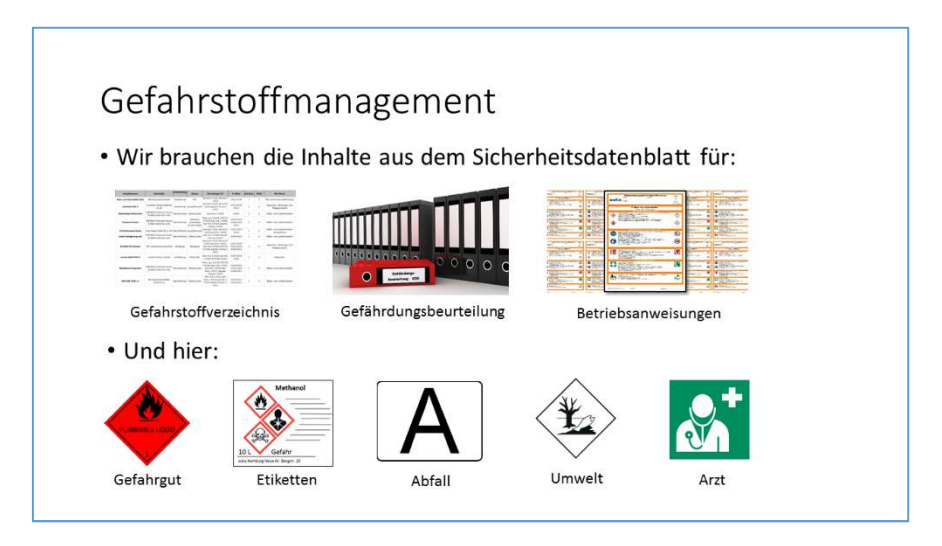

**Abbildung 55: Toolbox Präsentation – Einstieg** 

Zunächst muss darüber informiert werden, wofür die Informationen aus dem Sicherheitsdatenblatt im Unternehmen alles verwendet werden müssen.

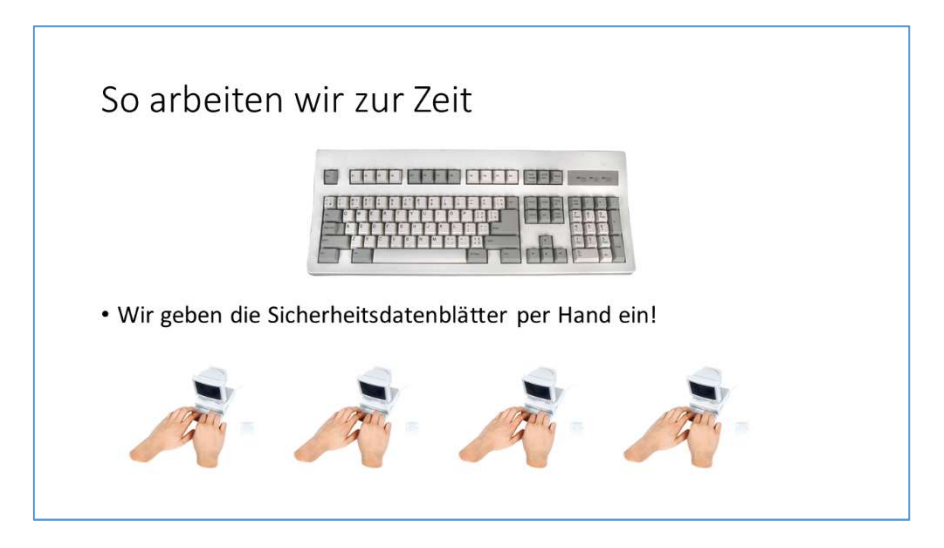

**Abbildung 56: Toolbox Präsentation - Plakative Folie: Händisches Abschreiben** 

Anhand einer plakativen Folie wird deutlich gemacht, was für ein Aufwand aus dem derzeitigen Workflow mit Sicherheitsdatenblättern entsteht.

Zahlen sagen mehr als 100 Bilder und 10.000 Worte. Daher enthält die Toolbox ein Excel-Sheet, mit dem ganz einfach die Ersparnis durch den elektronischen Austausch ermittelt werden kann. Neben der Anzahl der SDB können die Bearbeitungszeiten individuell angepasst werden, der Rest inkl. der Grafik wird automatisch berechnet.

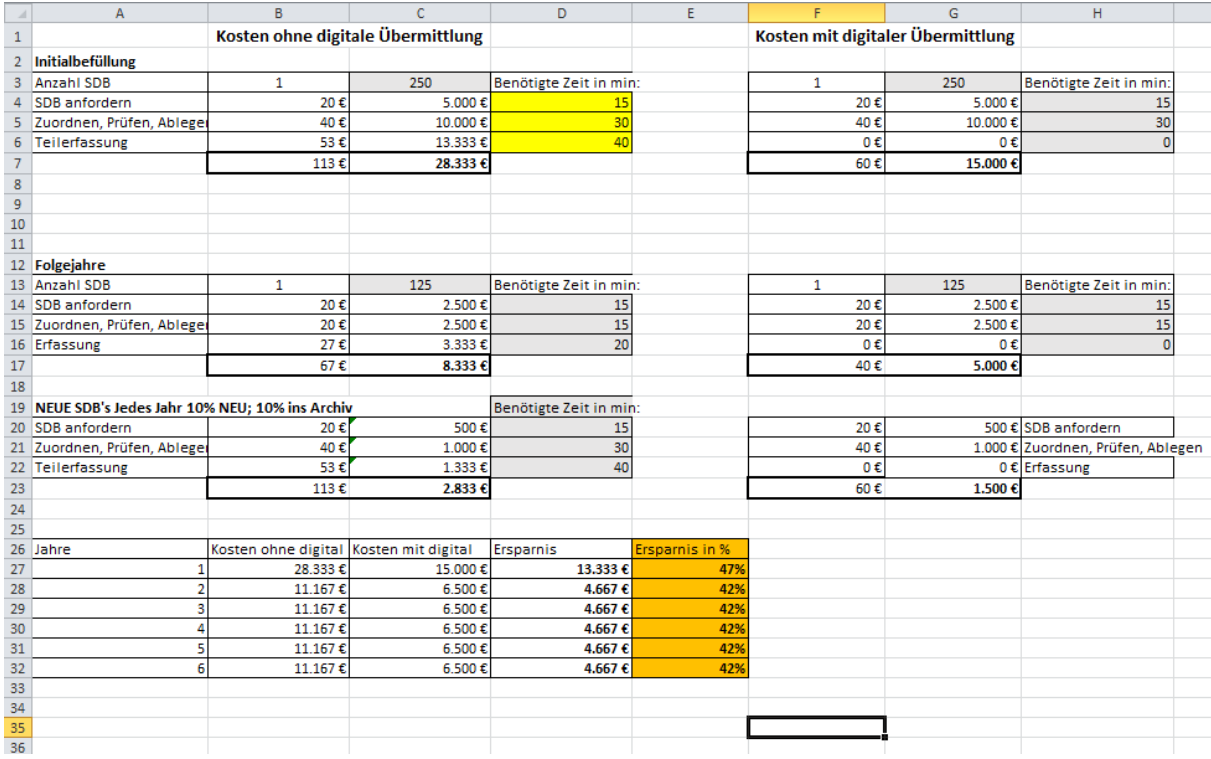

**Abbildung 57: Toolbox - Auszug aus dem EXCEL-Sheet zur Ersparnisermittlung** 

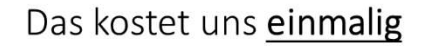

- · Wir haben 250 Gefahrstoffe in unserem Gefahrstoffverzeichnis.
- · Hierfür müssen die SDB angefordert, geprüft und erfasst werden (ca. 85 min. pro SDB).
- Kosten hierfür bei einem Stundensatz von € 80.-

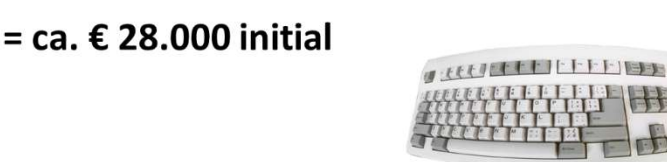

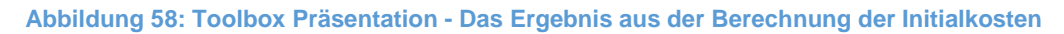

Die Ergebnisse der Berechnung können in der Präsentation eingetragen werden. Somit kann man leicht deutlich machen was für Kosten aus der Arbeit mit Sicherheitsdatenblättern entstehen.

Die Pflege kostet uns jährlich • Basis unsere 250 SDB • Diese werden alle 2 Jahre aktualisiert (= 125 p.a. ca. 50 min. pro SDB). · Es werden jedes Jahr 10% neue Gefahrstoffe (= SDB) eingekauft. 10 % alte Produkte wandern ins Archiv. • Kosten bei einem Stundensatz von € 80.-**ARREFERED HELP**  $=$  ca.  $\epsilon$  11.000 p.a.

**Abbildung 59: Toolbox Präsentation - Das Ergebnis aus der Berechnung für die jährlichen Kosten** 

Mit diesem Foliensatz und dem EXCEL-Sheet sind die ersten innerbetrieblichen Schritte zur Umsetzung von SDBtransfer im Betrieb wesentlich einfacher.

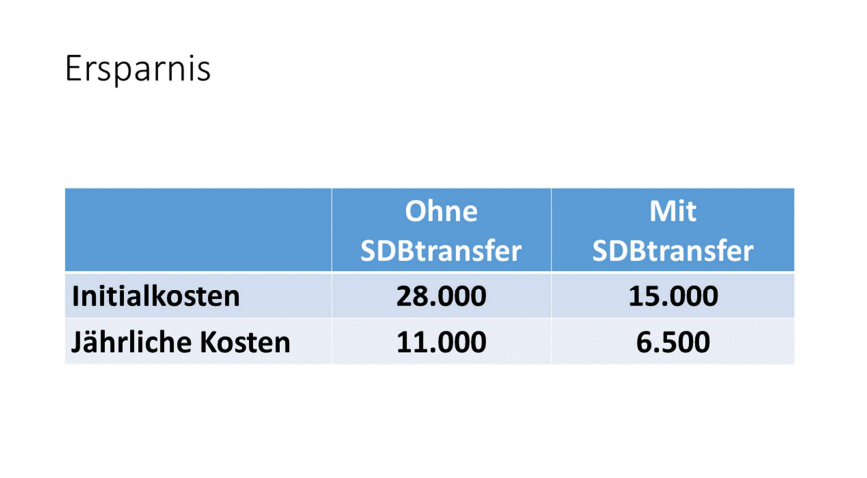

#### **Abbildung 60: Toolbox Präsentation – Die Kosten numerisch dargestellt**

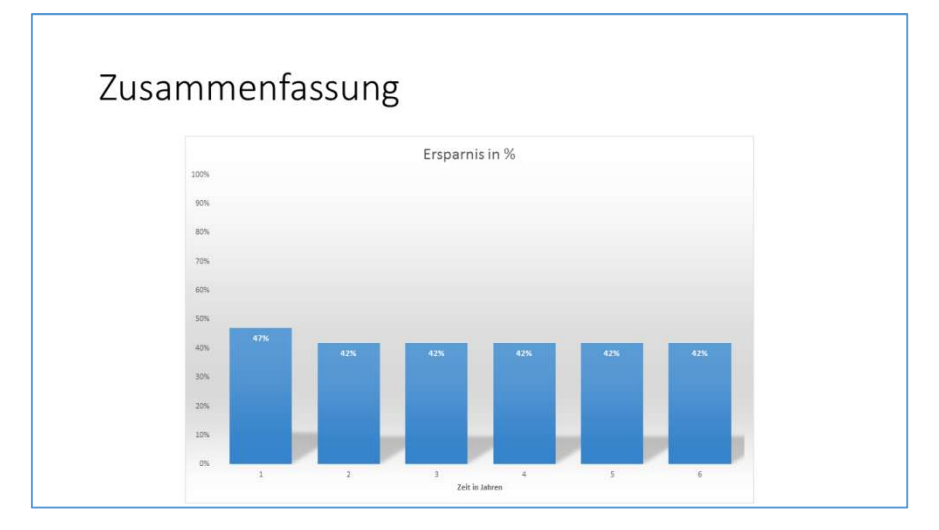

**Abbildung 61: Toolbox Präsentation - Die Ersparnis graphisch dargestellt** 

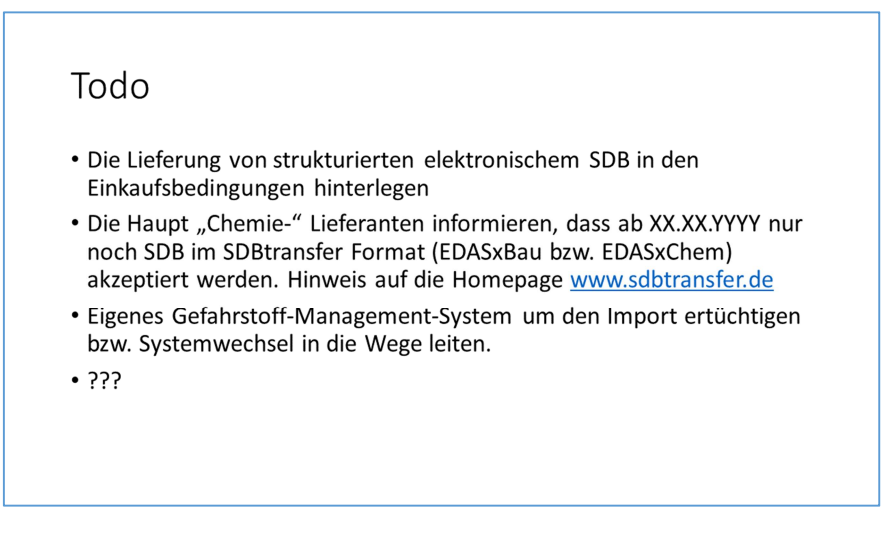

**Abbildung 62: Toolbox Präsentation - Todo** 

Abschließend werden noch die aus der Einführung einer Schnittstelle resultierenden "Todos" dargestellt.

# **Literatur**

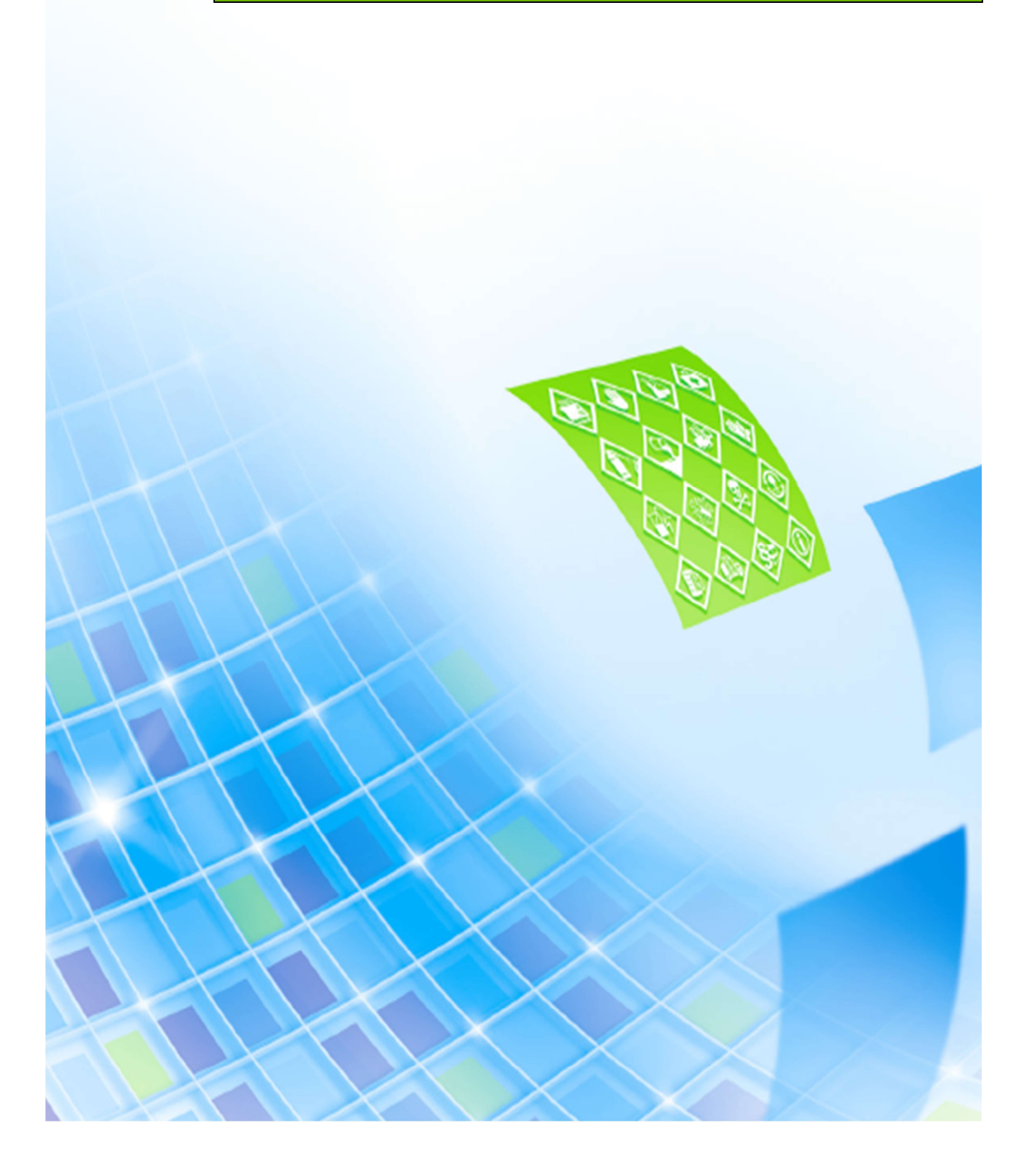

- − Arbeitsforum eStandards (2015): Projektübergreifende Ergebnisse, Praxisbeispiele und Lösungen: Herausgeber Begleitforschung Mittelstand Digital c/o WIK-Consult GmbH; Bad Honnef.
- − Barton, Thomas (2014): E-Business mit Cloud Computing; Springer Vieweg; Wiesbaden.
- − Büdeker, Elke (2016): Software zur Erstellung von Sicherheitsdatenblättern. URL: http://www.baua.de/de/Themen-von-A-Z/Gefahrstoffe/SDB/Software/Software.html
- − Cole, Tim (2015): Digitale Transformation Warum die deutsche Wirtschaft gerade die digitale Zukunft verschläft und was jetzt getan werden muss!; 1. Auflage; Vahlen; München.
- − Drümmer, Olaf; Oettler, Alexandra; von Seggern, Dietrich (2007): PDF/A kompakt Digitale Langzeitarchivierung mit PDF; 1. Auflage; callas software GmbH; Berlin
- − Eidgenössisches Departement des Innern EDI, Bundesamt für Gesundheit BAG, Anmeldestelle Chemikalien (4.2.2016): "Das Sicherheitsdatenblatt in der Schweiz basierend auf der Totalrevision der ChemV gültig ab 1. Dezember 2015".
- − Mayer-Figge, Andrea (2013): "Qualität von Sicherheitsdatenblättern Anspruch und Wirklichkeit: Ergebnisse aus dem Vollzug" in: StoffR, 2013 (2):52-66
- − Oettler, Alexandra (2013): PDF/A in a Nutshell 2.0 PDF for long term archiving; 1. Auflage; Association for Digital Document Standards e. V.; Berlin.
- − Skulschus, Marco; Wiederstein, Marcus; Winterstone, Sarah (2011): XML Schema;1. Auflage; Comelio Medien; Berlin.
- − Verordnung (EG) Nr. 1907/2006 des Europäischen Parlaments und des Rates vom 18. Dezember 2006 – zur Registrierung, Bewertung, Zulassung uns Beschränkung chemischer Stoffe (REACH), zur Schaffung einer Europäischen Chemikalienagentur, zur Änderung der Richtlinie 1999/45/EG und zur Aufhebung der Verordnung (EWG) Nr. 793/93 des Rates, der Verordnung (EG) 1488/94 der Kommission, der Richtlinie 76/769/EWG des Rates sowie der Richtlinie 91/155/EWG, 93/67/EWG, 93/105/EG und 2000/21/EG der Kommission.
- − Verordnung (EG) Nr. 1272/2008 des Europäischen Parlaments und des Rates vom 16. Dezember 2008 über die Einstufung, Kennzeichnung und Verpackung von Stoffen und Gemischen, zur Änderung und Aufhebung der Richtlinien 67/548/EWG und 1999/45/EG und zur Änderung der Verordnung (EG) Nr. 1907/2006.
- − Vonhoegen, Helmut (2013): Einstieg in XML Grundlagen, Praxis, Referenz; 7. Auflage; Galileo Computing; Bonn.